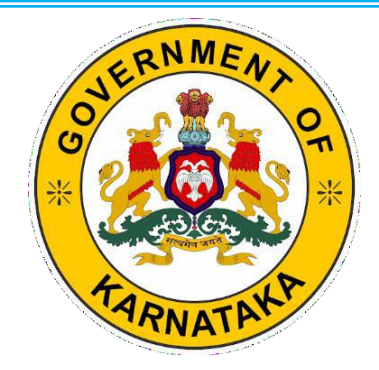

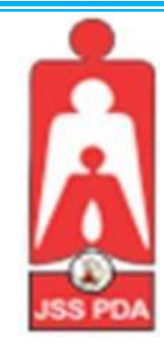

**GOVERNMENT OF KARNATAKA DEPARTMENT OF COLLEGIATE AND TECHNICAL EDUCATION BENGALURU**

 **JSS MAHAVIDYAPEETHA JSS POLYTECHNIC FOR THE DIFFERENTLY ABLED (AUTONOMOUS) MYSURU**

# **PROGRAM: COMMERCIAL PRACTICE** *(Accredited by NBA) C-21 Curriculum of Fifth* **W.E.F. 2023-2024**

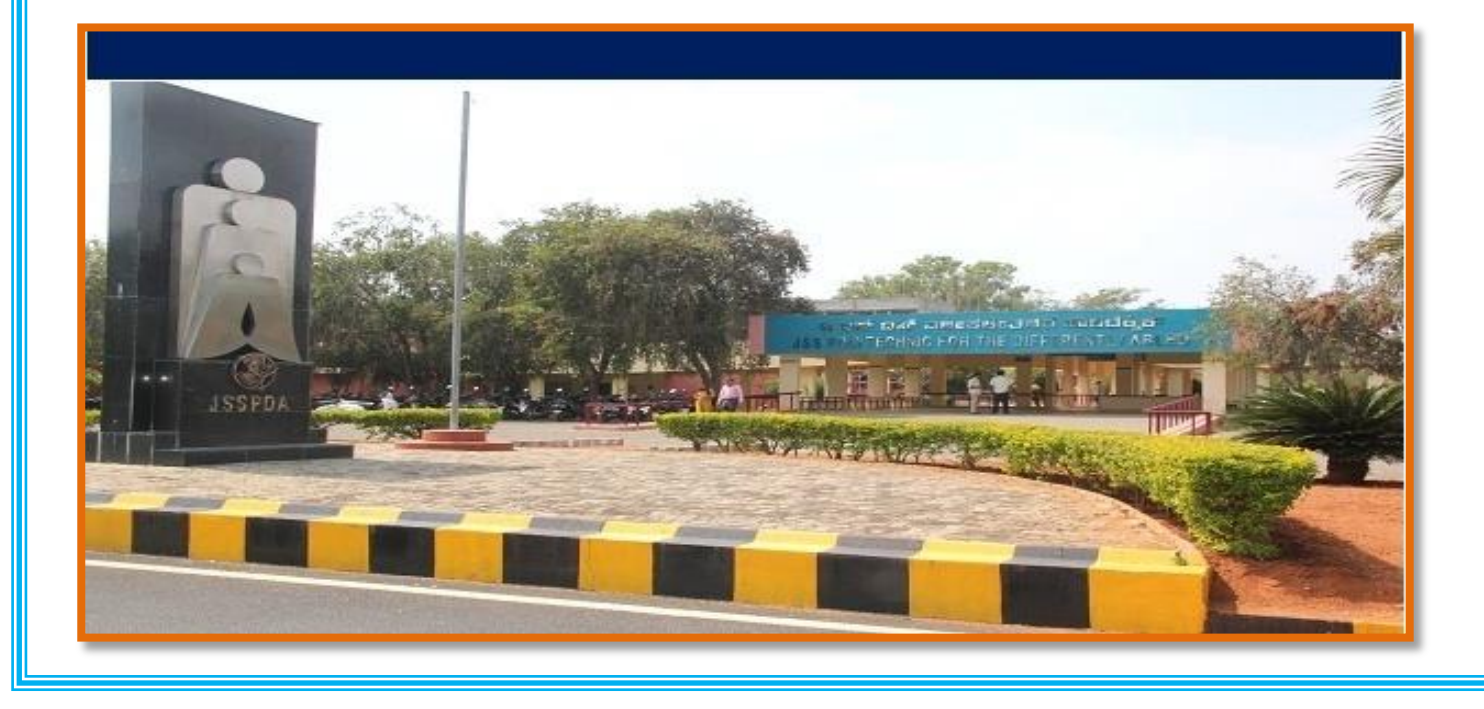

## Government of Karnataka Department of Collegiate & Technical Education **JSS POLYTECHNIC FOR THE DIFFERENTLY ABLED (AUTONOMOUS)**

 (Aided by the Govt. of Karnataka and Approved by AICTE, New Delhi) MYSURU – 570 006

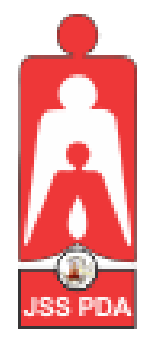

# **C-21 CURRICULUM AND SCHEME OF EXAMINATION**

## **UNDER SEMESTER SYSTEM BASED ON CHOICE-BASED CREDIT SYSTEM (CBCS)**

Placed before Polytechnic Academic Board Meeting held on 26-05-2023 for Approval

# FIFTH

## **PROGRAM NAME:**

**DIPLOMA IN COMMERCIAL PRACTICE** *(Accredited by NBA)*

**PROGRAM CODE: 25**

**W.E.F. 2023-2024**

 $\overline{a}$ 

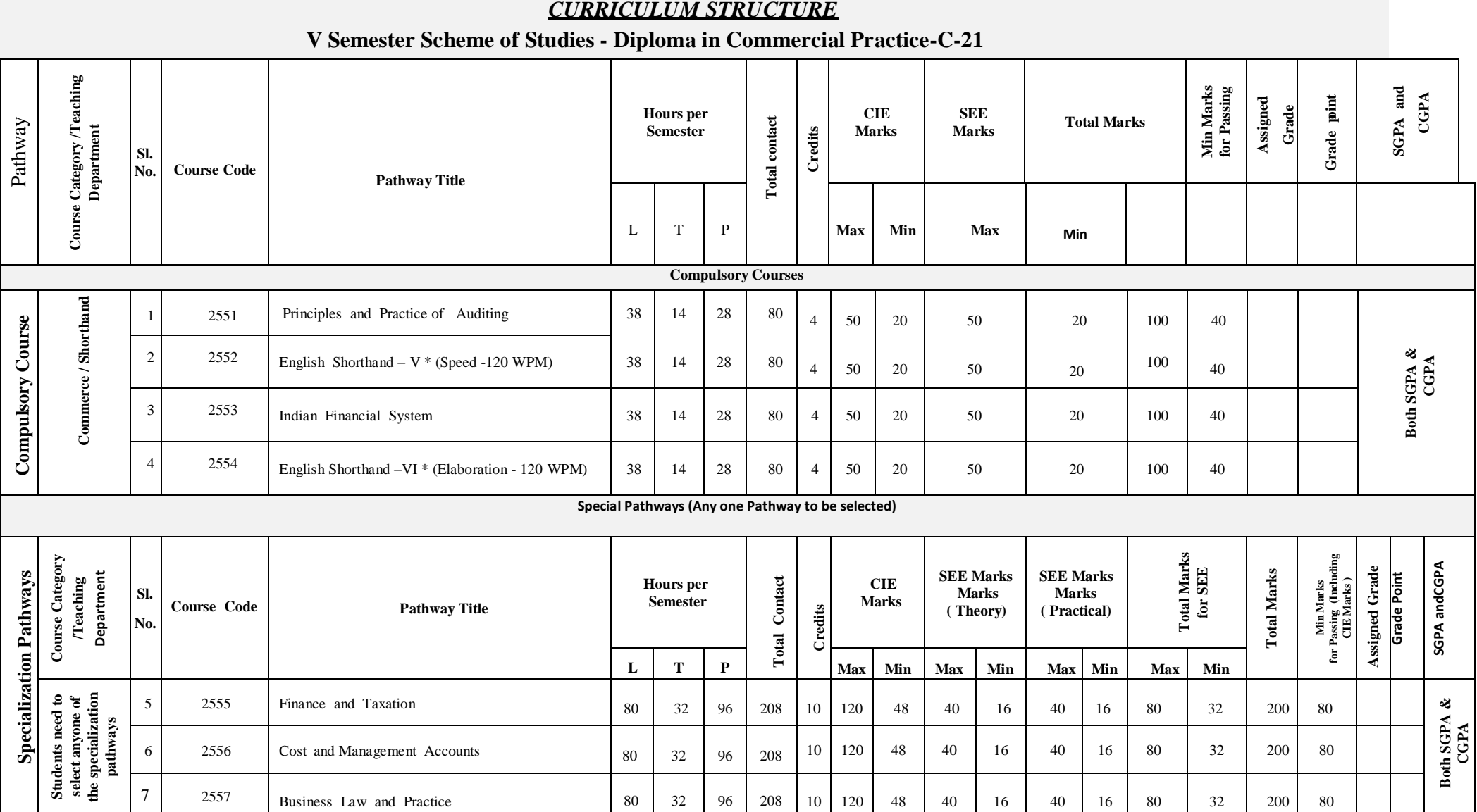

L: - Lecture T: - Tutorial P: - Practical: CP - Commercial Practice:

 **Note :**

- 1. In 5th Semester students need to select any one of the Specialization pathways along with Compulsory courses consisting of 8 credits.
- 2. Theory course Semester End Examination (SEE) is conducted for 100 marks (3 Hrs duration).
- 3. Practical course CIE and SEE is conducted for 100 marks (3 hrs duration).
- 4. \*Courses 2 & 4 are Optional/Elective. The student can opt for any one course.
- 5. In the Course Code (Example 2551) of the Program, The First Digit indicates the Programme No, Second Digit indicates the no of revision of the curriculum. Third Digit indicates the semester and Fourth Digit indicates Co Serial No.

# **GOVERNMENT OF KARNATAKA DEPARTMENT OF COLLEGIATE AND TECHNICAL EDUCATION JSS POLYTECHNIC FOR THE DIFFERENTLY ABLED (AUTONOMOUS) Programme: DIPLOMA IN COMMERCIAL PRACTICE**

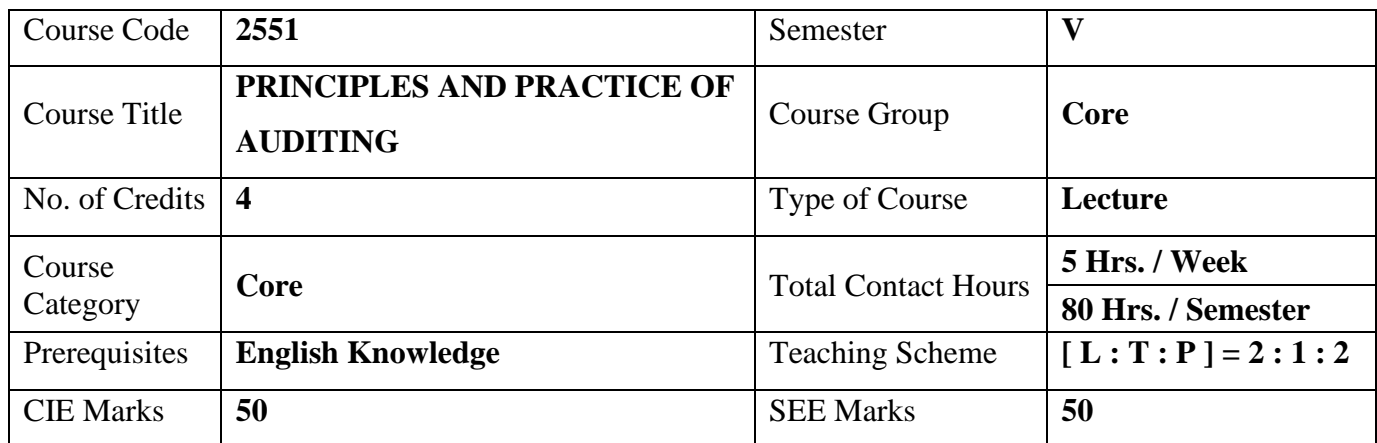

## **1. COURSE SKILL SET**

At the end of the course the students will be able to acquire the following skills

- 1. Familiarize the Process of Auditing, types of Audit and Audit report in Organization.
- 2. Know the Audit planning and control in Organization.
- 3. Understand the Internal check and internal control in Organization.
- 4. Understand the verification and valuation of assets and liabilities in Organization.
- 5. Understand the different Audit of different types of organization.

#### **2. COURSE OUTCOMES:**

At the end of the course, students will be able to

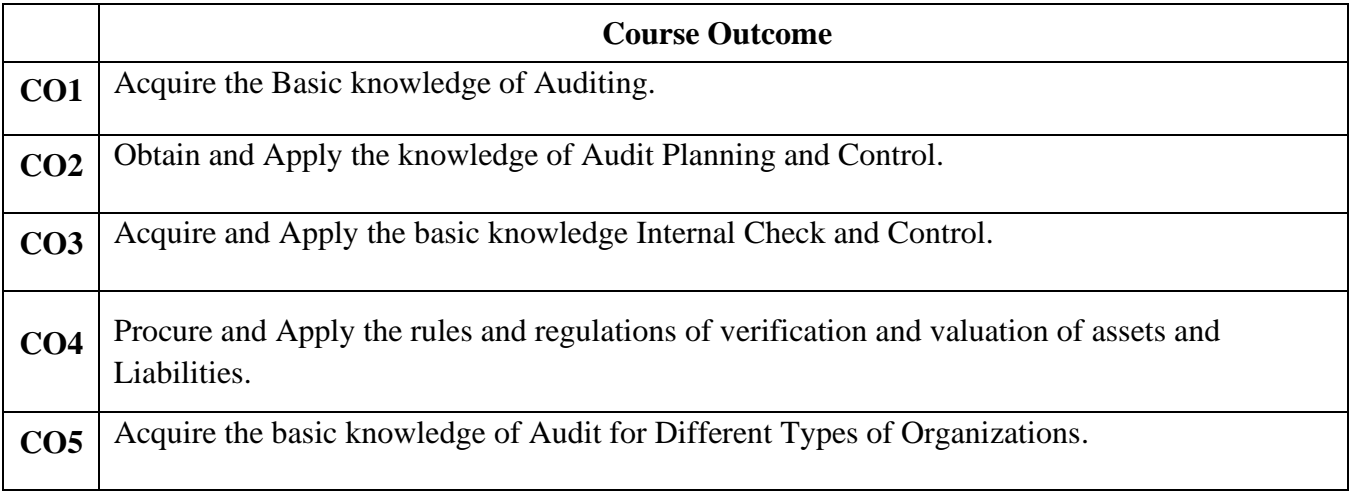

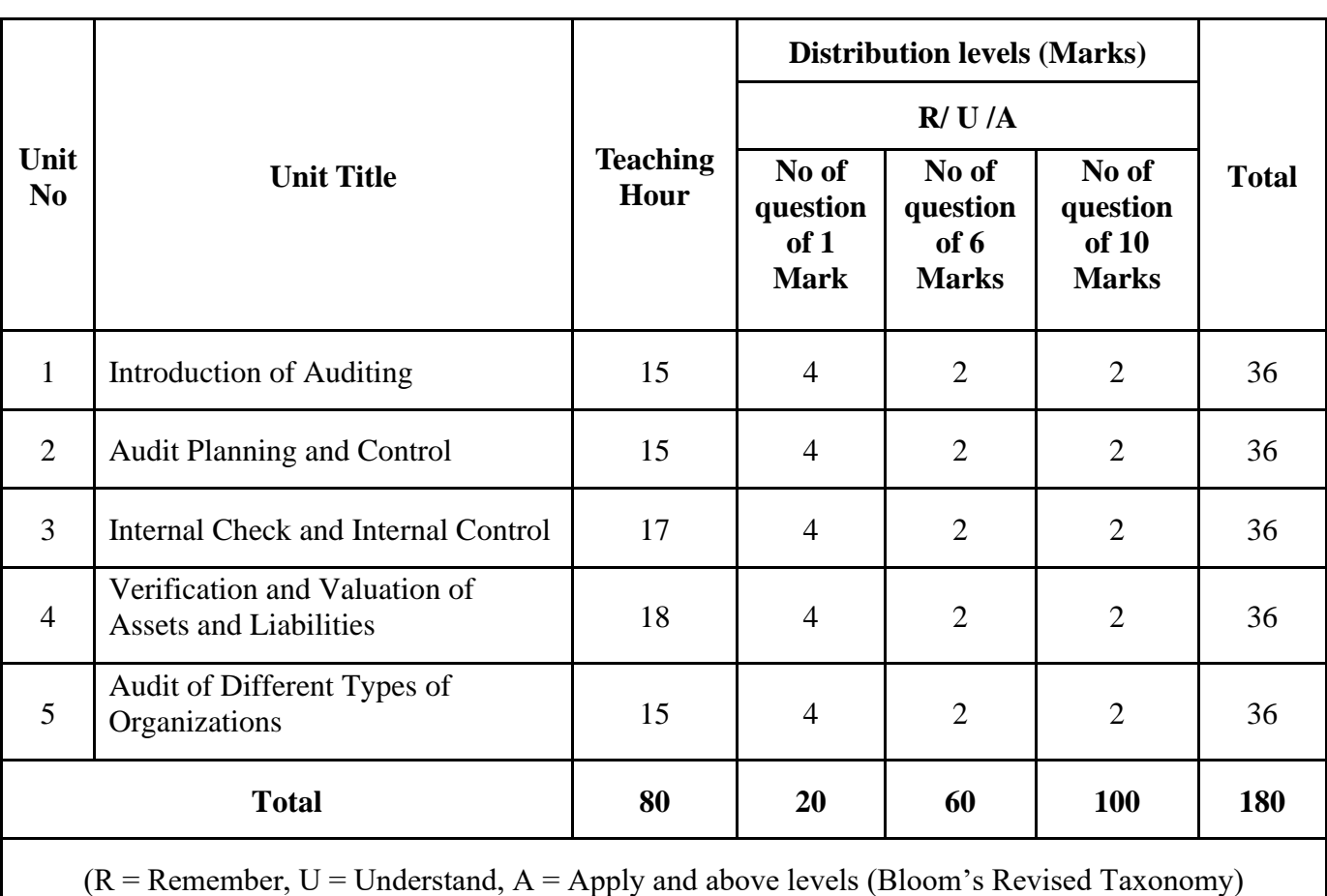

## **3. COURSE CONTENT OUTLINE WITH TEACHING HOURS AND MARK FOR SEE**

## **4. DETAILS OF COURSE CONTENT**

The following topics / subtopics is to be taught and accessed in order to develop Unit Skill Sets for achieving CO to attain identified skill sets:

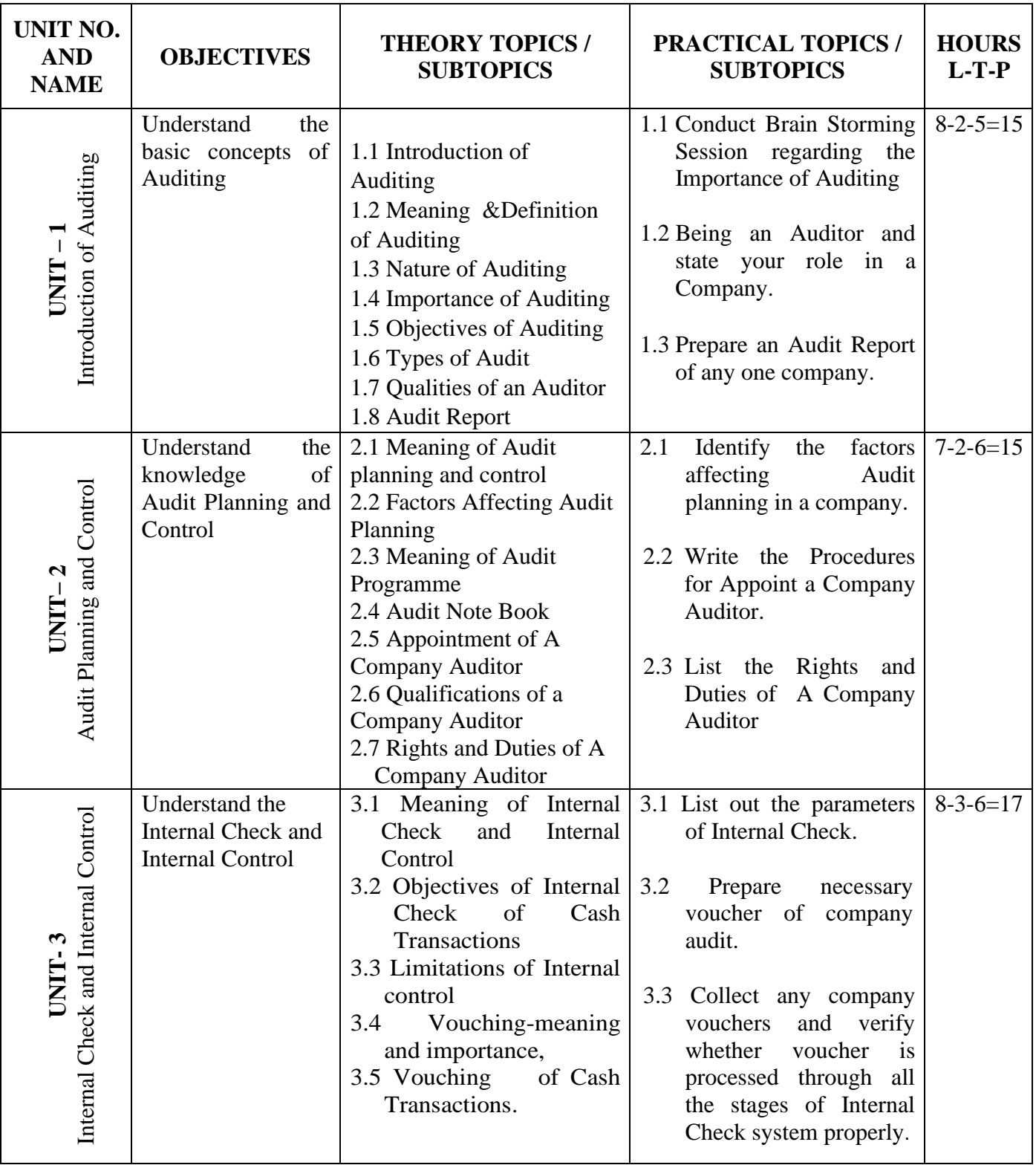

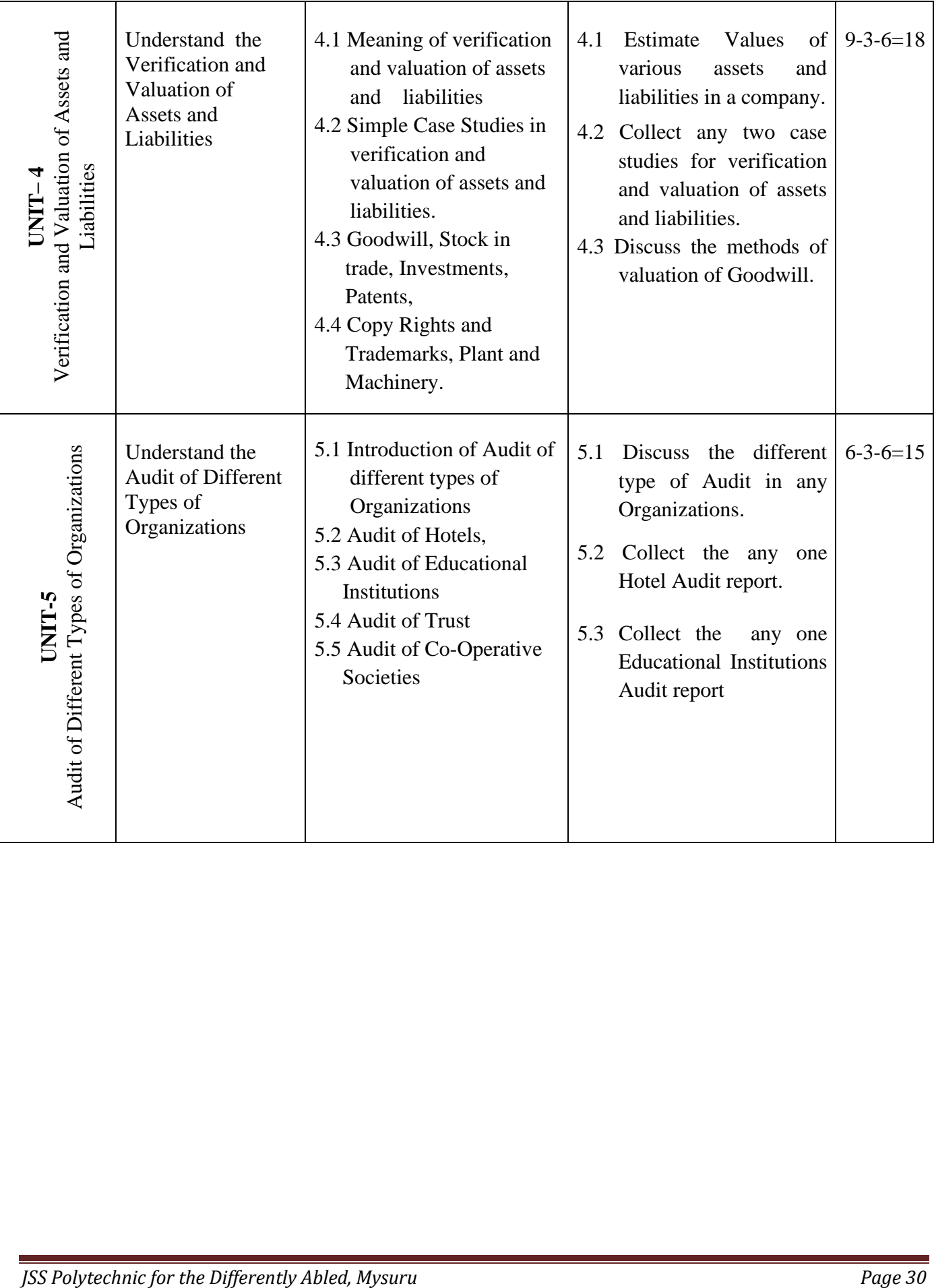

## **5. MAPPING OF COs WITH Pos**

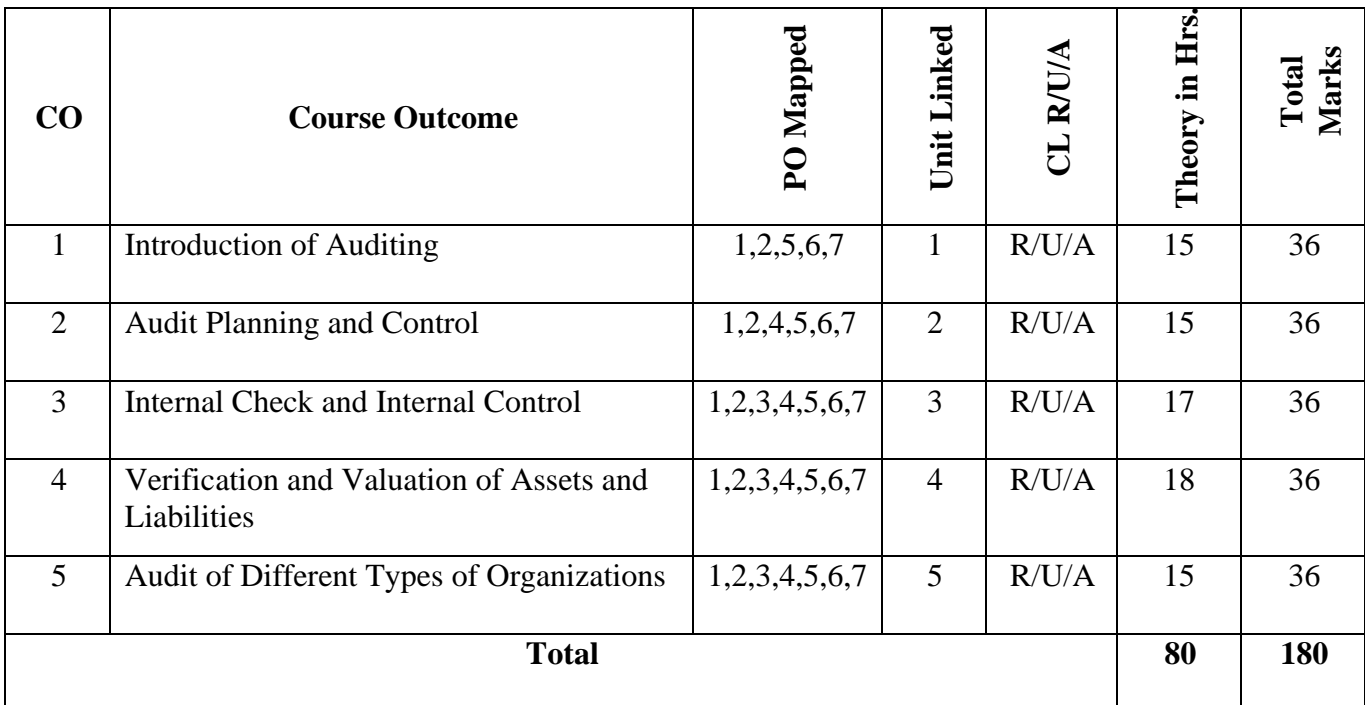

#### **6. LEVELS OF COs, POs AND PSOs MAPPING**

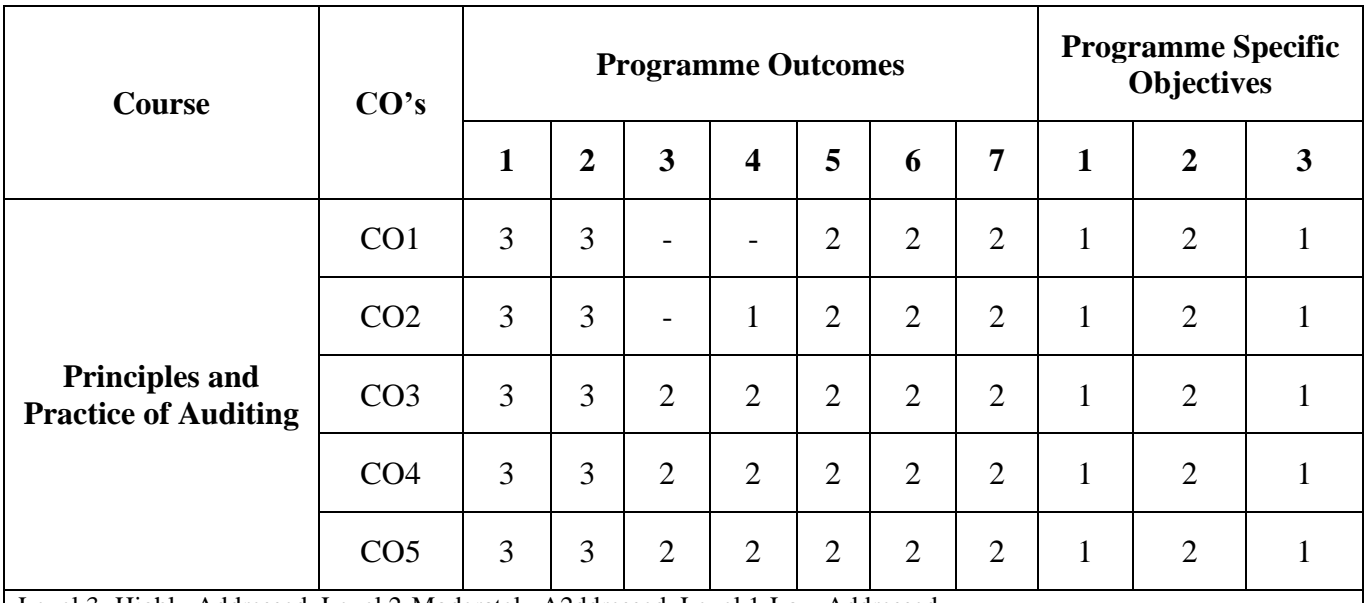

Level 3- Highly Addressed, Level 2-Moderately A2ddressed, Level 1-Low Addressed. Method is to relate the level of PO with the number of 2hours devoted to the COs which address the given PO. If >40% of classroom sessions addressing a particular PO, it is considered that PO is addressed at Level 3 If 25 to 40% of classroom sessions addressing a particular PO, it is considered that PO is addressed at Level 2 If 5 to 25% of classroom sessions addressing a particular PO, it is considered that PO is addressed at Level 1 If < 5% of classroom sessions addressing a particular PO, it is considered that PO is considered not-addressed.

## **7. INSTRUCTIONAL STRATEGY**

 Teachers may adopt the following or any related strategies to accelerate the attainment of the various Course Outcomes.

- 1. Using Sign Language for Communication in class room since most of the students are Hearing Impaired in nature.
- 2. Use of Indian Sign Language and American Sign Language related to course words and General Communication.
- 3. Encouraging Students to attend interactive sessions, Group Discussions, Guest Lectures, Workshops, Industrial Visits, Activities, MCQ/ Quiz, Assignment, Open Book Test, and Co-curricular activities etc. to facilitate students for learning.
- 4. Providing the Course Materials in soft and/or Hard copy makes easy for the students to grasp the contents easily and quickly.
- 5. Enhancing lessons with visuals for Differently Abled Students OH, HI, and PVI to make them self visual learners
- 6. Use of Audio Visual Techniques like PPT, Videos, animation or E books, slide shows, Pictures will help the Differently Abled Students to maximum extent.
- 7. Using Signed English, Cued Speech and more finger spelling for Hearing Impaired Students to clarify differences between sign language and Printed English.
- 8. Encouraging Peer Learning among students to understand course contents effectively in class room and Laboratory.

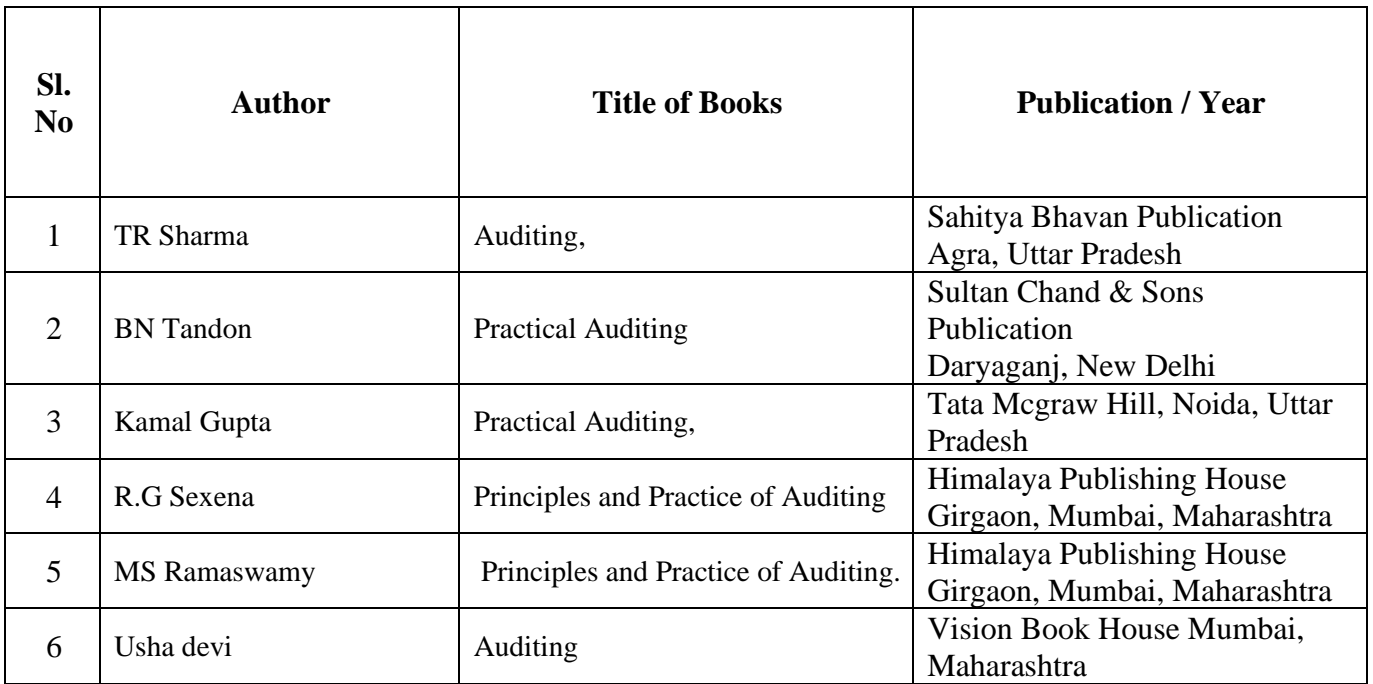

## **8. SUGGESTED LEARNING RESOURCES:**

## **9. COURSE ASSESSMENT AND EVALUATION CHART**

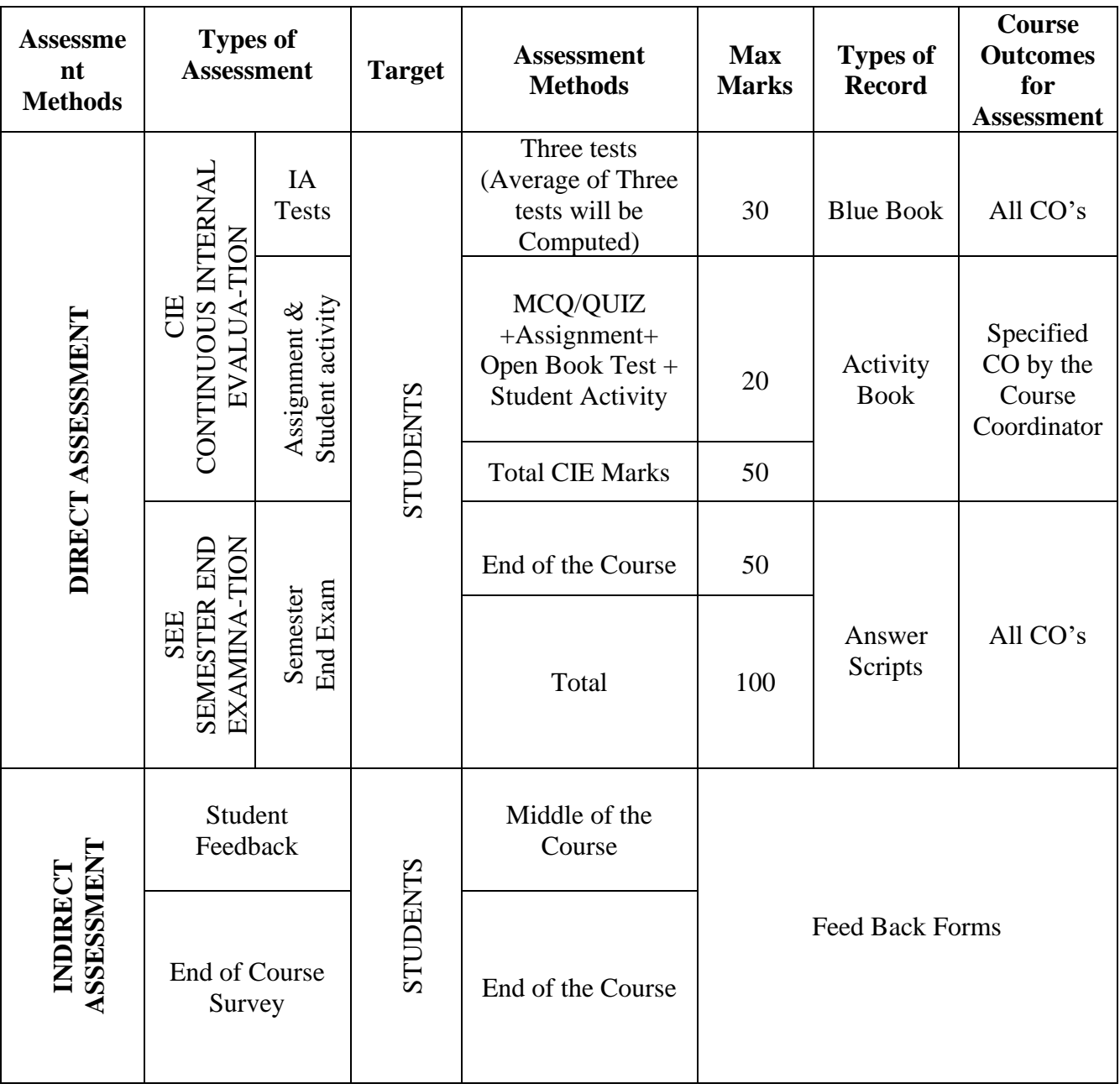

## **10. COURSE ASSESSMENT SUMMARY**

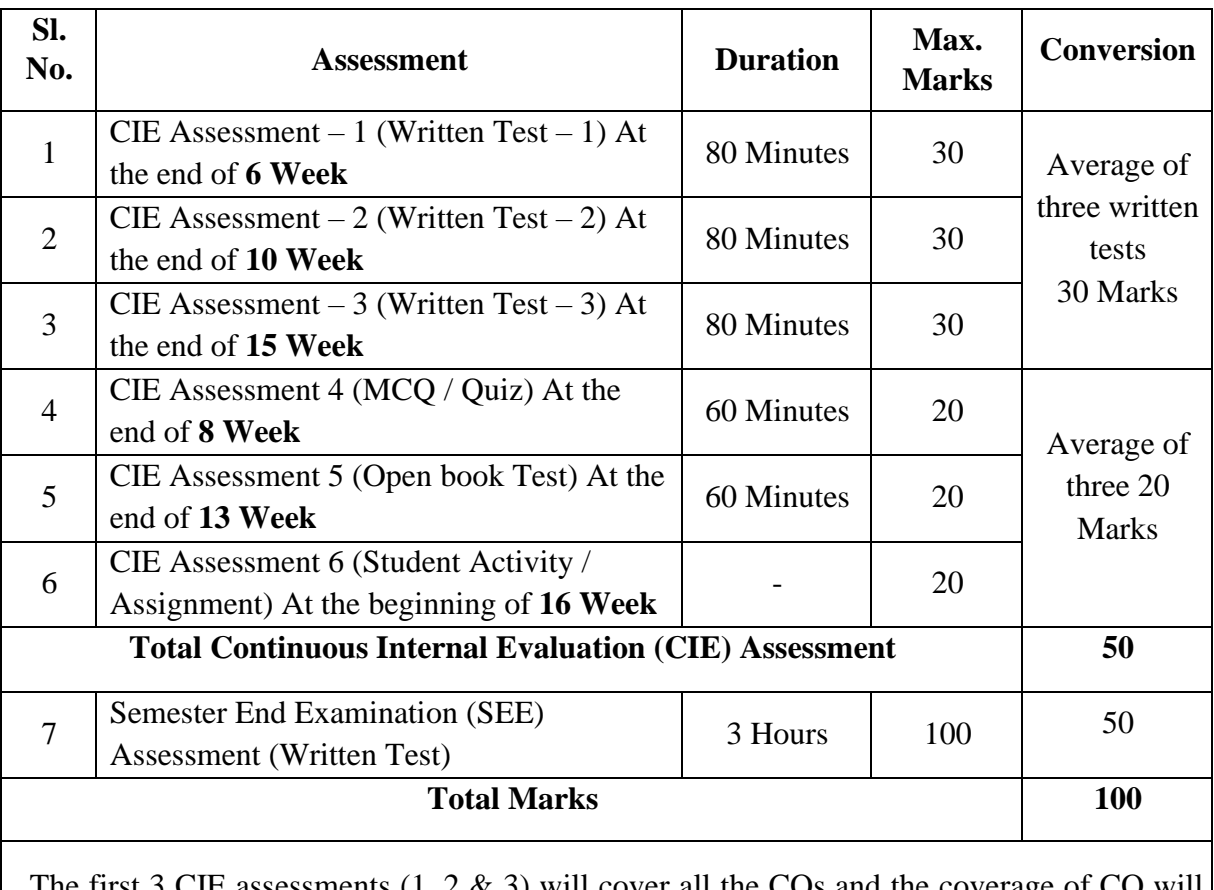

E assessments  $(1, 2 \& 3)$  will cover all the COs and the coverage be decided by the concerned Course Coordinator.

The last 3 CIE assessments (4,5 & 6) will cover all the COs and the coverage of CO will be in line with the coverage of first 3 CIE assessments.

#### **Note:**

- 1. SEE (Semester End Examination) is conducted for 100 Marks theory courses for a time duration of 3 Hours.
- 2. Three CIE (written test), each of 30 marks for a time duration of 80 minutes shall be conducted. Also, three CIE (MCQ or Quiz/Open Book Test/Student Activity or assignment) each of 20 marks for the time duration of 60 minutes shall be conducted. Any fraction at any stage during evaluation will be rounded off to the next higher digit
- 3. Assessment of assignment and student activity is evaluated through appropriate rubrics by the respective course coordinator. The secured mark in each case is rounded off to the next higher digit.

## **11. DETAILED COURSE CONTENTS**

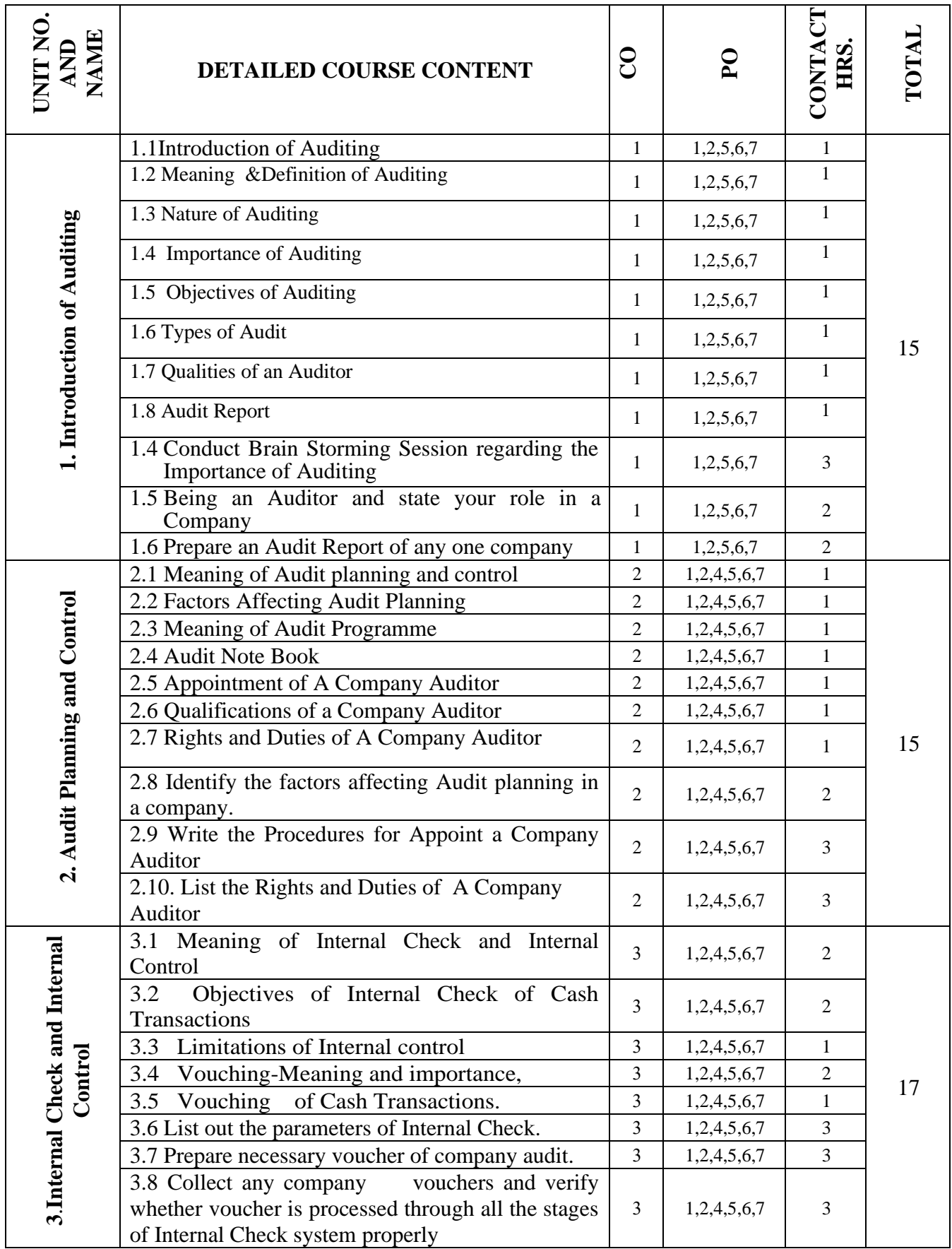

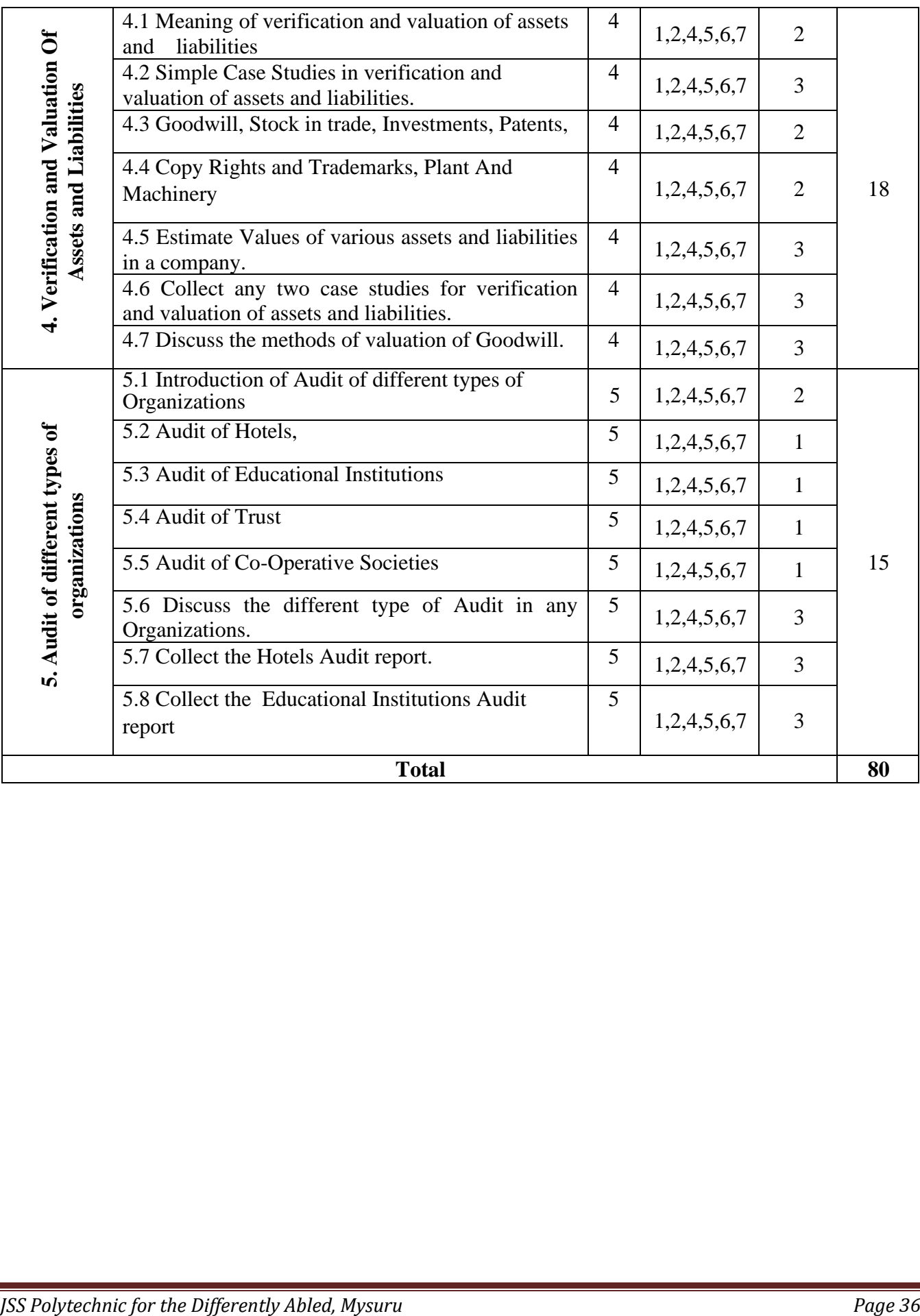

## **12. RUBRICS FOR ACTIVITY**

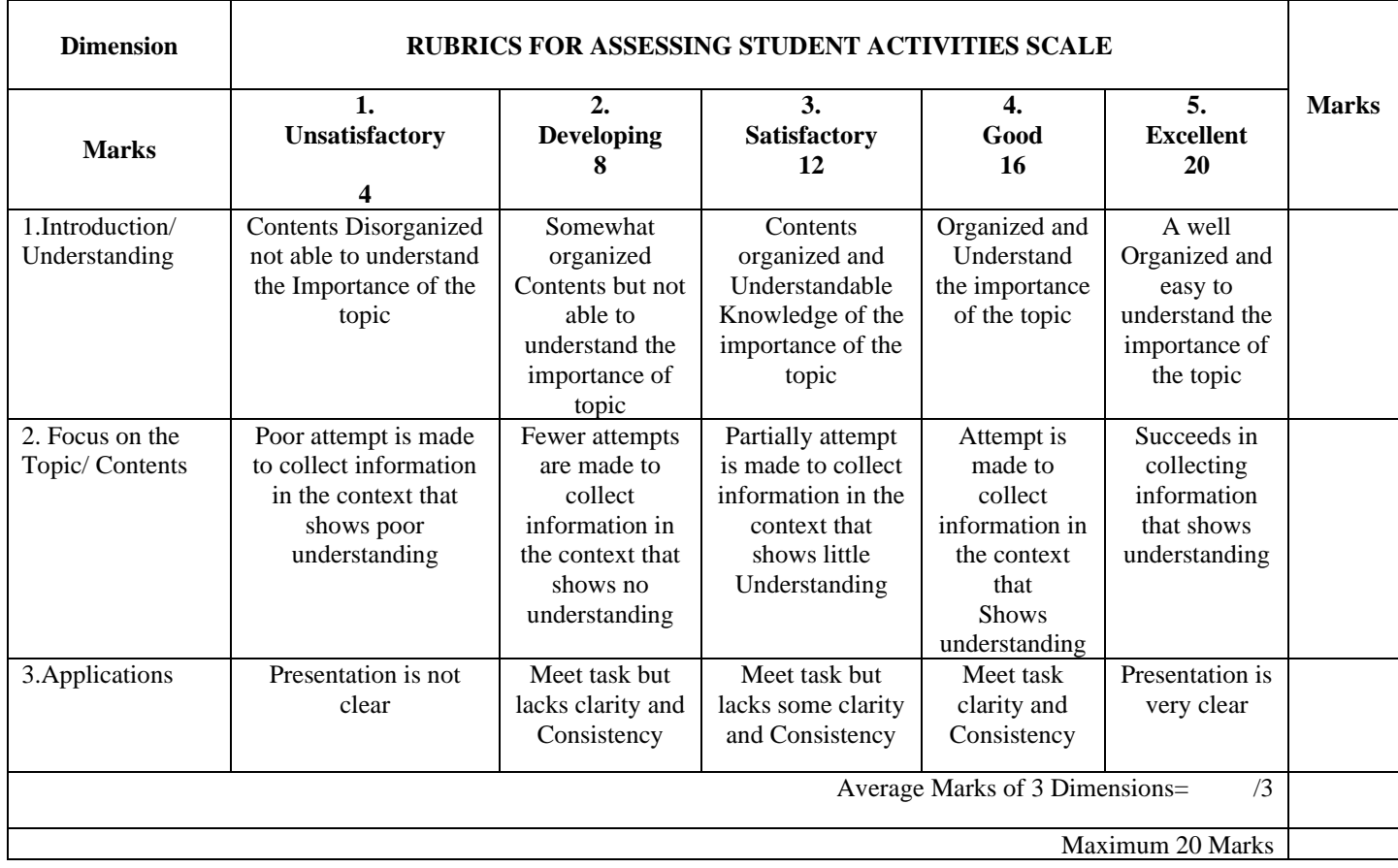

## **13. SUGGESTED LIST OF STUDENTS ACTIVITYS FOR CIE**

- 1. Collect the information about types of audit conducted in any one Organization
- 2. Visit an audit firm write about the procedure followed by them in auditing the books of accounts of a firm.
- 3. Draft an investigation report on behalf of a Public Limited Company
- 4. Record the verification procedure with respect to any one fixed asset.
- 5. Develop E-content for qualified report and clean report of an MNC
- 6. List the renowned international audit firms

Note: Any other related activates can be suggested to the students by the teacher.

#### **FIFTH SEMESTER DIPLOMA EXAMINATIONS PRINCIPLES AND PRACTICE OF AUDITING**

Time: 3 Hours Max. Marks: 100

**Instructions:**

 i) Answer all the sections considering Internal Choices. ii) Multiple Choice questions are Compulsory in all Sections

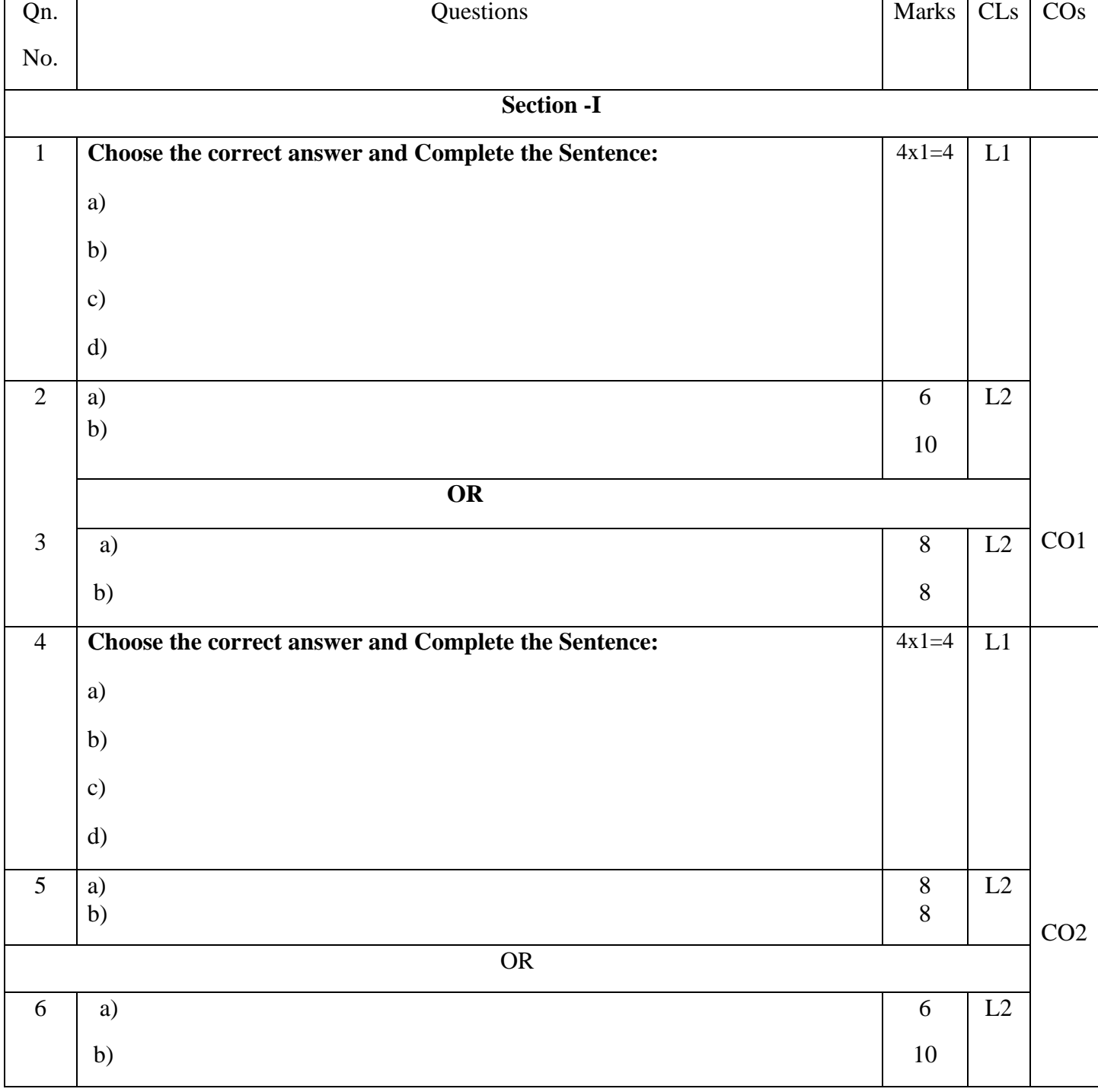

 **Code:2551**

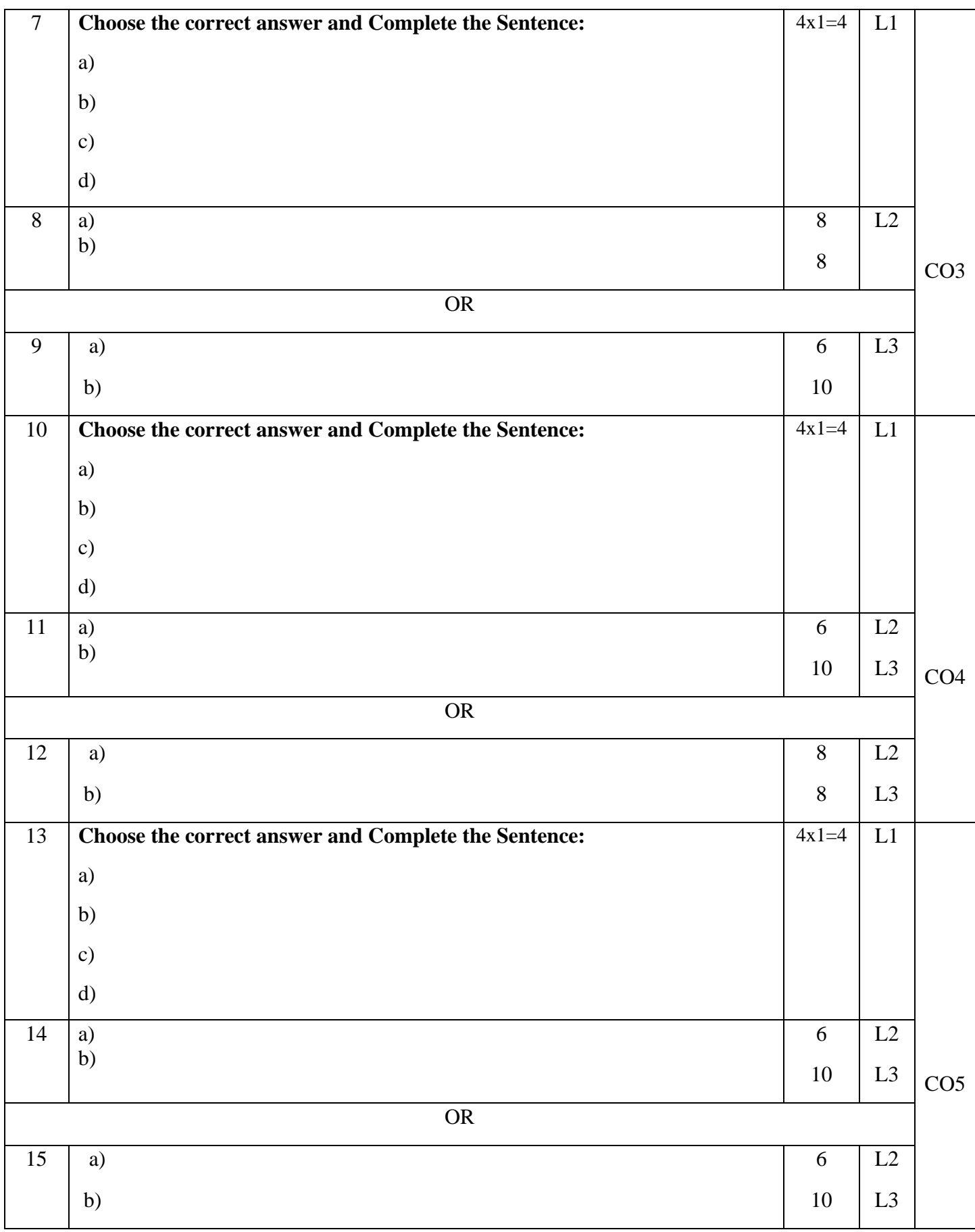

\*\*\*\*\*

#### **GOVERNMENT OF KARNATAKA**

# **DEPARTMENT OF COLLEGIATE AND TECHNICAL EDUCATION JSS POLYTECHNIC FOR THE DIFFERENTLY ABLED (AUTONOMOUS)**

## **Programme: DIPLOMA IN COMMERCIAL PRACTICE**

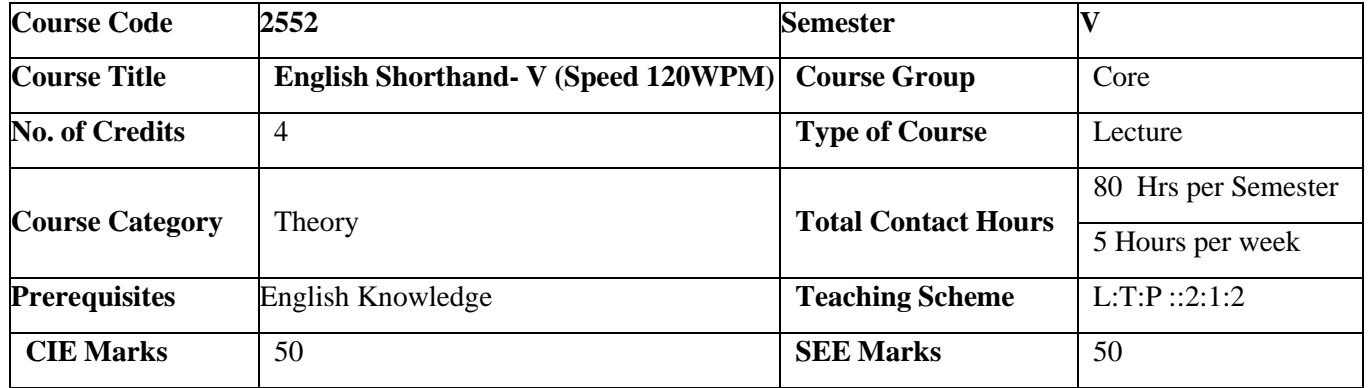

#### **1. COURSE OUT COMES**

#### **At the end of the course, student will be able to**

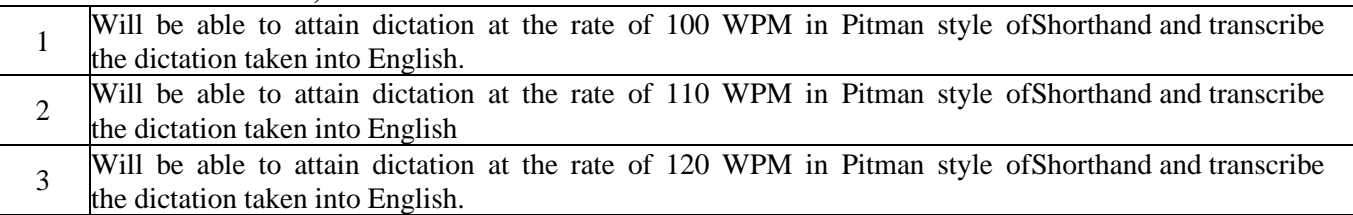

#### **2. DETAILED COURSE CONTENTS**

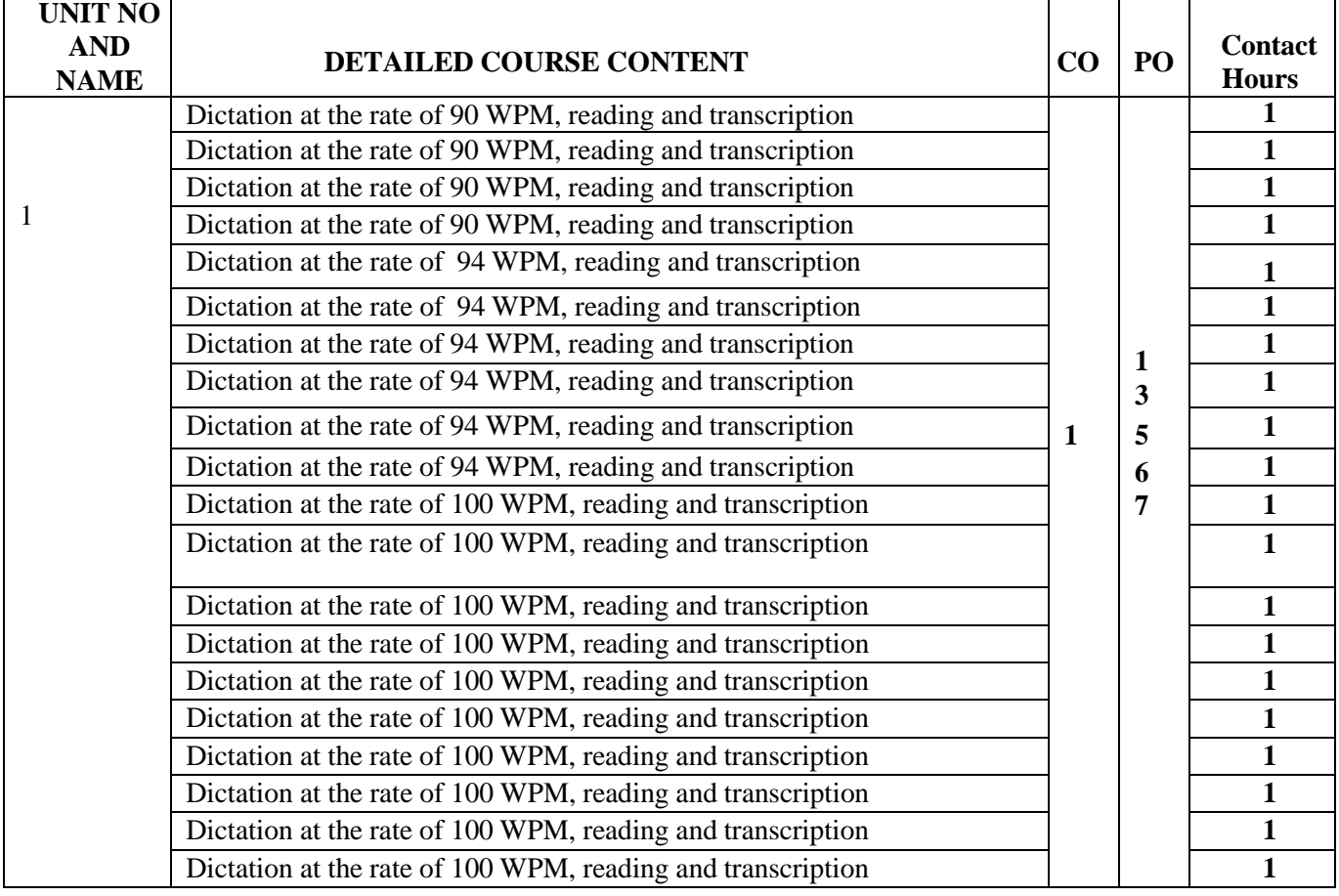

*JSS Polytechnic for the Differently Abled, Mysuru* Page 40

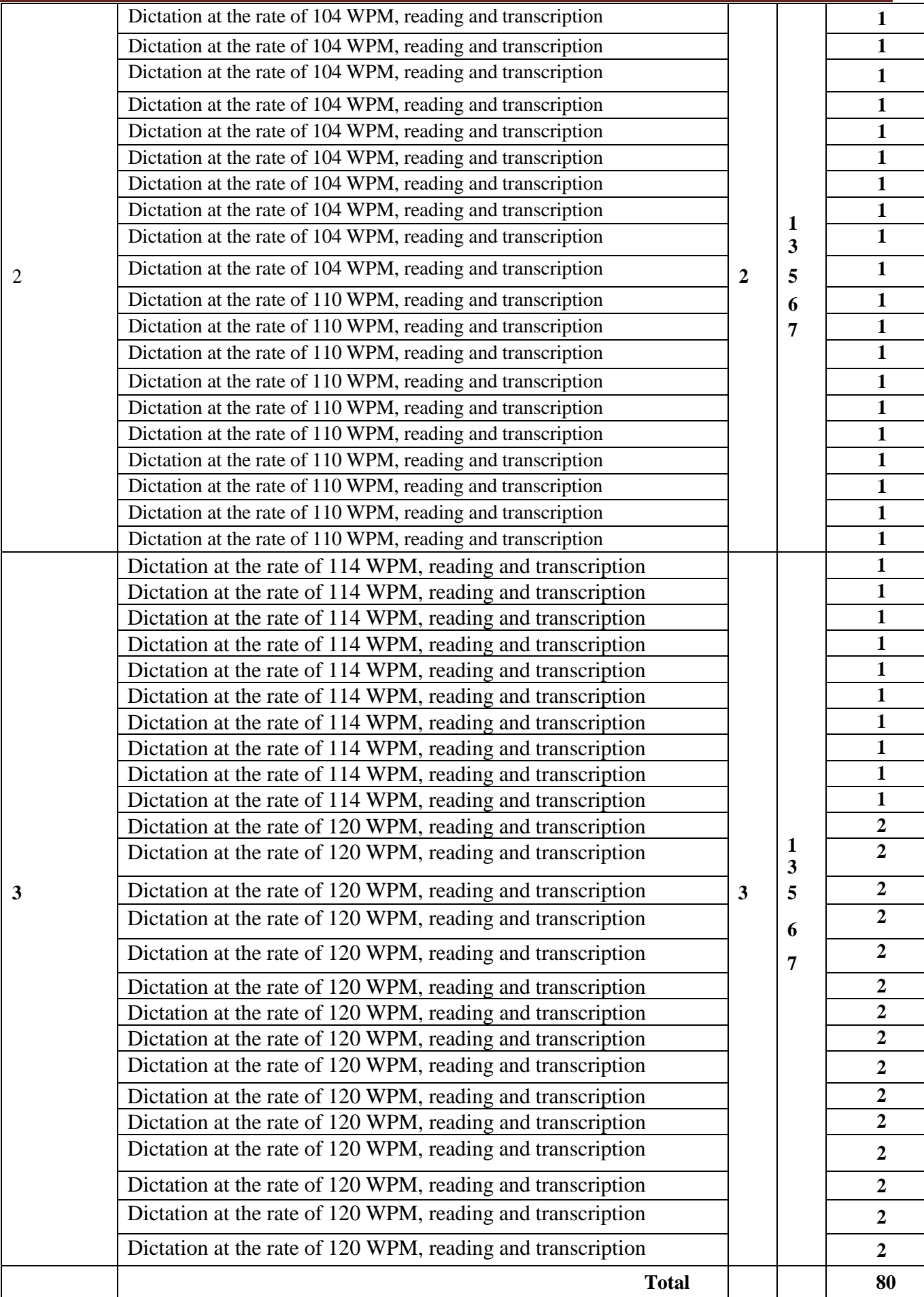

#### **3.SUGGESTED SPECIFICATION TABLE WITH HOURS & MARKS**

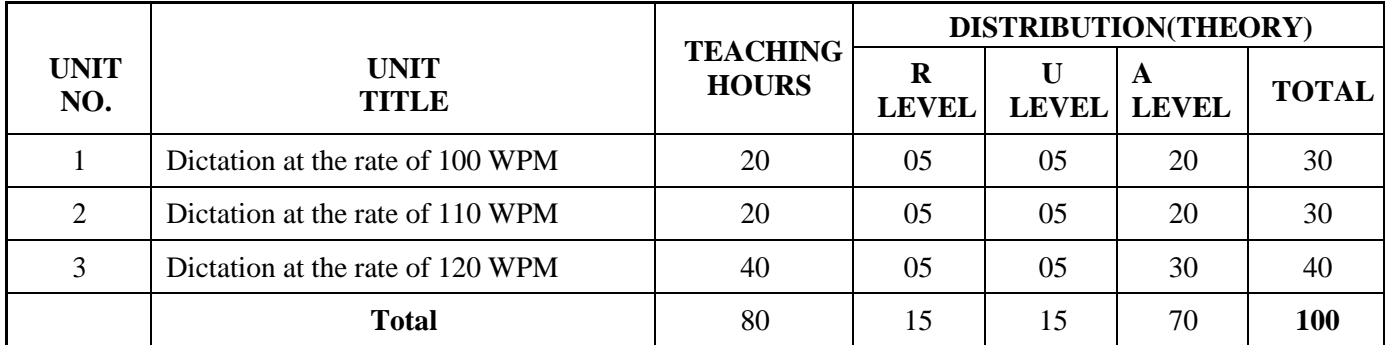

**Legends:**  $R =$  Remember;  $U =$  Understand;  $A =$  Apply and above levels (Bloom's revised taxonomy)

#### **4.MAPPING OF CO WITH PO**

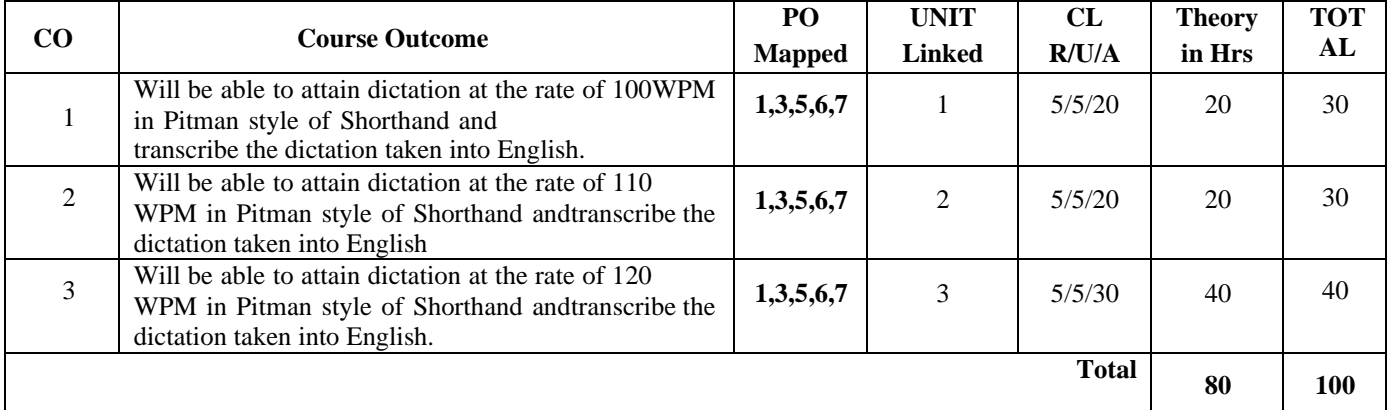

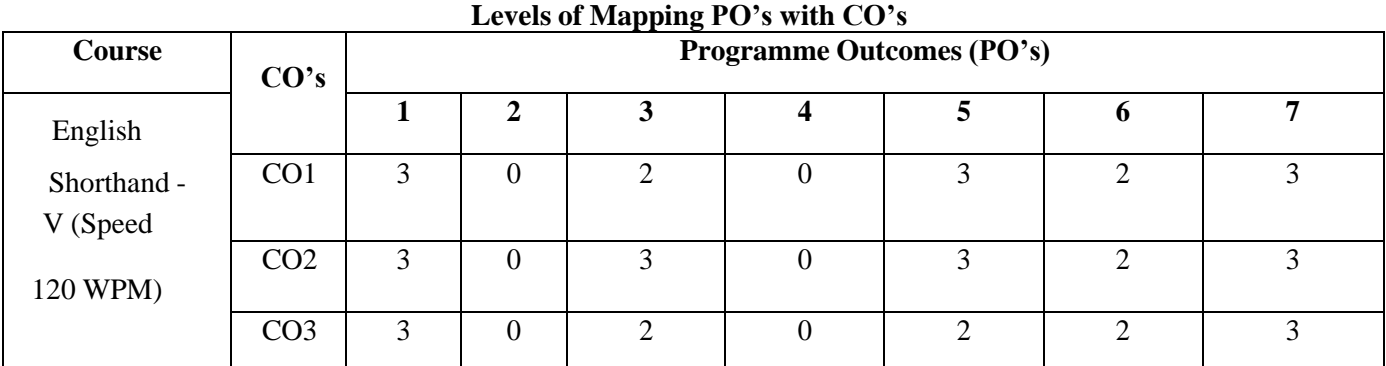

#### **Level 3- Highly Mapped, Level 2- Moderately Mapped, Level 1-Low Mapped, Level 0- Notmapped**

Method is to relate the level of PO with the number of hours devoted to the CO's which maps the given PO.

If  $\geq$  50% of classroom session related to the CO are addressing a particular PO, it is considered that PO is mapped at Level 3

If 30 to 50% of classroom sessions related to the CO are addressing a particular PO, it is consideredthat PO is mapped at Level 2

If 5 to 30% of classroom sessions related to the CO are addressing a particular PO, it is consideredthat PO is mapped at Level 1

If <5 of classroom sessions related to the CO are addressing a particular PO, it is considered notmapped i.e., Level 0.

## **5. INSTRUCTIONAL STRATEGY**

These are sample Strategies, which teacher can use to accelerate the attainment of the various course outcomes

- 1. Explicit instruction will be provided in intervention classes or by using different differentiationstrategies in the main classroom.
- 2. Lecturer method (L) does not mean only traditional lecture method, but different type of teaching method and media that are employed to develop the outcomes.
- 3. Observing the way their more proficient peers use prior knowledge to solve current challenges and persevere in problem solving will help struggling students to improve their approach to engaging with rich contextual problems.
- 4. Ten minutes a day in homeroom, at the end of class, or as a station in a series of math activities will help students build speed and confidence.
- 5. Topics will be introduced in a multiple representation.
- 6. The teacher is able to show different ways to solve the same problem and encourage the students to come up with their own creative ways to solve them.
- 7. In a perfect world, teacher would always be able to demonstrate how every concept can be applied to the real world - and when that's possible, it helps improve the students' understanding. When a concept cannot be applied in that manner, we can still share how it might be applied within mathematics.

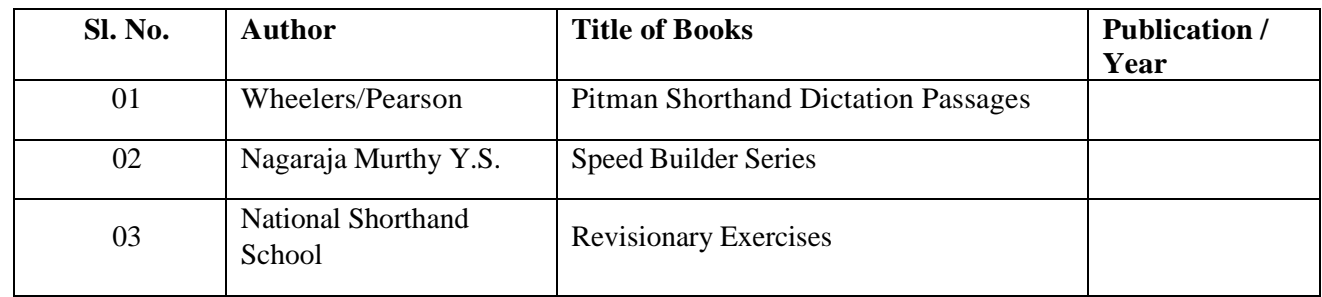

#### **6. SUGGESTED LEARNING RESOURCES:**

#### **7.COURSE ASSESSMENT AND EVALUATION CHART**

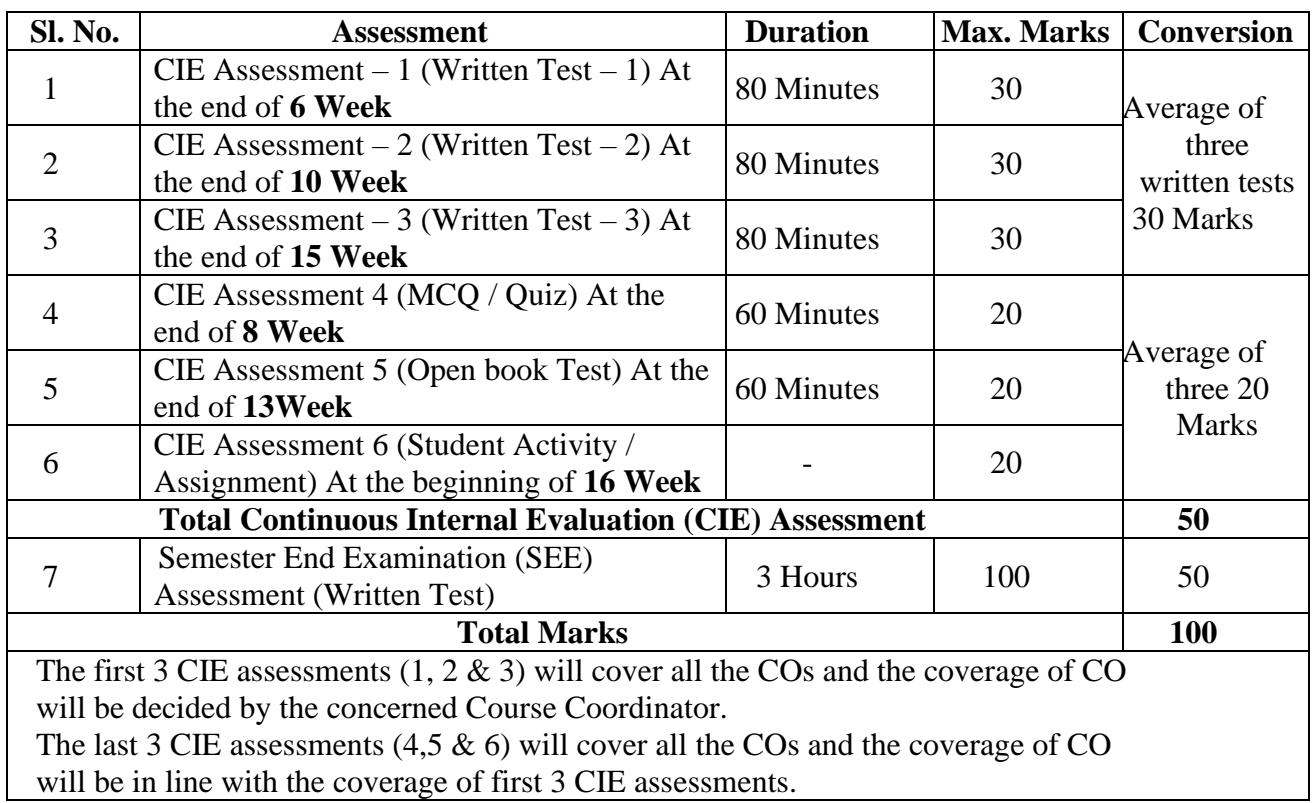

#### **Note:**

- a. SEE (Semester End Examination) is conducted for 100 Marks theory courses for a time duration of 2Hours.
- b. Three CIE (written test), each of 30 marks for a time duration of 45 minutes shall be conducted.
- c. Also, three CIE (MCQ or Quiz/Open book test/student activity or assignment) each of 20 marks for the time duration of 60 minutes shall be conducted.
- d. Any fraction at any stage during evaluation will be rounded off to the next higher digit
- e. Assessment of assignment and student activity is evaluated through appropriate rubrics by therespective course coordinator.
- f. The secured mark in each case is rounded off to the next higher digit.

#### **RUBRICS FOR ACTIVITY**

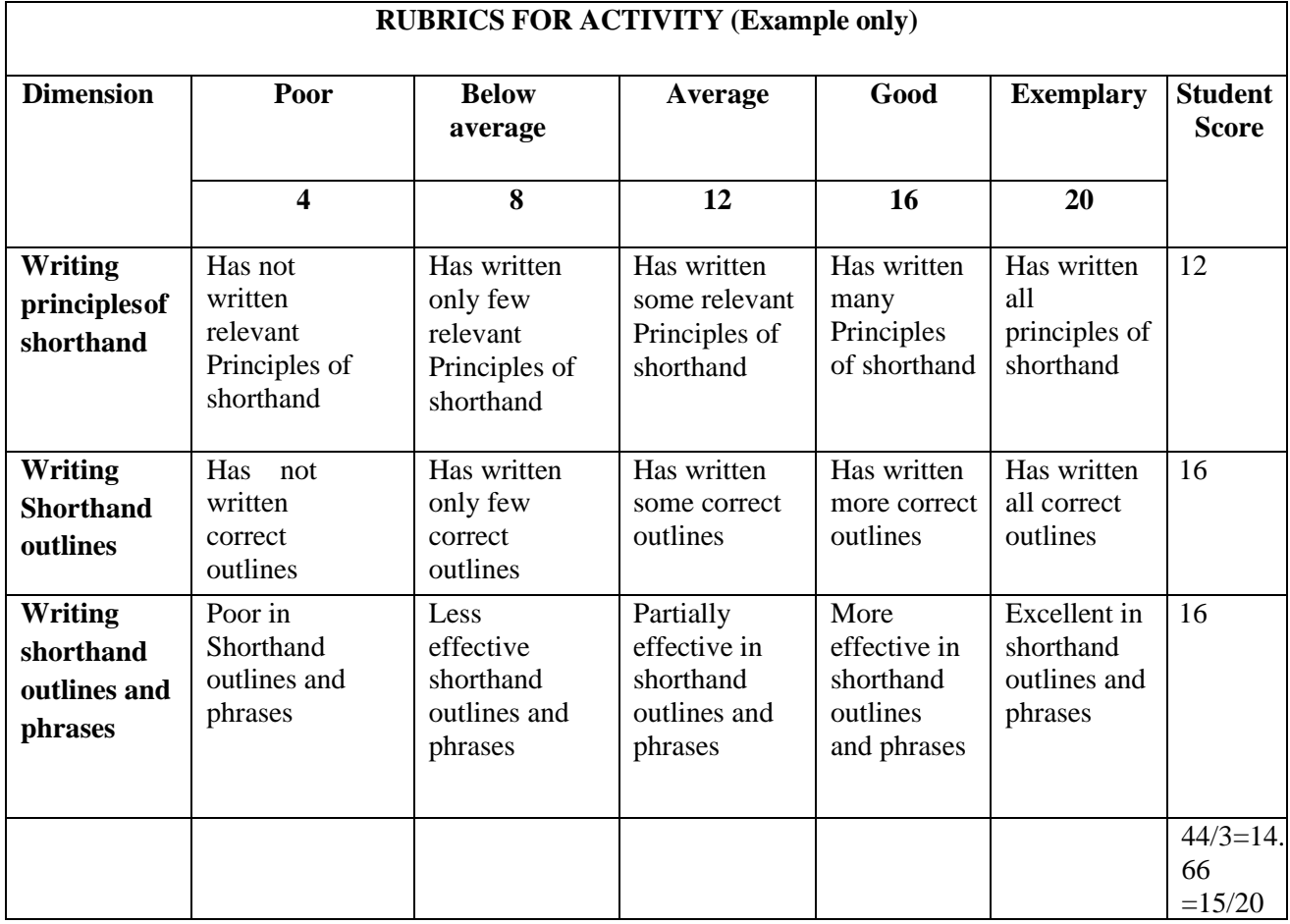

#### **Model Question PaperI A Test (CIE)**

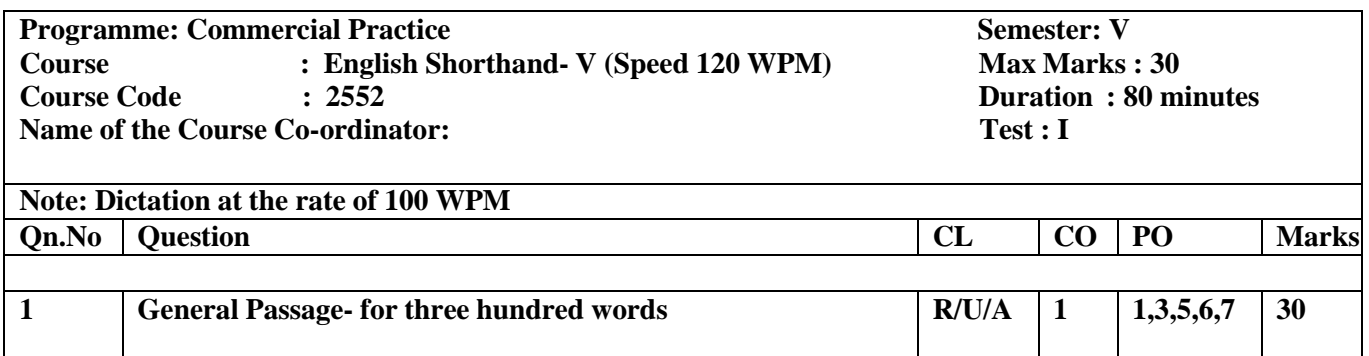

#### **Model Question PaperI A Test (CIE)**

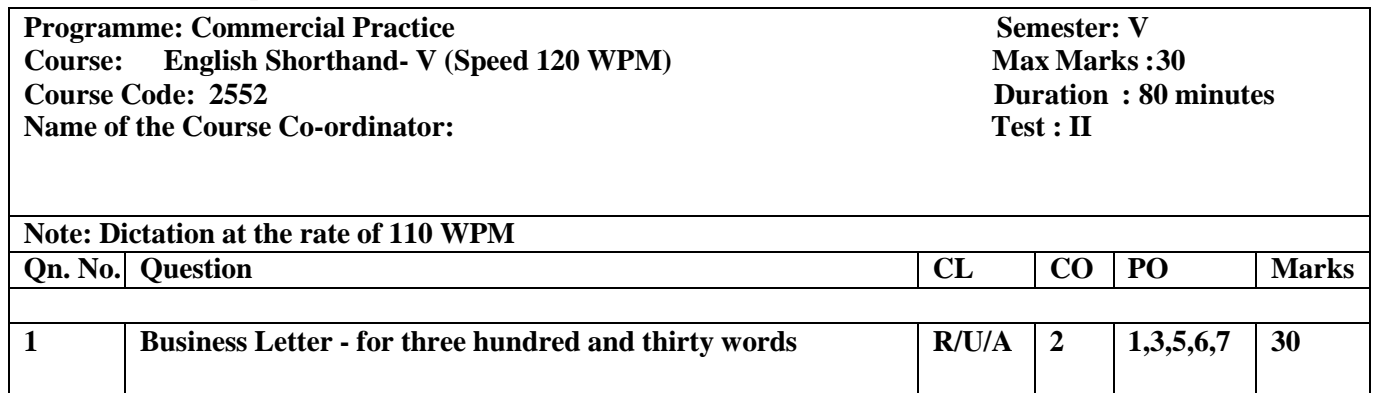

#### **Model Question PaperI A Test (CIE)**

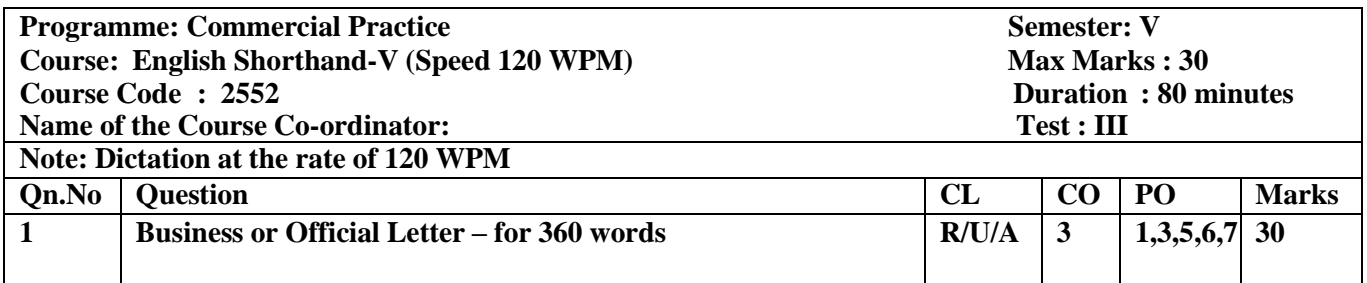

#### **Note for selection of MCQ/Quiz:**

**Select any ten outlines from phrases and remaining ten outlines from intersection, business, legal, banking, insurance etc.**

#### **Test IV MCQ/QUIZ**

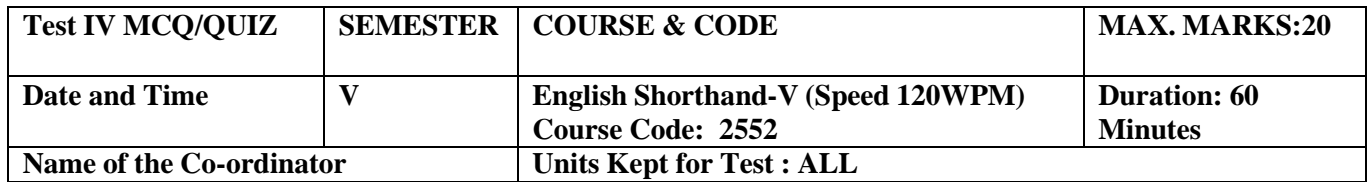

**Note: This part is compulsory. It should be attempted on the question Paper and returned to the supervisory staff after the prescribed time. Cutting, overwriting is not allowed. Use of lead pencil is allowed only for shorthand outlines.**

#### **All Question carries equal marks 1x20=20**

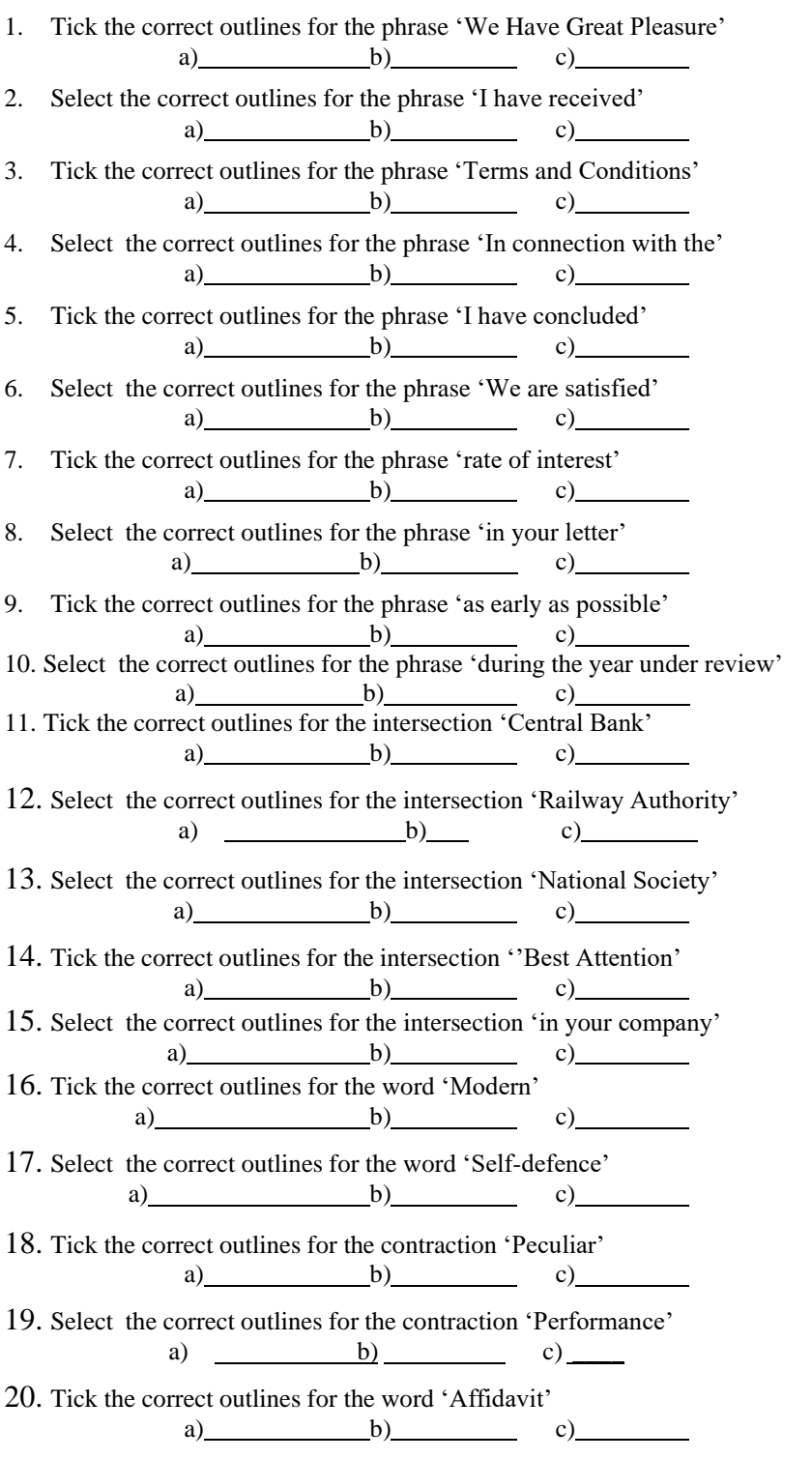

#### **Open Book Test:**

Collect two articles from the English News Papers or Magazines, each containing 150 to 200 words, paste it on the white sheet and write correct outlines for it.

#### **Assignment/Students Activity:**

Give any four 10 minutes passages and ask the students to write outlines for the given passages. Eachcarries 5 marks

#### **Model Question Paper Semester End Examination ENGLISH SHORTHAND-V (SPEED 120 WPM)**

 **Code: 2552**

Time:

Dictation: 10 Minutes

Transcription: 2 Hours Max Marks: 100

**(1) Dictate the following Passages at the rate of 120 Words per Minute as per Markings.**

#### **(2) Instruct the Candidates to take down DICTATION in Pitman Style of Phonography andtranscribe the same into Longhand.**

Addressing the Chamber of Commerce, the Honorable Minister said:

It gives me very great pleasure to be present here this evening and to address the representatives of Trade and Commerce / gathered here. As you are aware, I have taken charge as Minister only a few days ago. I am, therefore, somewhat nervous to speak on this occasion with any amoun**t** // of knowledge or authority. However, I venture to place before you my own views on the various problems you face, so far as I have been able to understand and /// appreciate them.

As I said, Gentlemen, I stand before you as a layman. You are all men who have devoted your life-time to the development of Trade and Commerce //1// in this country. You are all experts. I would, therefore, request you all to show me some consideration and sympathy when you listen to me.

Our country has now attained / freedom after a long period of foreign rule. As far as I can remember, there were not many Industries which we could think of during foreign rule. It is not // as if our people were not interested in Industries, but conditions were different. They were not favorable. Those who had a liking for business had to engage themselves only in /// Trade.

Today, the conditions are very different. We are in a free nation. But freedom does not mean we can be happy with political freedom alone. Our people are very //2// poor and they have to be assured a reasonable standard of life. They can be happy only if we start Industries and provide them with jobs and more jobs. It / is here that men like you must take the lead. Unless you do this, there is no hope for the future. I trust that you will not fail to provide the // necessary lead in this regard.

Generally, on occasions like this, when Ministers are invited to speak, it is not for the purpose of merely honoring them. Ministers are expected to /// deal with the matters raised during the meeting and to give some kind of a promise on behalf of the Government as to how they would help. I do not //3// mean to say that this is a wrong approach. I gladly welcome this way of achieving things, especially when our country is yet to start on its march towards progress. /

The President of the Chamber, in his address of welcome, referred to the need for State help, almost from the starting point, namely, production, up to marketing. Although the Government // believes in free trade, I can understand your anxiety in this connection. On behalf of the Government, I give you the assurance here and now. The Government will do all /// in its power to help you not only to start Industries but also in seeing that the goods produced by you do not face competition from imported goods. //4//

Dear Sir,

As you are aware, we are presently engaged in manufacturing motor parts on a large scale, to meet the needs of the whole country. We have obtained a / letter of intent from the Government and we want to install the factory within a short time. We produce components of all types of motor parts, suitable for both petrol //and diesel run vehicles, including the smaller types of vehicles, such as motor cycles and scooters. Our products have already been demonstrated to many firms and they have expressed their /// fullest satisfaction on the useof these parts. The recent development in Automobile Industry is a source of great encouragement to the Foundry Industry. Other manufacturers are also exploring possibilities //5// of expansion.

It is expected that the operations of this unit will rise to full capacity with the trained men taking to regular operations. An expenditure of six crores was / incurred on the Modernization and Expansion Schemes. In the area of technological development also, our firm has the advantage of being a pioneer. It will continue to be in the // forefront by improving technology to keep pace with trends in the international field. With these encouraging trends, our Company hopes to further expand its capacity, apart from the programme of /// modernization already in hand.

We, however, regret it has not been possible for us to extend the invitation to your firm when the demonstration was held. We now invite you //6// to visit our factory with your engineers, see the parts manufactured by us and extend your valuable suggestions. It is a well-known fact that our Company has been carrying / on business for over a century and has been exporting its products to various foreign countries.

As for the price structure of our goods, we would assure you that they // will be highly competitive with the products of other concerns. We have been making all efforts to bring down the prices further, but with thepresent power cut and /// the Labour Act, the present prices are the lowest that we can offer to you. However, we assure you that we will try to bring down the same.

Yours faithfully,

Sir,

Of late, there have been quite a few cases where government servants on their own, as a matter of individual preference, availed medical treatment in private hospitals or clinics / and subsequently claim reimbursement of medical expenses by Government, in spite of the fact that such facilities were in Government Hospitals. These claims had to be turned down because treatment // under the medical attendance rules means the use of all medical, X-ray and surgical facilities available in Government Hospitals. This reimbursement of medical expenses incurred in respect /// of treatment received in private or nongovernment hospitals and feespaid to the Private Practitioners or Medical Officers in charge of non-government hospitals is not permissible under the //8// rules.

An impression seems to have gained ground that Government will, in their discretion, sanction bills of medical expenditure in relaxation of all rules and regulations contained in the All-India / Service (Conditions of Service – Residual Matters) Rules. This is incorrect.

Special powers of Government to sanction expenditure outside the rules have to be used only in exceptional cases and // there also certain prescribed criteria of hardship which must be satisfied before expenditure not covered by the rules may be sanctioned. The same principle would apply to government servants covered /// by the Karnataka Government Servants (Medical Attendance) Rules.

By and large, it will be safer to assume that as a working rule, Government will not consider request forreimbursement of //9// medical charges paid for treatment in private hospitals in case where the required medical facilities are normally availed in Government Hospitals.

In case any of the employees working in your / Department prefers a claim for medical reimbursementfor treatment obtained at a Private Hospital, you may advise the concerned staff on the above lines. Only in extreme cases of hardship, // after ensuring that the claim is justified, you may forward the claim to us for special consideration. No payment may be made to the employee against such claims till the /// sanction iscommunicated by the Government.

The receipt of this letter may kindly be acknowledged immediately, confirming that the instructions willbe strictly followed.

Yours faithfully,

Secretary to Government.

#### **SCHEME OF VALUATION**

- 1. Maximum Marks Allotted for the whole passage of English Shorthand Speed (120 WPM) 10 Minutes is 100 Marks. 40 Marks for 4 minutes General Passage, 30 Marks for 3 Minutes Business Letter and 30 Marks for 3 Minutes Business or Official Letter.
- 2. The total number of mistakes of the whole passage (general passage and letter passages) is to be taken into consideration and half mark for each mistake is to be deducted out of the allotted marks.
- 3. The following should be considered as mistakes:
	- (a) Omission of words,
	- (b) Mis-spelt words,
	- (c) Failure to mark full stop.
- 4. Commission of words, failure to mark other punctuations except full stop and failure to separate the paragraphs should not be considered as mistakes.
	- 5. While setting the question paper set the questions based on current issues.
	- 6. If any candidate/s takes Shorthand dictation in longhand during examination, the Invigilators or any other concerned are not allowed to raise any objection, because this will be taken into consideration bythe valuers / Reviewers at the time of valuation.
	- 7. The Observer who sits at the time of Dictation in Examination may preferably one who knows the subject.

**NOTE**: According to the new Syllabus of Department of Technical Education, the Syllabus for the Subjects – Kannada Typewriting, English Typewriting, Kannada Shorthand and English Shorthand which comes under Diploma in Commercial Practice are equivalent to the Syllabus of Commerce Examinations of the Karnataka Secondary Education Examination Board (for the above said Subjects) as per the following details:

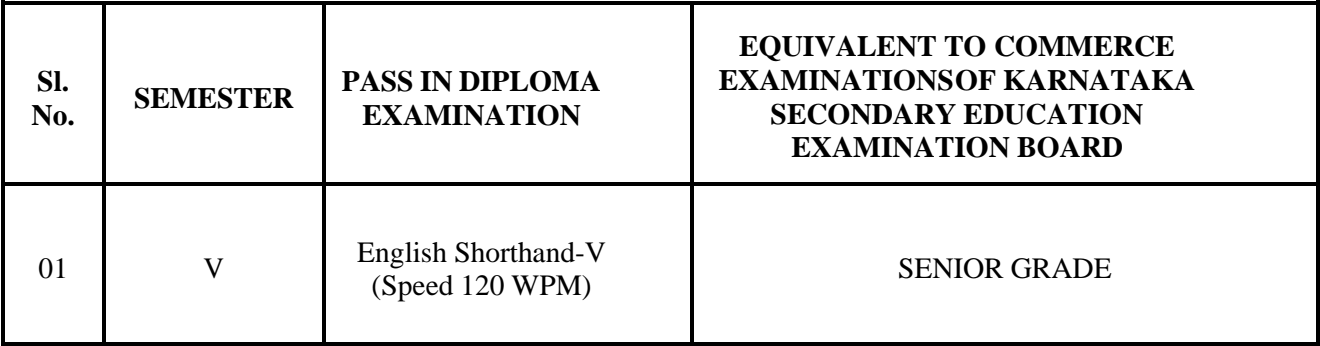

## **GOVERNMENT OF KARNATAKA DEPARTMENT OF COLLEGIATE AND TECHNICAL EDUCATION JSS POLYTECHNIC FOR THE DIFFERENTLY ABLED (AUTONOMOUS)**

### **Programme: DIPLOMA IN COMMERCIAL PRACTICE**

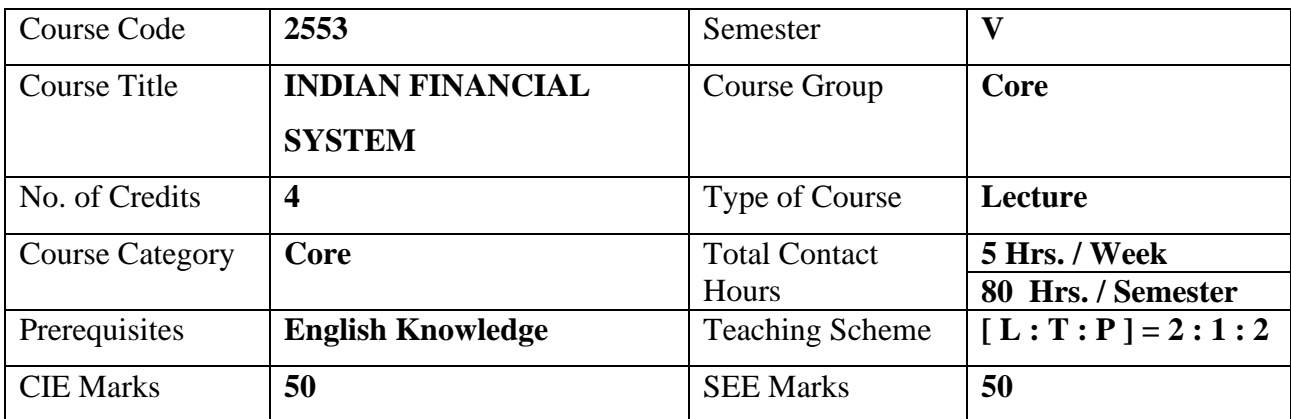

## **1. COURSE SKILL SET**

At the end of the course the students will be able to acquire the following skills

- 1. Familiarize the structure, organization and working of Indian financial system.
- 2. Know the importance and functions of money & Capital market in India
	- 3. Understand the functions of Banking and Non Banking financial institutions in India.
	- 4. Understand the functions of RBI in Indian Financial system.
	- 5. Understand the Various financial services in India.

#### **2. COURSE OUTCOMES:**

At the end of the course, students will be able to

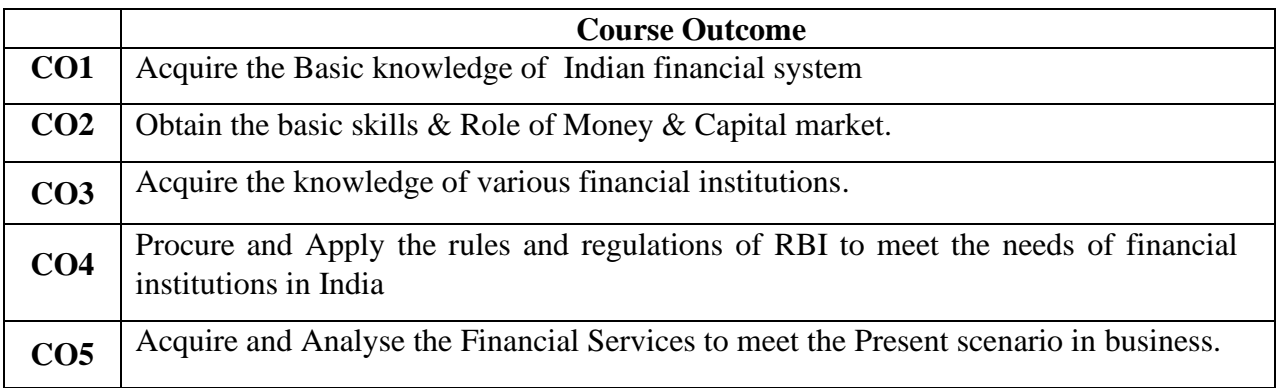

## **3. COURSE CONTENT OUTLINE WITH TEACHING HOURS AND MARK FOR SEE**

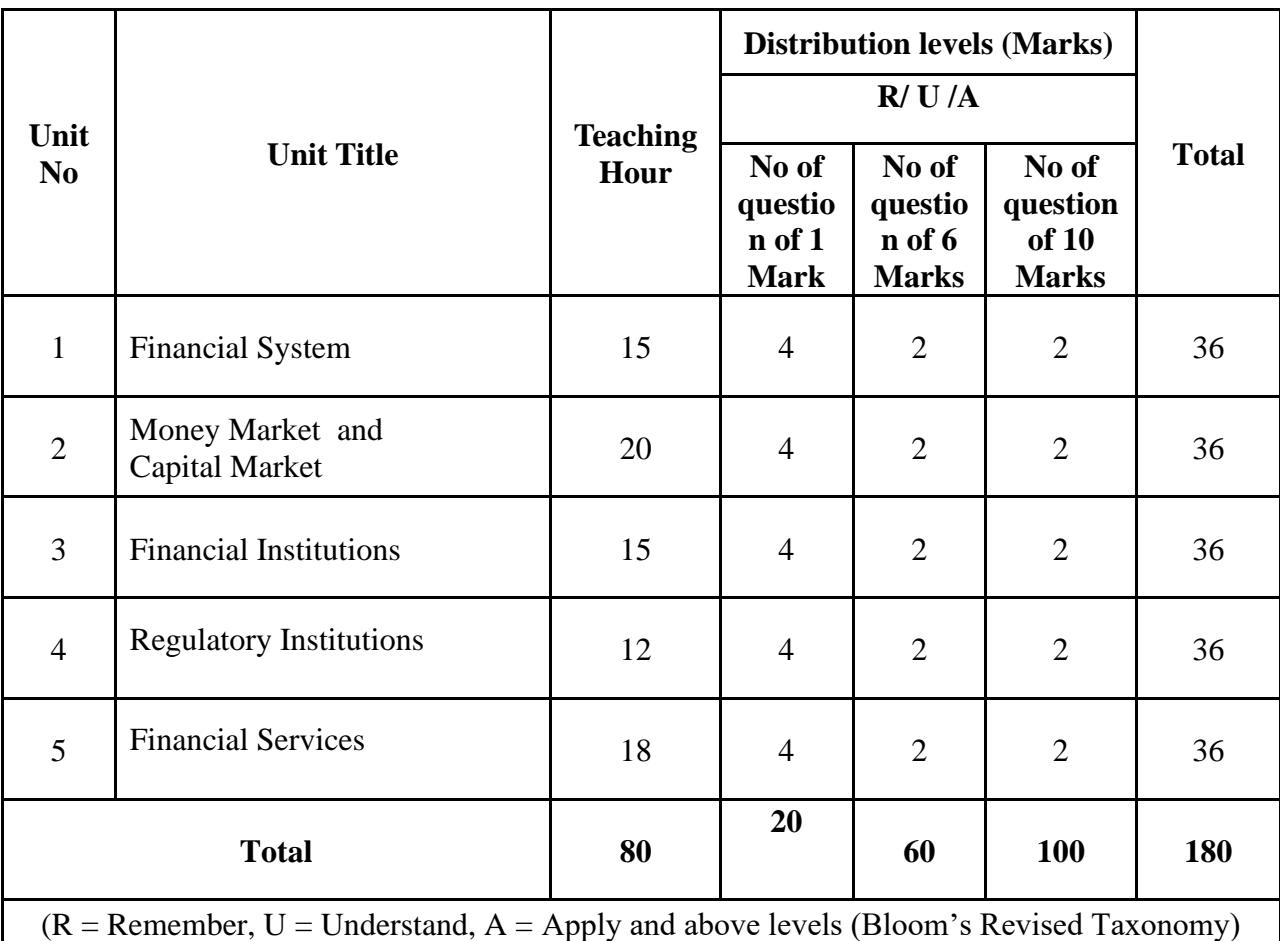

## **4. DETAILS OF COURSE CONTENT**

The following topics / subtopics is to be taught and accessed in order to develop Unit Skill Sets for achieving CO to attain identified skill sets:

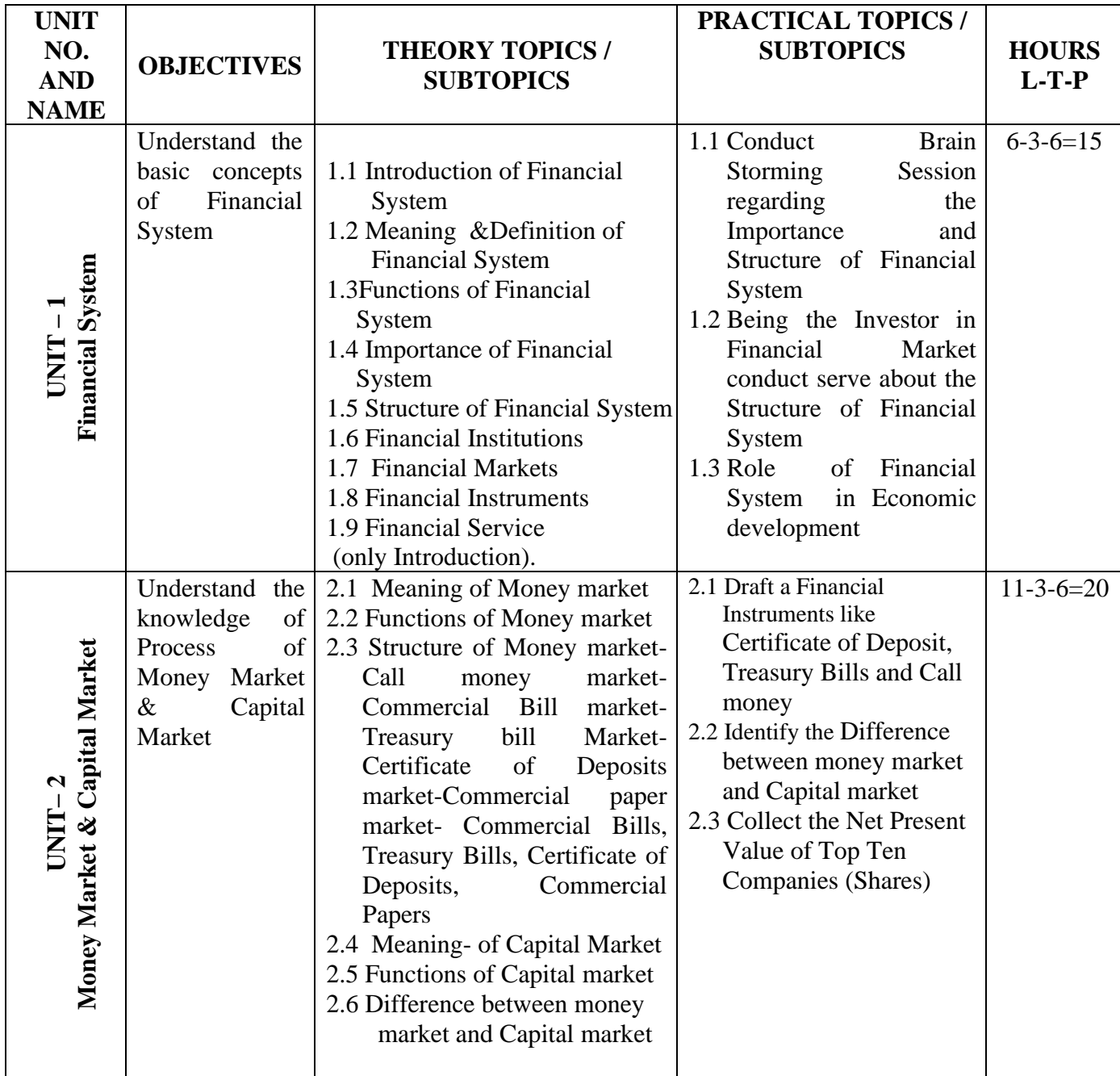

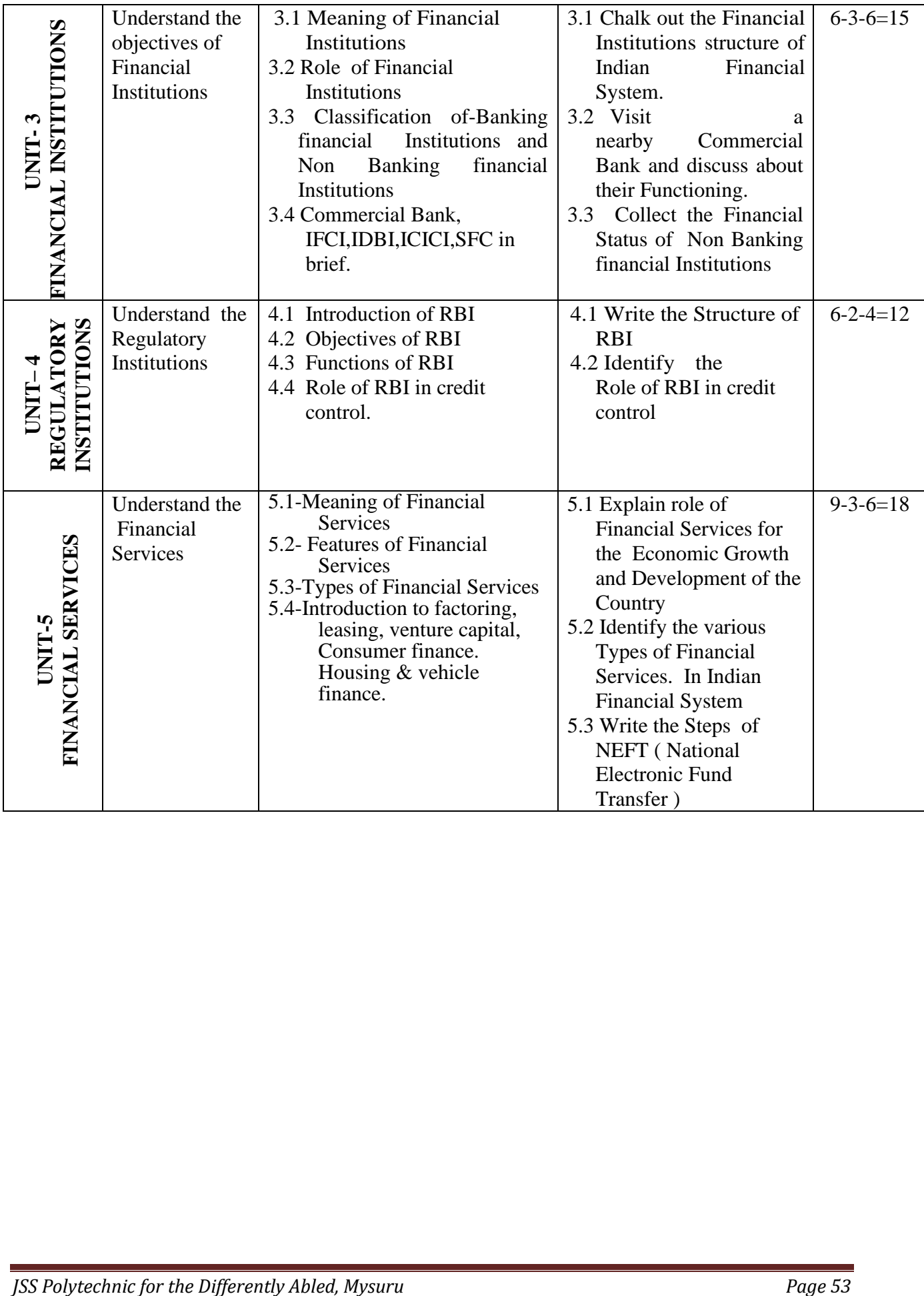

## **5. MAPPING OF COs WITH POs**

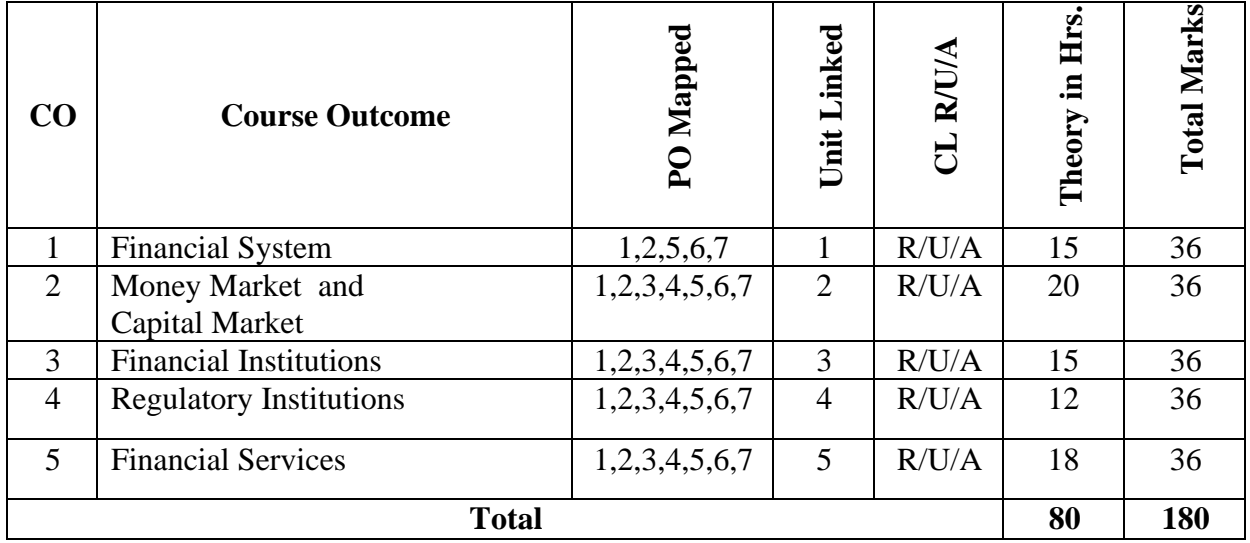

#### **6. LEVELS OF COs, POs AND PSOs MAPPING**

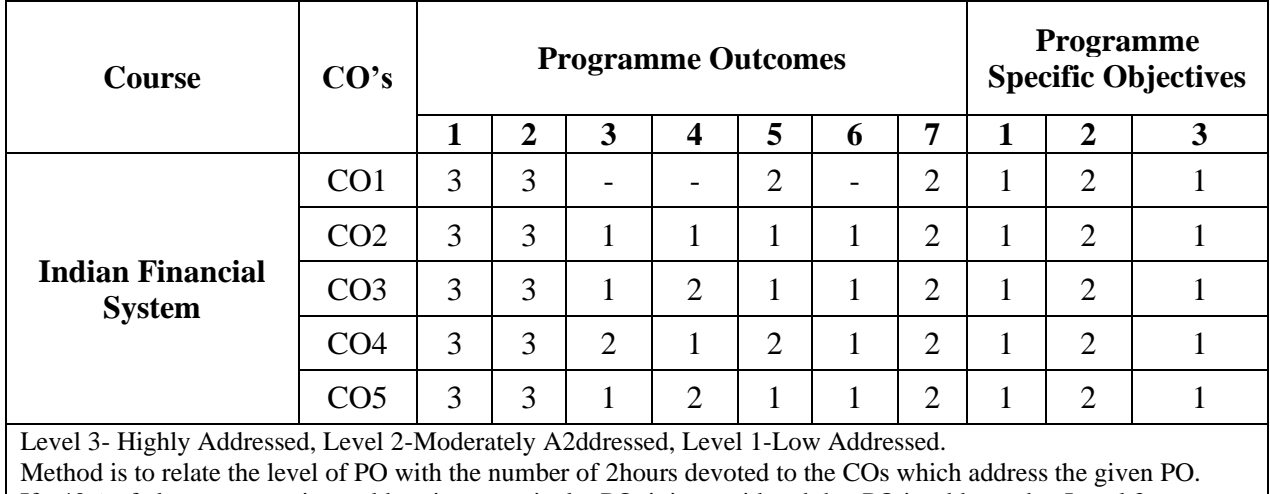

If >40% of classroom sessions addressing a particular PO, it is considered that PO is addressed at Level 3 If 25 to 40% of classroom sessions addressing a particular PO, it is considered that PO is addressed at Level 2 If 5 to 25% of classroom sessions addressing a particular PO, it is considered that PO is addressed at Level 1 If < 5% of classroom sessions addressing a particular PO, it is considered that PO is considered not-addressed.

## **7. INSTRUCTIONAL STRATEGY**

Teachers may adopt the following or any related strategies to accelerate the attainment of the various Course Outcomes.

- 1. Using Sign Language for Communication in class room since most of the students are Hearing Impaired in nature.
- 2. Use of Indian Sign Language and American Sign Language related to course words and General Communication.
- 3. Encouraging Students to attend interactive sessions, Group Discussions, Guest Lectures, Workshops, Industrial Visits, Activities, MCQ/ Quiz, Assignment, Open Book Test, and Co curricular activities etc. to facilitate students for learning.
- 4. Providing the Course Materials in soft and/or Hard copy makes easy for the students to grasp the contents easily and quickly.
- 5. Enhancing lessons with visuals for Differently Abled Students OH, HI, and PVI to make them self visual learners
- 6. Use of Audio Visual Techniques like PPT, Videos, animation or E books, slide shows, pictures will help the Differently Abled Students to maximum extent.
- 7. Using Signed English, Cued Speech and more finger spelling for Hearing Impaired Students to clarify differences between sign language and Printed English.
- 8. Encouraging Peer Learning among students to understand course contents effectively in class room and Laboratory.

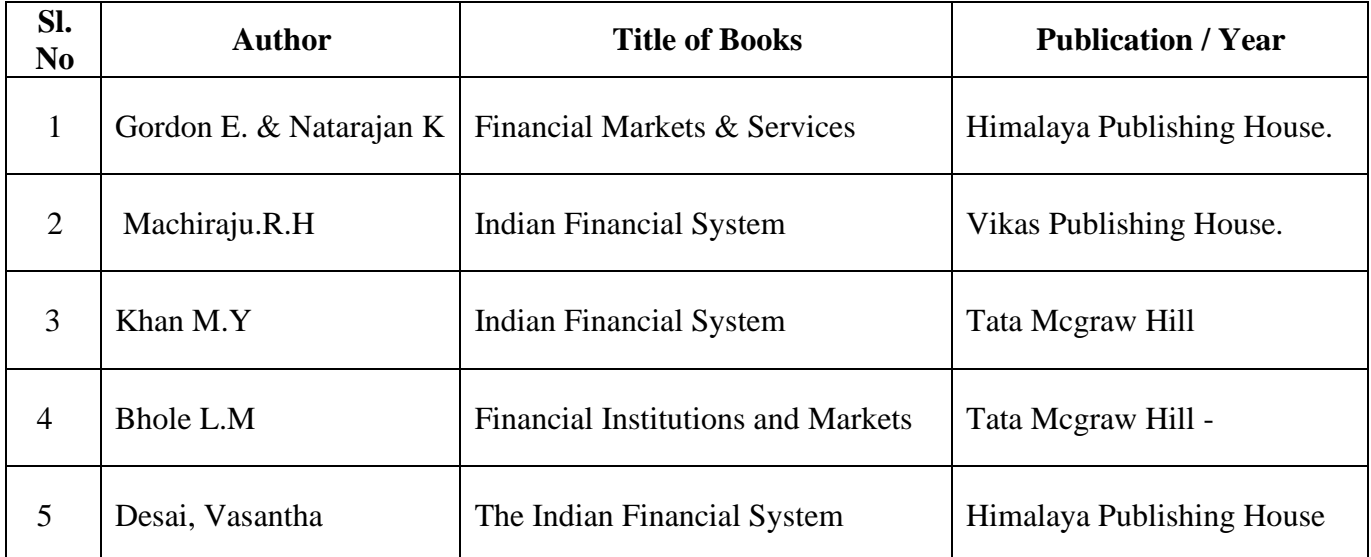

## **8. SUGGESTED LEARNING RESOURCES:**

## **9. COURSE ASSESSMENT AND EVALUATION CHART**

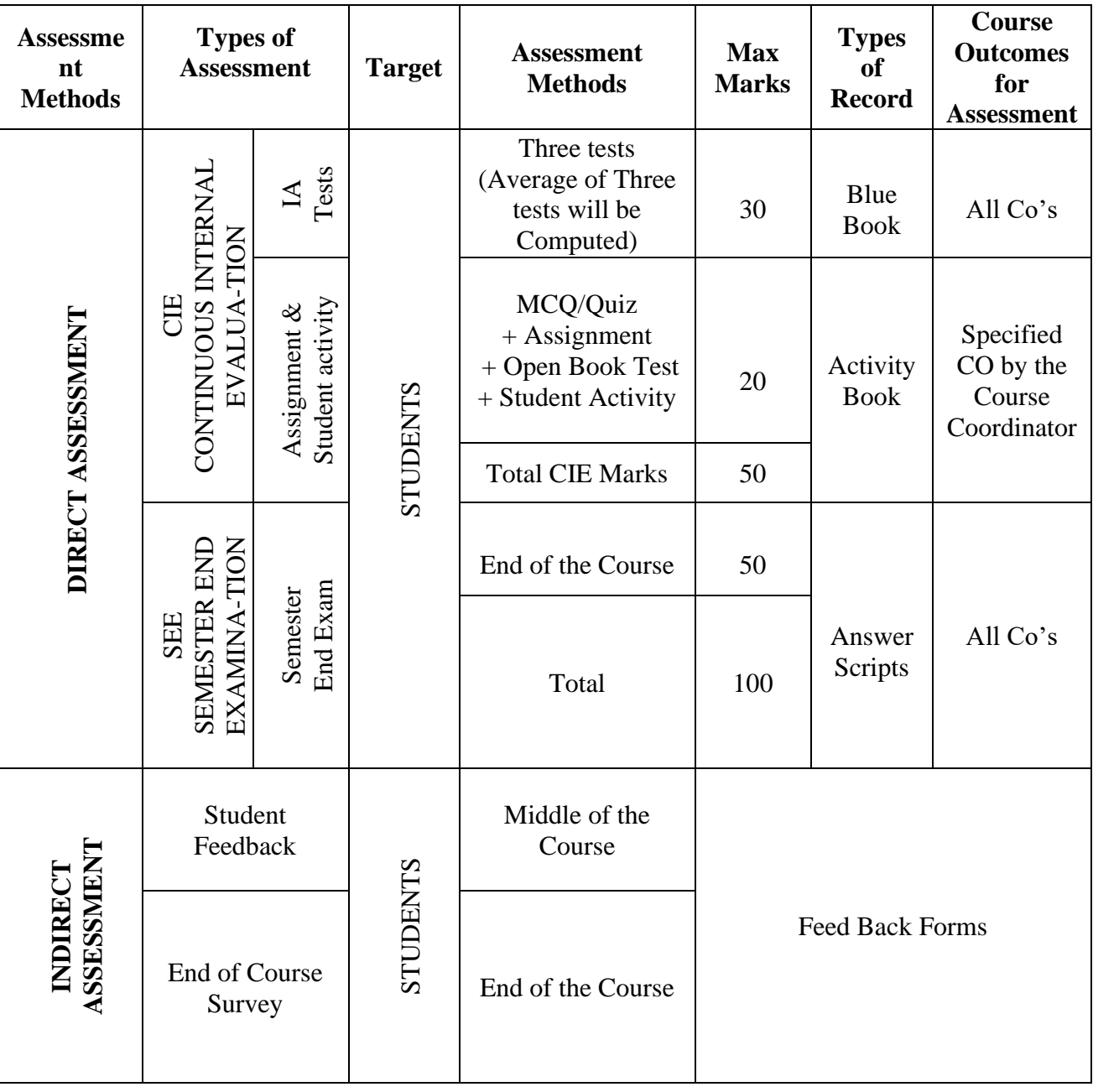

#### **10. COURSE ASSESSMENT SUMMARY**

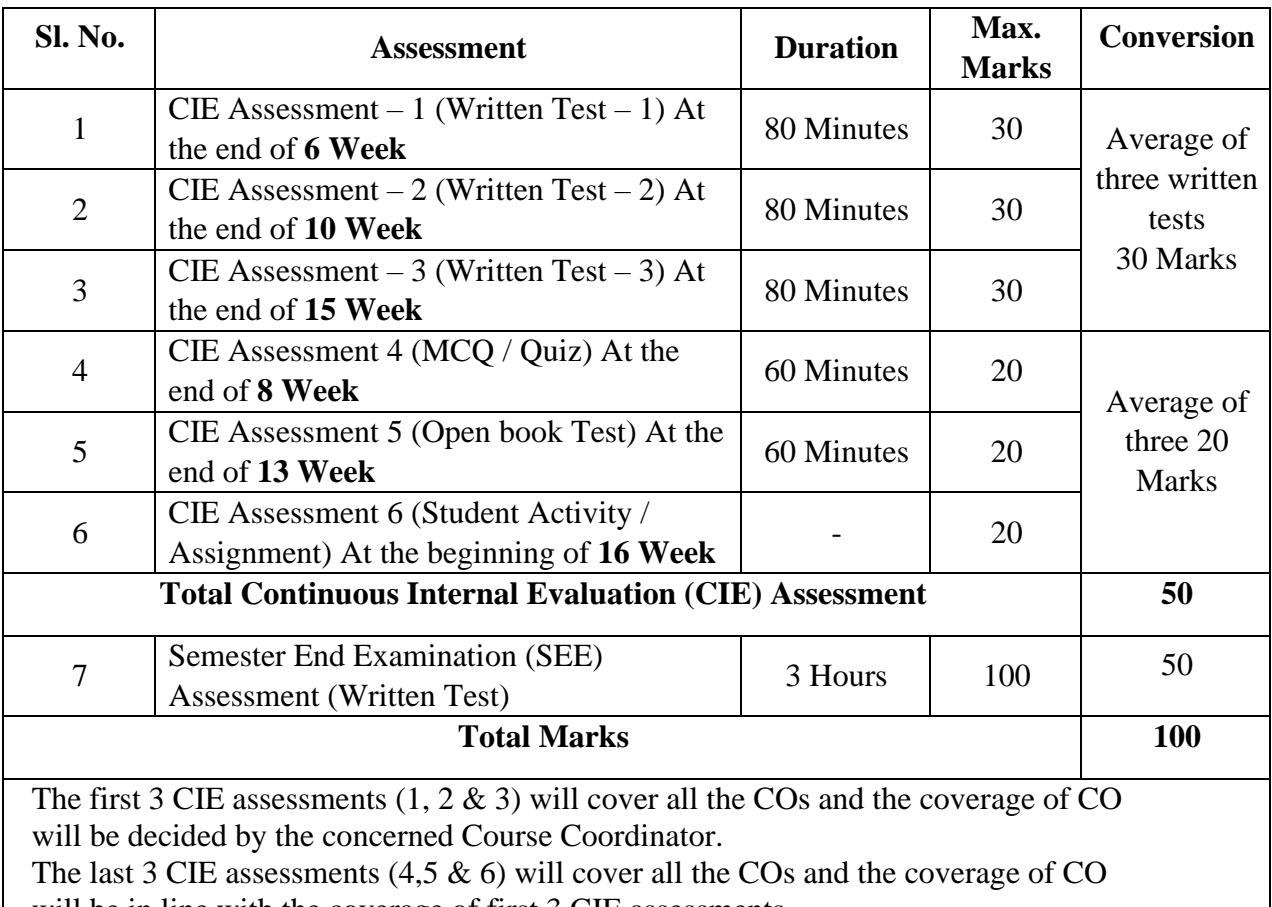

will be in line with the coverage of first 3 CIE assessments.

## **Note:**

- 1. SEE (Semester End Examination) is conducted for 100 Marks theory courses for a time duration of 3 Hours.
- 2. Three CIE (written test), each of 30 marks for a time duration of 80 minutes shall be conducted. Also, three CIE (MCQ or Quiz/Open book test/student activity or assignment) each of 20 marks for the time duration of 60 minutes shall be conducted. Any fraction at any stage during evaluation will be rounded off to the next higher digit.
- 3. Assessment of assignment and student activity is evaluated through appropriate rubrics by the Respective course coordinator. The secured mark in each case is rounded off to the next higher digit.

## **11. DETAILED COURSE CONTENTS**

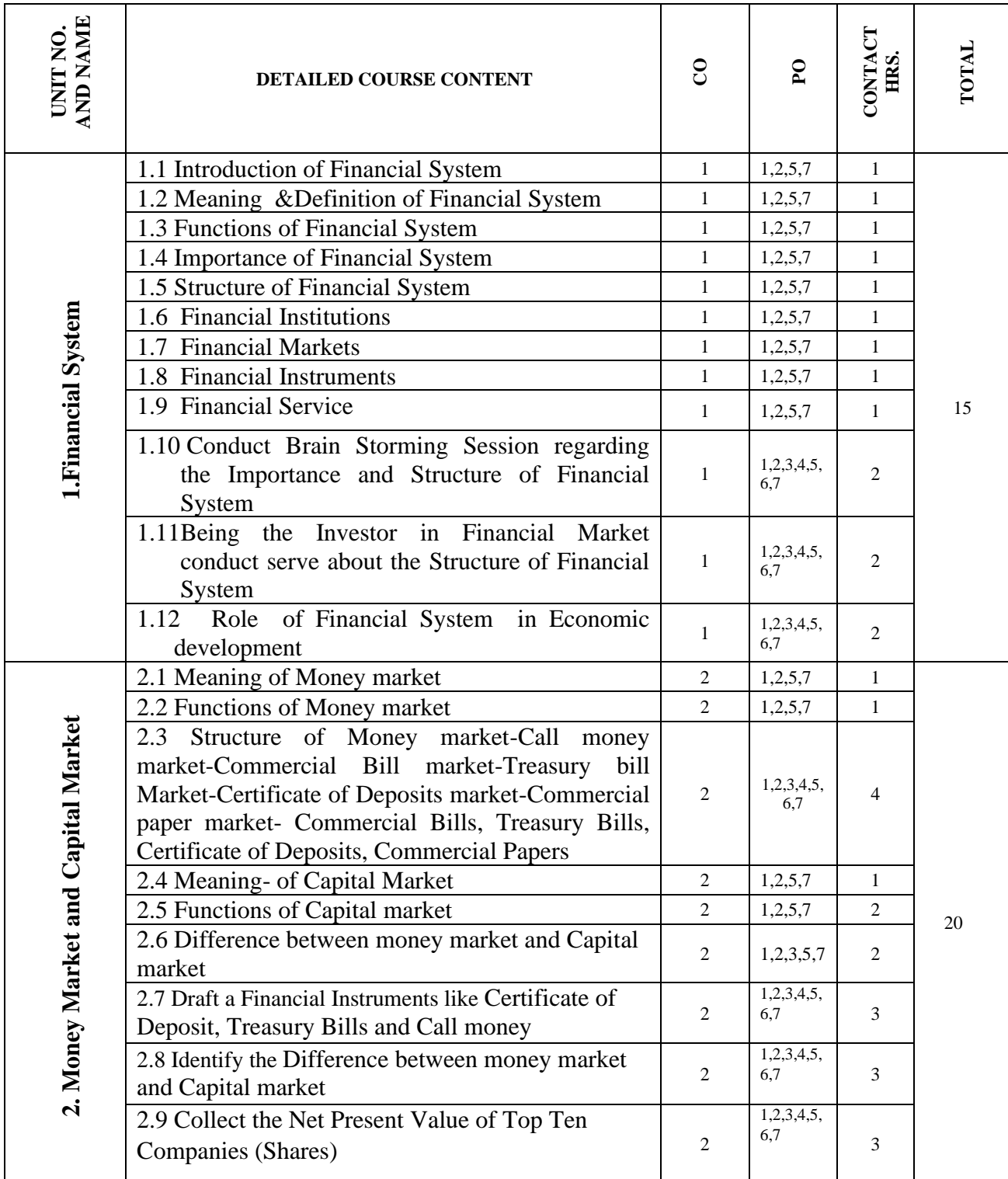

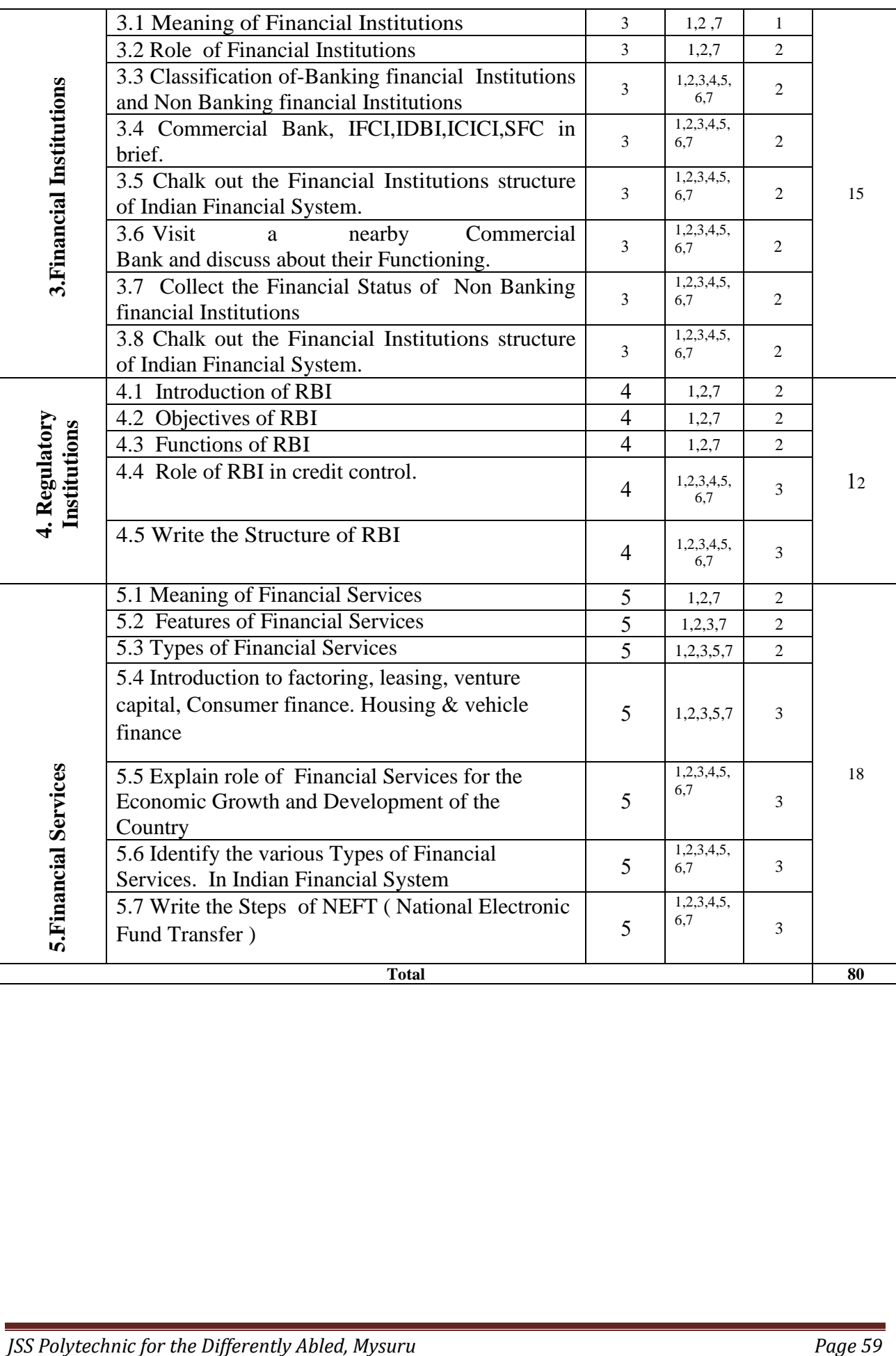
## **12. RUBRICS FOR ACTIVITY**

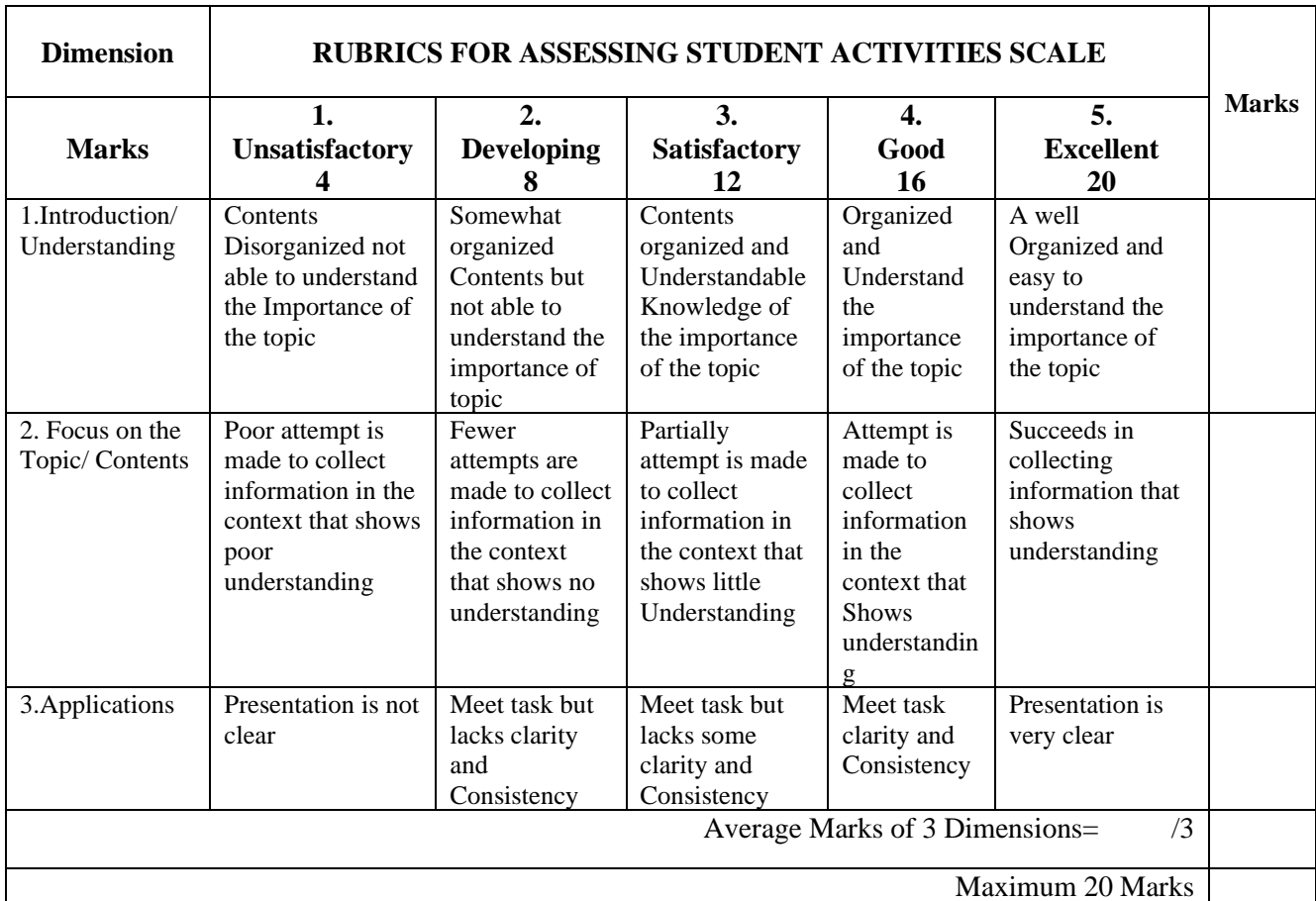

## **13. SUGGESTED LIST OF STUDENTS ACTIVITYS FOR CIE**

- 1. Drafting of organization structure of Indian Financial system.
- 2. Examine the functioning of RBI
- 3. List the detail structure of any Banking or non Banking Financial Institution.
- 4. Collect the details of Sector wise fund disbursement in India in recent years.
- 5. Collect the details of consumer finance available by banks.
- 6. Present a Report on functioning of Stock Exchange.

Note: Any other related activates can be suggested to the students by the teacher.

## **14. MODEL QUESTION PAPER FOR SEE IC: 210 Code:2553**

## **FIFTH SEMESTER DIPLOMA EXAMINATIONS INDIAN FINANCIAL SYSTEM**

**Instructions :** 

Time: 3 Hours Max. Marks: 100

i) Answer all the sections considering Internal Choices.

ii) Multiple Choice questions are Compulsory in all Sections

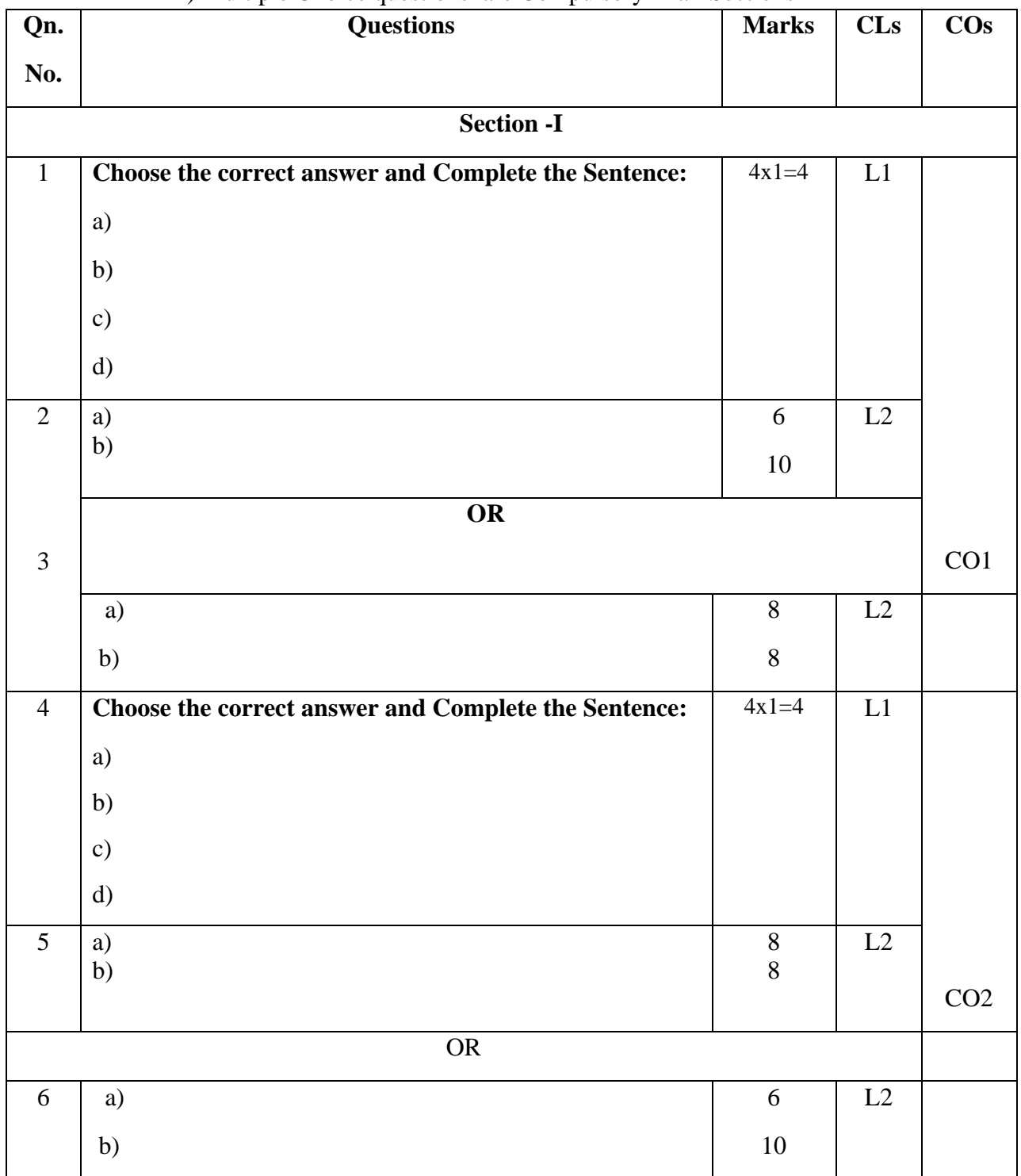

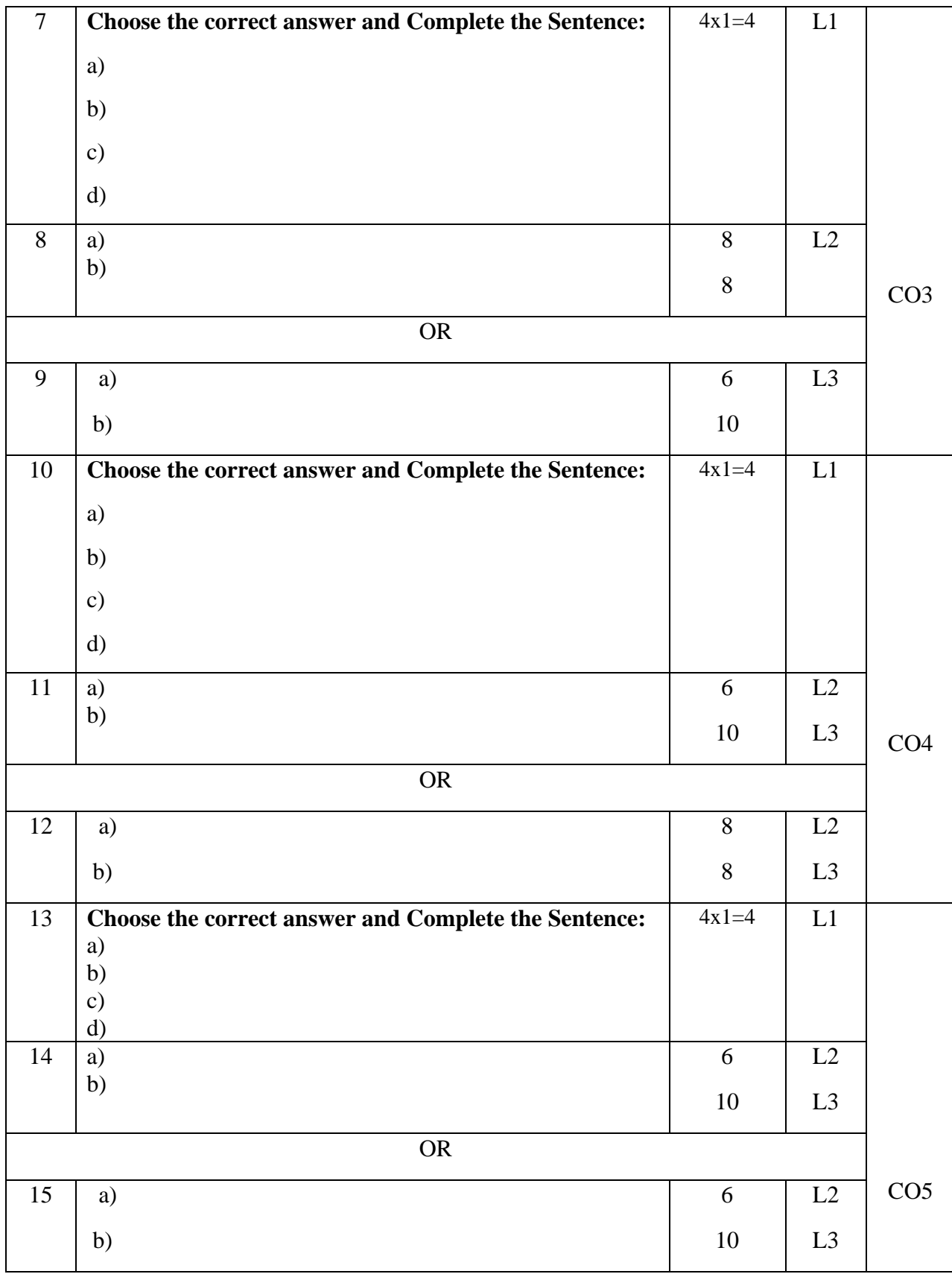

\*\*\*\*\*

## **GOVERNMENT OF KARNATAKA DEPARTMENT OF COLLEGIATE AND TECHNICAL EDUCATION JSS POLYTECHNIC FOR THE DIFFERENTLY ABLED (AUTONOMOUS) Programme: DIPLOMA IN COMMERCIAL PRACTICE**

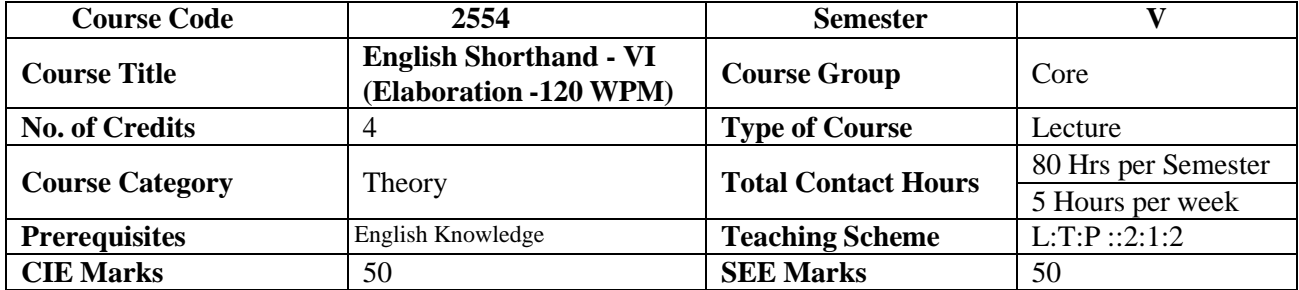

## **1. COURSE OUTCOMES**

At the end of the course, student will be able to

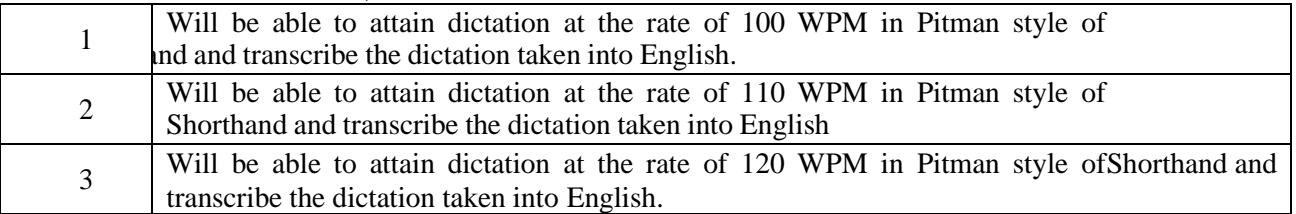

## **2. DETAILED COURSE CONTENT**

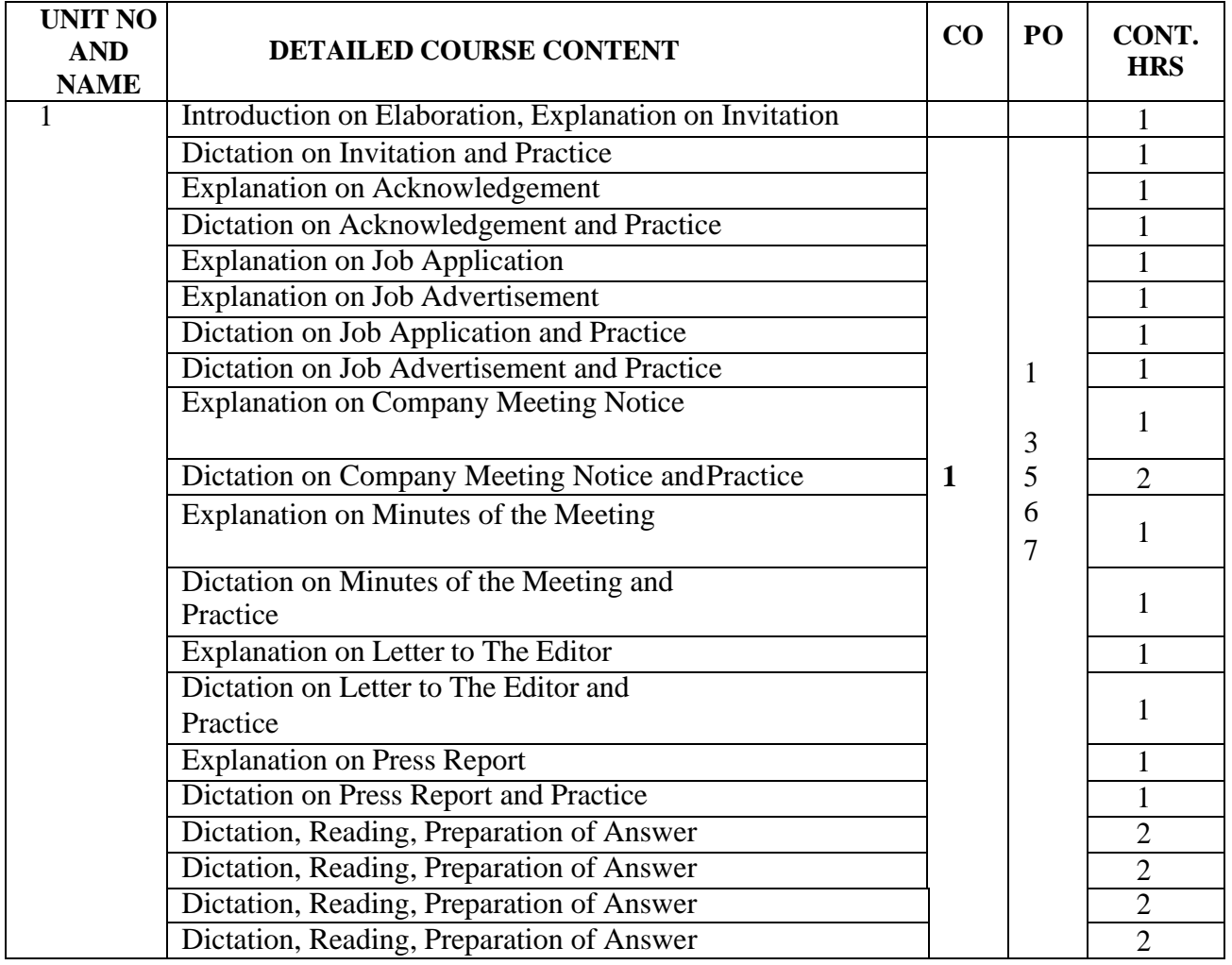

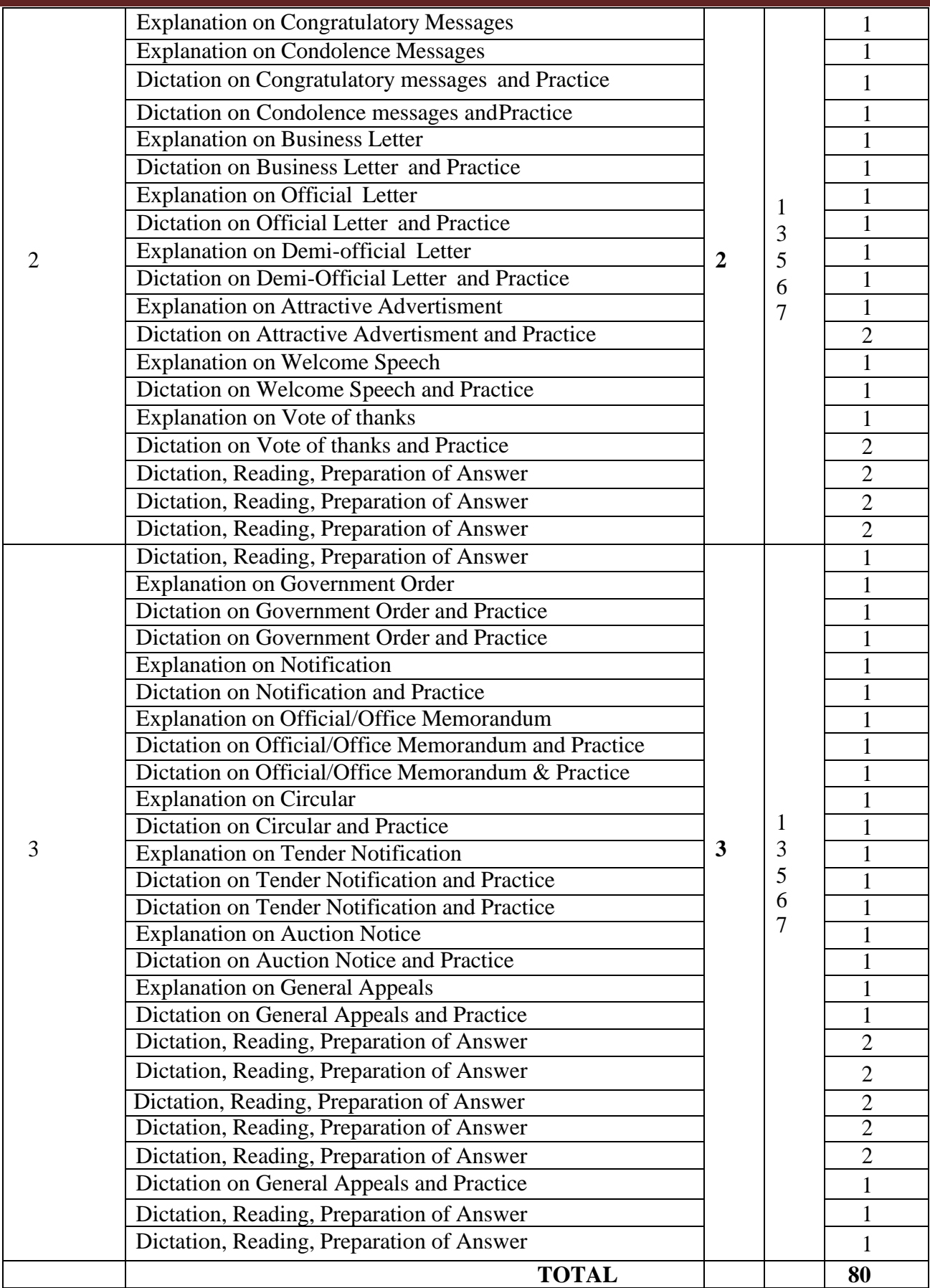

## **3.SUGGESTED SPECIFICATION TABLE WITH HOURS & MARKS**

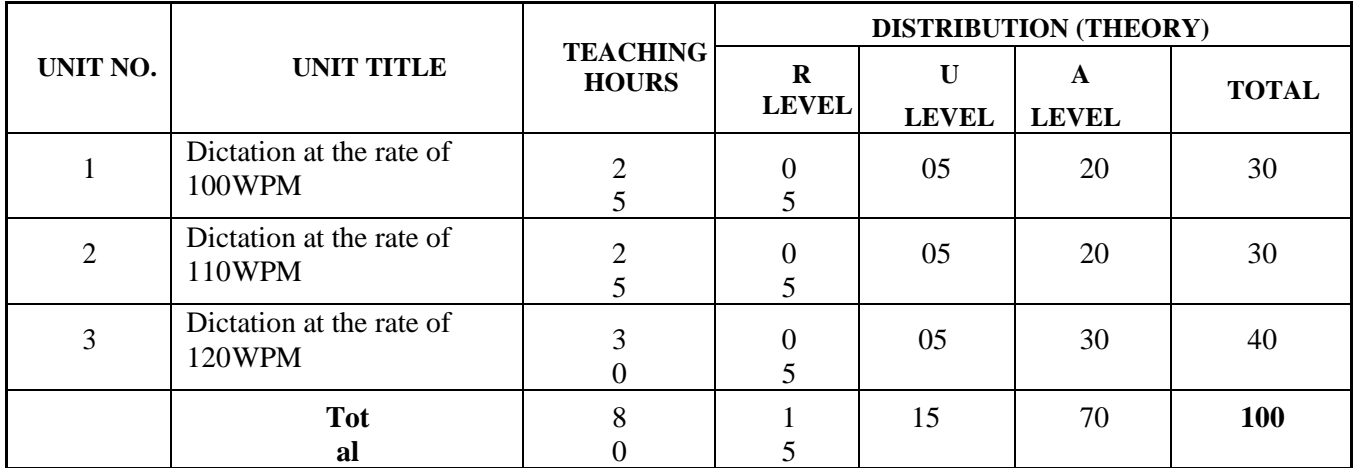

**Legends:** R = Remember; U = Understand; A = Apply and above levels (Bloom's revised taxonomy)

## **4.MAPPING OF CO WITH PO**

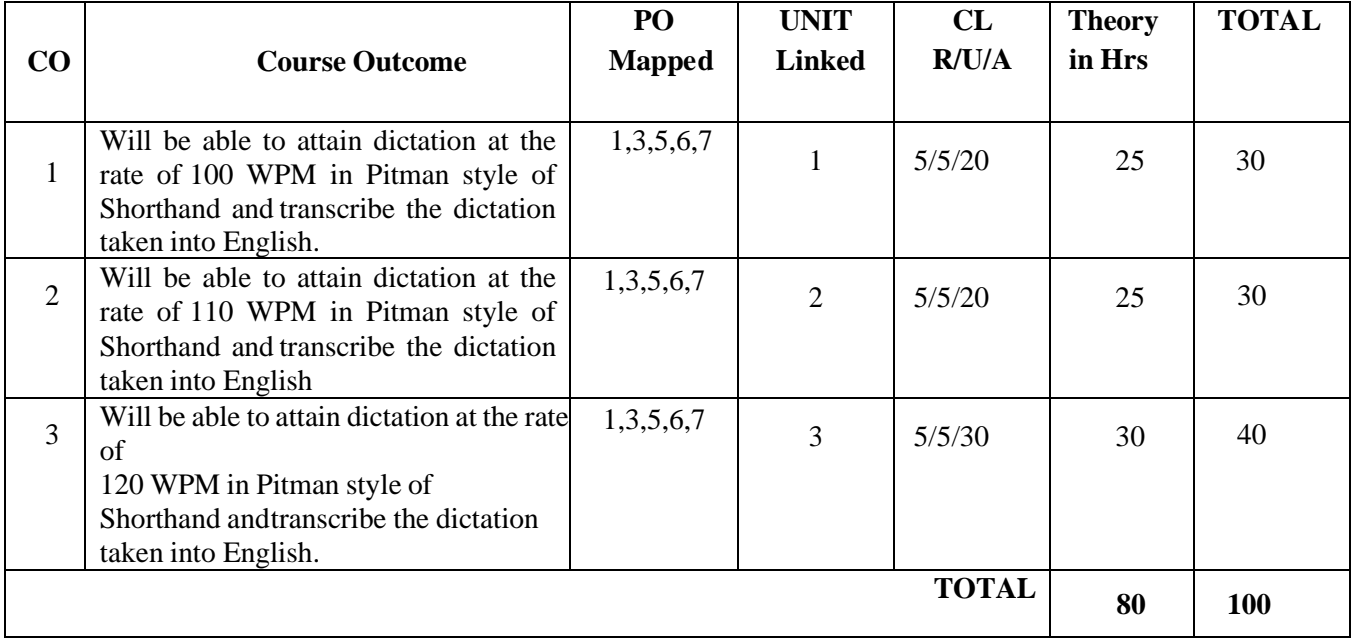

#### **Levels of Mapping PO's with CO's**

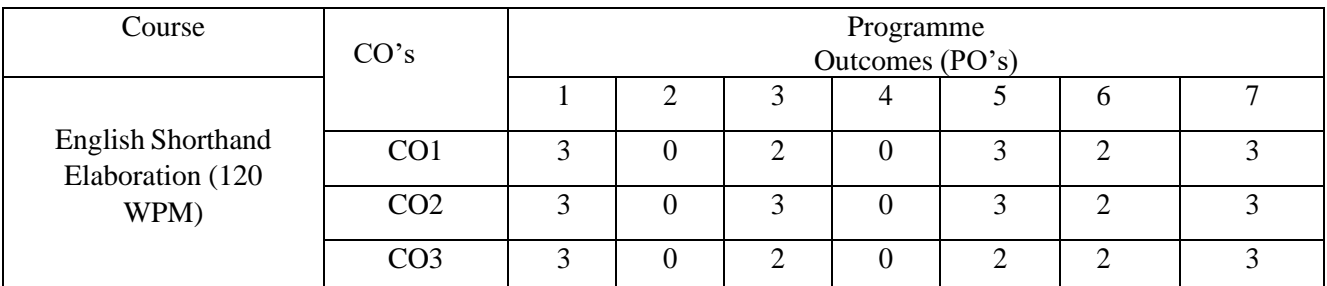

## **Level 3- Highly Mapped, Level 2- Moderately Mapped, Level 1-Low Mapped, Level 0- Not mapped**

Method is to relate the level of PO with the number of hours devoted to the CO's which maps the given PO.

If  $\geq$  50% of classroom session related to the CO are addressing a particular PO, it is considered that PO is mapped at Level 3

If 30 to 50% of classroom sessions related to the CO are addressing a particular PO, it is considered that POis mapped at Level 2

If 5 to 30% of classroom sessions related to the CO are addressing a particular PO, it is considered that PO ismapped at Level 1

If <5 of classroom sessions related to the CO are addressing a particular PO, it is considered not mapped i.e.,Level 0.

#### **5. INSTRUCTIONAL STRATEGY**

 These are sample Strategies, which teacher can use to accelerate the attainment of the various course outcomes

- a. Explicit instruction will be provided in intervention classes or by using different differentiation strategies in the main classroom.
- b. Lecturer method (L) does not mean only traditional lecture method, but different type of teaching method and media that are employed to develop the outcomes.
- c. Observing the way their more proficient peers use prior knowledge to solve current challenges and persevere in problem solving will help struggling students to improve their approach to engaging with rich contextual problems.
- d. Ten minutes a day in homeroom, at the end of class, or as a station in a series of math activities will help students build speed and confidence.
- e. Topics will be introduced in a multiple representation.
- f. The teacher is able to show different ways to solve the same problem and encourage the students to come up with their own creative ways to solve them.
- g. In a perfect world, teacher would always be able to demonstrate how every concept can be applied to the real world - and when that's possible, it helps improve the students' understanding. When a concept cannot be applied in that manner, we can still share how it might be applied within mathematics.

## **6.SUGGESTED LEARNING RESOURCES:**

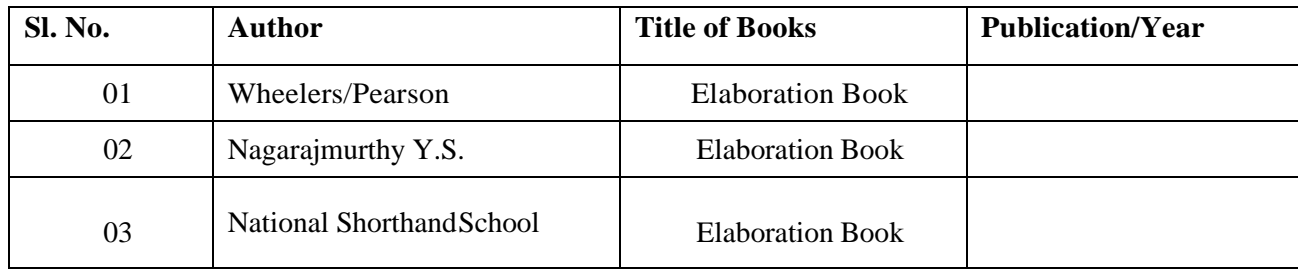

## **7.COURSE ASSESSMENT AND EVALUATION CHART**

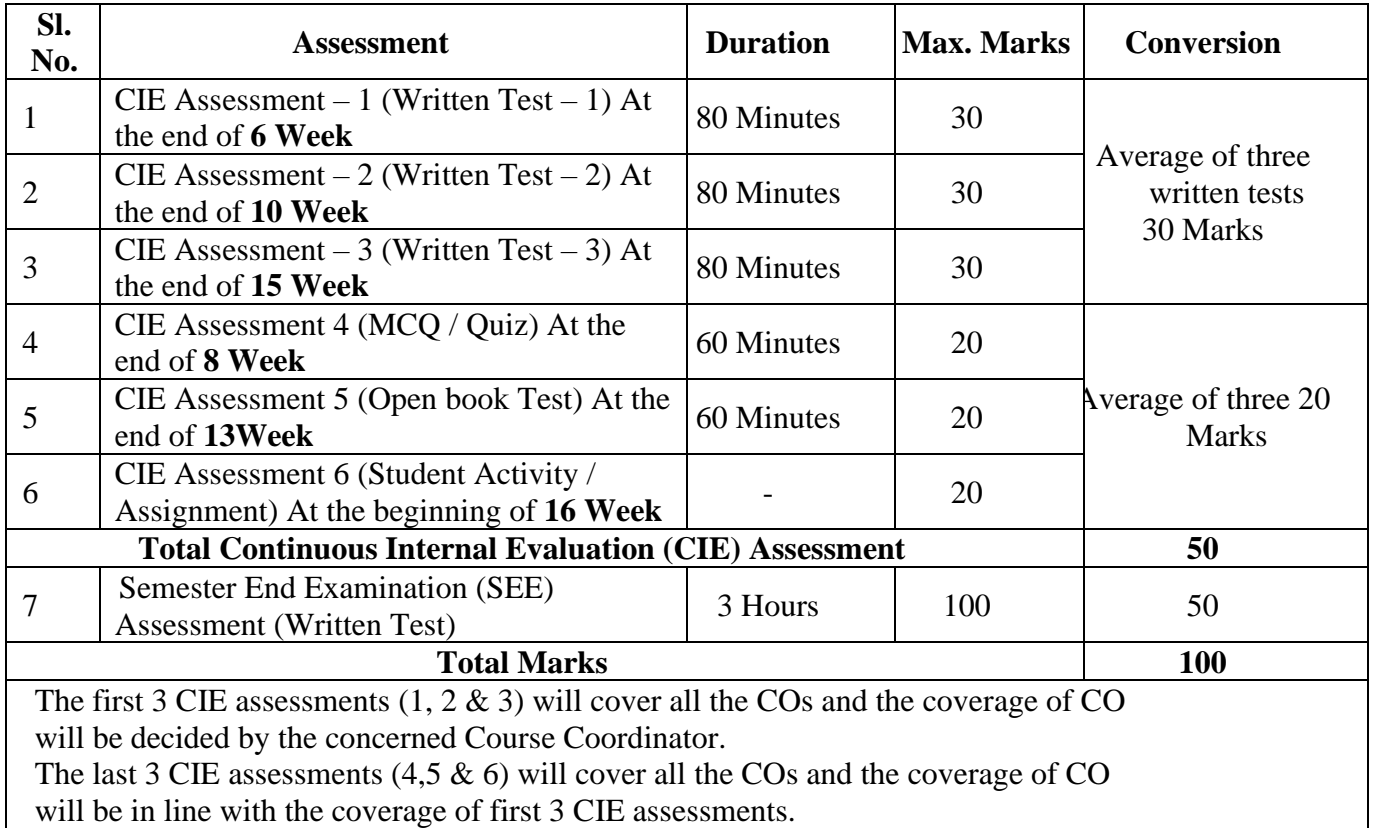

#### **Note:**

- 1.SEE (Semester End Examination) is conducted for 100 Marks theory courses for a time duration of 2 Hours. The SEE contains 5 questions and the marks have to be allotted based on the length of the matter.
- 2.Three CIE (written test), each of 30 marks for a time duration of 60 minutes shall be conducted. Also, three CIE (MCQ or Quiz/Open book test/student activity or assignment) each of 20 marks for the time duration of 60 minutes shall be conducted. Any fraction at any stageduring evaluation will be rounded off to the next higher digit.
- 3. Assessment of assignment and student activity is evaluated through appropriate rubrics by the respective course coordinator. The secured mark in each case is rounded off to the next higher digit.

## **8.RUBRICS FOR ACTIVITY**

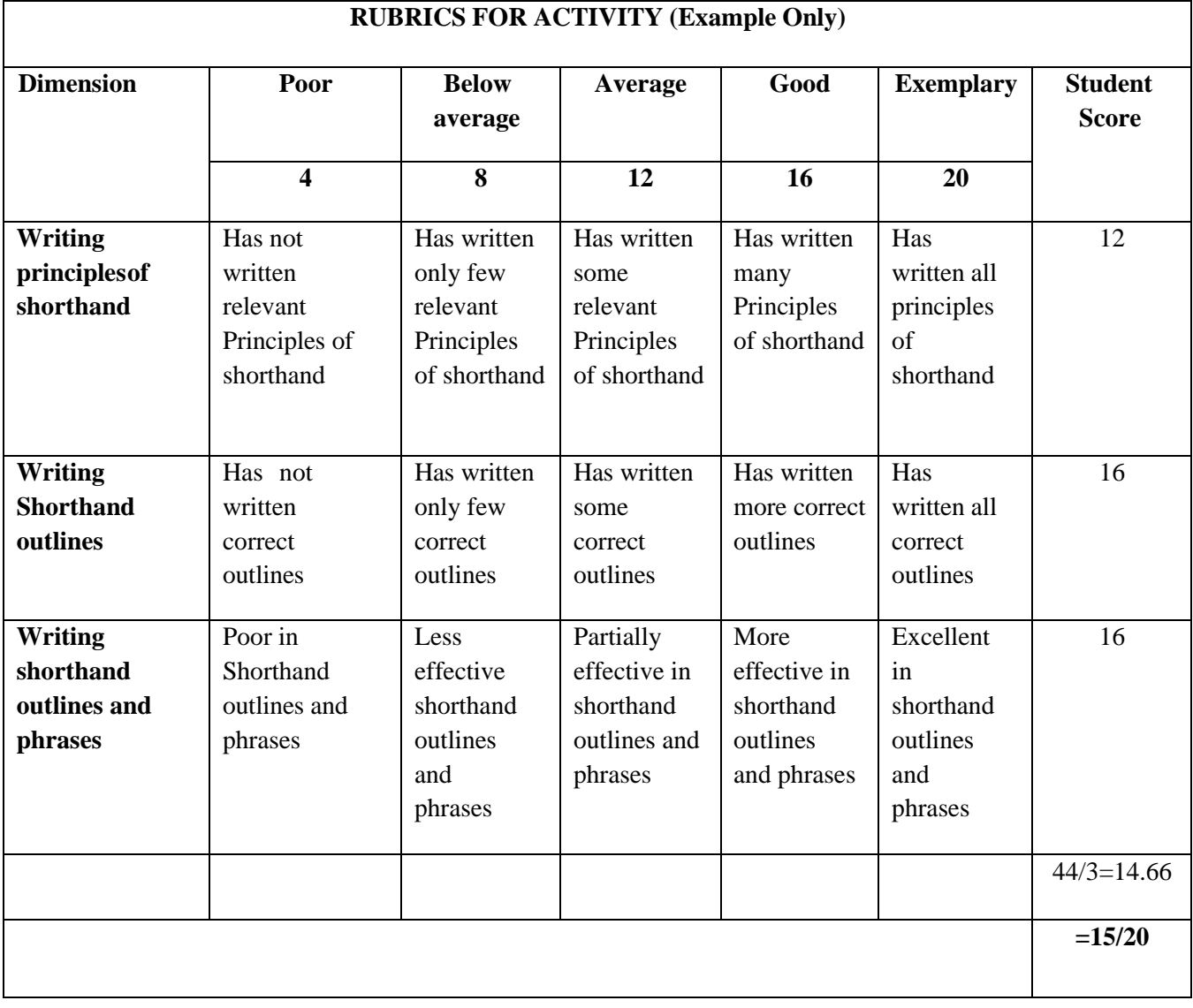

## **Model Question PaperI A Test (CIE)**

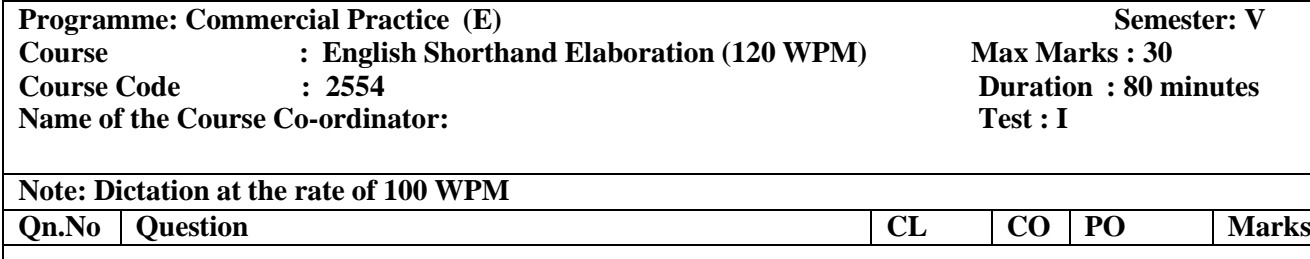

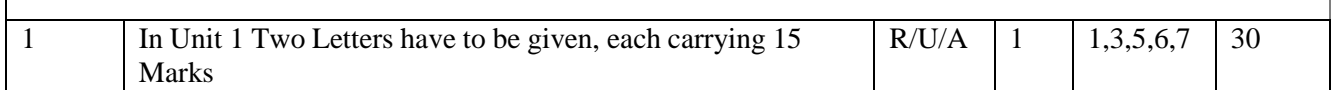

#### **Model Question PaperI A Test (CIE)**

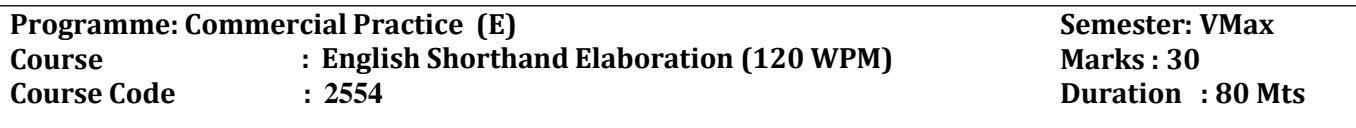

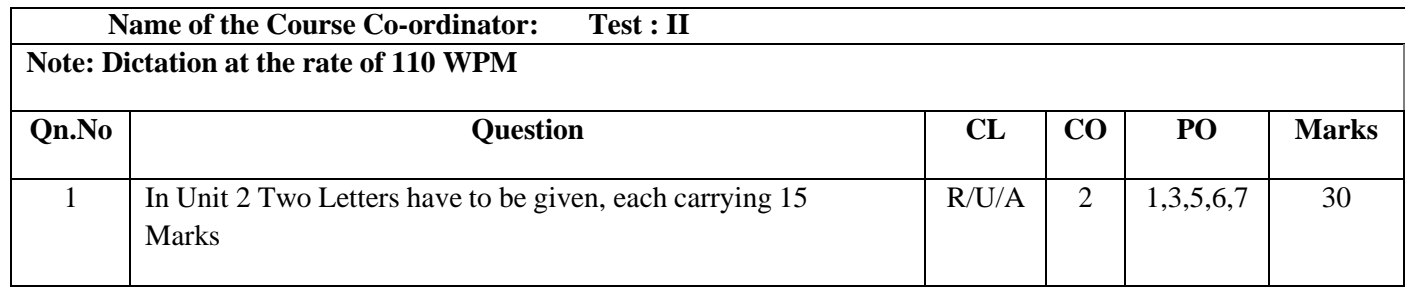

## **Model Question PaperI A Test (CIE)**

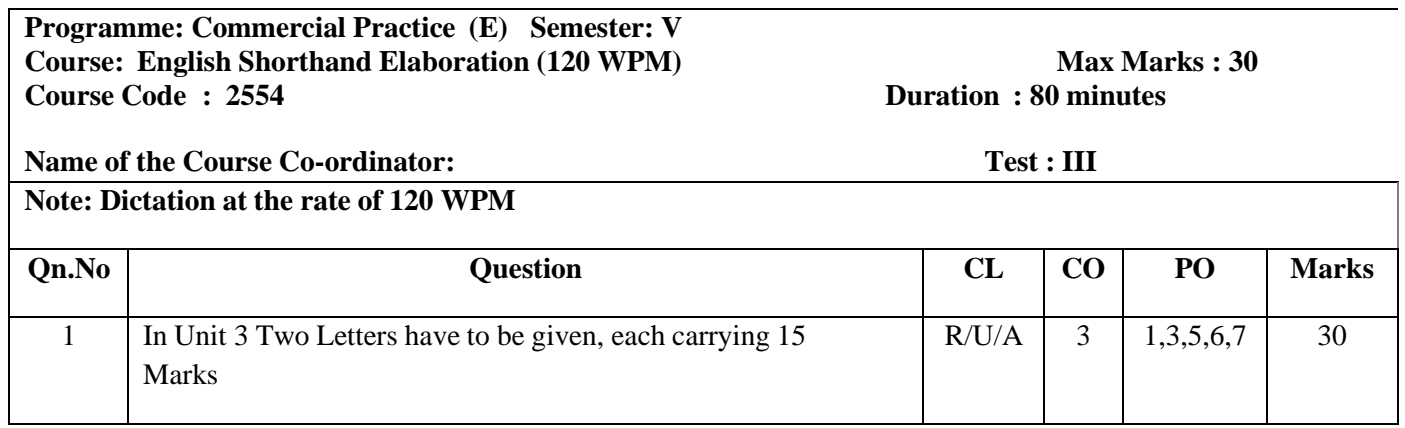

## **Note for selection of MCQ/Quiz:**

#### **Select any letter formats like the following:**

#### **Test IV MCQ/QUIZ**

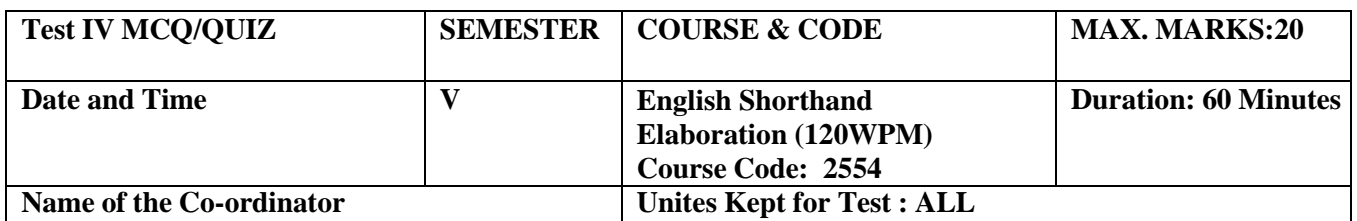

**Note: This part is compulsory. It should be attempted on the question Paper and returned to the supervisory staff after the prescribed time. Cutting, overwriting is not allowed. Use of lead pencil is allowed only for shorthand outlines.**

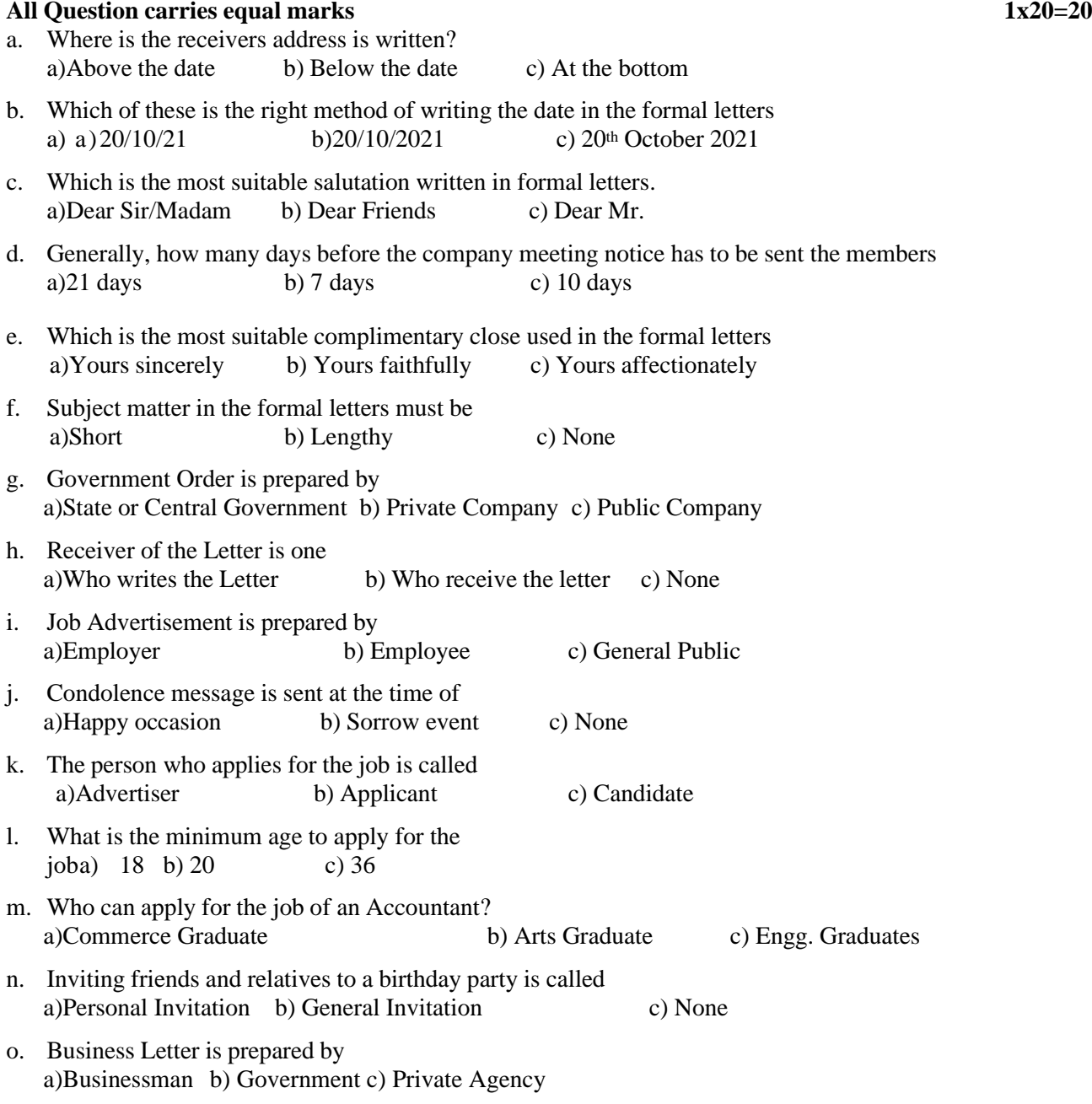

- p. A letter written from one government department to another government department is called a)Private Letter b) Public Letter c) Official Letter
- q. Minutes of the meeting is prepared<br>a)Before the meeting b) A b) After the meeting c) At the time of meeting
- r. Paragraphs are numbered in a)Private Letter b) Government Letters c) Business Letters
- s. By order and in the name of the Governor of Karnataka comes in a)Government Order b) Circular c) Memorandum
- t. To Address in Demi-Official Letter will be written a)After complimentary close b) Before complimentary close c) None

## **Open Book Test:**

Give two letters for writing correct formats each carries 10 marks Assignment/Students Activity: Give any 4 Letters to draft in a correct format, each carries 5 marks

## **Model Question Paper Semester End Examination**

Time: Dictation: 05 Minutes

## **ENGLISH SHORTHAND ELABORATION (120 WPM)**

Transcription: 2 Hours Max Marks: 100

- 1. The following questions should be dictated at the rate of 120 WPM, as per the markings,
- 2. Question numbers are also part of the dictation and should be read with special emphasis,

-----

3. Marks allotted to questions do not form part of the reading. Hence, marks allotted to questions may beinformed to the candidates after the dictation is over.

*QUESTION ONE:* The Manager, Town Administration, Vishweshwaraiah Iron and Steel Limited, New Town, Bhadravati, invites sealed tenders for construction of Extension to the Male Ward in their Hospital Complex, New / Town. Tenders should be on item rate basis. Registered first class Civil Engineering Contractors of Public Works Department or equivalent, having sound technical and financial capacity only apply. Tender documents // may be purchased from fifteenth June to twenty-third June two thousand fifteen on payment of rupees four hundred. Cost of work is rupees twenty lakhs. Earnest Money Deposit rupees twenty /// thousand. Works to be completed within eight calendar months from the date of award. Tender be submitted before 4 p.m. on twenty-fifth June two thousand fifteen. Opened on the //1// same day at 5 p.m. Company reserves right to accept or reject any or all the tenders without assigning any reason whatsoever.

#### **PREPARE TENDER NOTICE.** *(MARKS: 20)*

*QUESTION TWO:* The Managing Director, / Vikrant Tyres Ltd., Mysore, invites applications for post of competent Personal Secretary to work under senior management of the Company. Rupees four thousand plus other allowances. Candidates should hold a // Degree in Commerce of a recognized University and a Diploma in Commercial Practice offered by the Board of Technical Examinations; should have worked at least three years in a well /// reputed firm. Must be having pleasant manners and good command over English language. Preference given to those who have the knowledge of computers and Fax. Knowledge of Kannada essential. Apply//2// within a week. Assume you possess the prescribed qualifications; request higher starting; prepareto join immediately.

## **PREPARE APPLICATION AS A CANDIDATE.** *(MARKS: 20)*

*QUESTION THREE:* Hon'ble Chief Minister of Karnataka in a /special inspection drive, inspects various departmental works in the State in general and in the capital city Bangalore in particular. Major works reviewed are: One: Progress of fly over construction // on Mysore road and on Double Road. Two: Formation of Ring Road. Three: Truck Terminals at Yeshwanthpur. Four: Establishment of Jindal Captive Power Plant. Five: Power Plant Expansion at Raichur./// Six: Cauvery Fourth Stage Works which ensures assured water supply to the entire city. Seven: Expansion Information Technology Park. Eight: Bangalore-Mysore Express Way Formation, and Nine: Establishment of Satellite//3// Towns. Pressmen who accompanied Hon'ble Chief Minister lauded the novel and thoughtful way of the State Administration which tightened up all the Departments and pulled up every one in the / State to commit himself to the State's overall growth and prosperity.

## **PREPARE A PRESS REPORT AS CHIEF REPORTER OF VIJAYA KARNATAKA NEWSPAPER.** *(MARKS: 20)*

*QUESTION FOUR:* The State Bank of Mysore, Davanagere, // holds Loan Mela at Harihara Taluk, Davanagere District, to give financial assistance to poor and landless farmers. Hon'ble Minister of Horticulture, sends message stating that service being rendered by the ///Bank to the agricultural community is a very great service in the direction of the Agricultural Development in the country. Minister wishes the Loan Mela a grand success and regrets //4// his inability to attend the same due to pre-occupations.

**Code: 2554**

## **PREPARE MESSAGE FOR THE SIGNATURE OF THE HON'BLE MINISTERFOR HORTICULTURE.** *(MARKS: 15)*

 **QUESTION FIVE**: The Director, Department of Technical Education, Palace Road,/ Bengaluru-01, in his letter dated 22nd August 2016 requested the Government to give permission to purchase English and Kannada Typewriters for Diploma in Commercial Practice Course. He// explained to the Government that in the recent syllabus the Typewriting subject is introduced from I to IV Semester. The existing typewriters are very old and not in reparable condition./// Government after careful consideration of the proposal of the director accorded sanction with concurrence of Finance Department.

## *ISSUE GOVERNMENT ORDER FOR SIGNATURE OF THE UNDER SECRETARY TO GOVERNMENT,EDUCATION DEPARTMENT.//5// (MARKS: 25)*

## **SCHEME OF VALUATION**

- 1. Maximum Marks Allotted for all the FIVE questions is 100 Marks, Marks may be varied depending upon length of the question. And duration for Dictation is 5 Minutes and Two hours for Elaborating.
- 2. Marks for each Question has to be allotted under the following procedure:
	- a. For the Matter 60% of the Marks allotted
	- b. For the Format 20% of the Marks allotted
	- c. For Elaboration 20% of the Marks allotted
- 3. While setting the question paper set the questions based on current issues.
- 4. If any candidate/s takes Shorthand dictation in longhand during examination, the Invigilators or any other concerned are not allowed to raise any objection, because this will be taken into consideration bythe valuers / Reviewers at the time of valuation.
- 5. The Observer who sits at the time of Dictation in Examination may preferably one who knows the subject.

 **NOTE:** According to the new Syllabus of Department of Technical Education, the Syllabus for the Subjects – Kannada Typewriting, English Typewriting, Kannada Shorthand and English Shorthand which comes under Diploma in Commercial Practice are equivalent to the Syllabus of Commerce Examinations of the Karnataka Secondary Education Examination Board (for the above said Subjects) as per the following details:

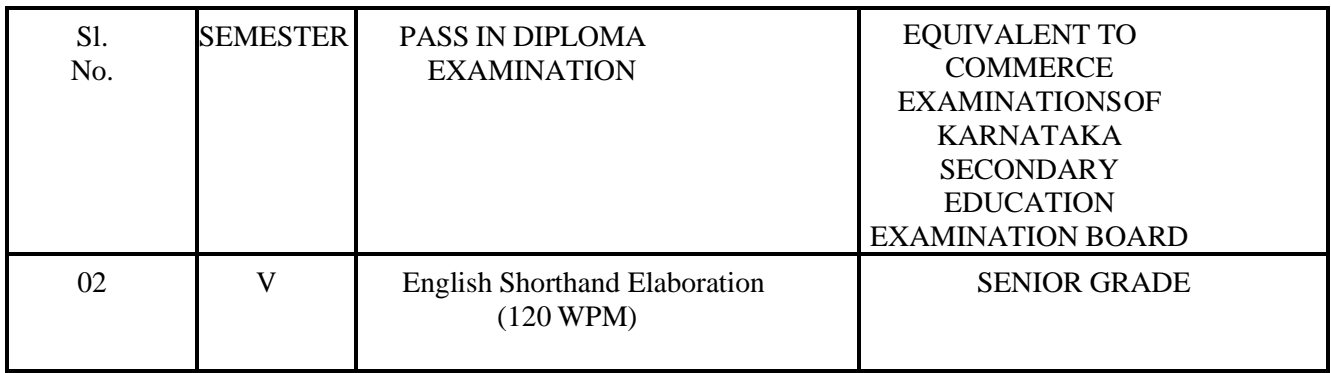

\*\*\*\*\*

## **GOVERNMENT OF KARNATAKA DEPARTMENT OF COLLEGIATE AND TECHNICAL EDUCATION JSS POLYTECHNIC FOR THE DIFFERENTLY ABLED (AUTONOMOUS)**

## **Programme: DIPLOMA IN COMMERCIAL PRACTICE**

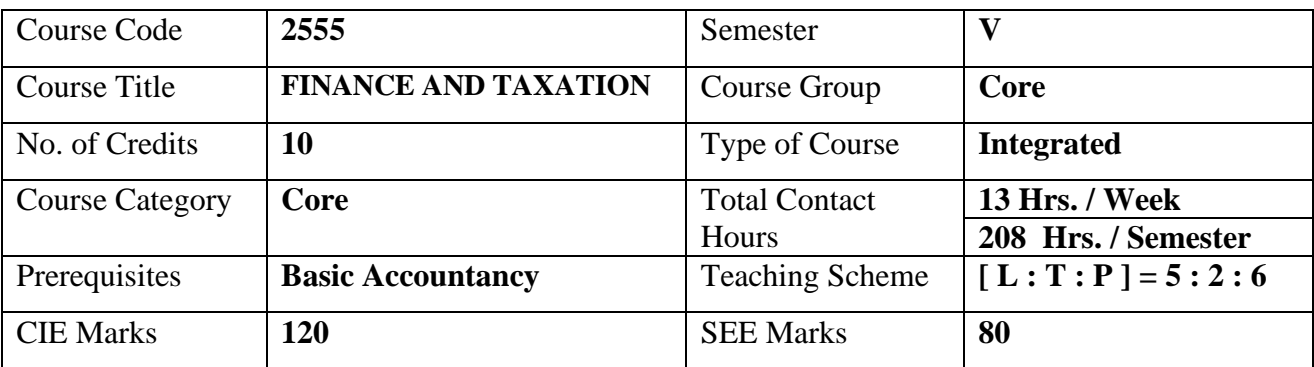

#### **Course Cohort Owner**

A Course Cohort Owner is a faculty from the core discipline, who is fully responsible for one specialized field ofstudy and the cohort of students who have chosen to study that specialized field of study.

#### **Guidelines for Cohort Owner**

- 1. Each Specialized field of study is restricted to a Cohort of 20 students which could include students from other relevant programs.
- 2. One faculty from the Core Discipline shall be the Cohort Owner, who for teaching and learning in allied disciplines can work with faculty from other disciplines or industry experts.
- 3. The course shall be delivered in boot camp mode spanning over 15 weeks of study, weekly developmental assessments and culminating in a mini capstone.
- 4. The industry session shall be addressed by industry subject experts in (in contact mode/online / recorded video mode) in the discipline only.
- 5. The cohort owner shall be responsible to identify experts from the relevant field and organize industry session as per schedule.
- 6. Cohort owner shall plan and accompany the cohort for any industrial visits.
- 7. Cohort owner shall maintain and document industrial assignments, weekly assessments, practices and mini project.
- 8. The cohort owner shall coordinate with faculties across programs needed for their course to ensure seamless delivery as per time table
- 9. The cohort owner along with classroom sessions can augment or use supplementally teaching and learning opportunities including good quality online courses available on platforms like Karnataka LMS, Infosys Springboard, NPTEL, Unacademy, SWAYAM , etc.
- 10. Cohort owner shall guide the cohorts for the selection and execution of mini project

## **Course outcome: A student should be able to**

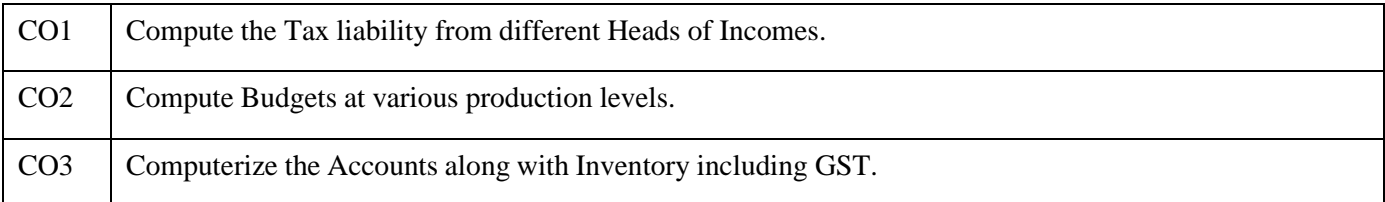

## **Detailed Course Plan**

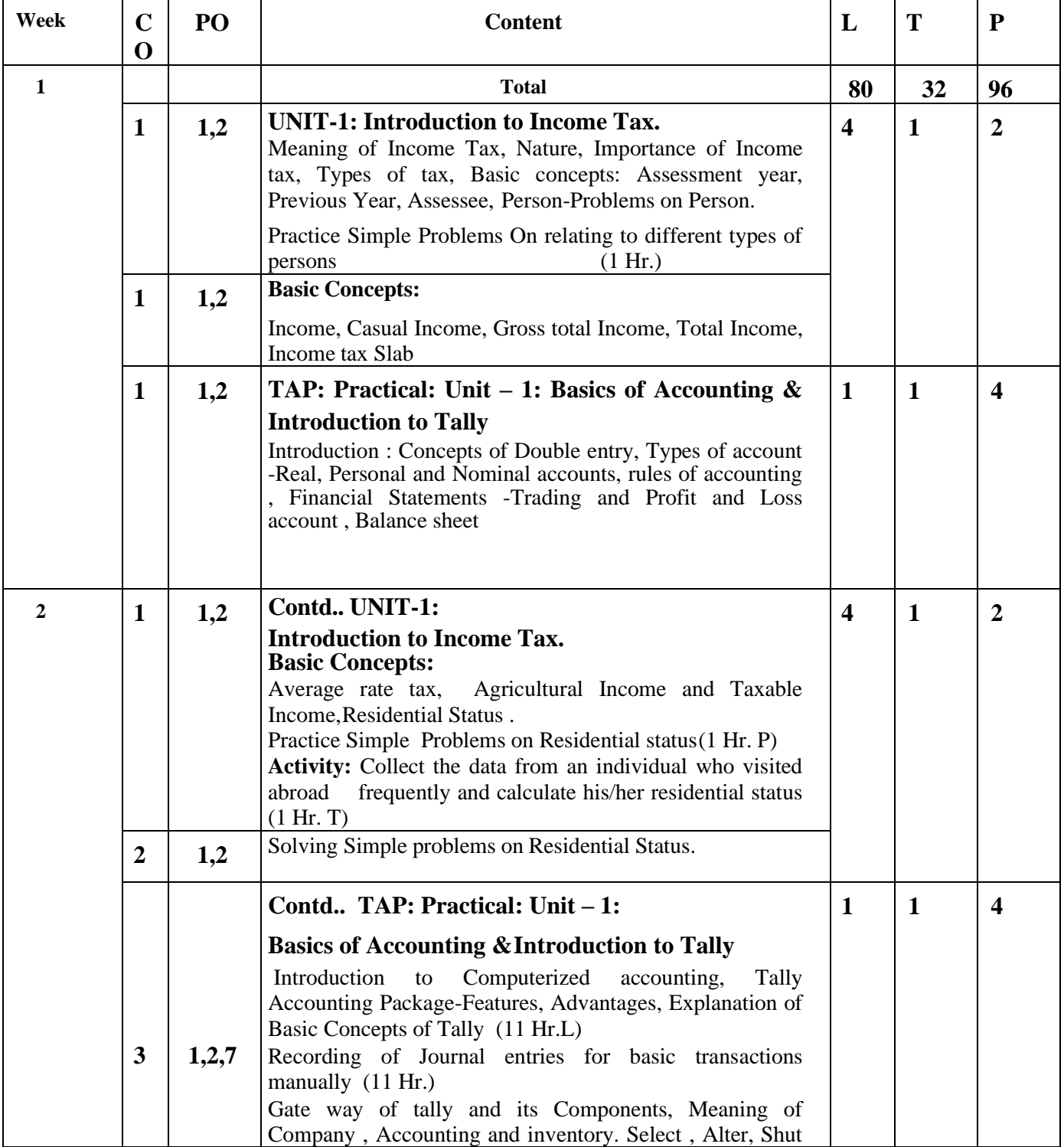

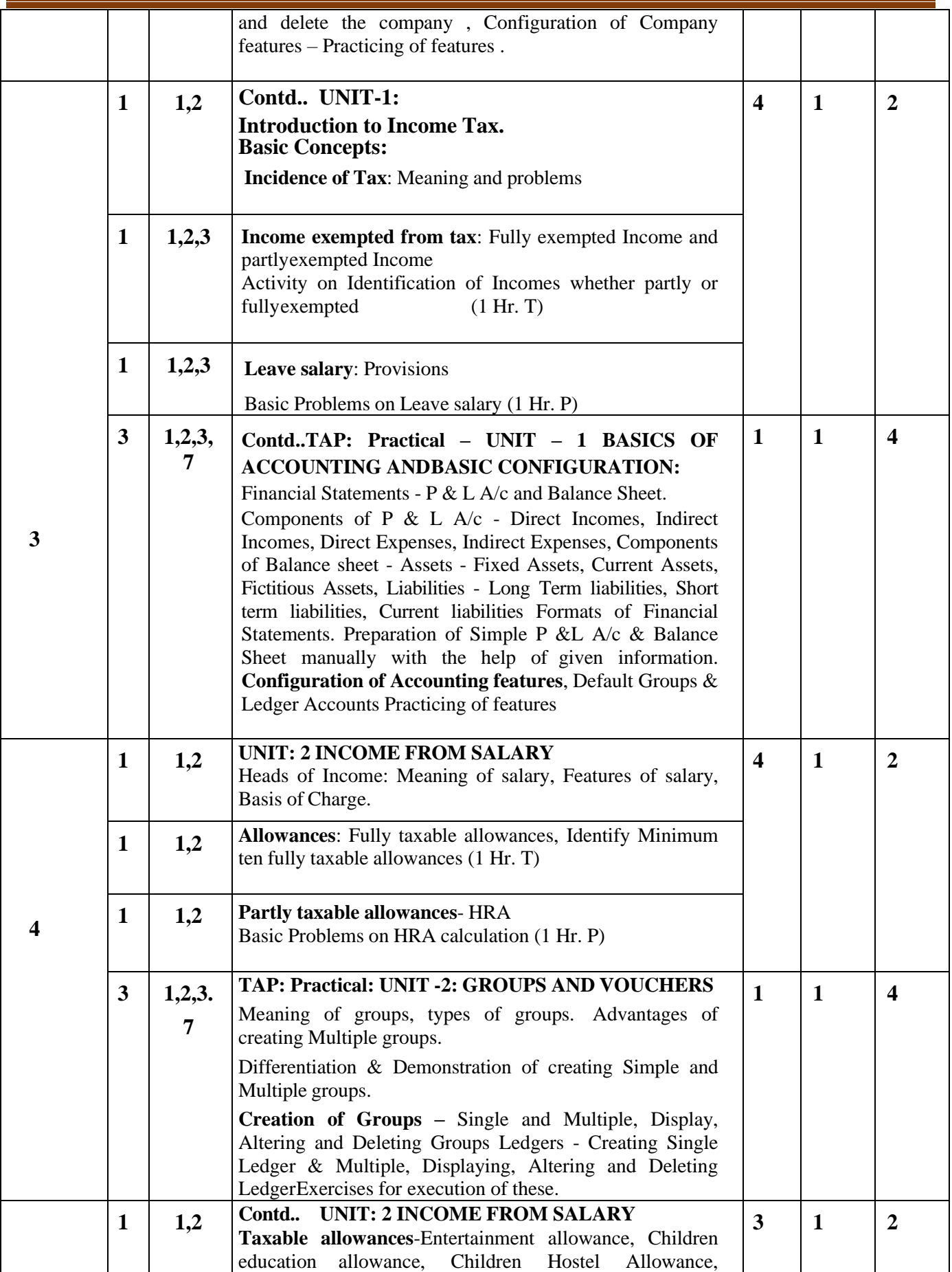

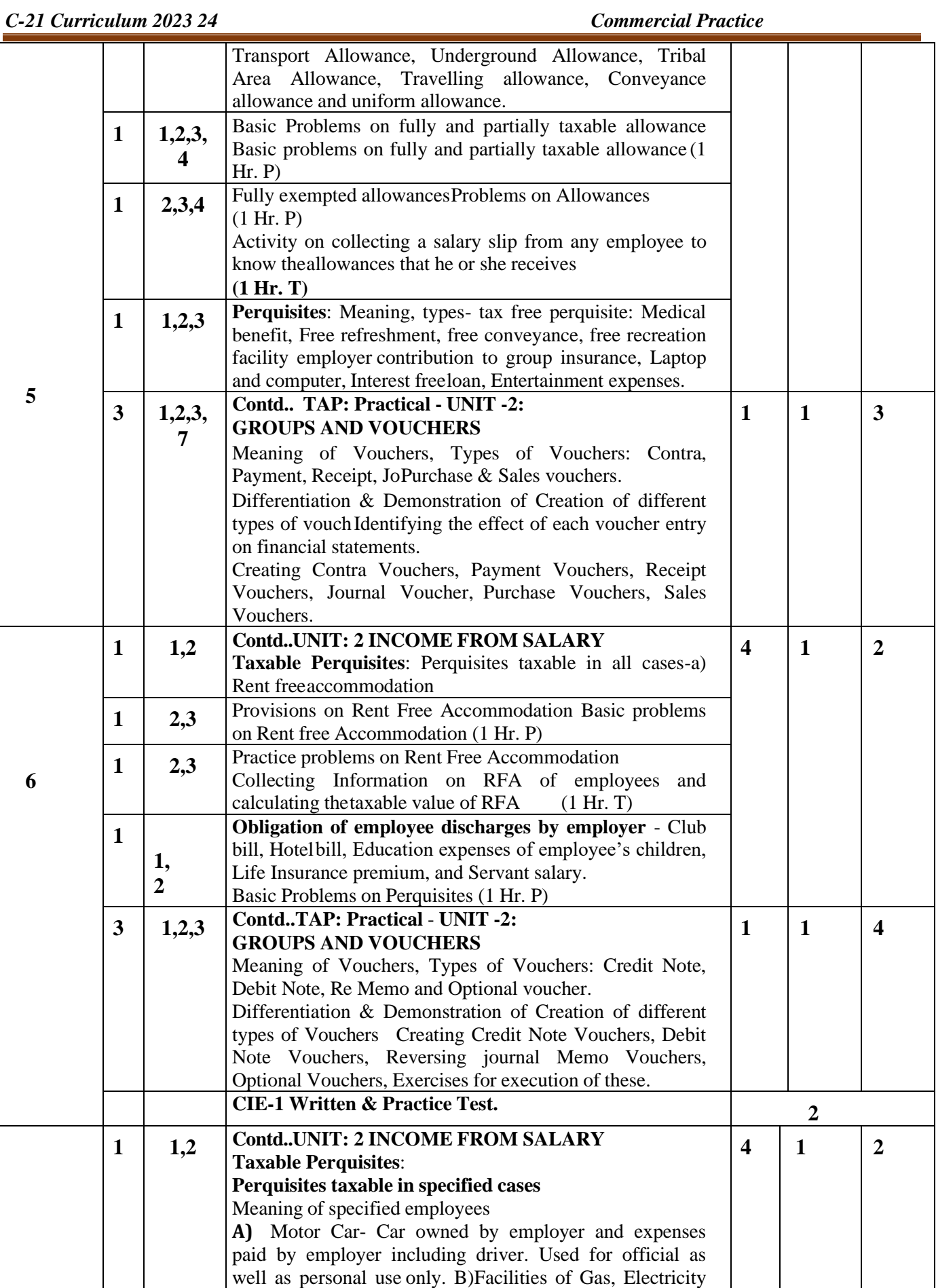

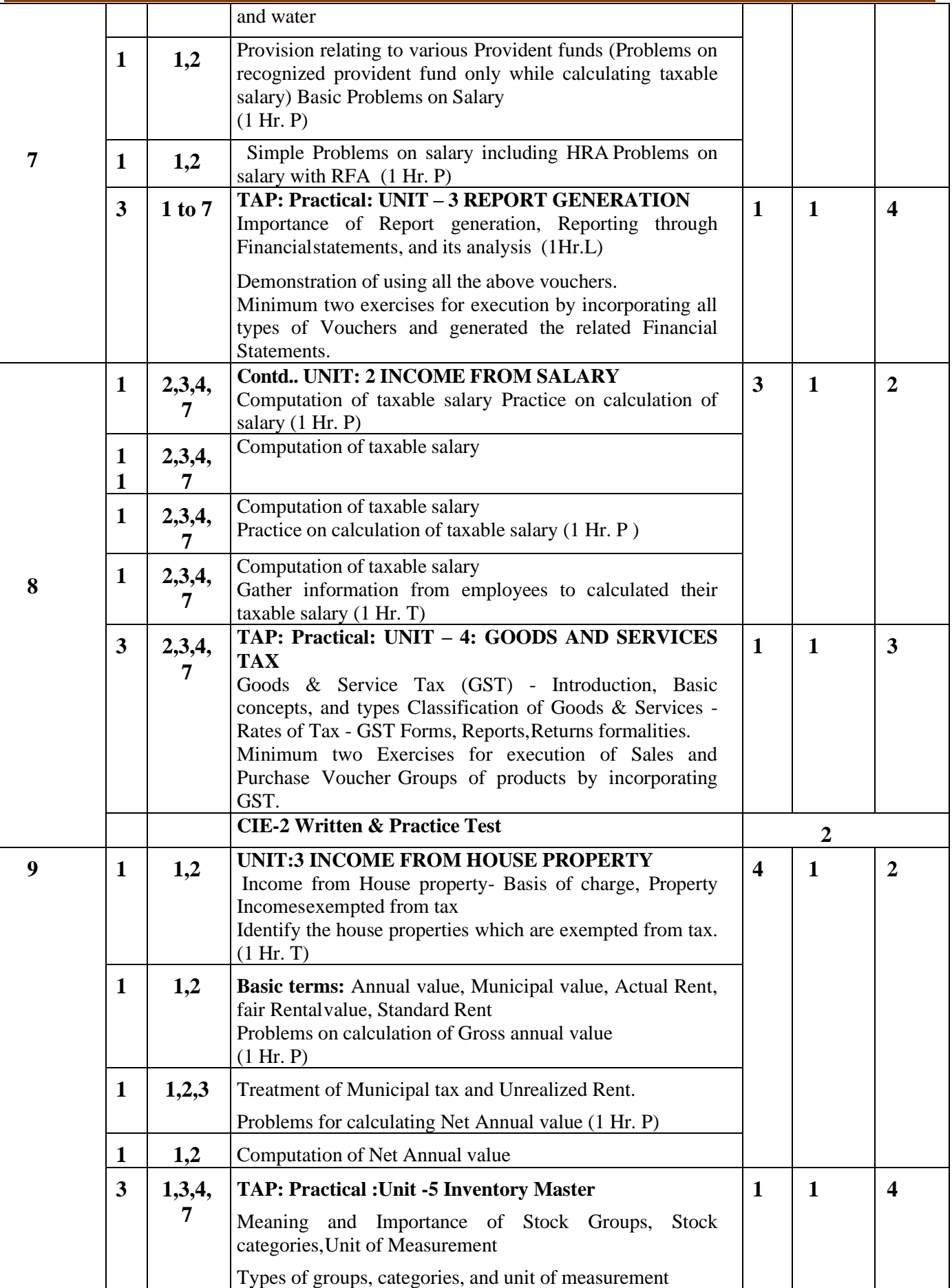

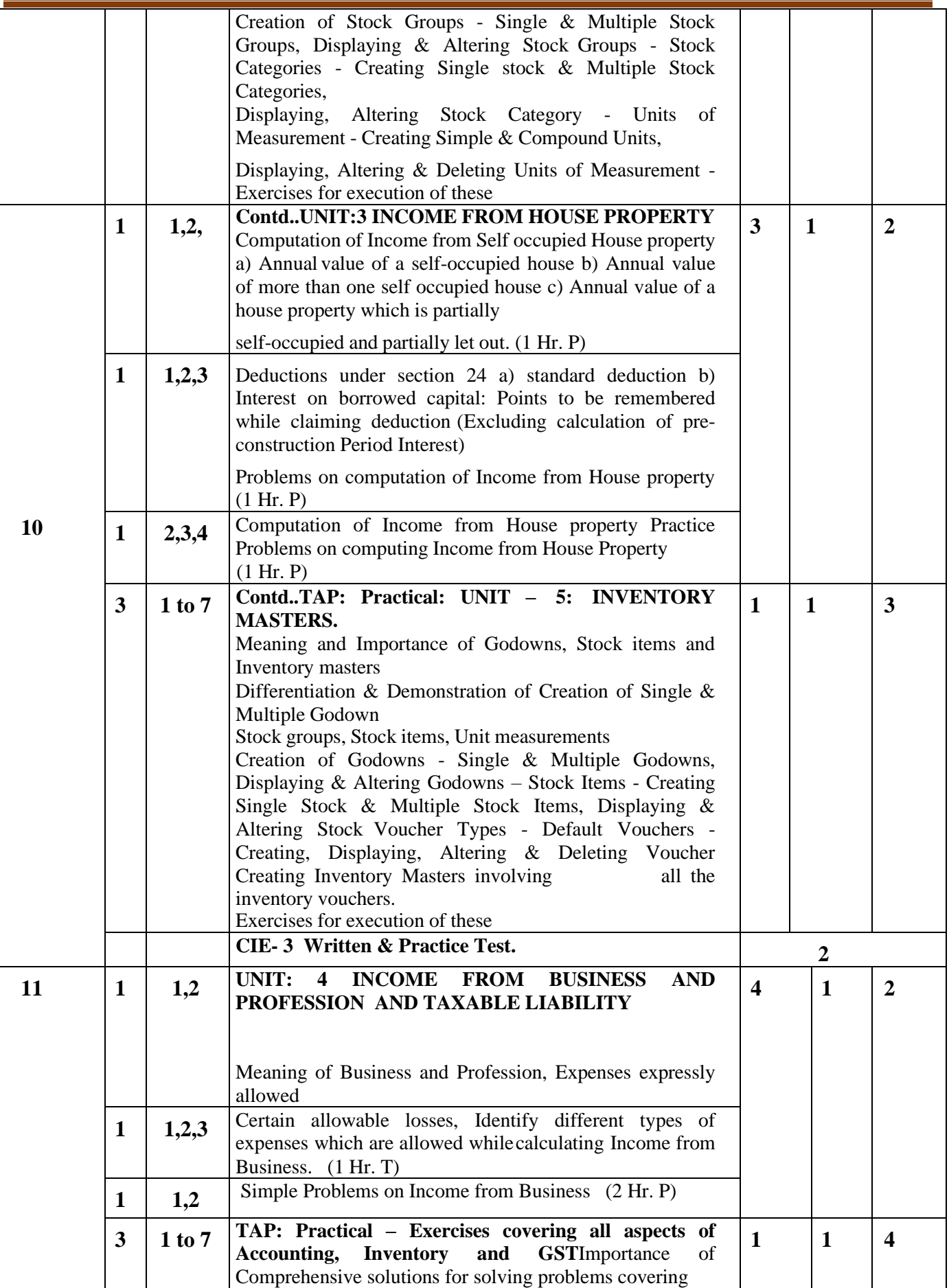

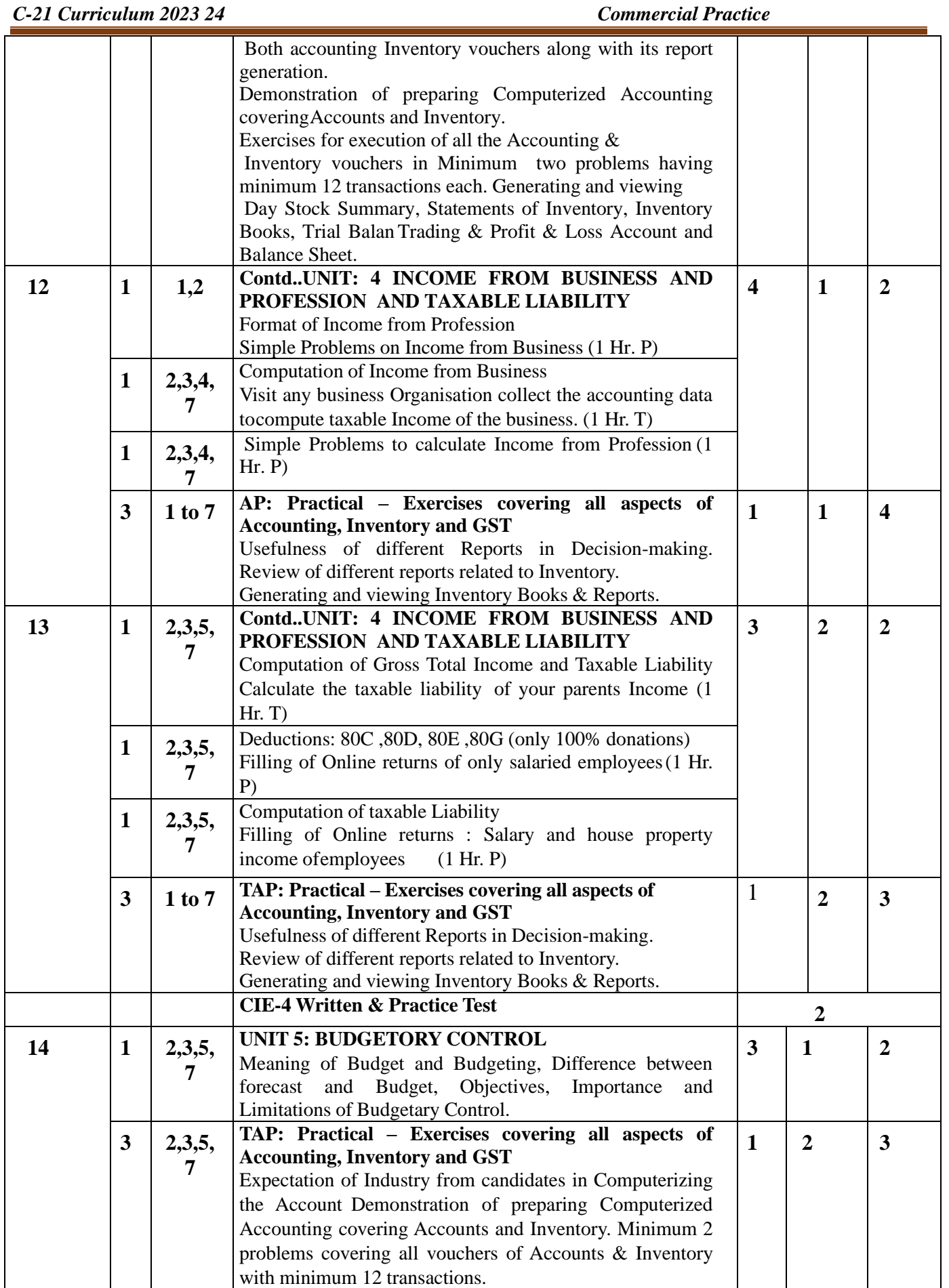

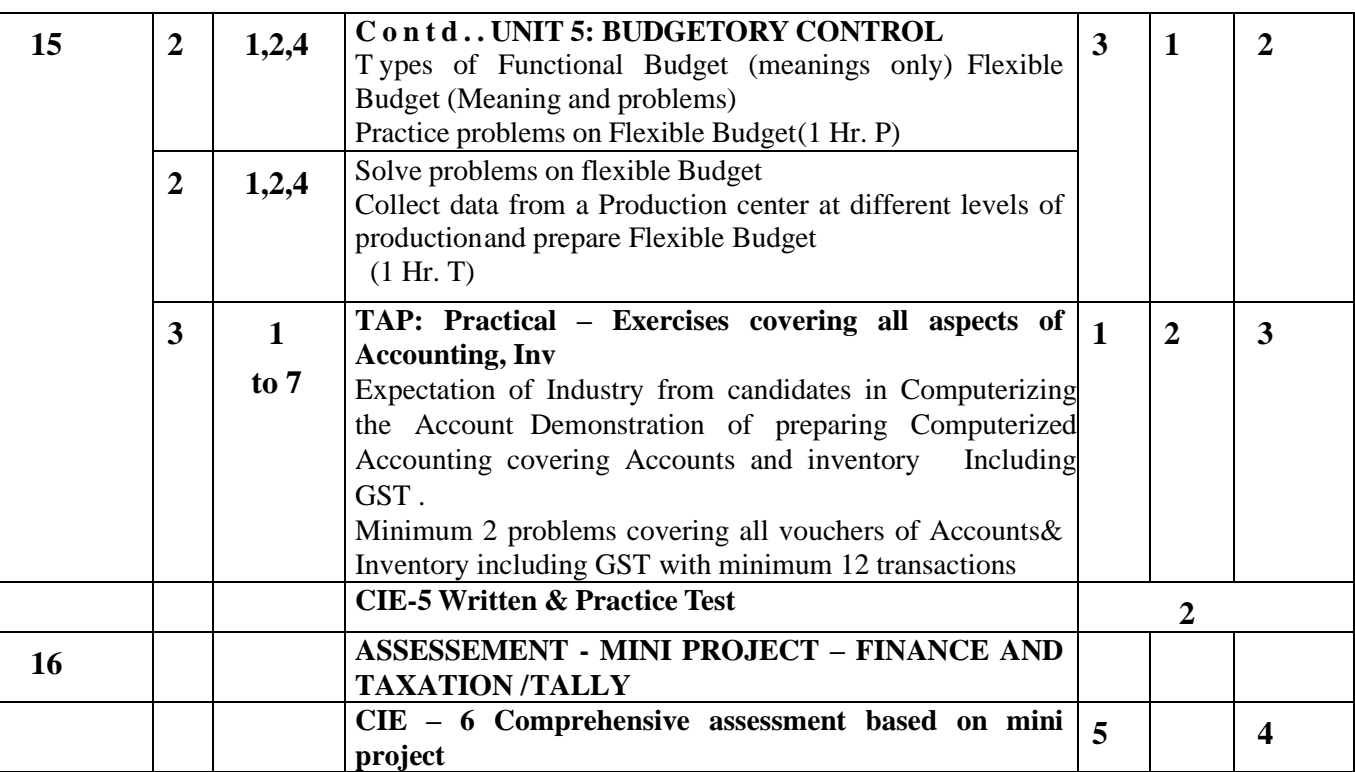

## **CIE and SEE Assessment Methodologies**

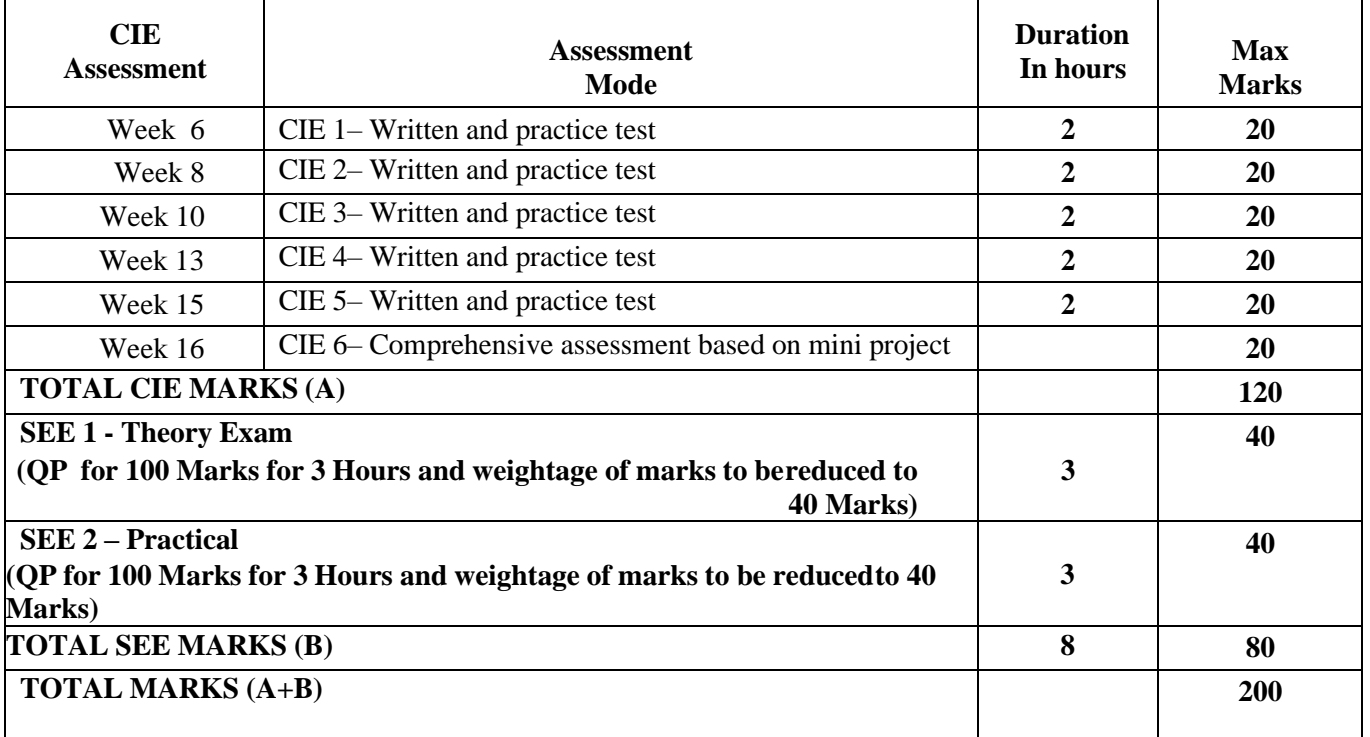

## **Assessment framework for CIE 1 to 5**

#### Note: Theory to be conducted for 1 hour and practice for 1 hours, total duration of  $\mathop{\rm exam}\nolimits-2$

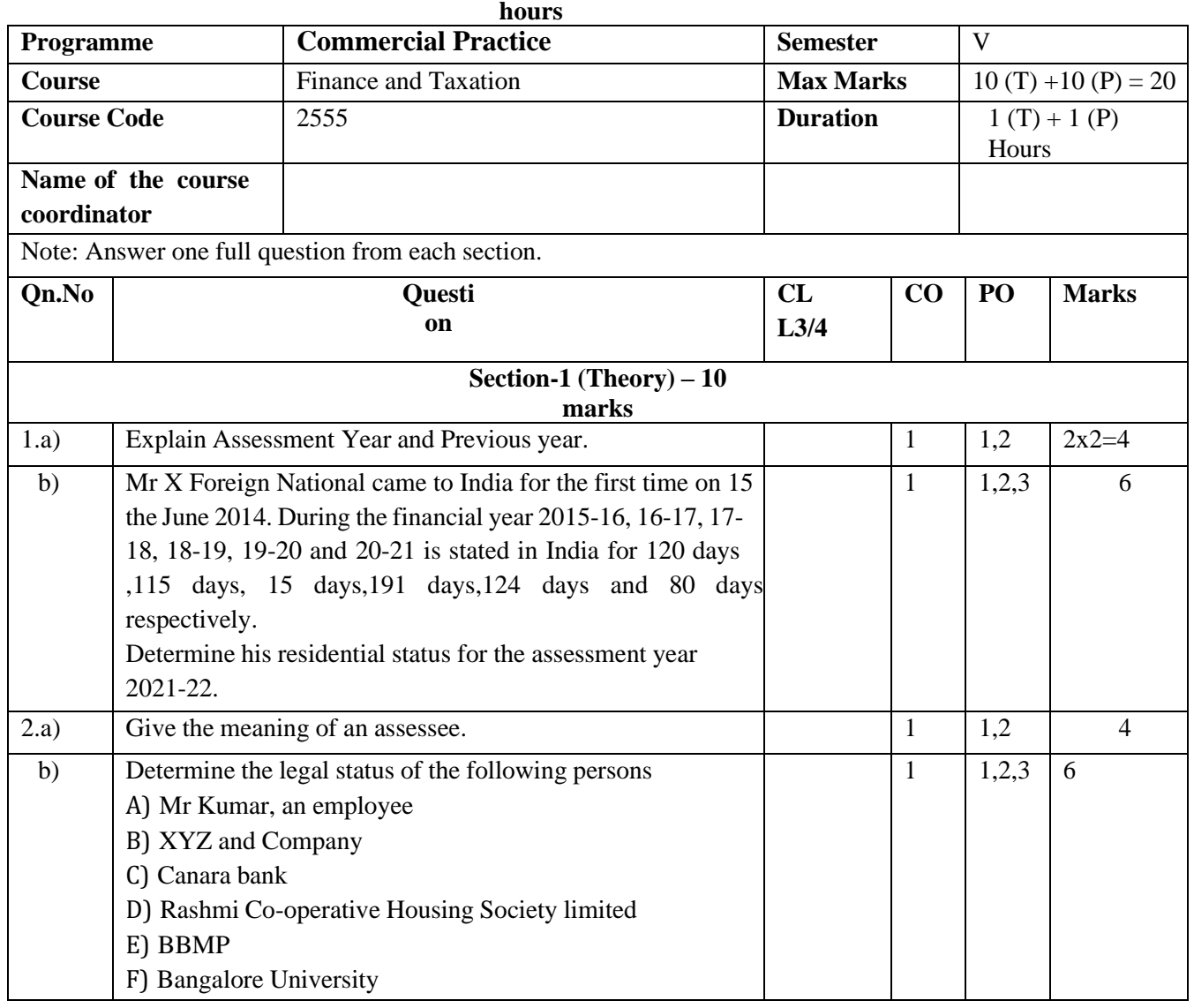

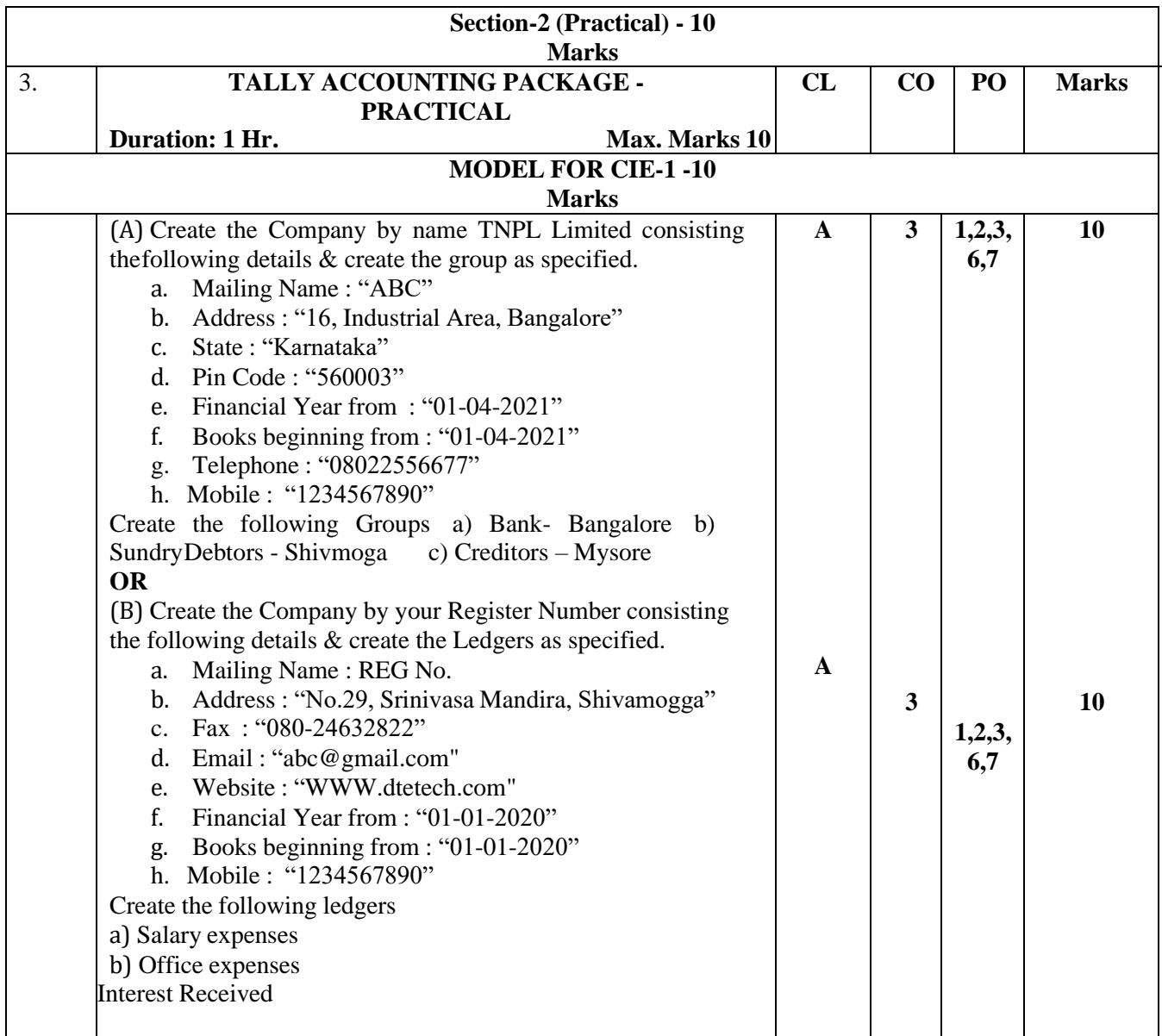

## **For other CIE Papers see the end of the document**

#### **Scheme of Evaluation for CIE 6 (Evaluate the Mini Project on the basis of Rubrics mentioned below)**

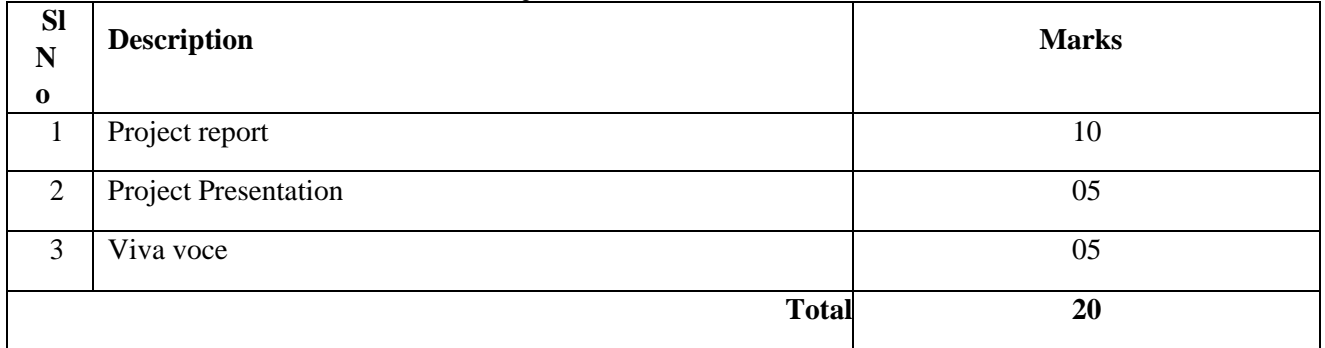

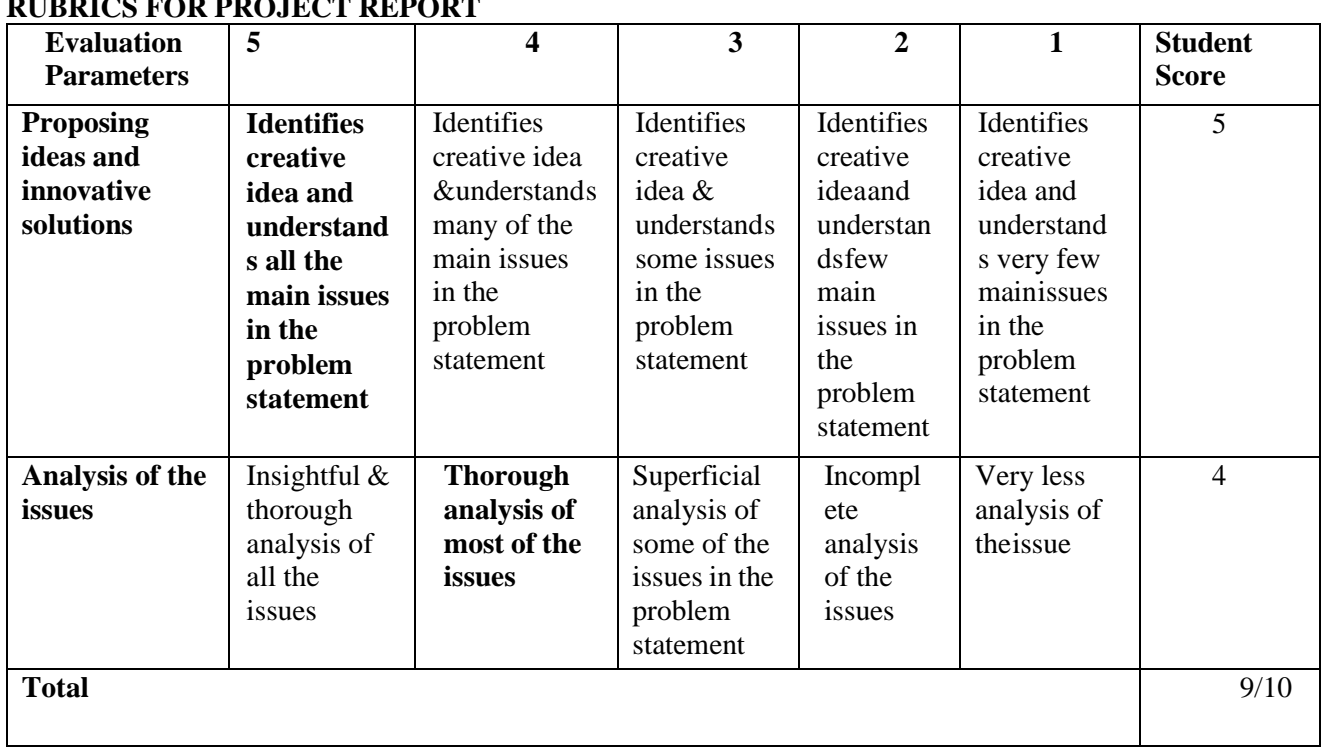

## **RUBRICS FOR PROJECT PRESENTATION**

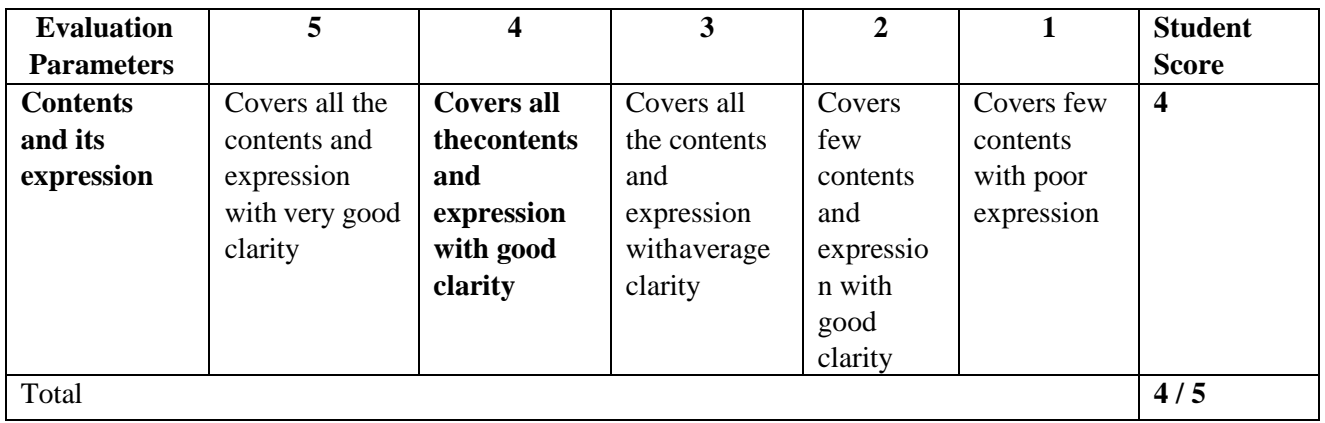

## **SUGESTED ACTIVITIES FOR MINI PROJECT (ANY ONE)**

- **1.**Calculate the Taxable Income of a known person and file online returns.
- **2.**Collect different types of ITR Forms and write a report by mentioning each form's purpose.
- **3.**Computerize 2 Months Transactions of any Business which deals with goods by considering the Accounts, Inventory and GS

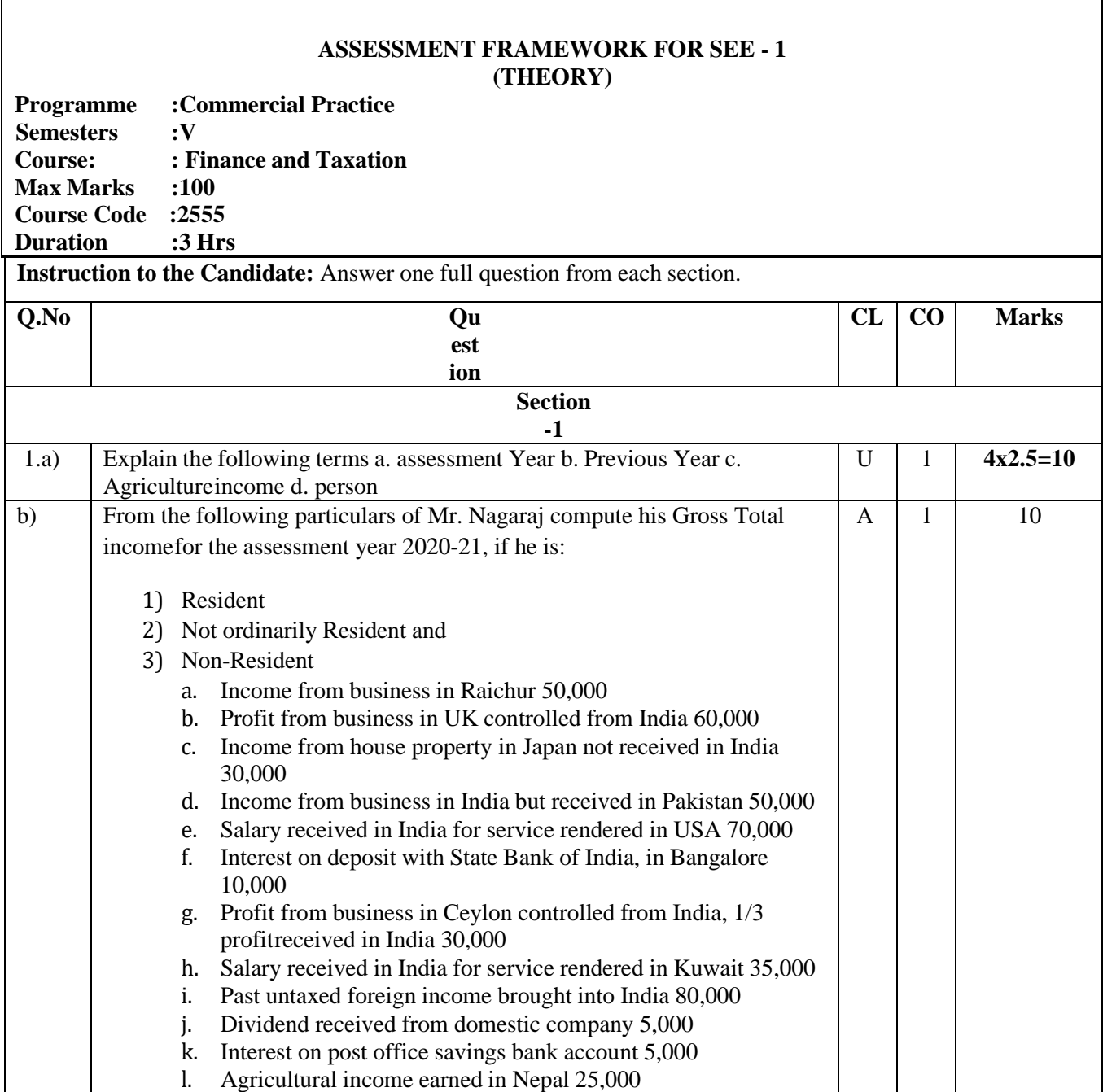

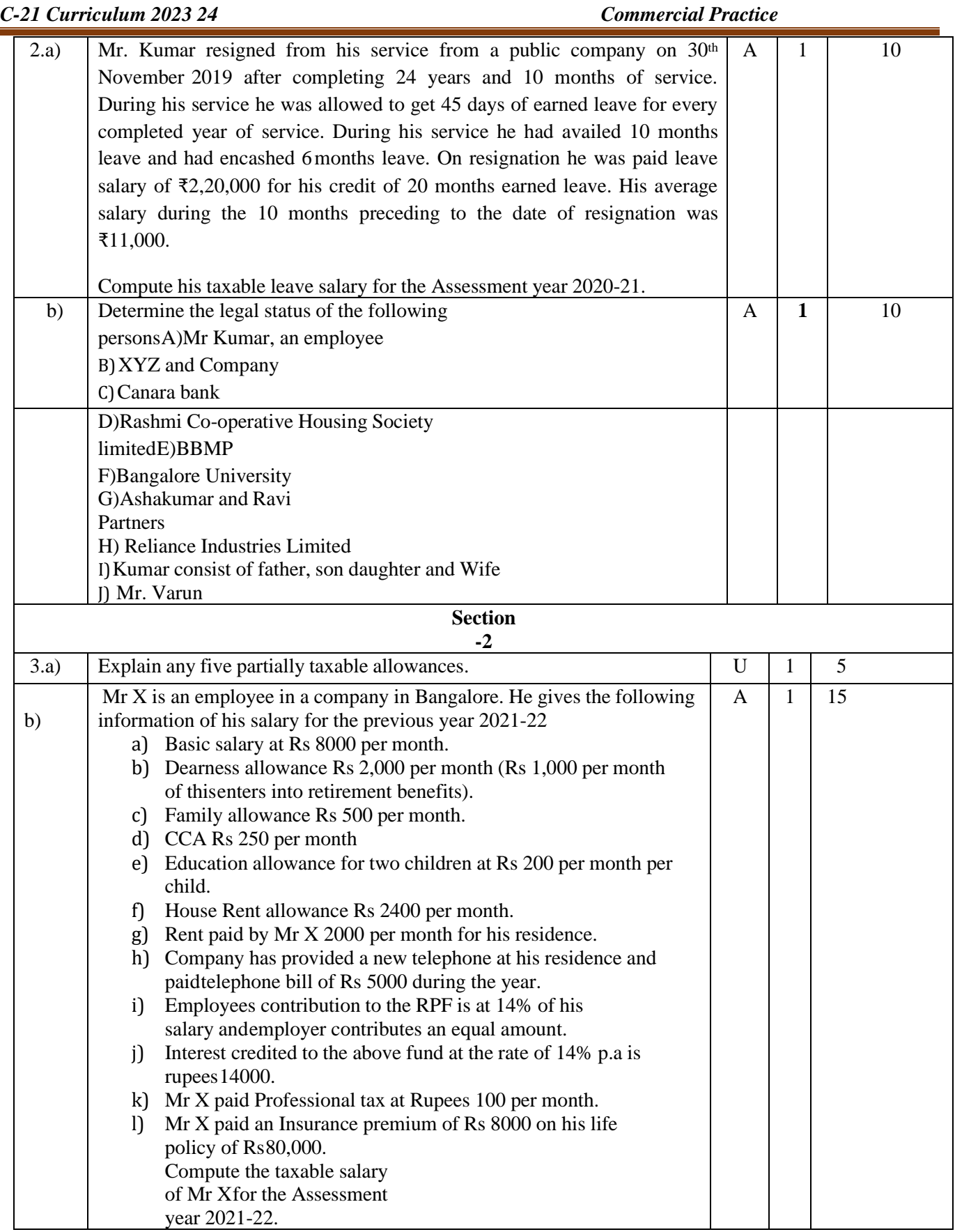

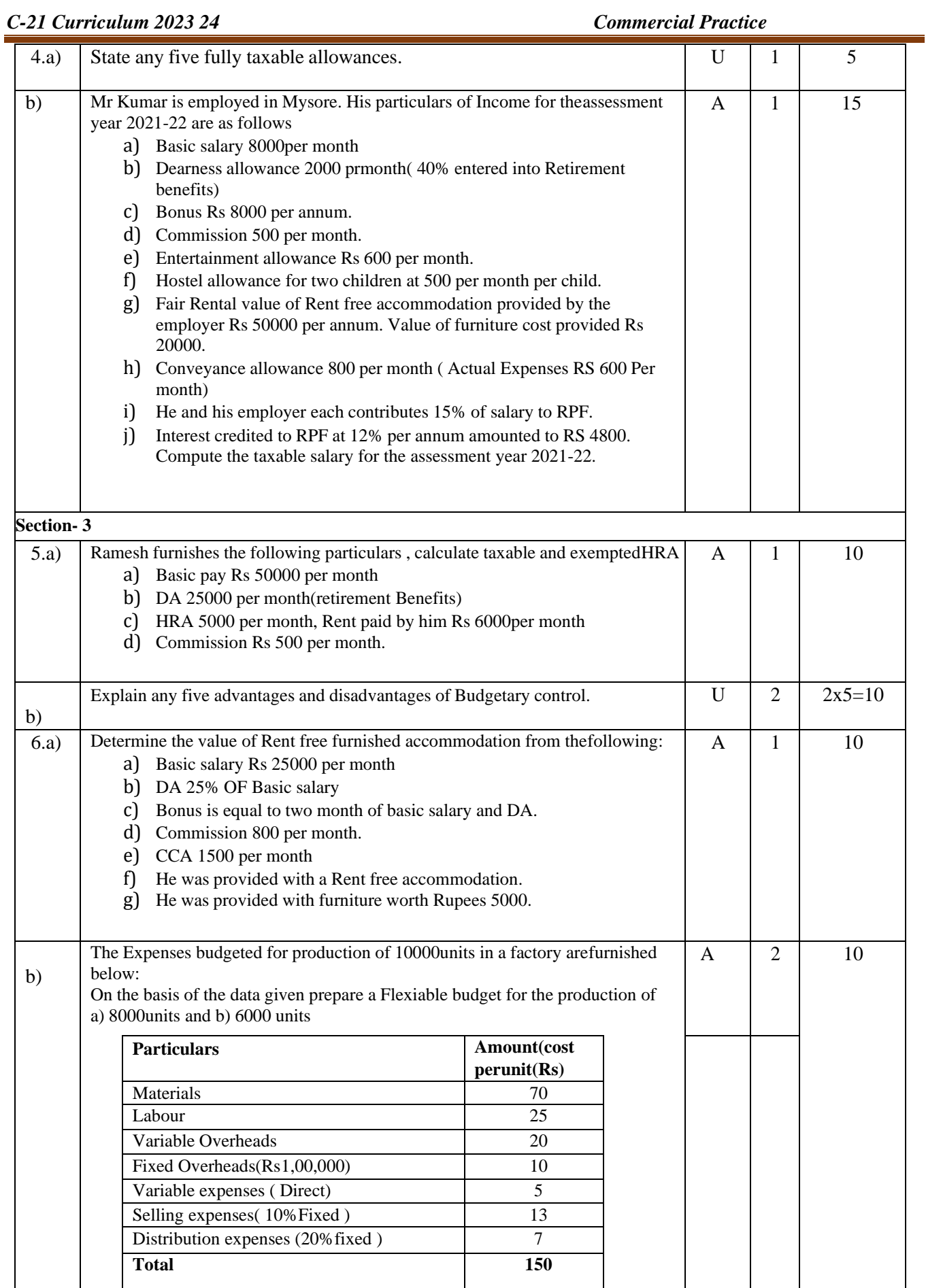

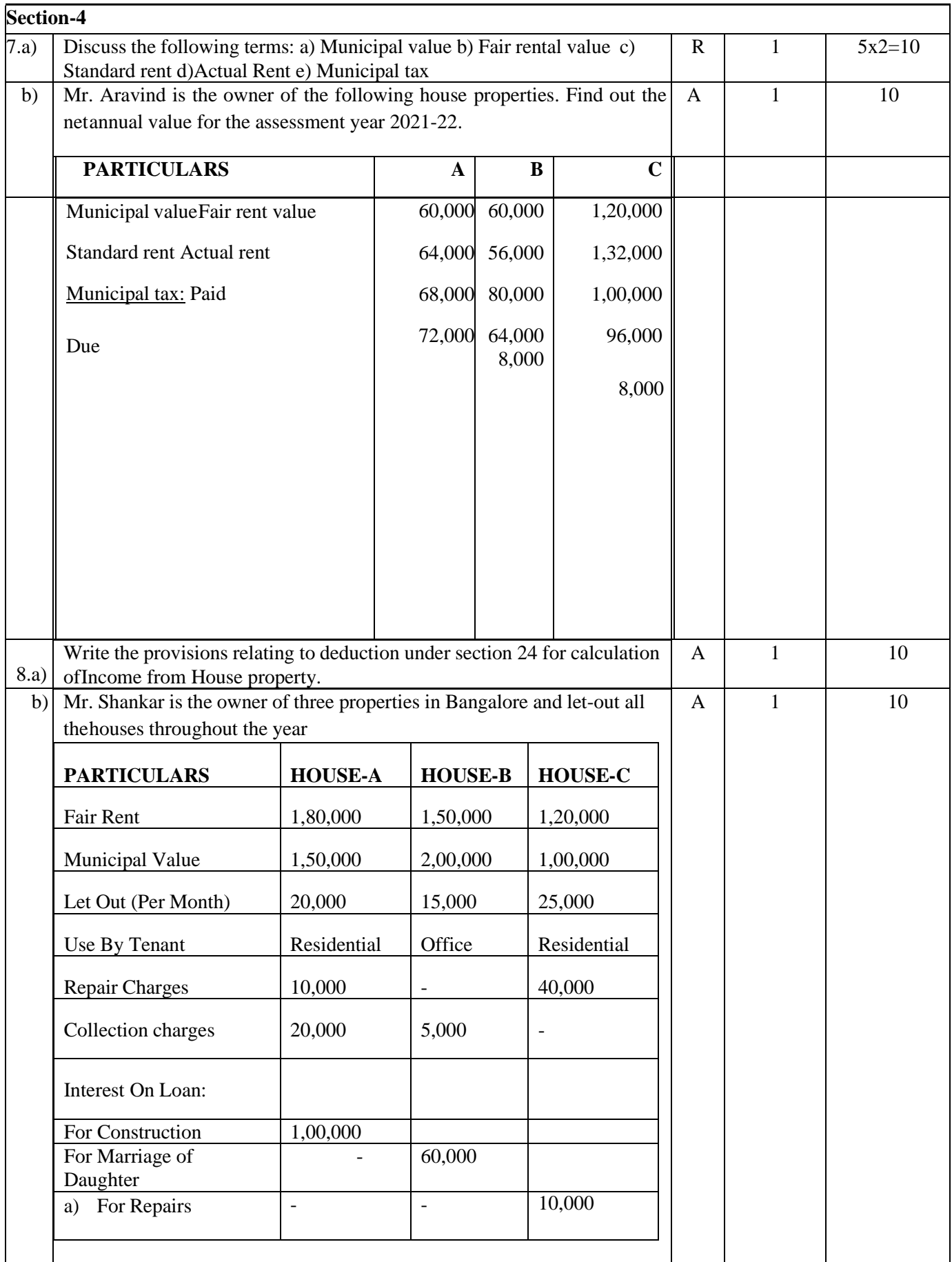

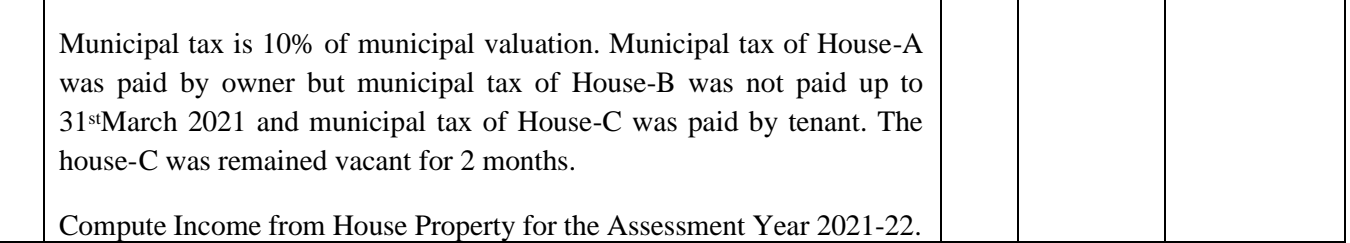

### **Section-5**

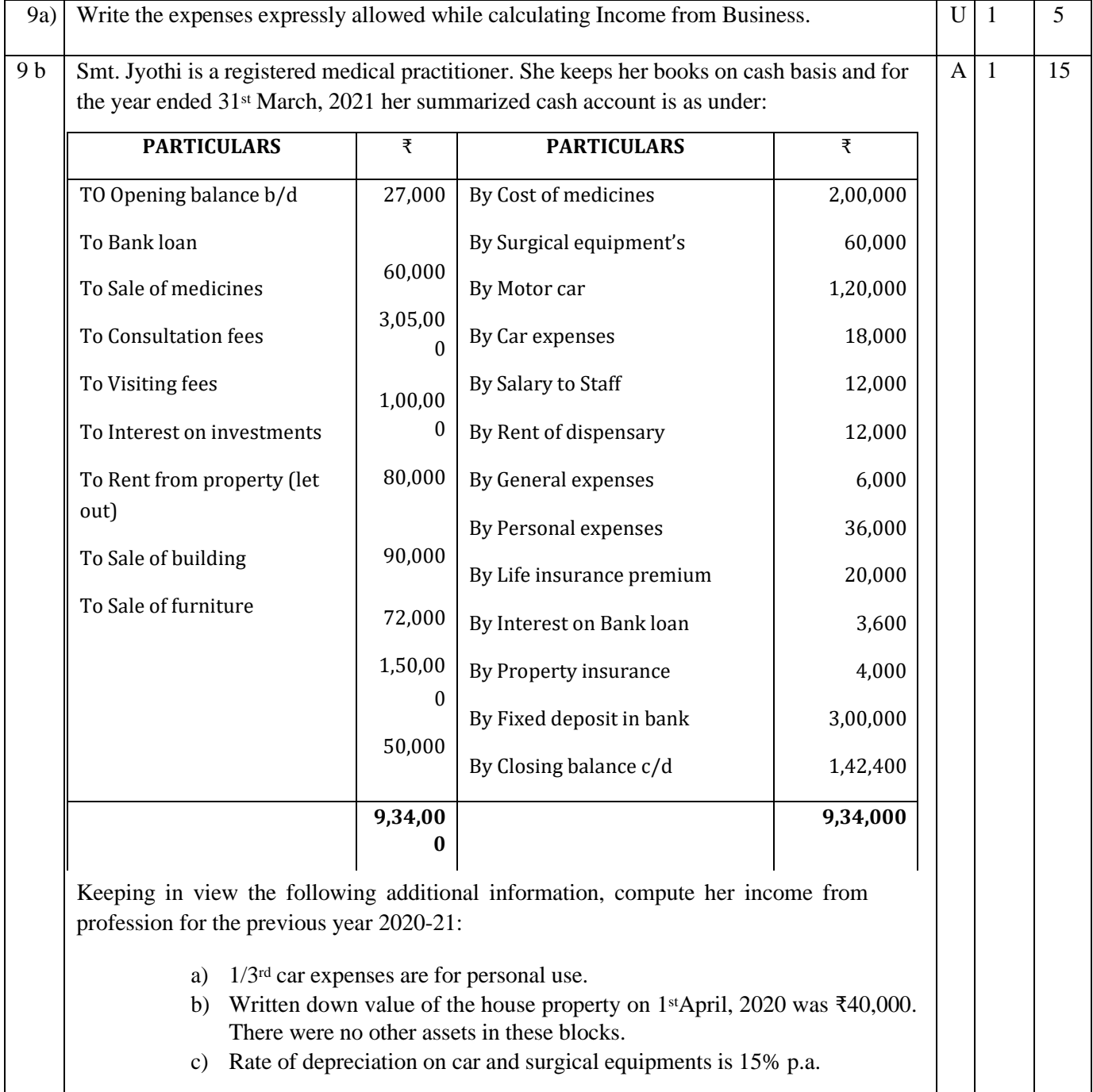

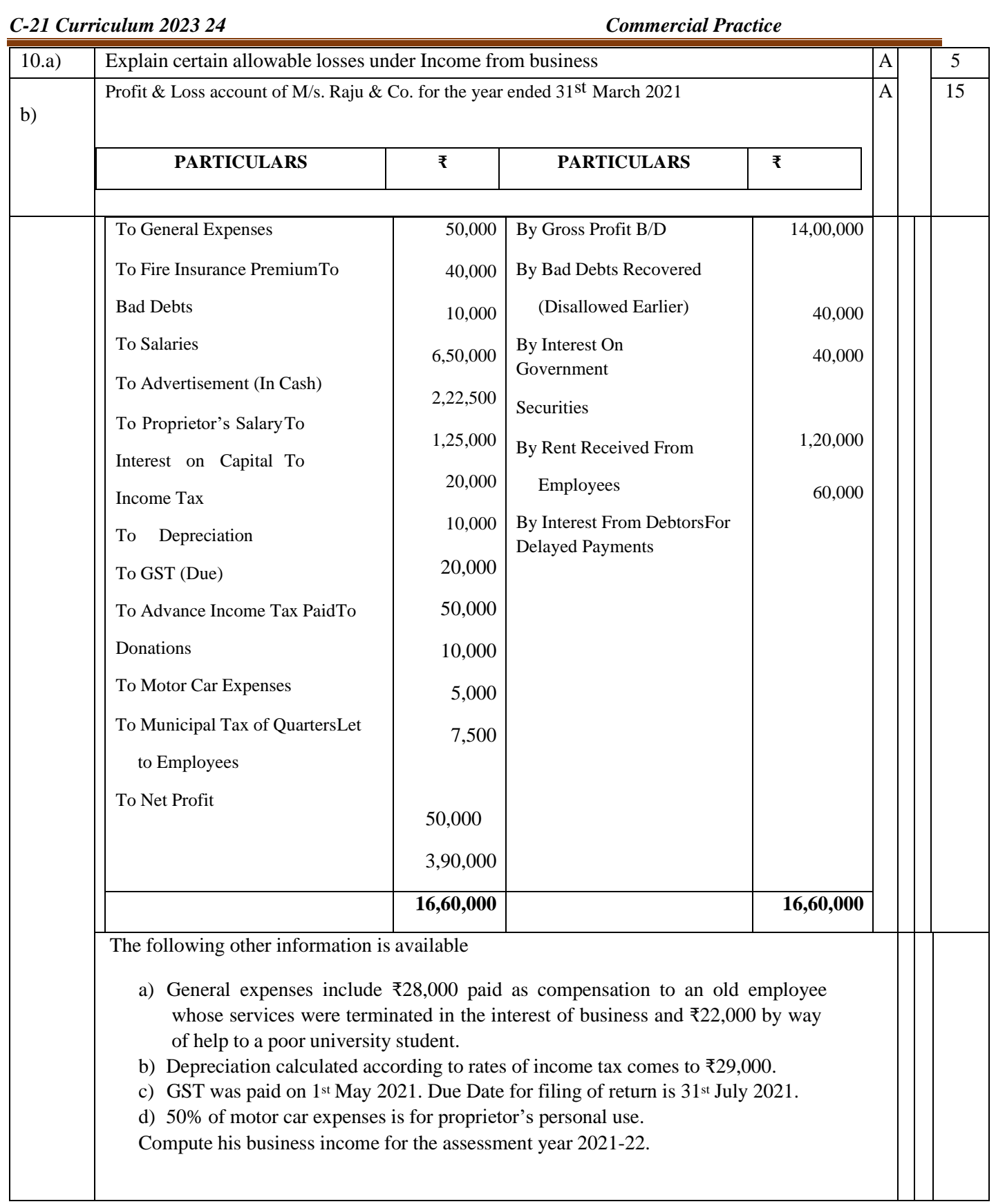

# **ASSESSMENT FRAMEWORK FOR SEE – 2 (PRACTICAL)TALLY**

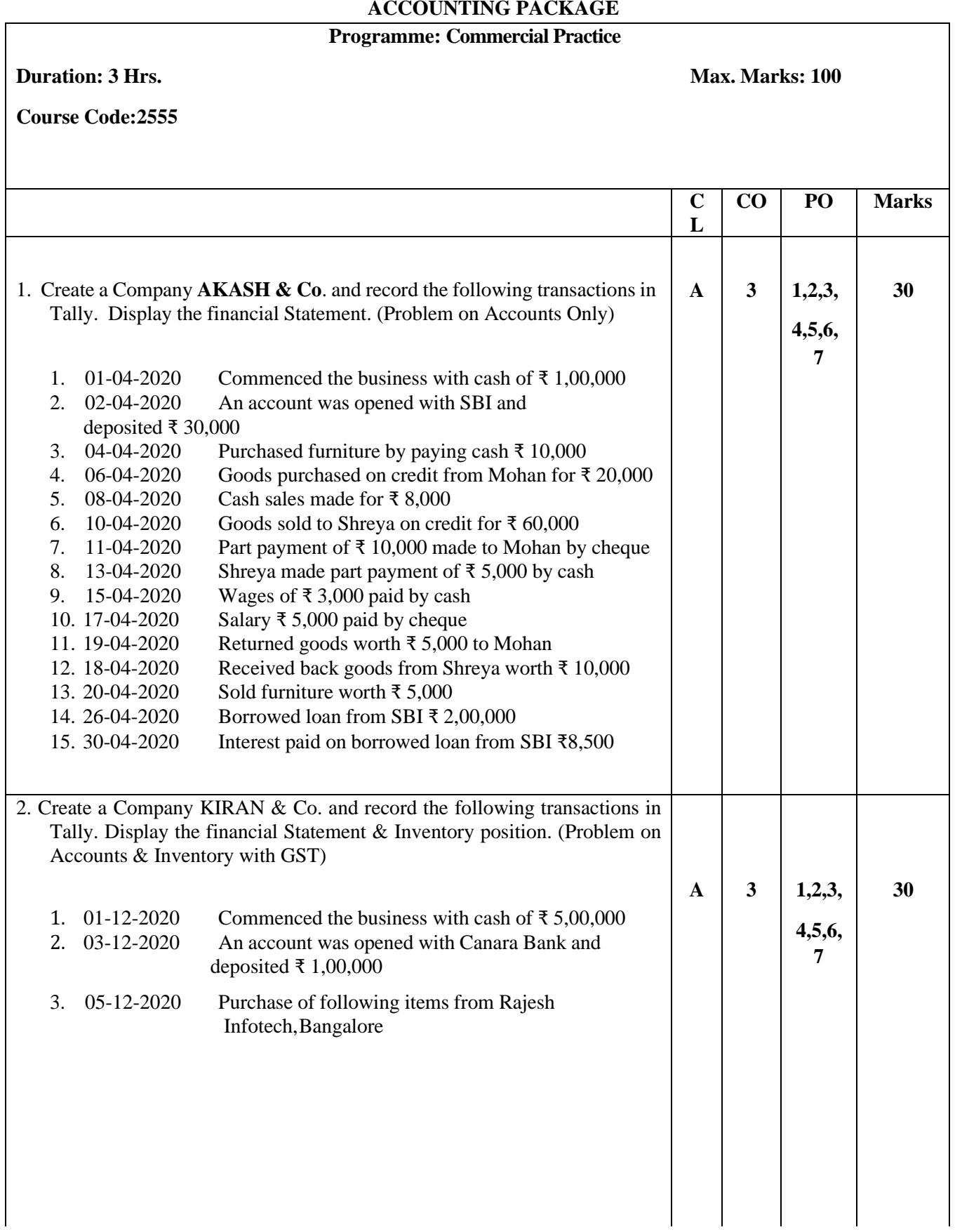

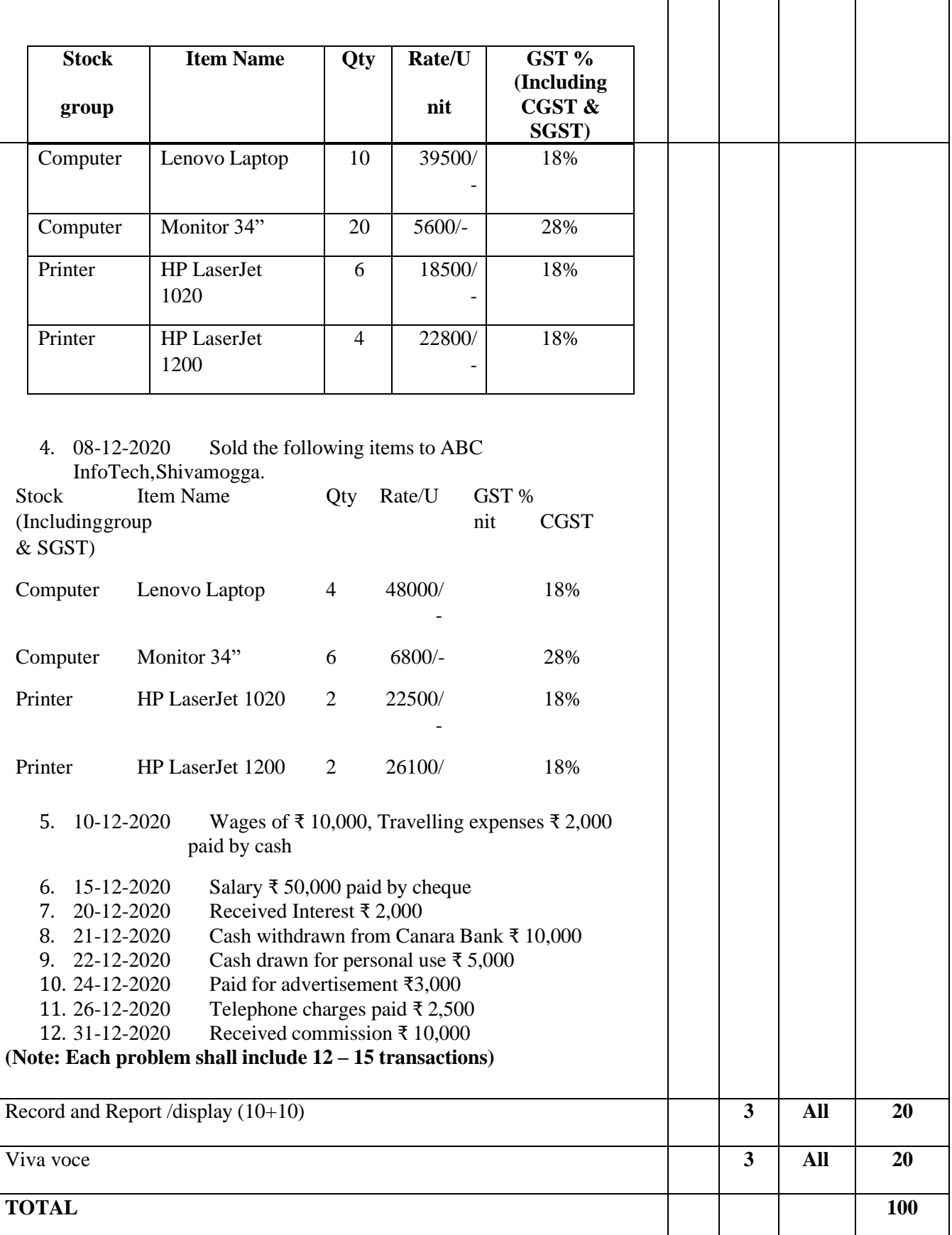

## **Scheme of Evaluation for SEE 2**

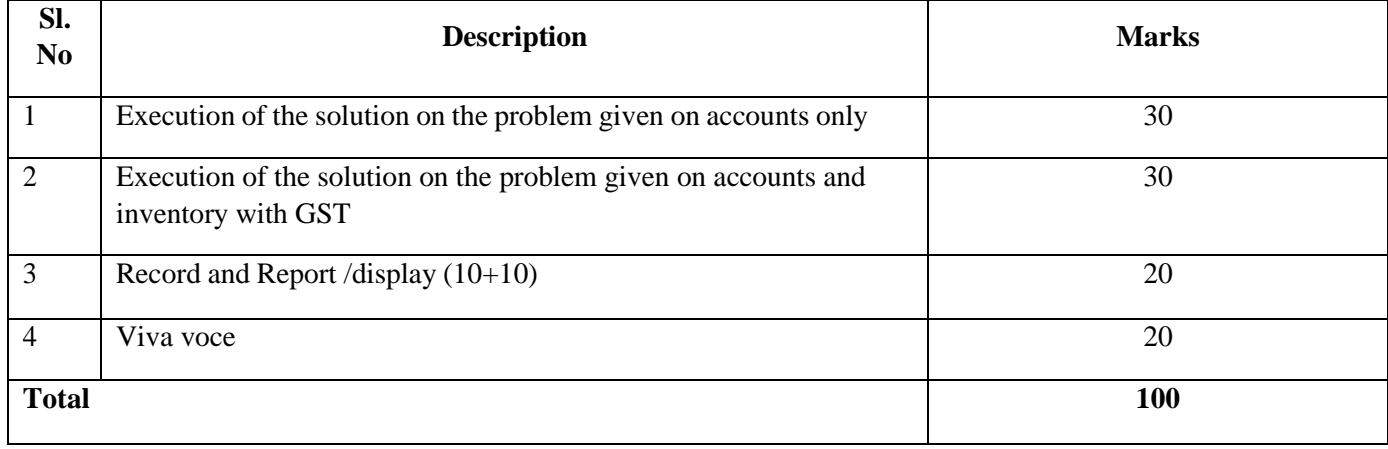

## **Rubrics for Evaluation of Execution of the solution on the problem given on accounts only / ContentEvaluation**

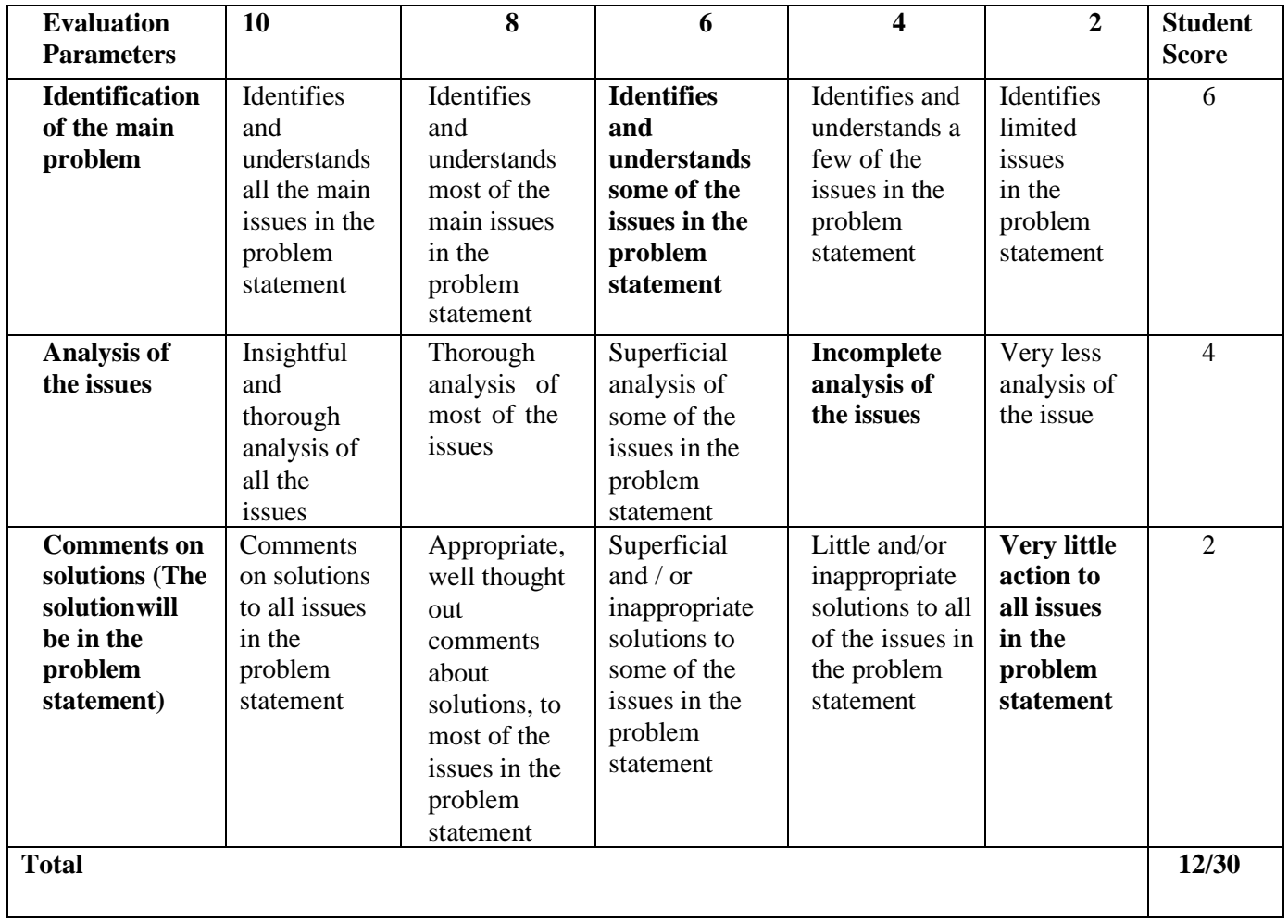

**Rubrics for Evaluation of Execution of the solution on the problem given on accounts and inventory with GST**

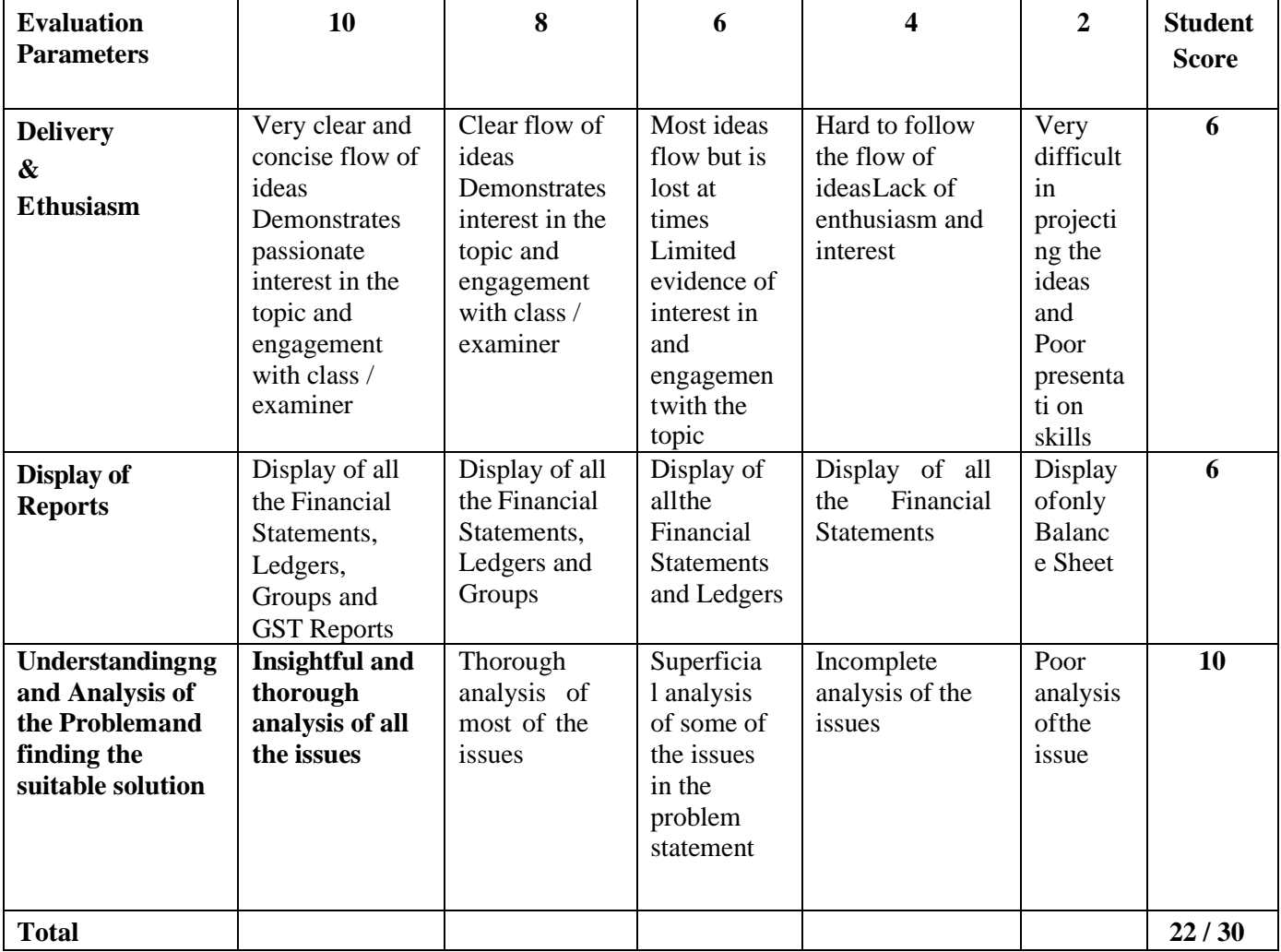

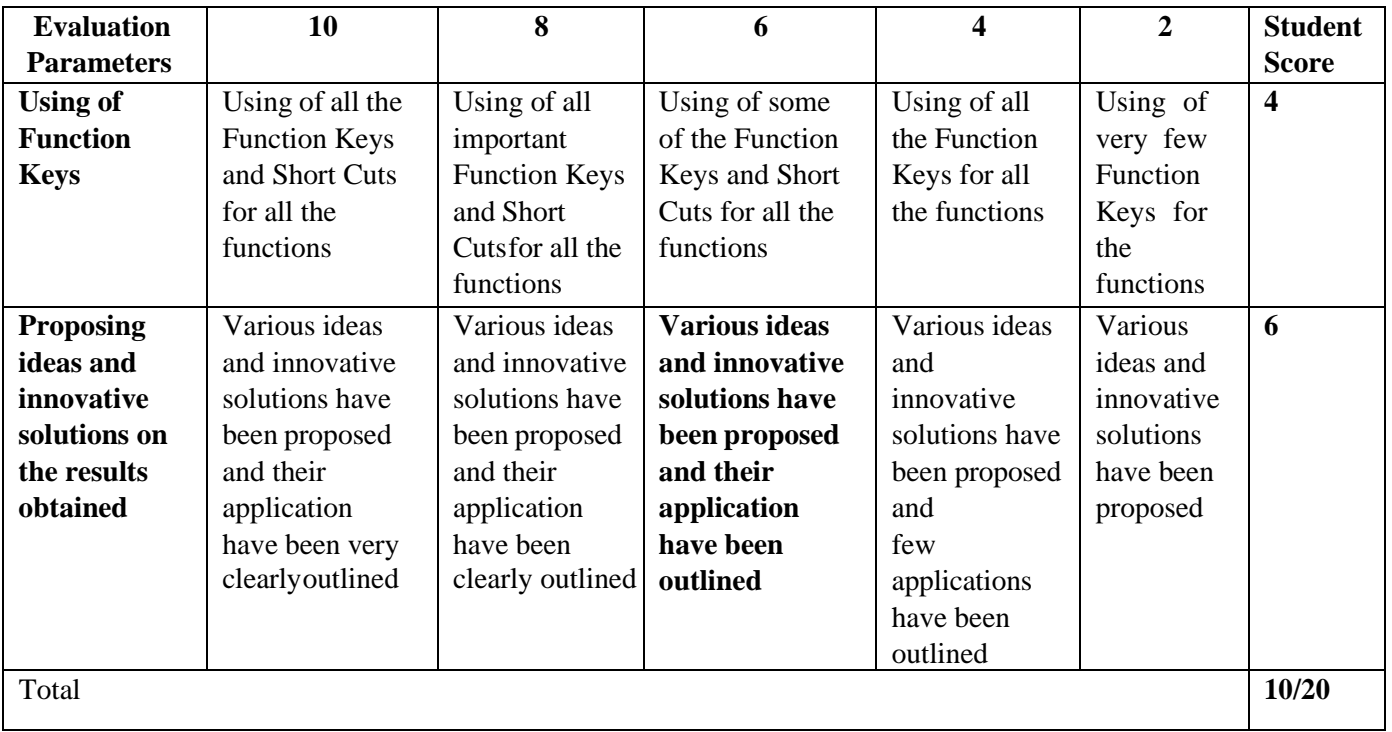

## **Rubrics for Evaluation of Result / Execution**

#### **Lab Requirements:**

- a. Computers @ 20 Per Batch as per the following specifications 10th Gen Intel® Core™ i5-10400 Windows 11 Home Single Language (Dell Technologies recommends Windows 11 Pro for business)Intel® UHD Graphics 630 8 GB, 1 x 8 GB, DDR4, 2666 MHz 1TB 7200RPM 3.5" SATA HDD
- b. Tally ERP 9.2 / Tally Prime Accounting Software
- c. Laser Printer 1 Per Lab
## **References**

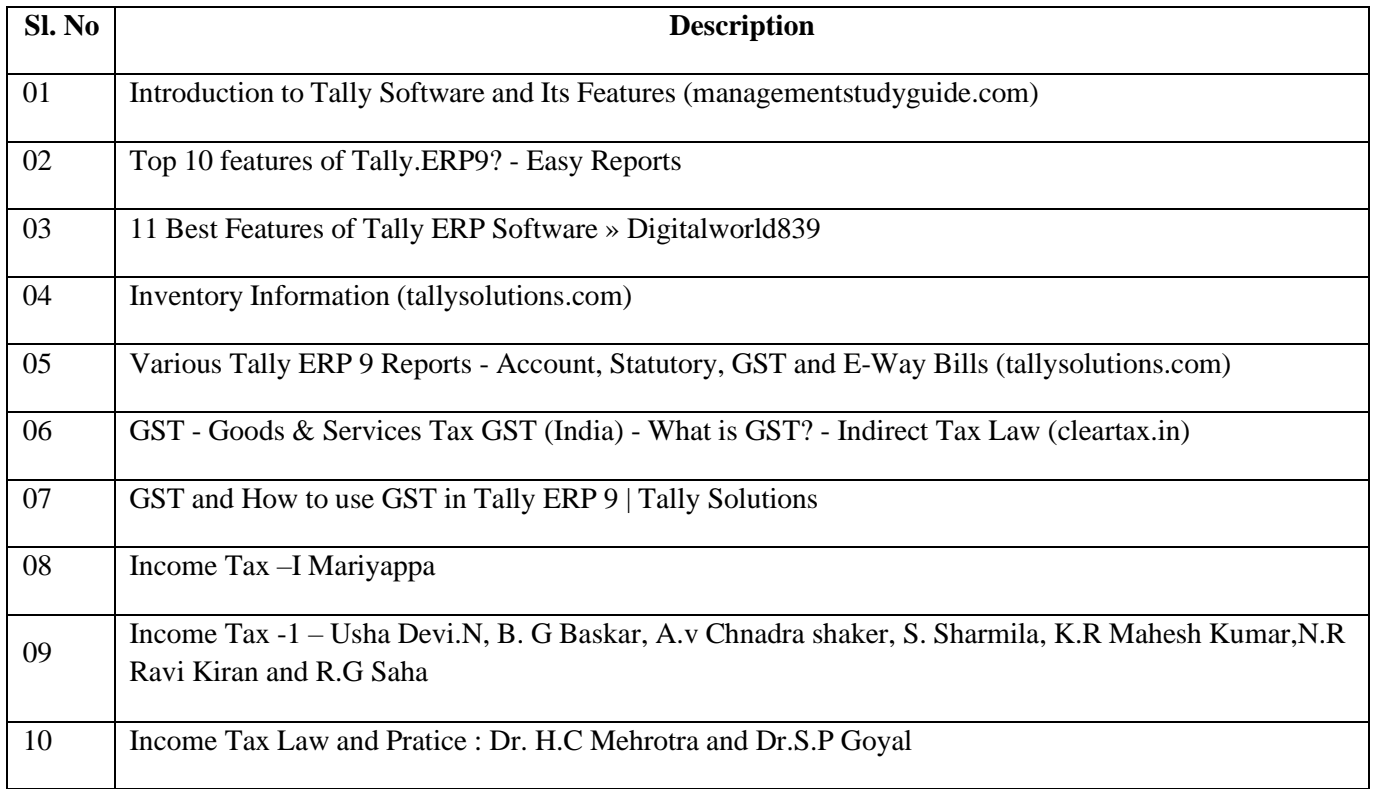

# **CONSULTATION WITH INDUSTRY EXPERTS**

- 1. Mrs.Abhilasha, Asst. Manager, Bank Note Paper Mill India, Subsidiary of RBI, Mysore
- 2. Mrs.Jyothishree, Independent Testing Specialist, Wells Fargo International Bank, Bangalore
- 3. Mr. Gowtham K N, Documentationist, ISRO, Bangalore

# **GOVERNMENT OF KARNATAKA DEPARTMENT OF COLLEGIATE AND TECHNICAL E DUCATION**

# **JSS POLYTECHNIC FOR THE DIFFERENTLY ABLED (AUTONOMOUS) Programme: DIPLOMA IN COMMERCIAL PRACTICE**

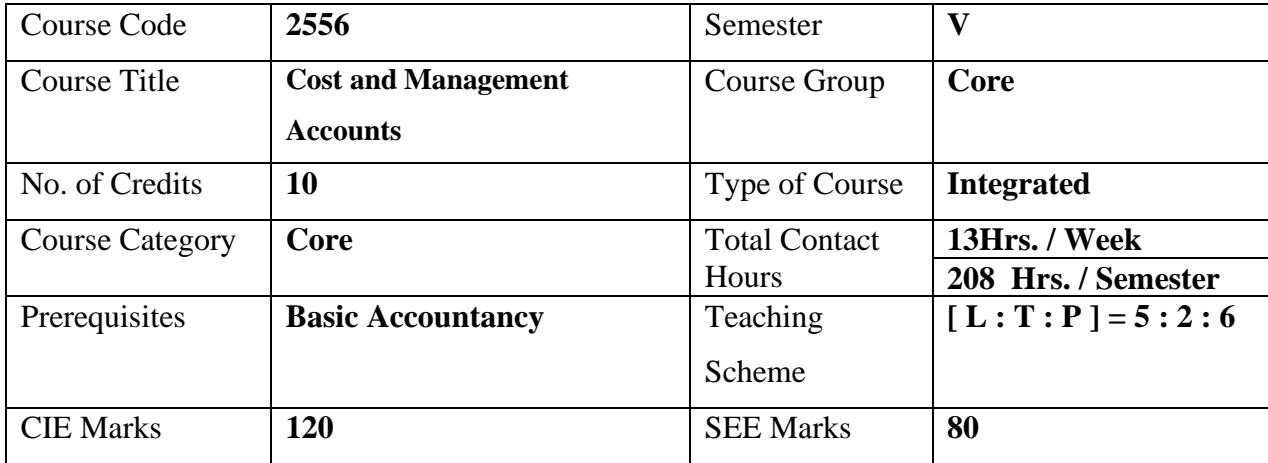

## **Course Cohort Owner**

A Course Cohort Owner is a faculty from the core discipline, who is fully responsible for one specialized field ofstudy and the cohort of students who have chosen to study that specialized field of study.

## **Guidelines for Cohort Owner**

- 1. Each Specialized field of study is restricted to a Cohort of 20 students which could include students fromother relevant programs.
- 2. One faculty from the Core Discipline shall be the Cohort Owner, who for teaching and learning in allieddisciplines can work with faculty from other disciplines or industry experts.
- 3. The course shall be delivered in boot camp mode spanning over 15 weeks of study, weekly developmental assessments and culminating in a mini capstone.
- 4. The industry session shall be addressed by industry subject experts (in contact mode/online /recorded video mode) in the discipline only.
- 5. The cohort owner shall be responsible to identify experts from the relevant field and organize industrysession as per schedule.
- 6. Cohort owner shall plan and accompany the cohort for any industrial visits.
- 7. Cohort owner shall maintain and document industrial assignments, weekly assessments, practices andmini project.
- 8. The cohort owner shall coordinate with faculties across programs needed for their course to ensure seamless delivery as per time table
- 9. The cohort owner along with classroom sessions can augment or use supplementally teaching and learning opportunities including good quality online courses available on platforms like Karnataka LMS, Infosys Springboard, NPTEL, Un academy, SWAYAM , etc.
- 10. Cohort owner shall guide the cohorts for the selection and execution of mini project

## **Course Outcome: A Student Should Be Able To**

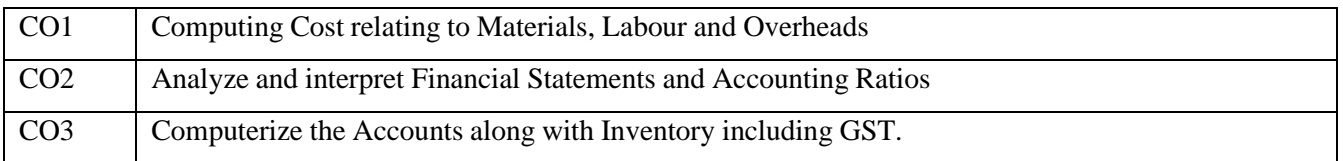

# **Detailed Course Plan**

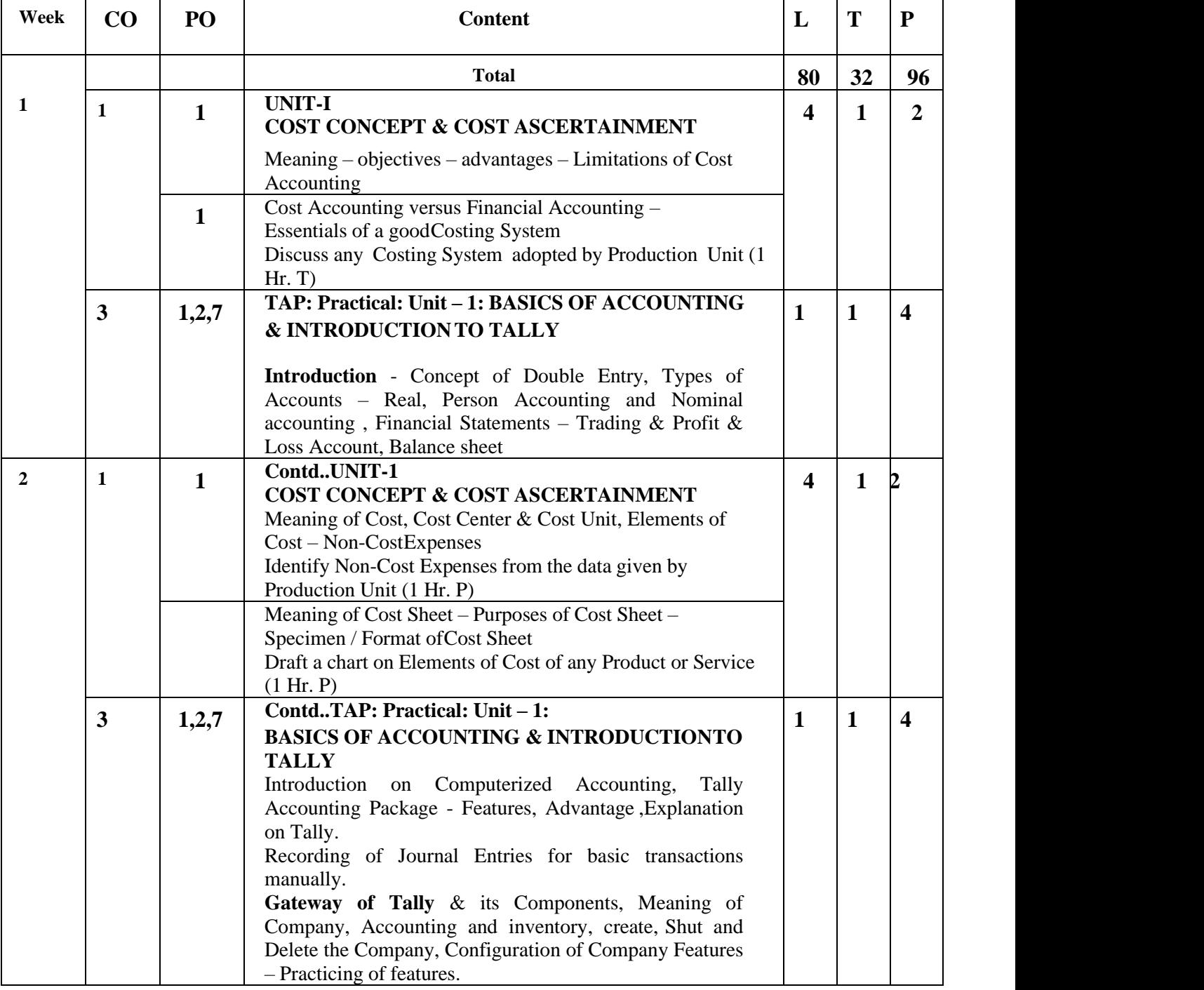

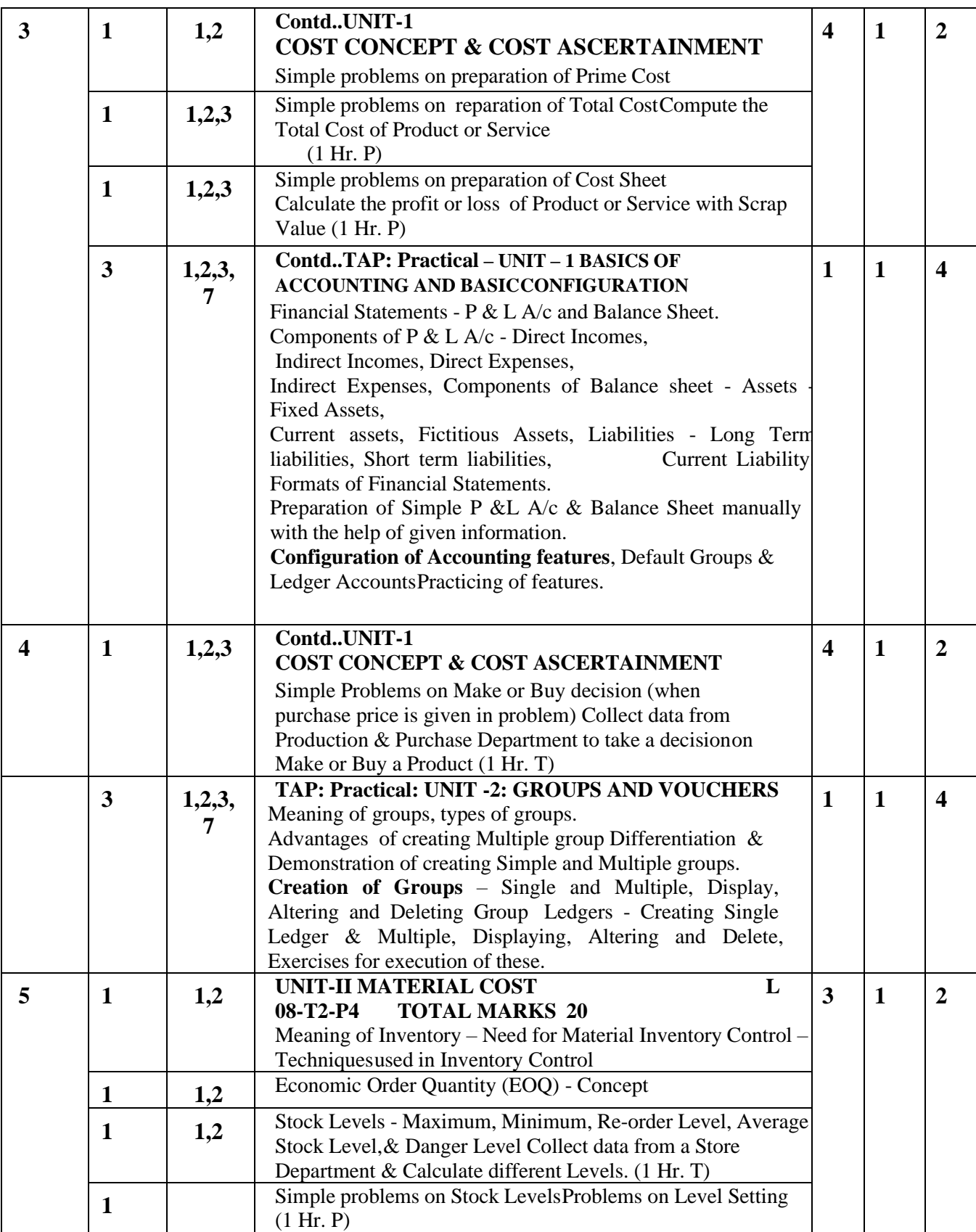

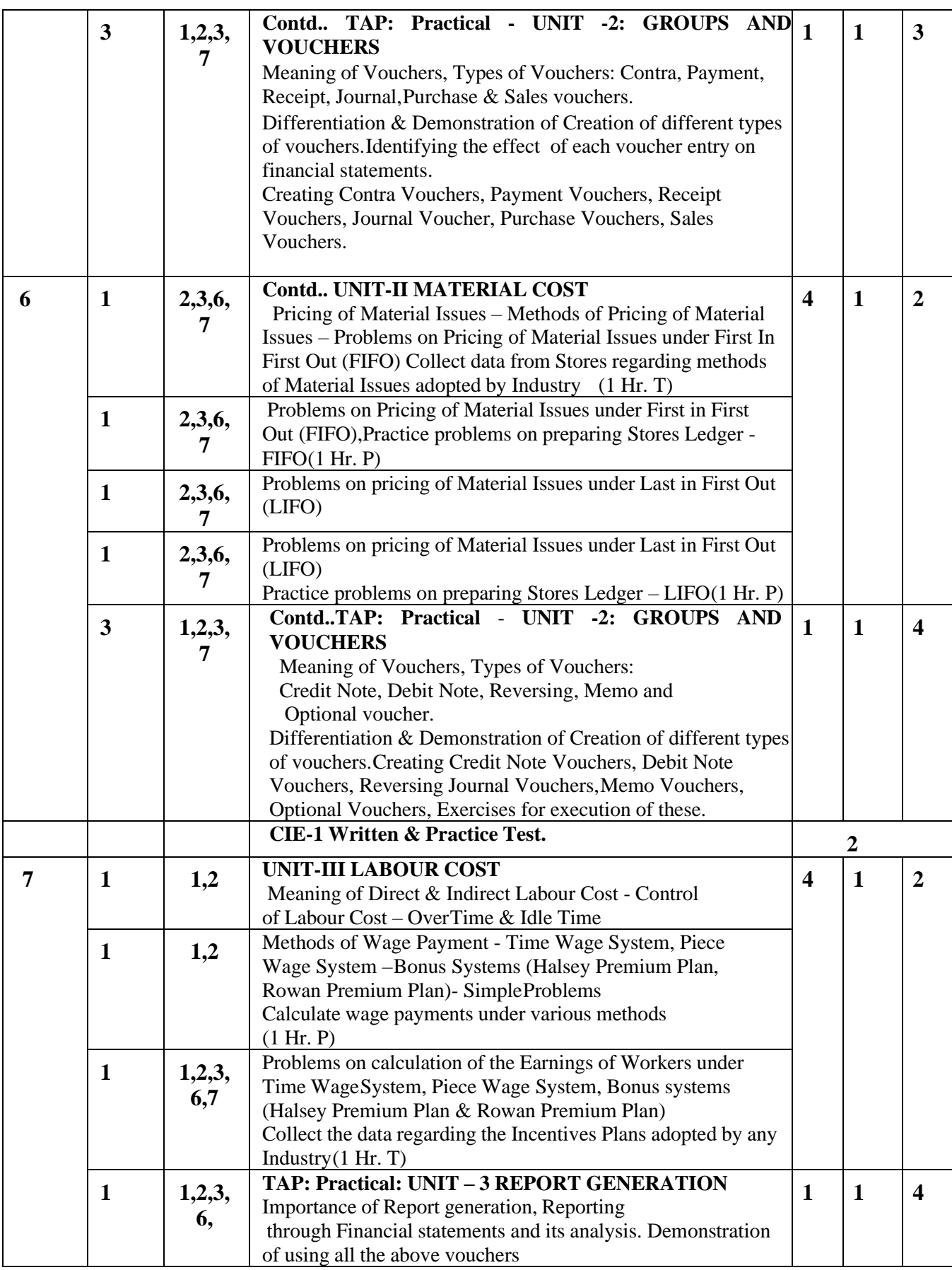

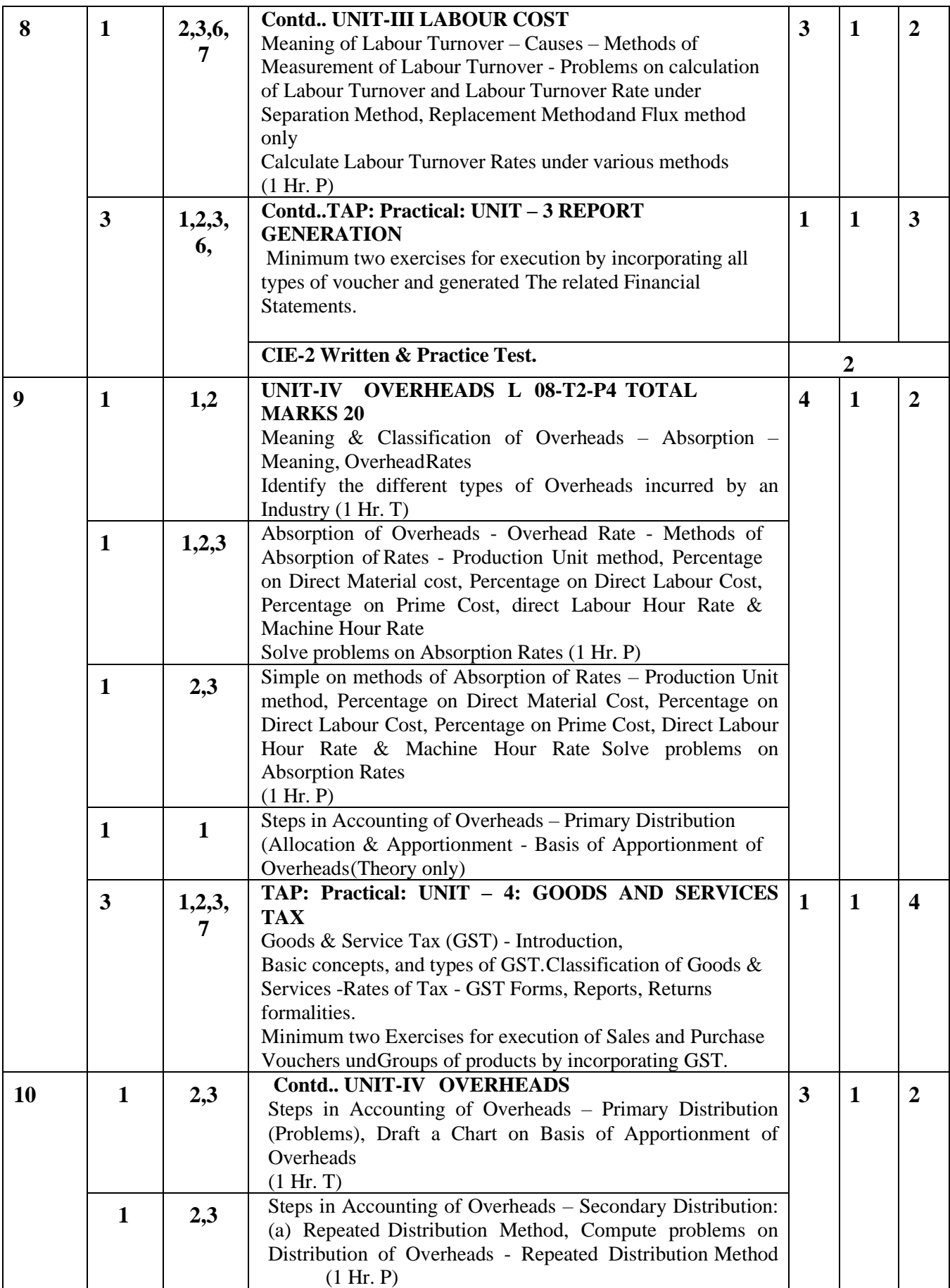

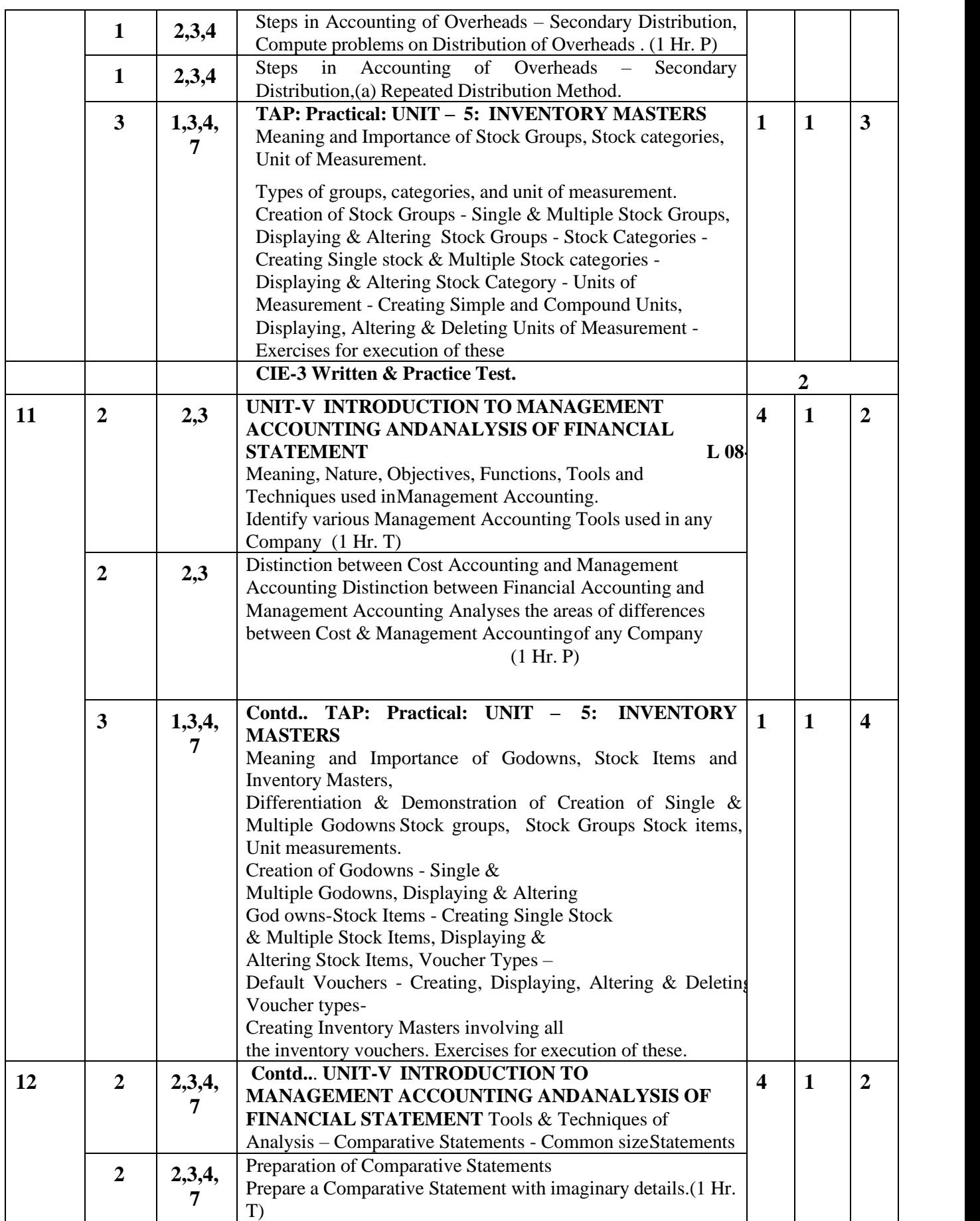

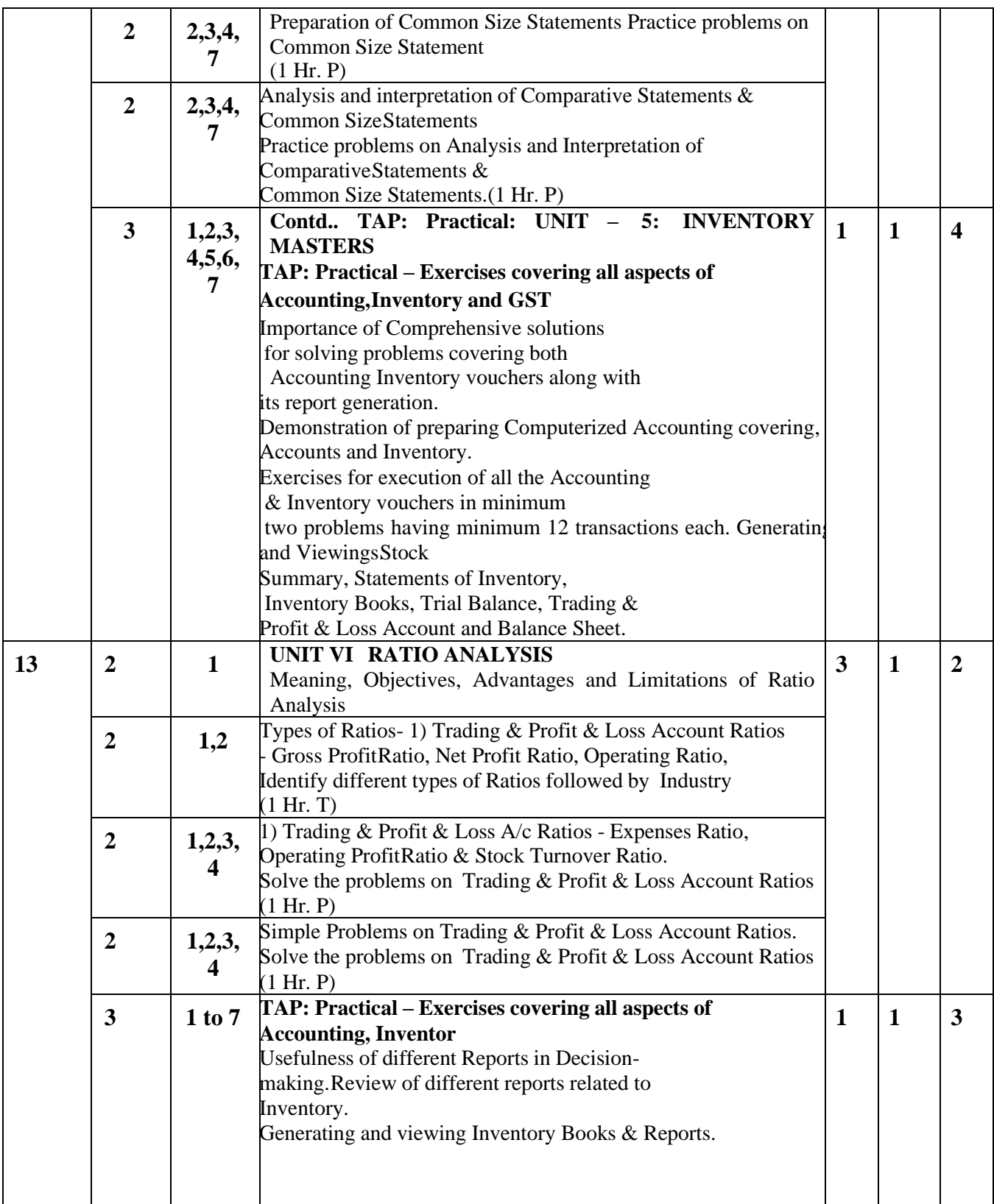

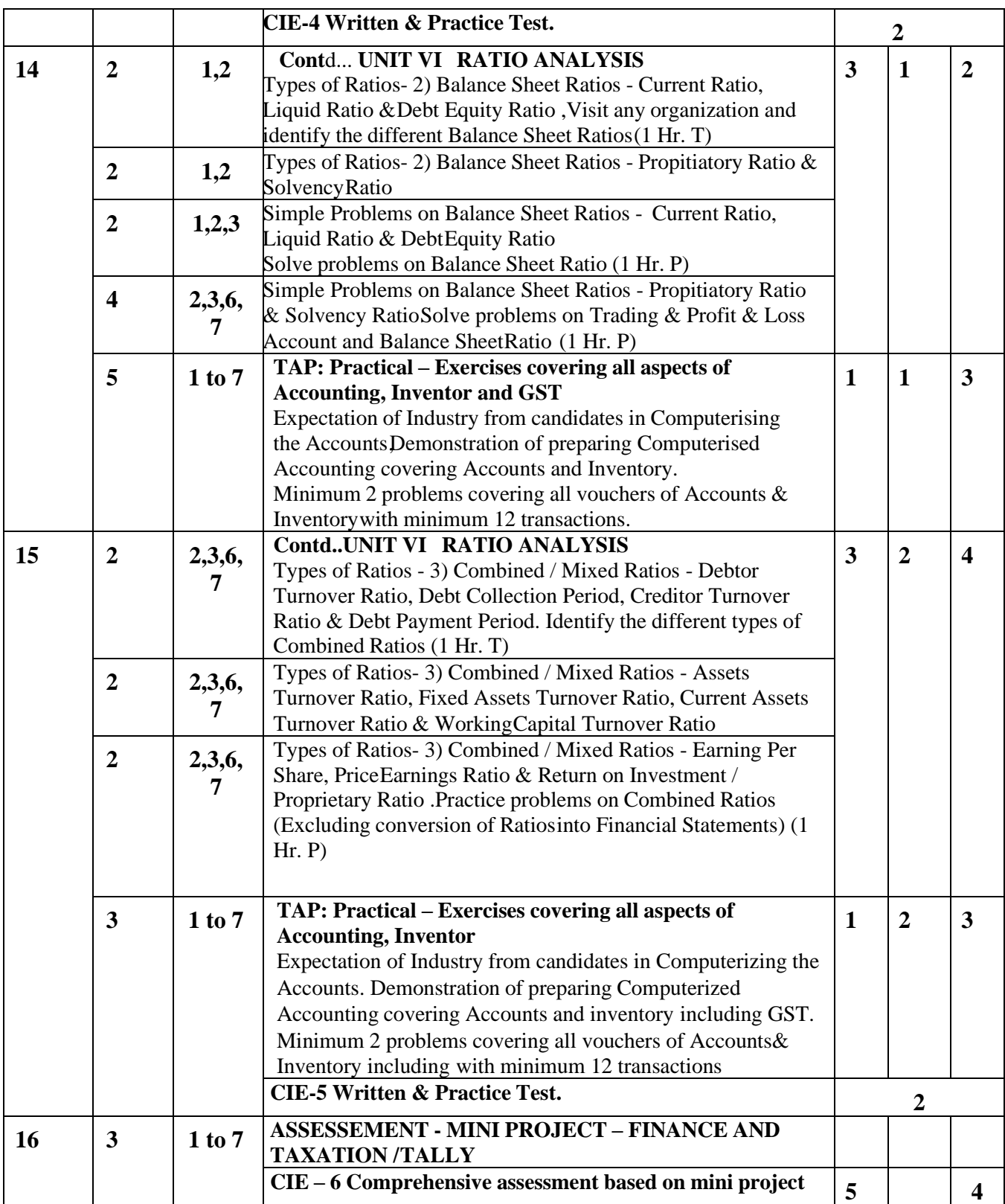

# **CIE and SEE Assessment Methodologies**

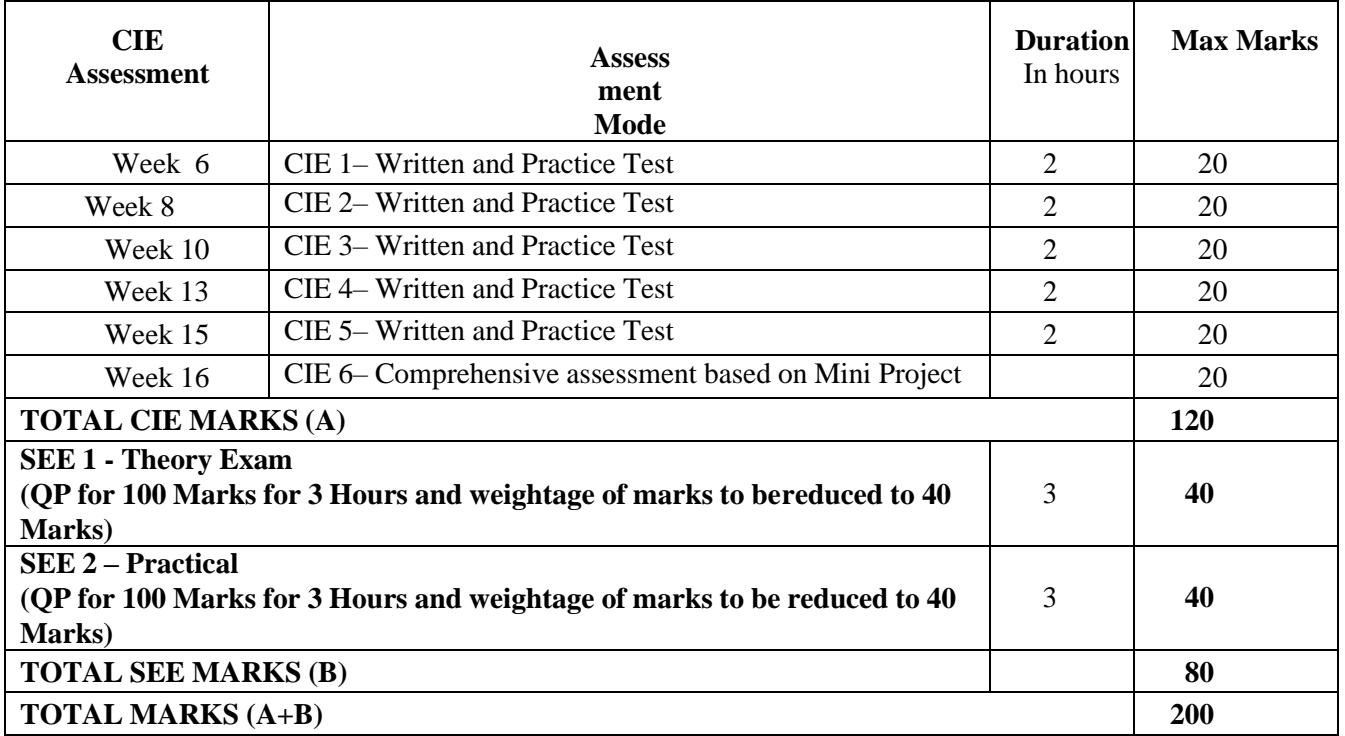

## **ASSESSMENT FRAMEWORK FOR CIE (1 TO 5)**

## **NOTE: THEORY TO BE CONDUCTED FOR 1 HOUR AND PRACTICE FOR 1 HOURS, TOTAL DURATIONOF EXAM – 2 HOURS**

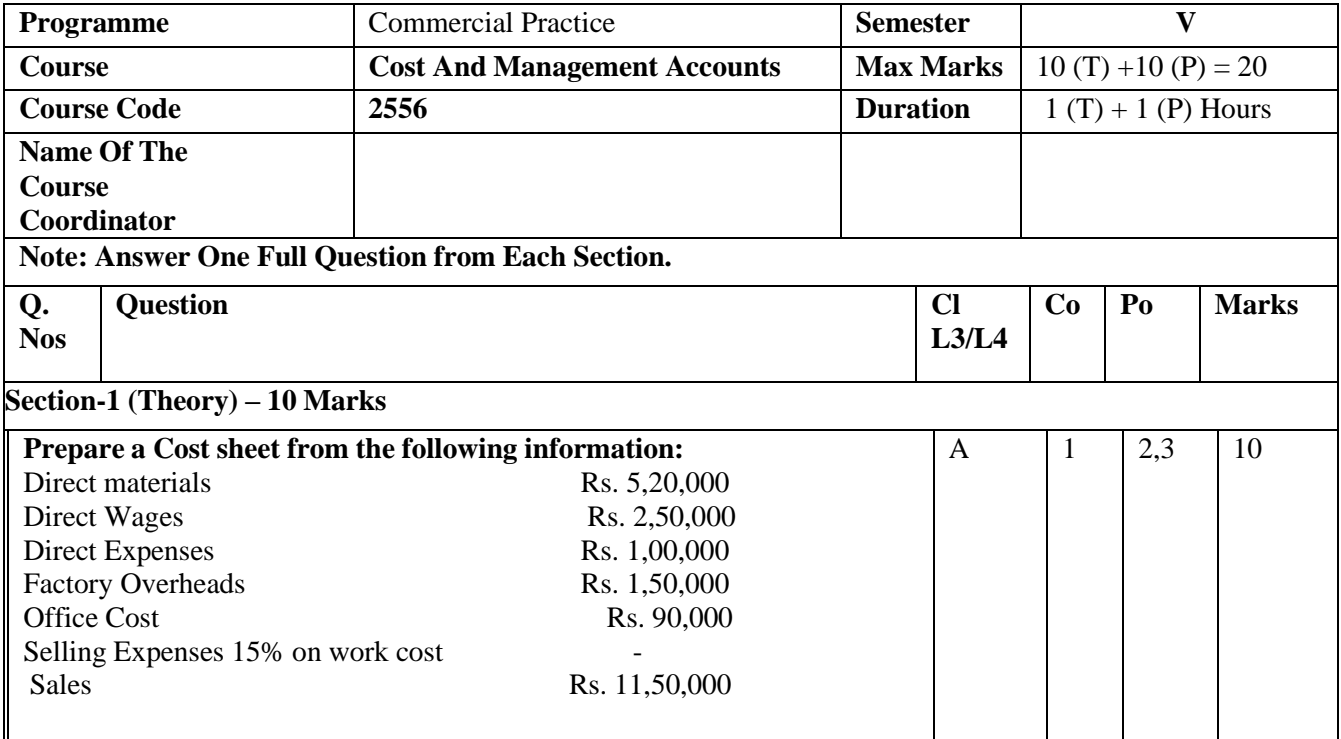

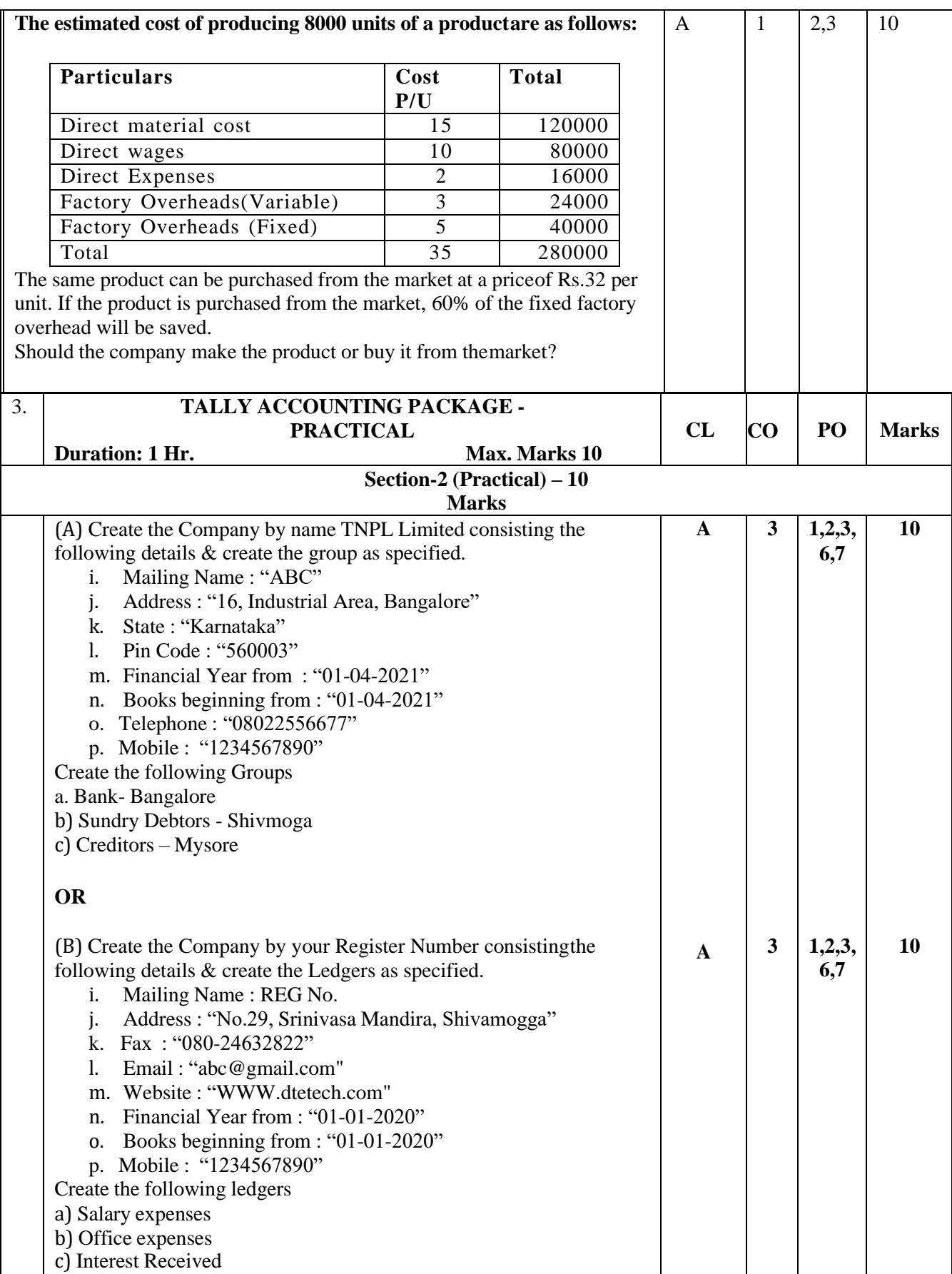

# **Scheme of Evaluation for CIE 6 (Evaluate the Mini Project on the basis of Rubrics mentioned below)**

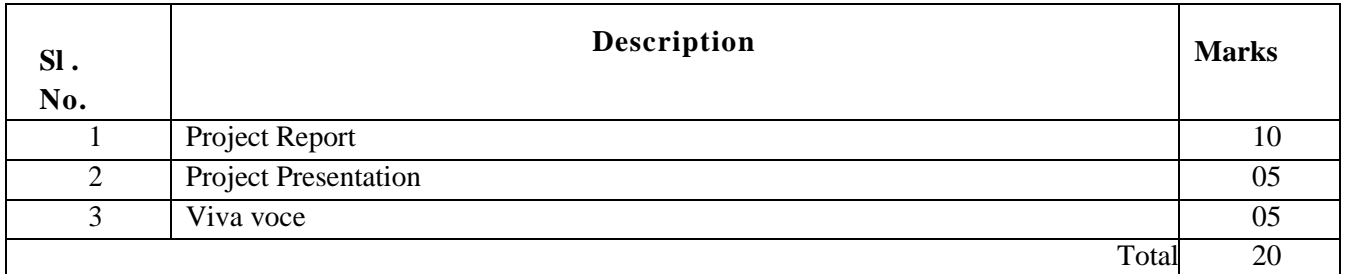

# **RUBRICS FOR PROJECT REPORT**

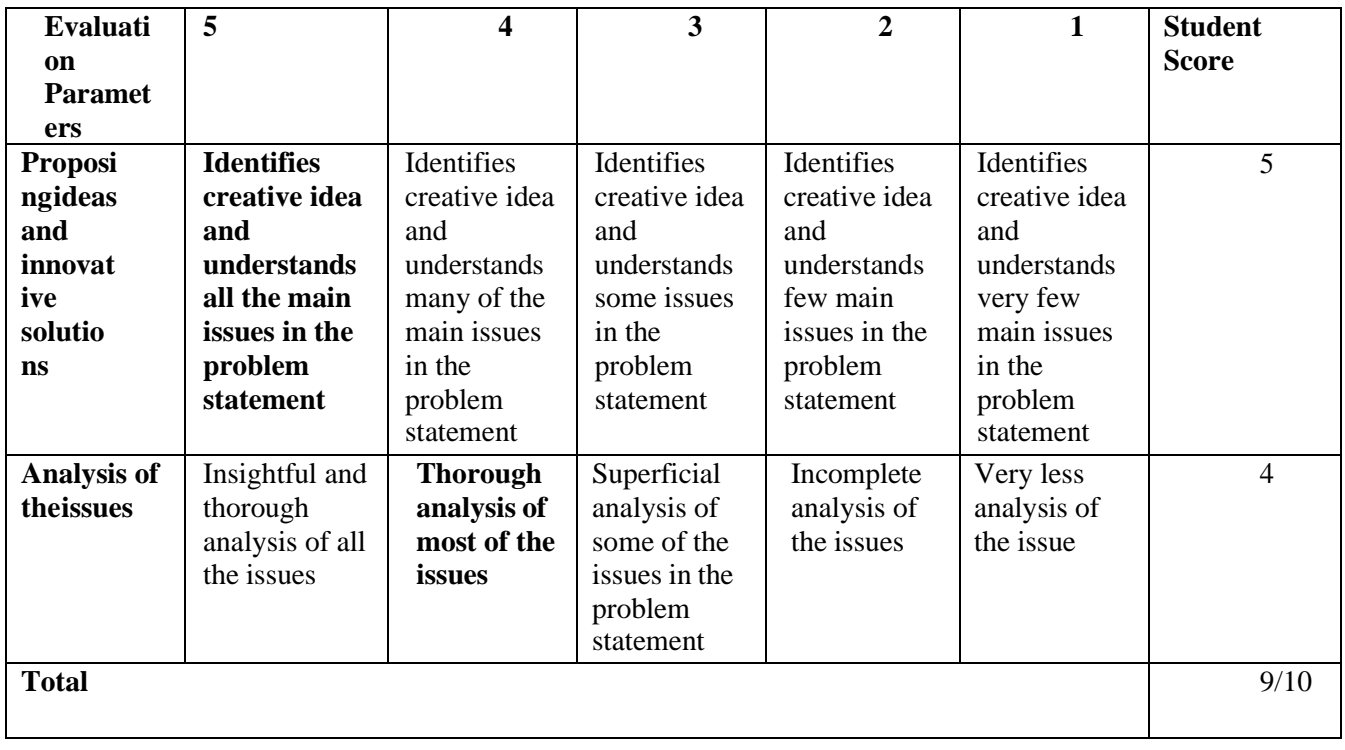

## **RUBRICS FOR PROJECT PRESENTATION**

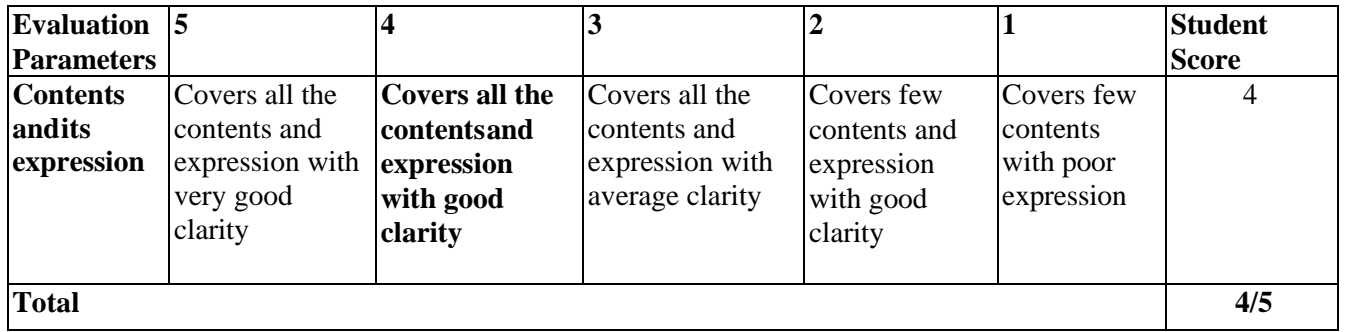

# **SUGESTED ACTIVITIES FOR MINI PROJECT (ANY ONE)**

- 1. Collect information from a Manufacturing Unit, Prepare Cost Sheet & Estimated Cost Sheet withvarious Elements of Cost.
- 2. Prepare a Report on how important is Cost & Management Accounting in the Decision Making Processof Entrepreneurship with a Case Study.
- 3. Prepare a Report on how Cost Accounting Practices took the Garments Industry in India in positive direction.
- 4. Prepare a Report on Cost & Management Accounting as a tool for Performance Evaluation in aManufacturing Company.
- 5. Collect Financial Statements of 5 years from an organization, calculate the different Ratios & Analyse & Interpret the results thereof.
- 6. Computerize 2 Months Transactions of any Business which deals with goods by considering theAccounts, Inventory and GST

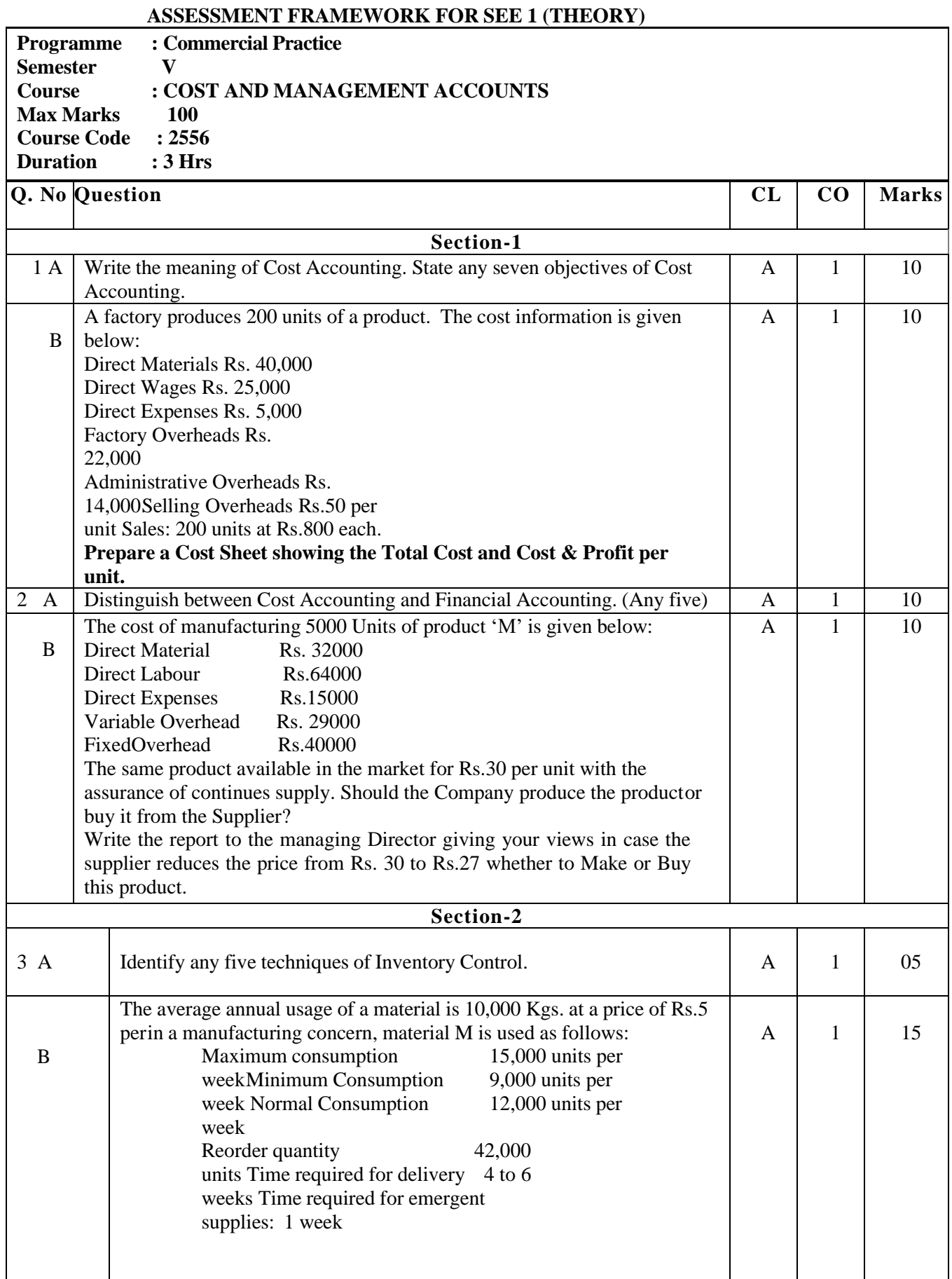

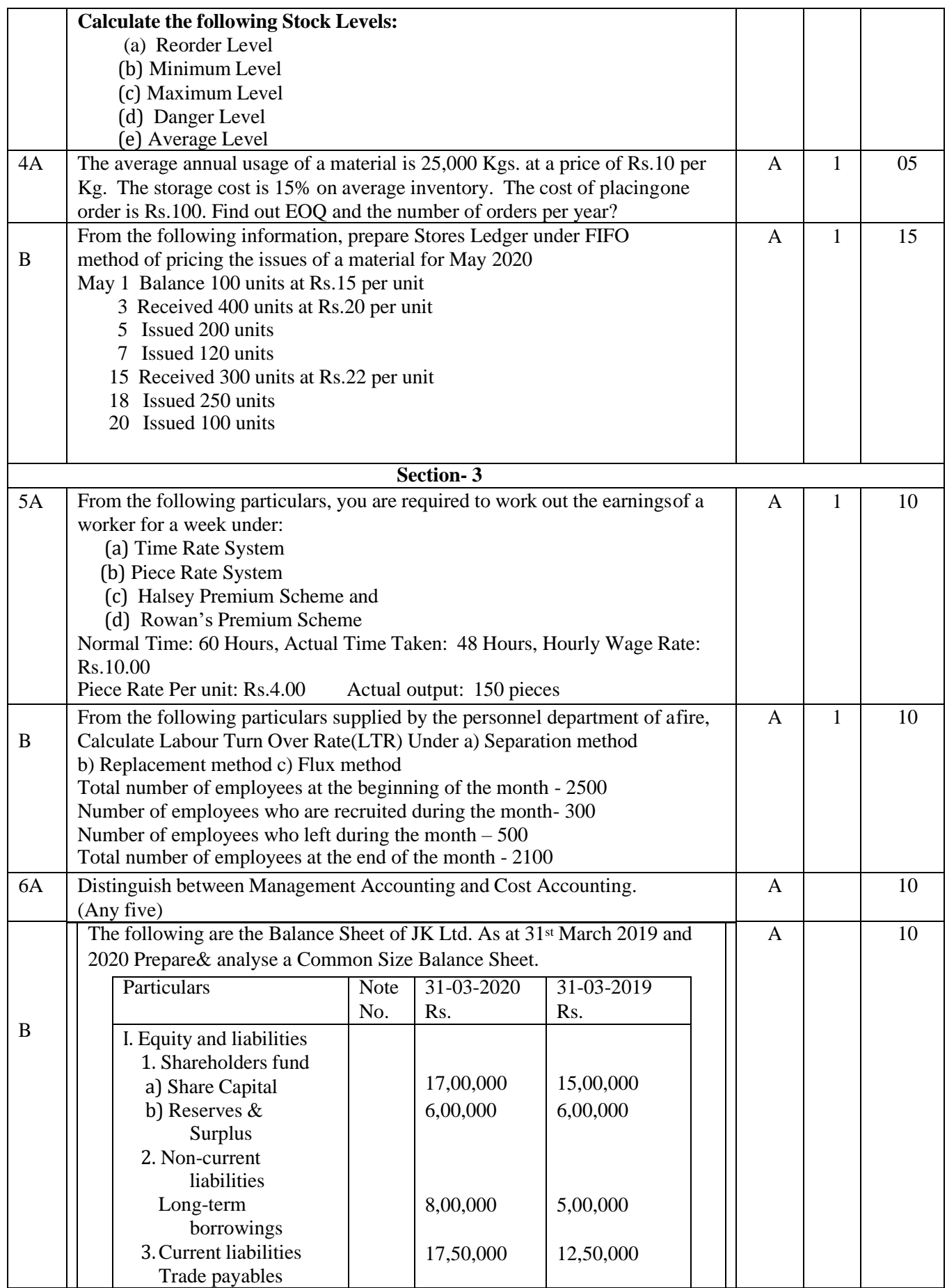

*JSS Polytechnic for the Differently Abled, Mysuru Page 110*

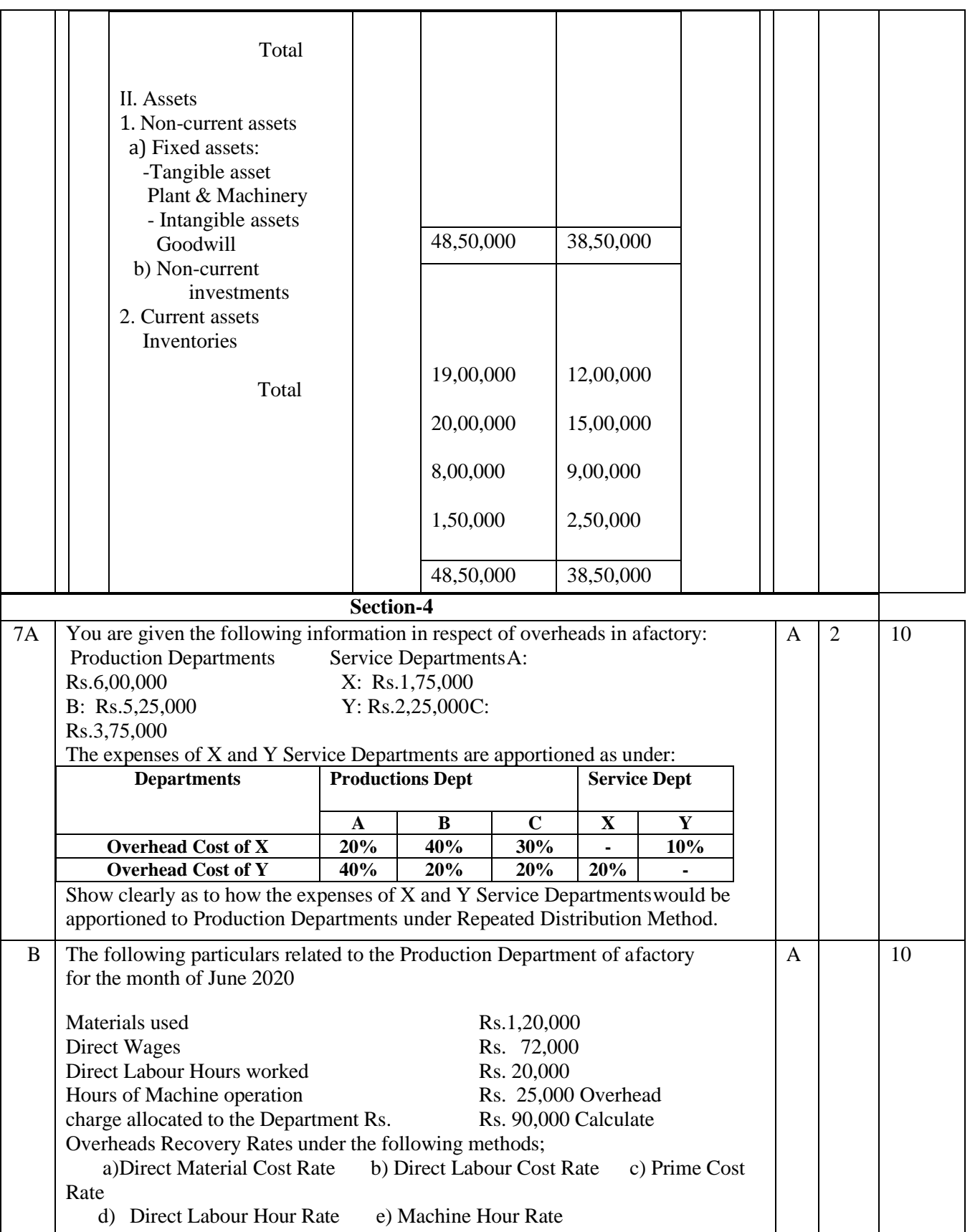

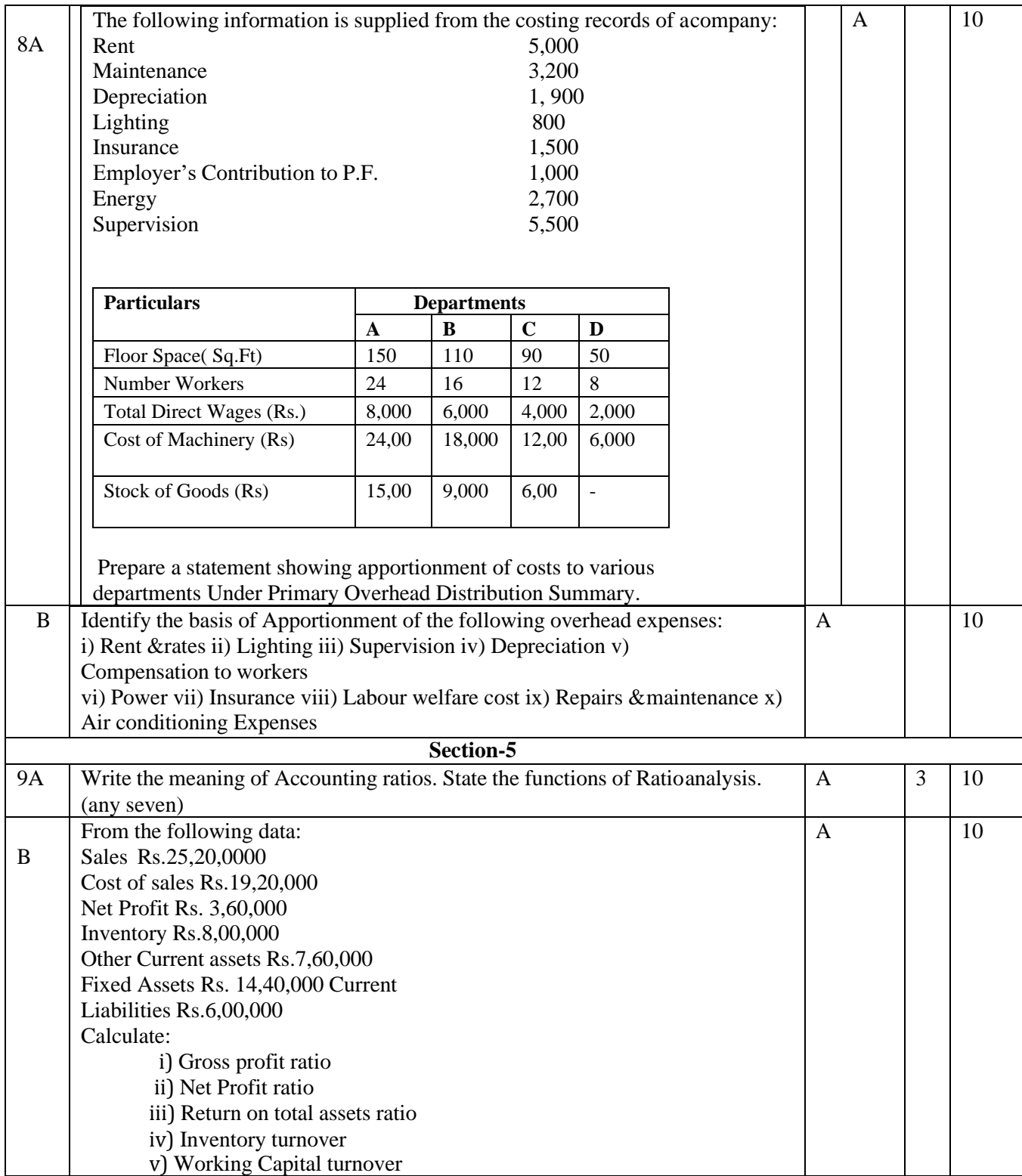

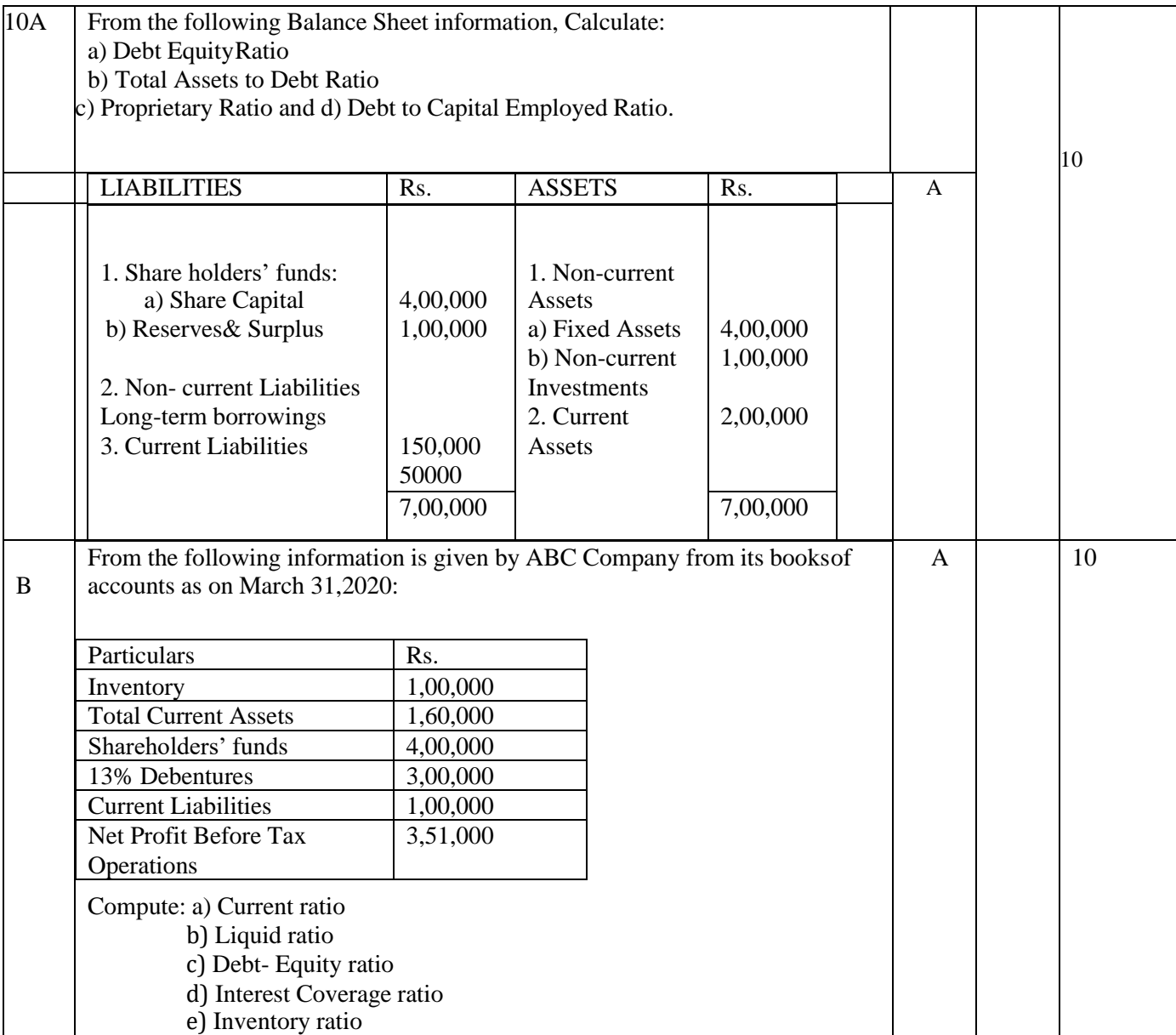

#### **ASSESSMENT FRAMEWORK FOR**

#### **SEE – 2 (PRACTICAL)TALLY ACCOUNTING PACKAGE**

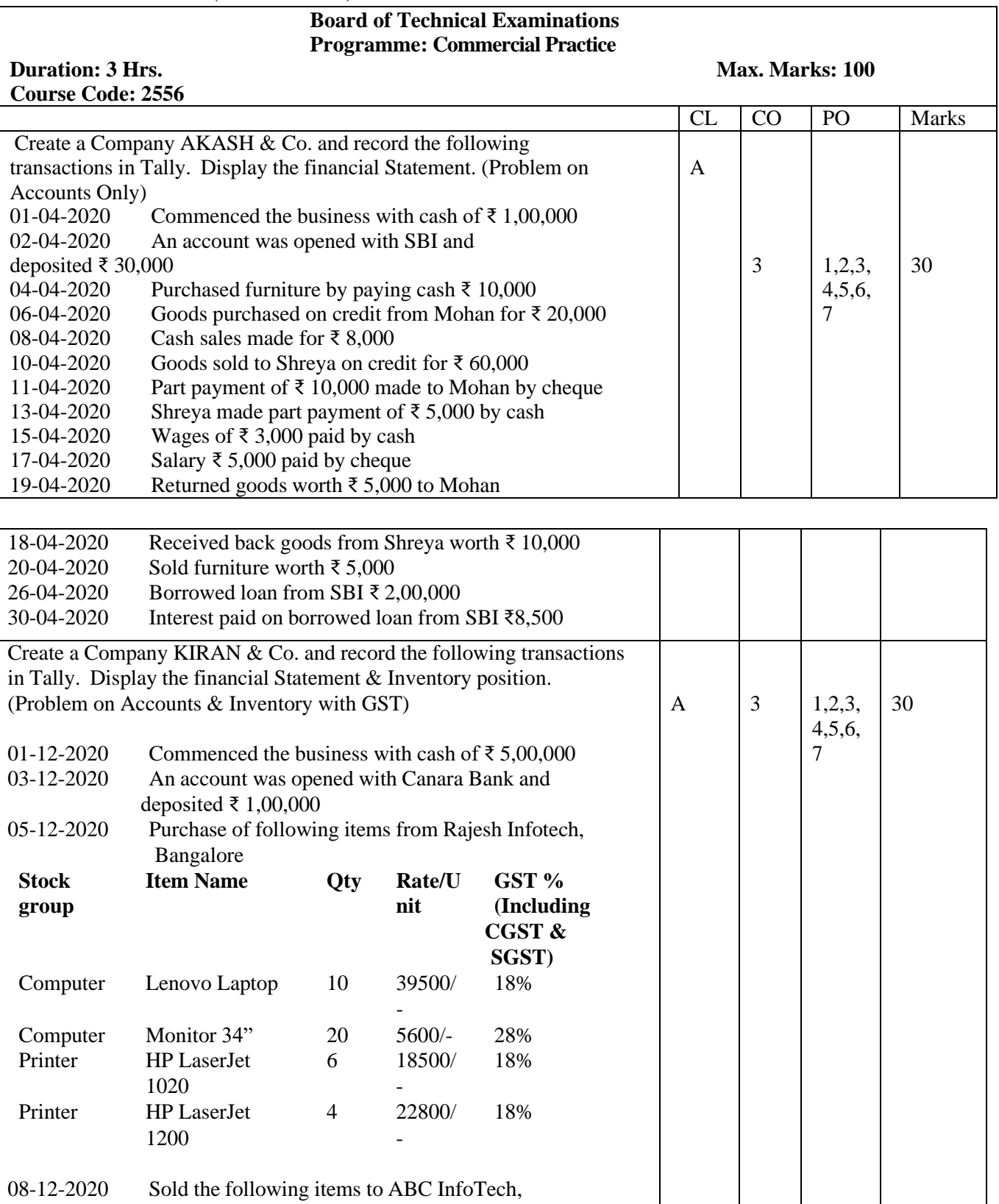

Shivamogga.

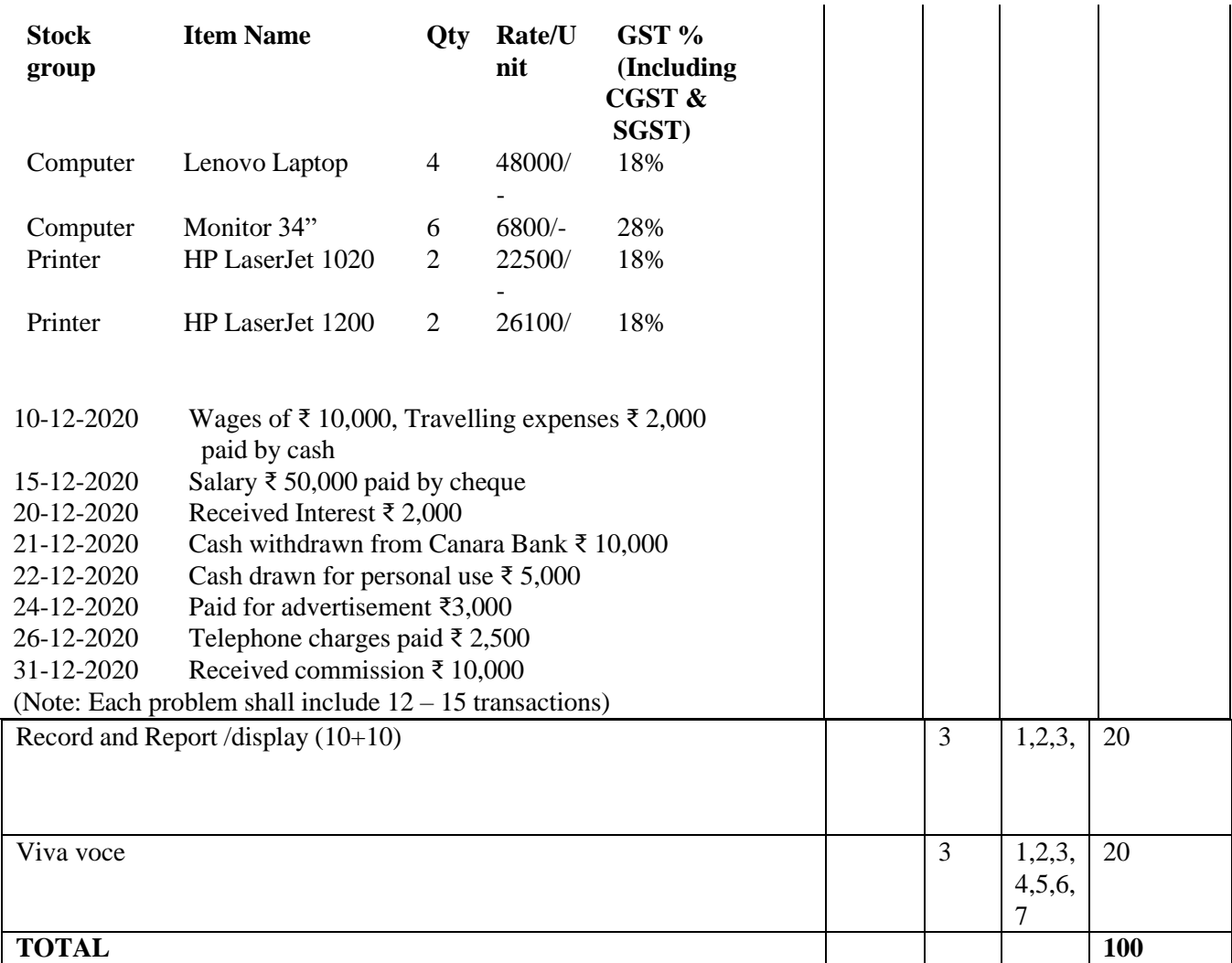

# **Scheme of Evaluation for SEE 2**

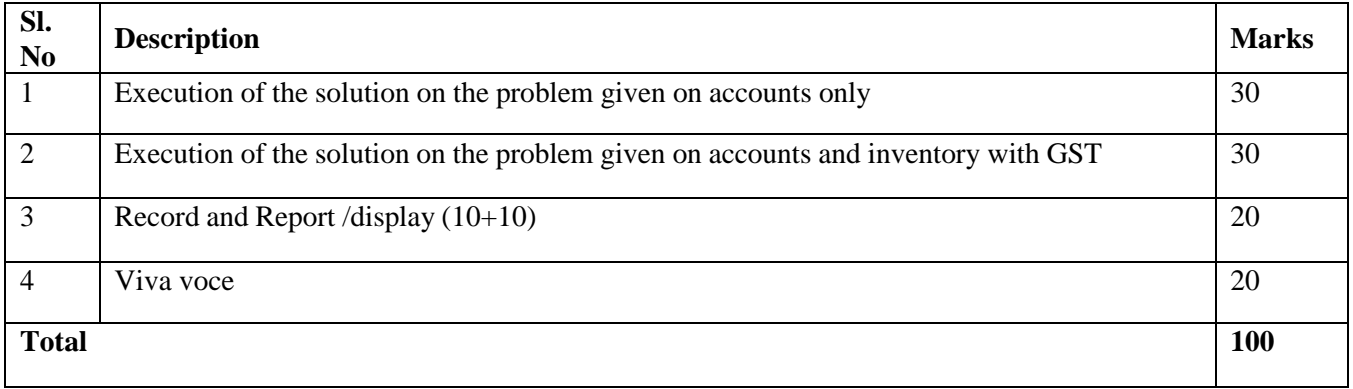

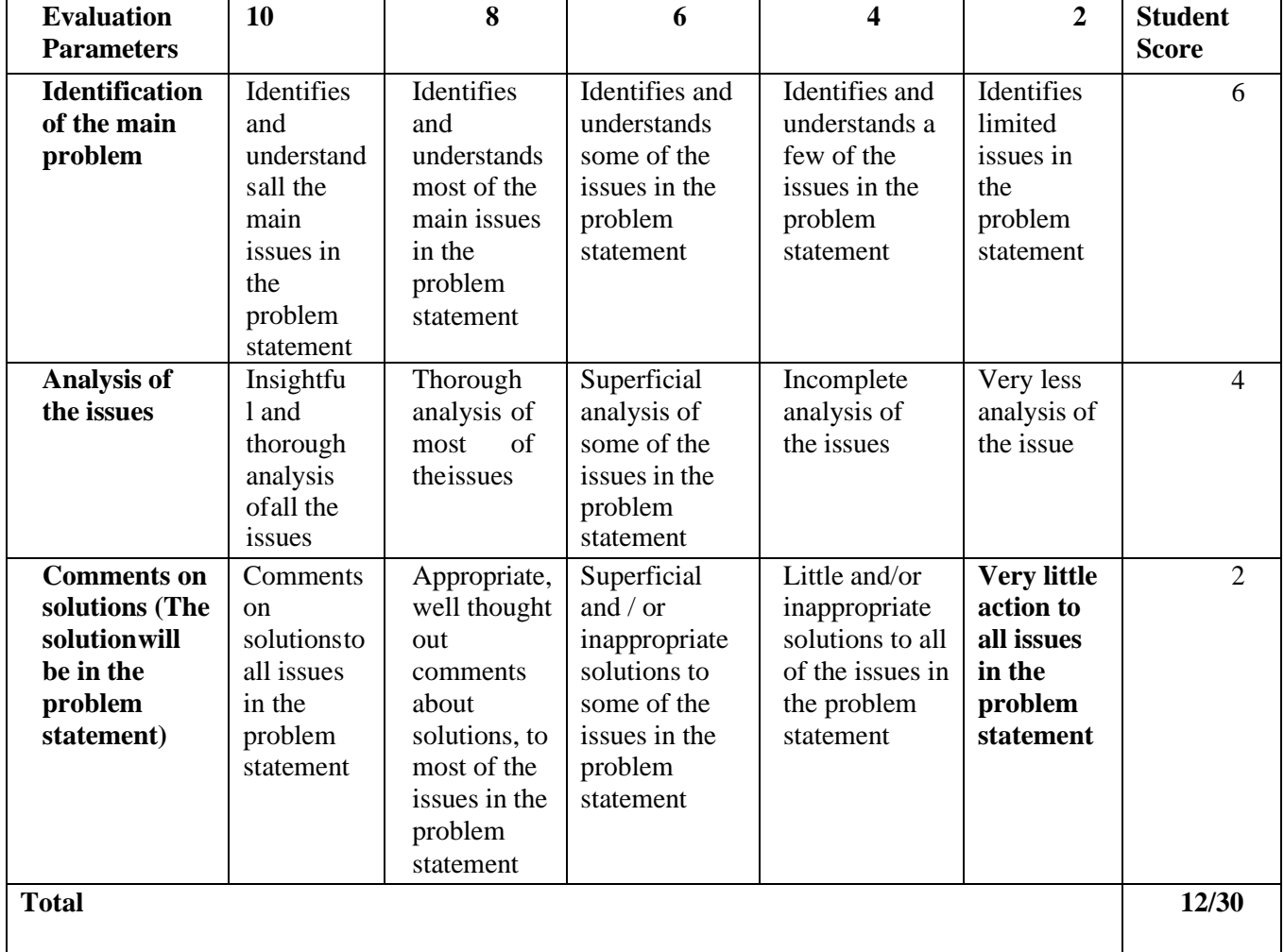

# **Rubrics for Evaluation of Execution of the solution on the problem given on accounts only / ContentEvaluation**

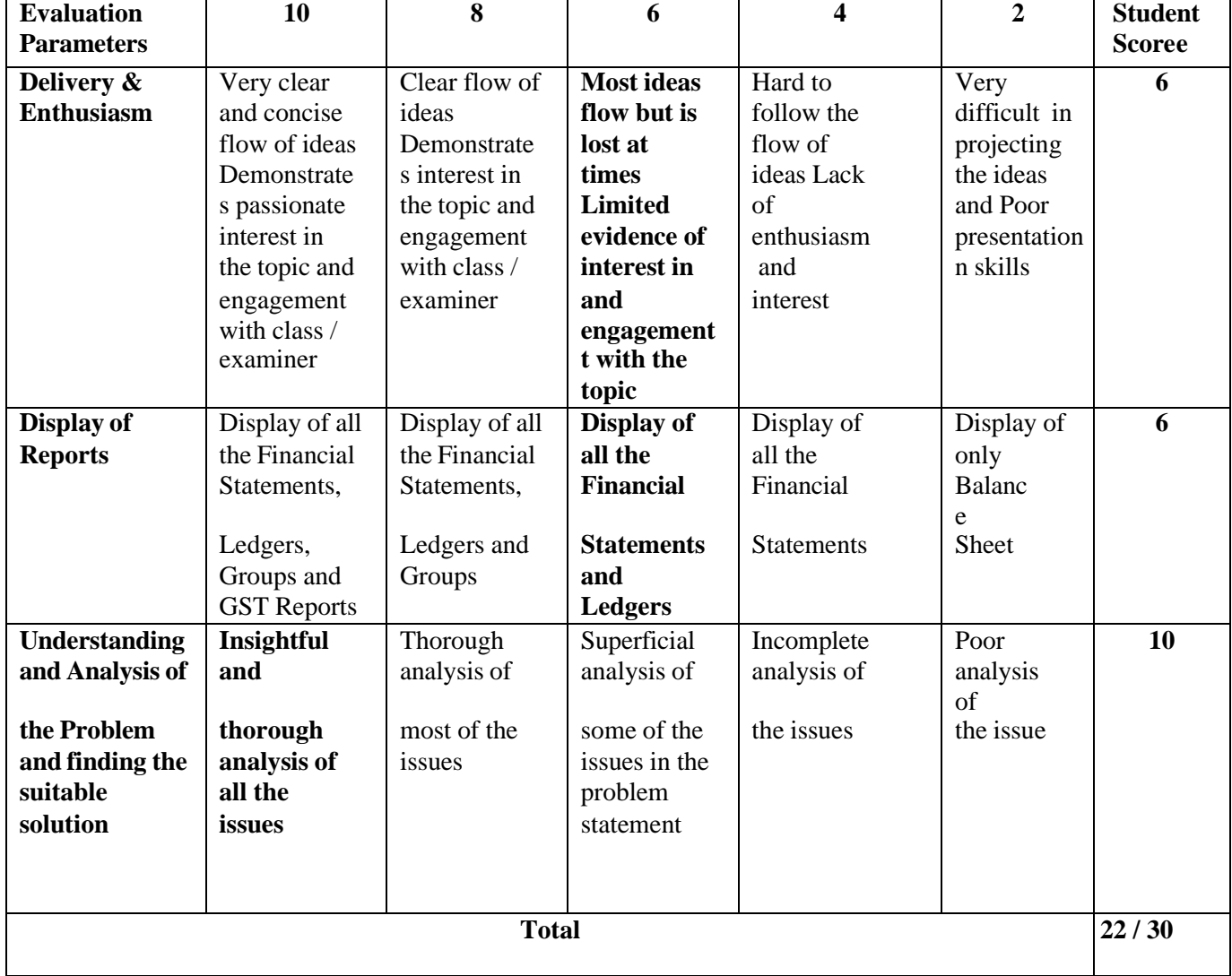

# **Rubrics for Evaluation of Execution of the solution on the problem given on accounts and inventorywith GST**

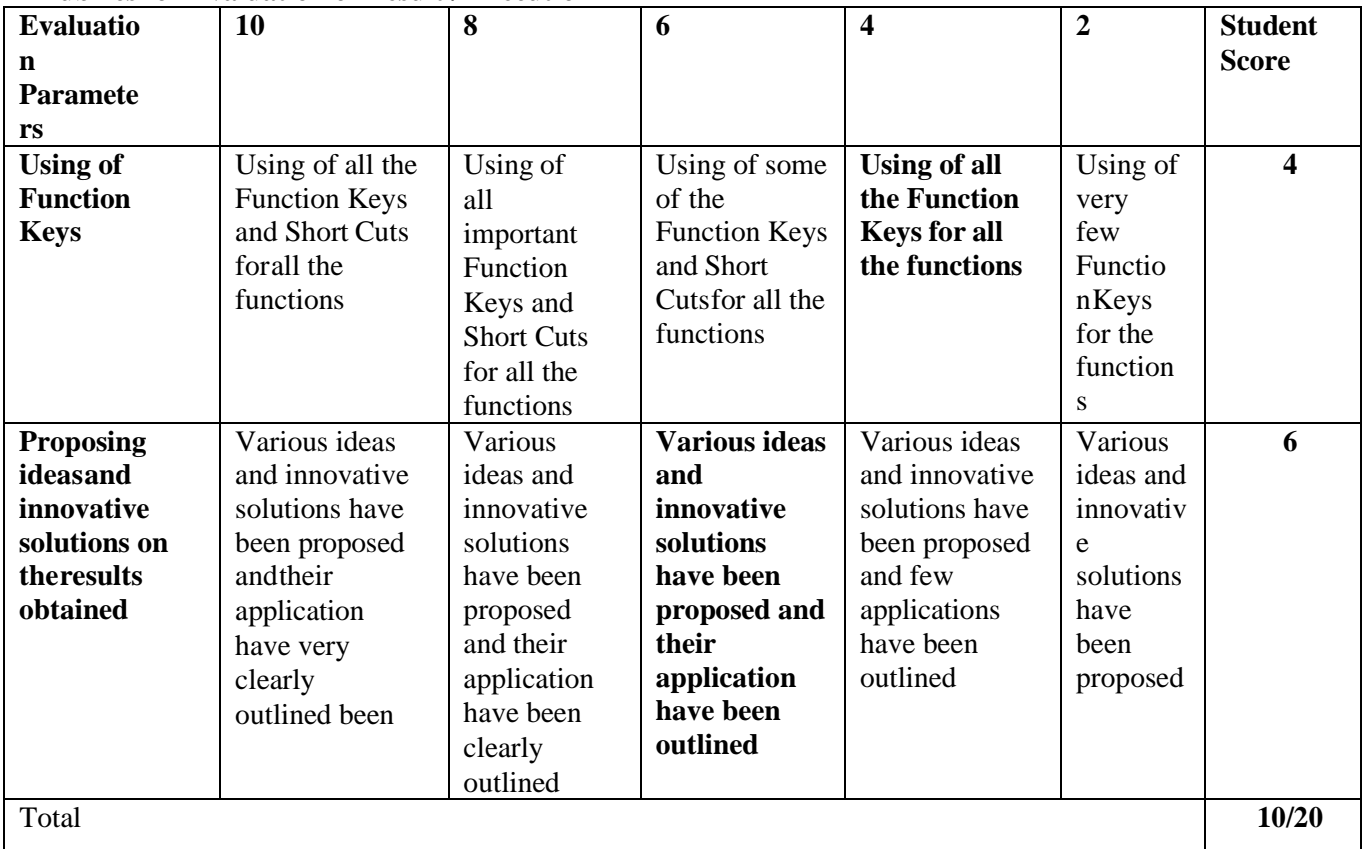

#### **Rubrics for Evaluation of Result / Execution**

#### **Lab Requirements:**

a. Computers @ 20 Per Batch as per the following specifications

10th Gen Intel®

Core™ i5-10400Windows 11 Home Single Language

(Dell Technologies recommends Windows 11 Pro for

business)Intel® UHD Graphics 630

8 GB, 1 x 8 GB, DDR4, 2666 MHz

1TB 7200RPM 3.5" SATA HDD

b. Tally ERP 9.2 / Tally Prime Accounting Software

c. Laser Printer – 1 Per Lab

## **References**

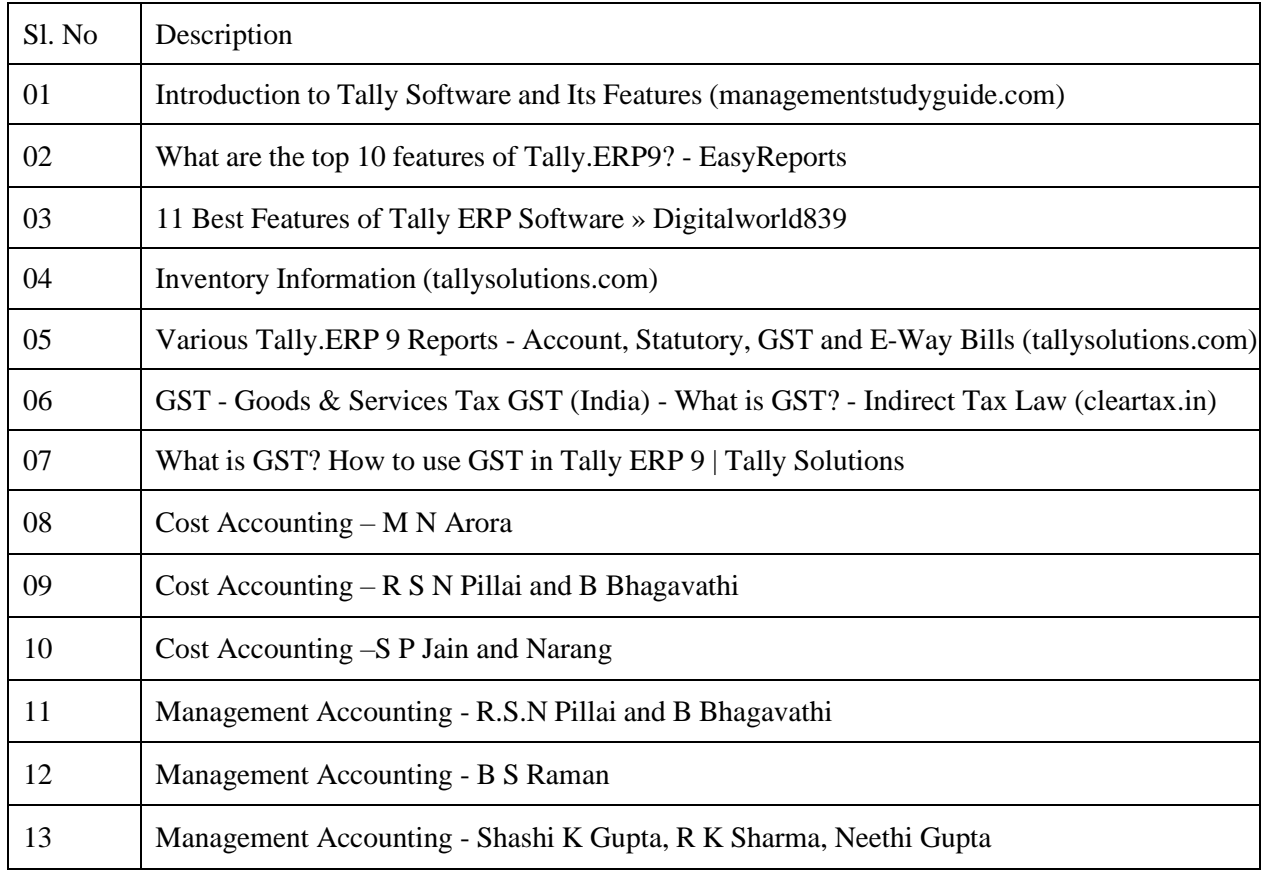

## **CONSULTATION WITH INDUSTRY EXPERTS**

- a. Mrs.Abhilasha, Asst. Manager, Bank Note Paper Mill India, Subsidiary of RBI, Mysore
- b. Mrs.Jyothishree, Independent Testing Specialist, Wells Fargo International Bank, Bangalore
- c. Mr. Gowtham K N, Documentationist, ISRO, Bangalore.

# **GOVERNMENT OF KARNATAKA DEPARTMENT OF COLLEGIATE AND TECHNICAL EDUCATION JSS POLYTECHNIC FOR THE DIFFERENTLY ABLED (AUTONOMOUS) Programme: DIPLOMA IN COMMERCIAL PRACTICE**

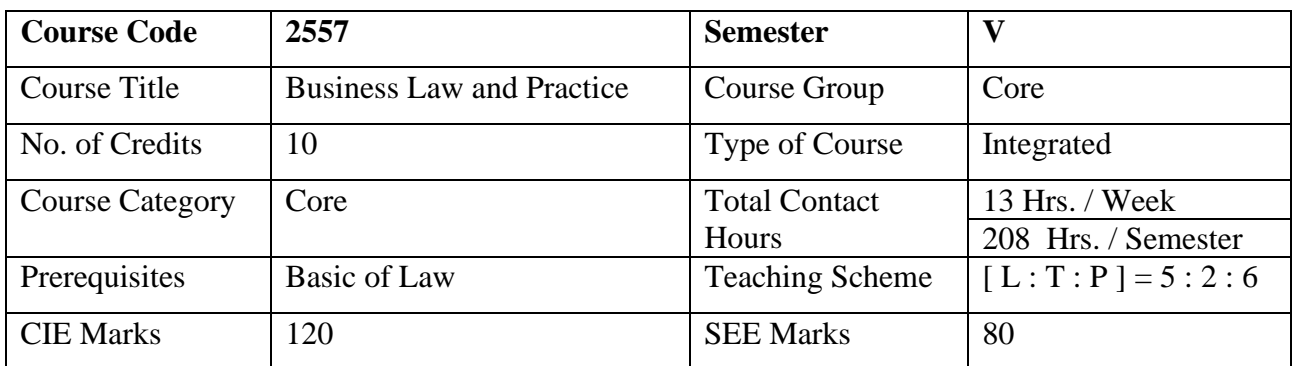

#### **Course Cohort Owner**

A Course Cohort Owner is a faculty from the core discipline, who is fully responsible for one specialized field ofstudy and the cohort of students who have chosen to study that specialized field of study.

#### **Guidelines for Cohort Owner**

- 1. Each Specialized field of study is restricted to a Cohort of 20 students which could include students fromother relevant programs.
- 2. One faculty from the Core Discipline shall be the Cohort Owner, who for teaching and learning in allieddisciplines can work with faculty from other disciplines or industry experts.
- 3. The course shall be delivered in boot camp mode spanning over 15 weeks of study, weeklydevelopmental assessments and culminating in a mini capstone.
- 4. The industry session shall be addressed by industry subject experts (in contact mode/online /recorded video mode) in the discipline only.
- 5. The cohort owner shall be responsible to identify experts from the relevant field and organize industrysession as per schedule.
- 6. Cohort owner shall plan and accompany the cohort for any industrial visits.
- 7. Cohort owner shall maintain and document industrial assignments, weekly assessments, practices andmini project.
- 8. The cohort owner shall coordinate with faculties across programs needed for their course to ensure seamless delivery as per time table
- 9. The cohort owner along with classroom sessions can augment or use supple mentally teaching and learning opportunities including good quality online courses available on platforms like Karnataka LMS, Infosys Springboard, NPTEL, Un academy, SWAYAM , etc.
- 10. Cohort owner shall guide the cohorts for the selection and execution of mini project.

## **Course Outcome: A STUDENT SHOULD BE ABLE TO**

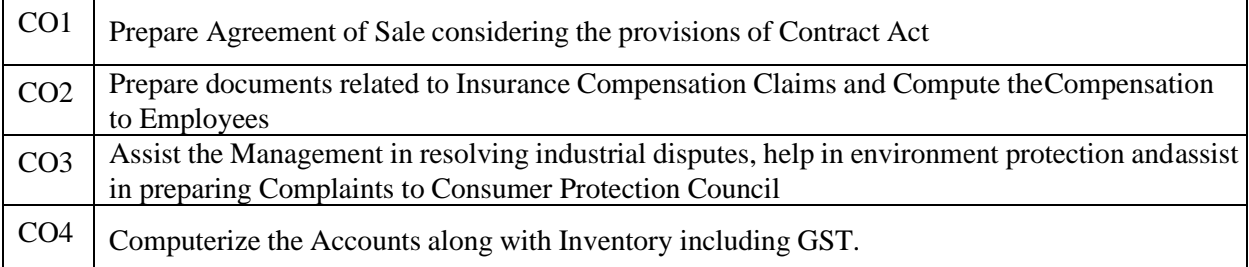

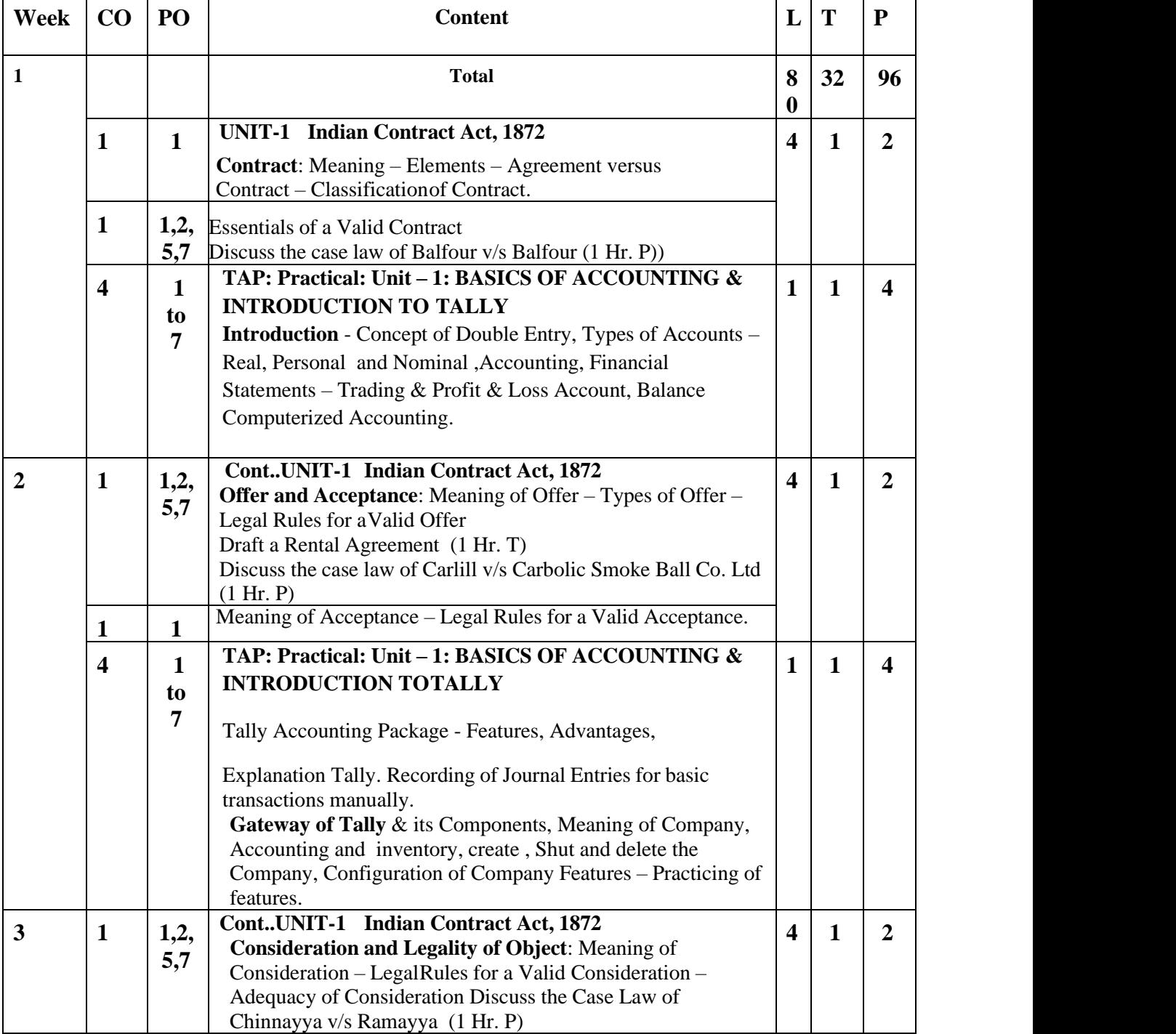

# **Detailed Course Plan**

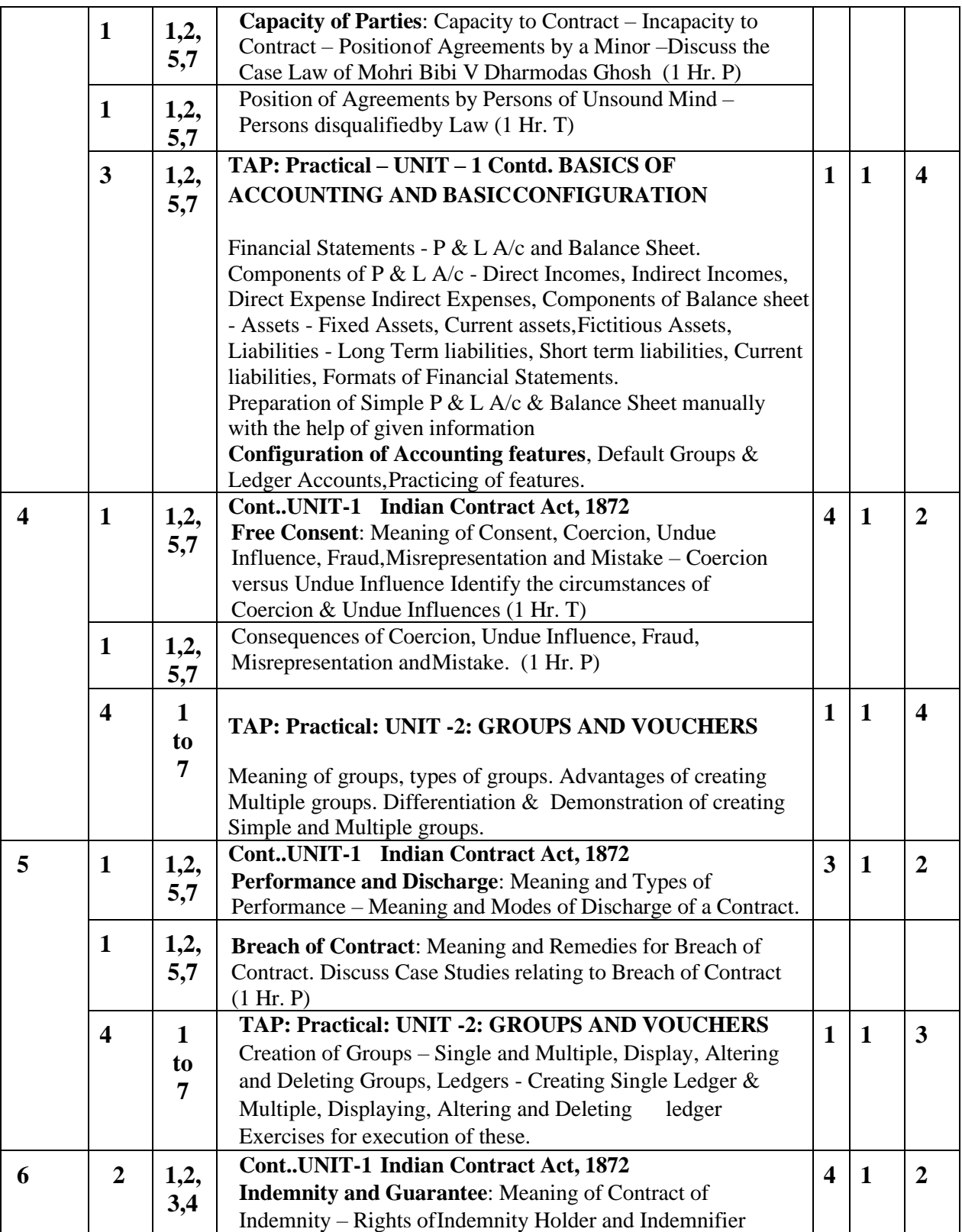

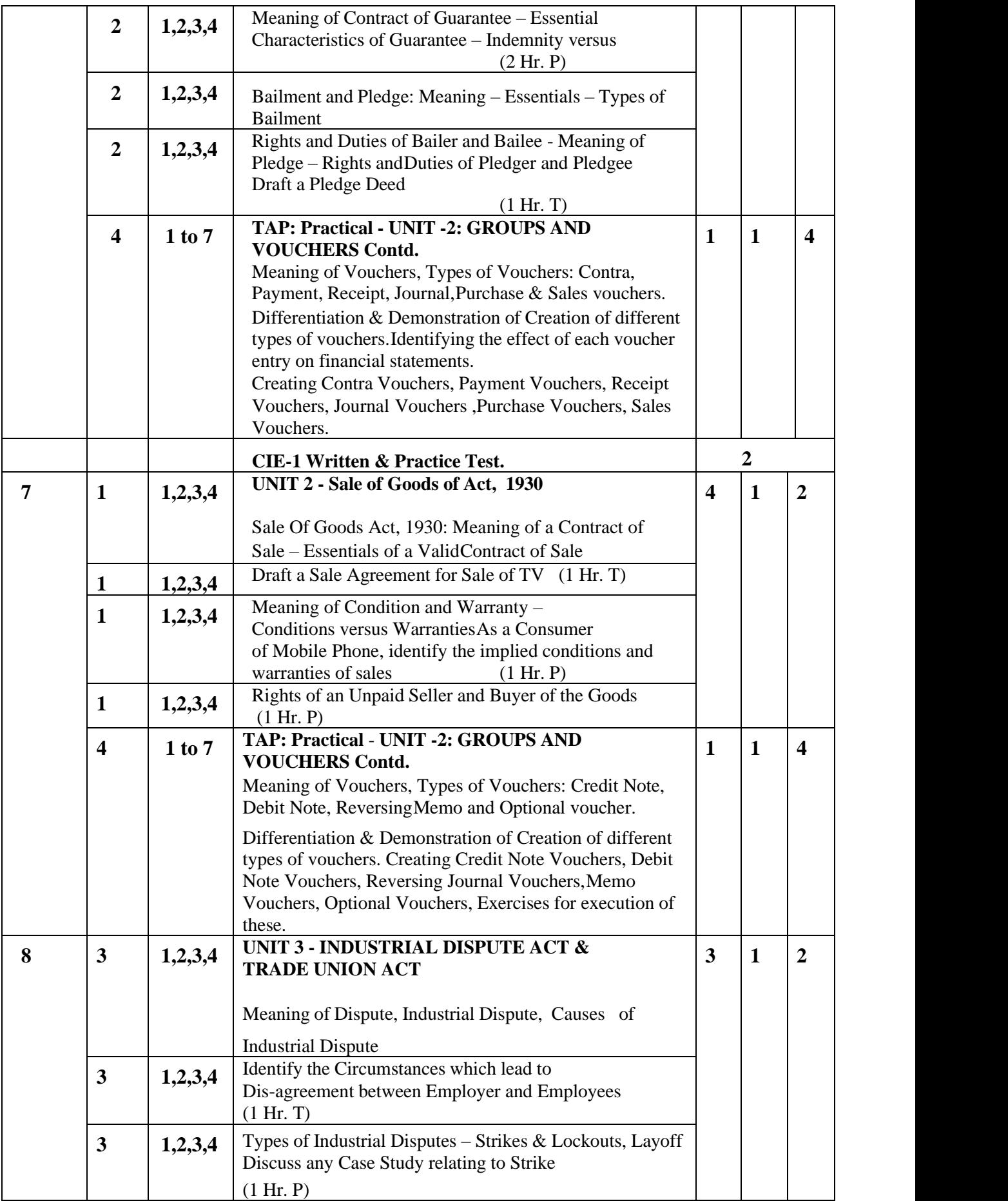

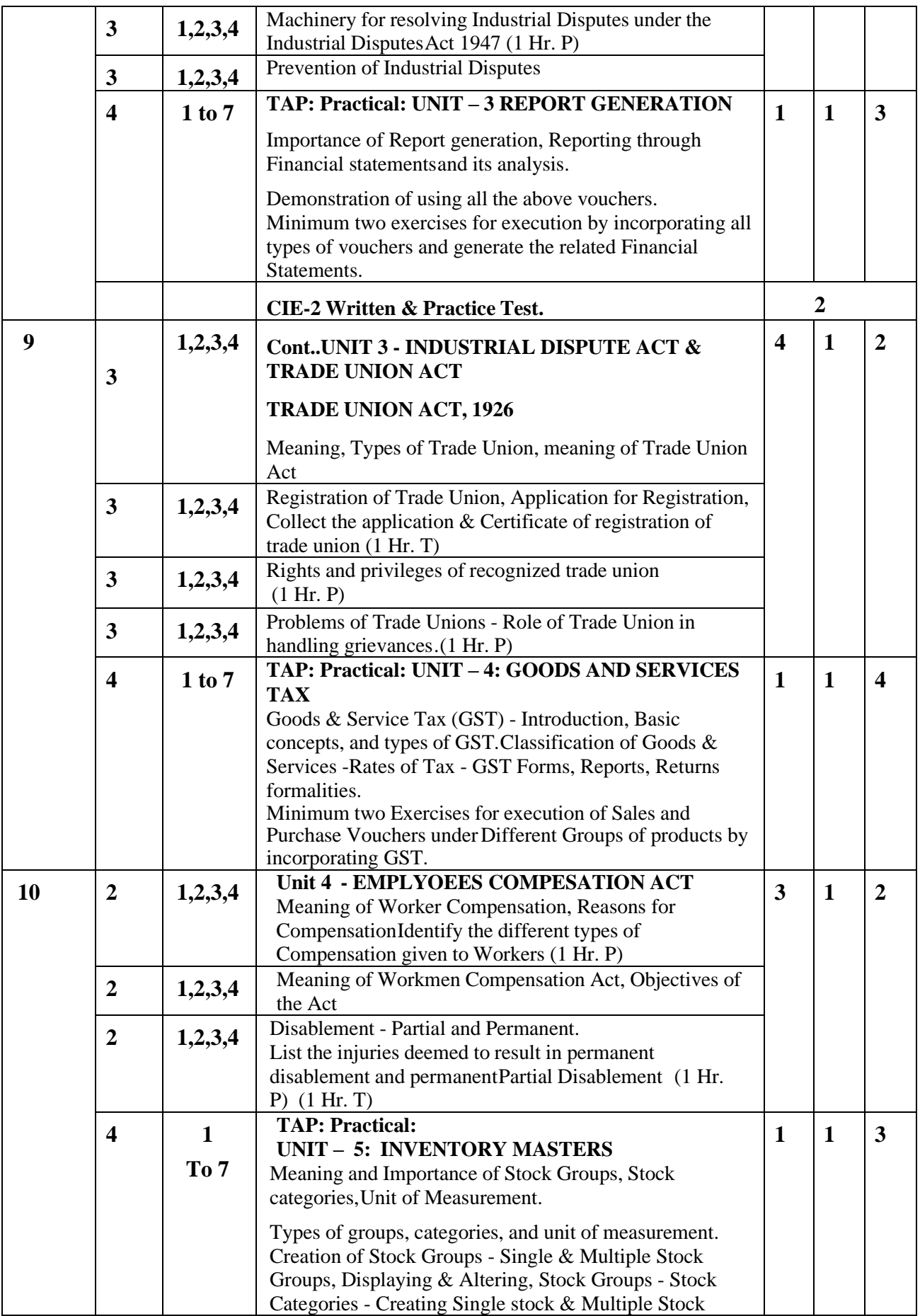

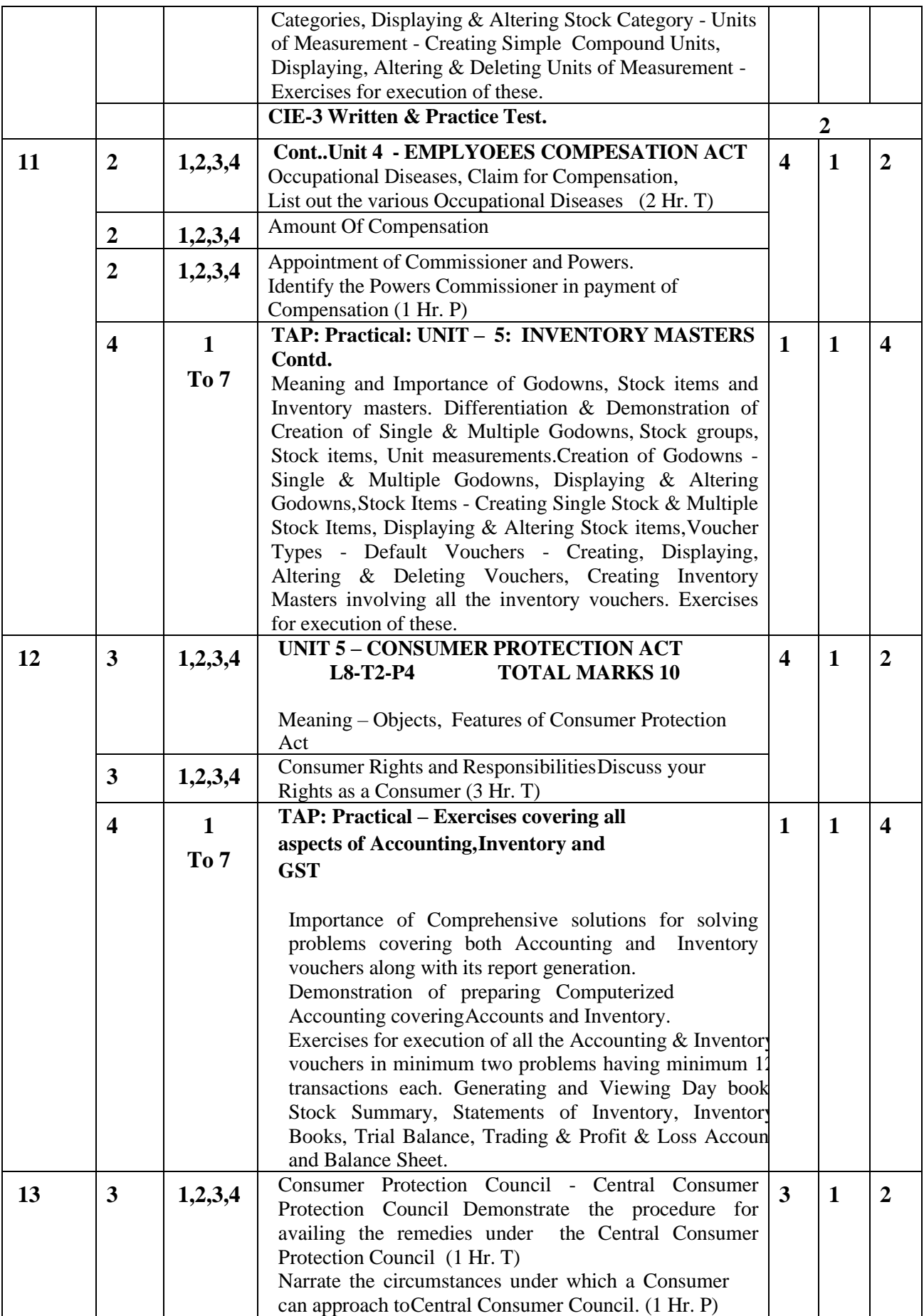

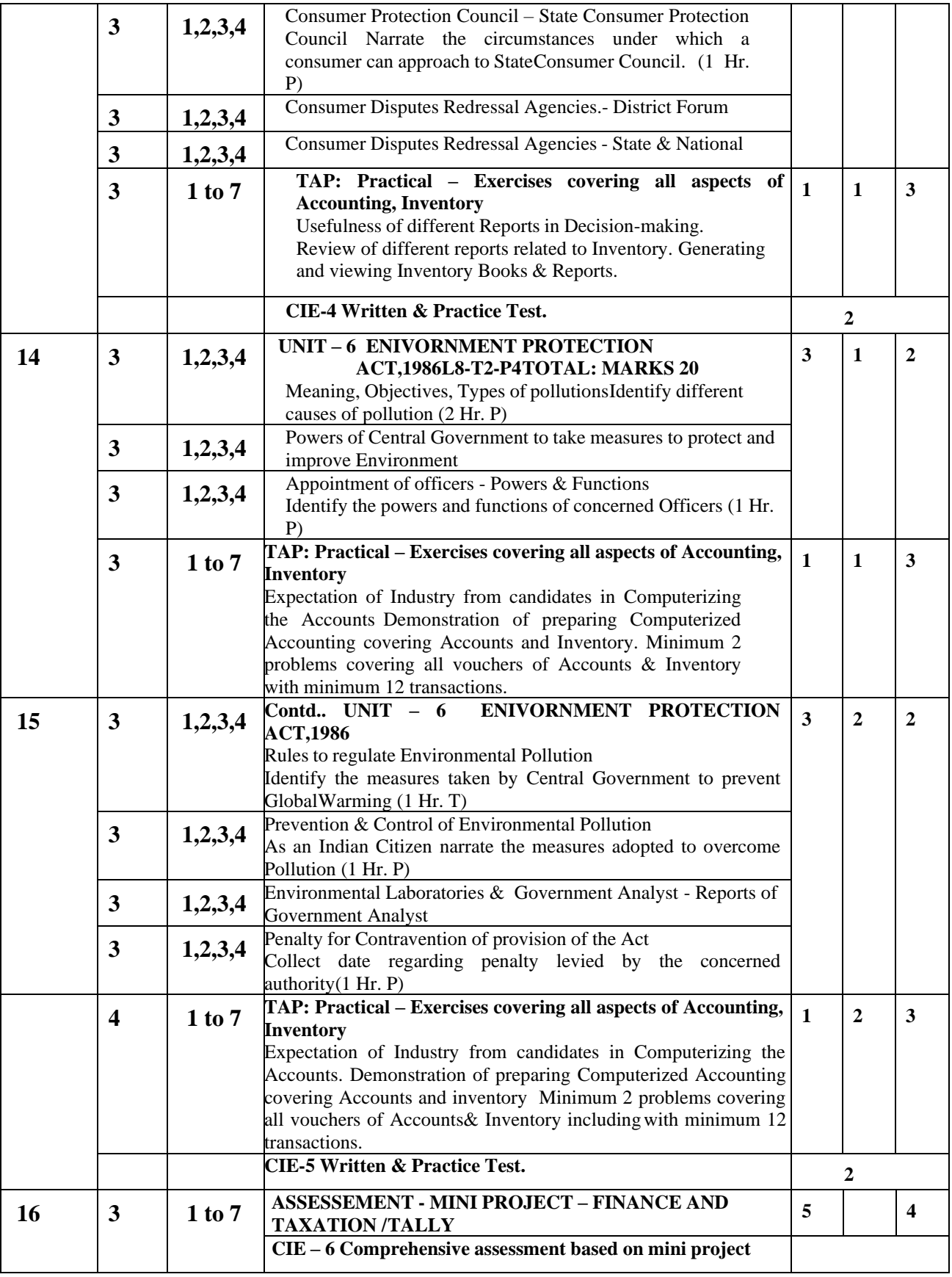

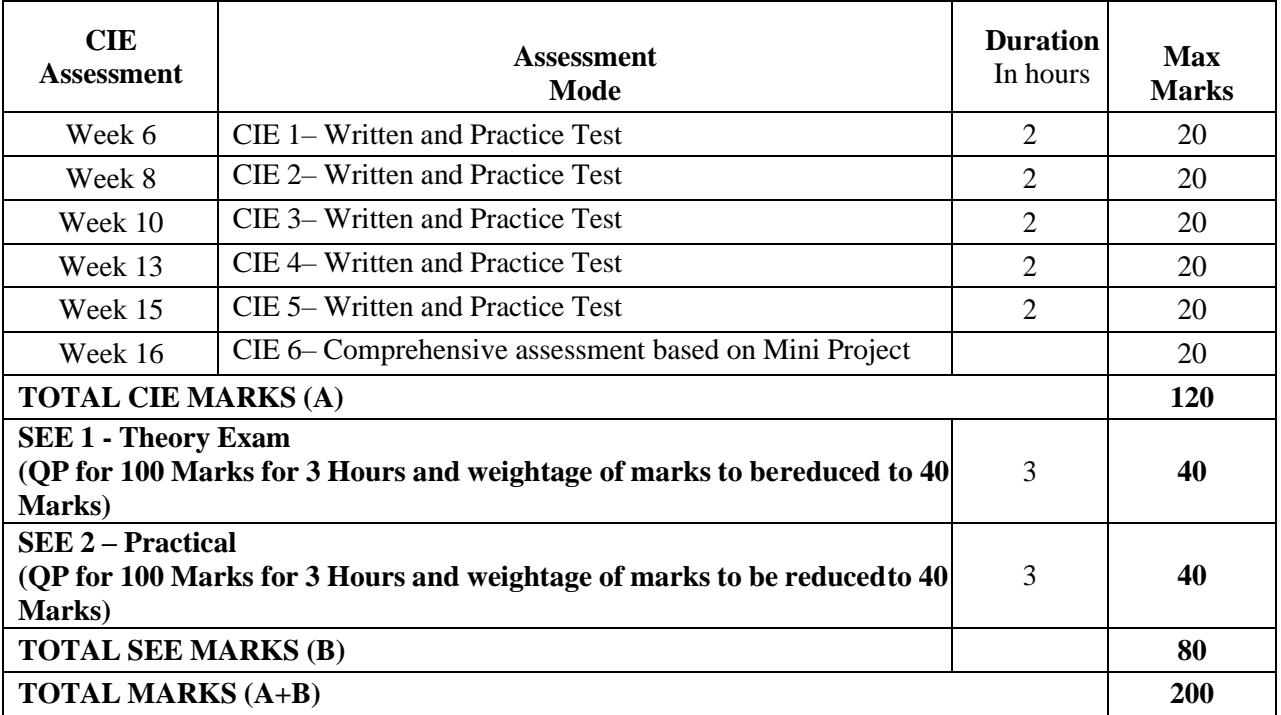

## **CIE and SEE Assessment Methodologies**

#### **Assessment Framework for CIE 1 to 5**

**Note : Theory To Be Conducted For 1 Hour And Practice For 1 Hours,Total Duration Of Exam – 2 Hours**

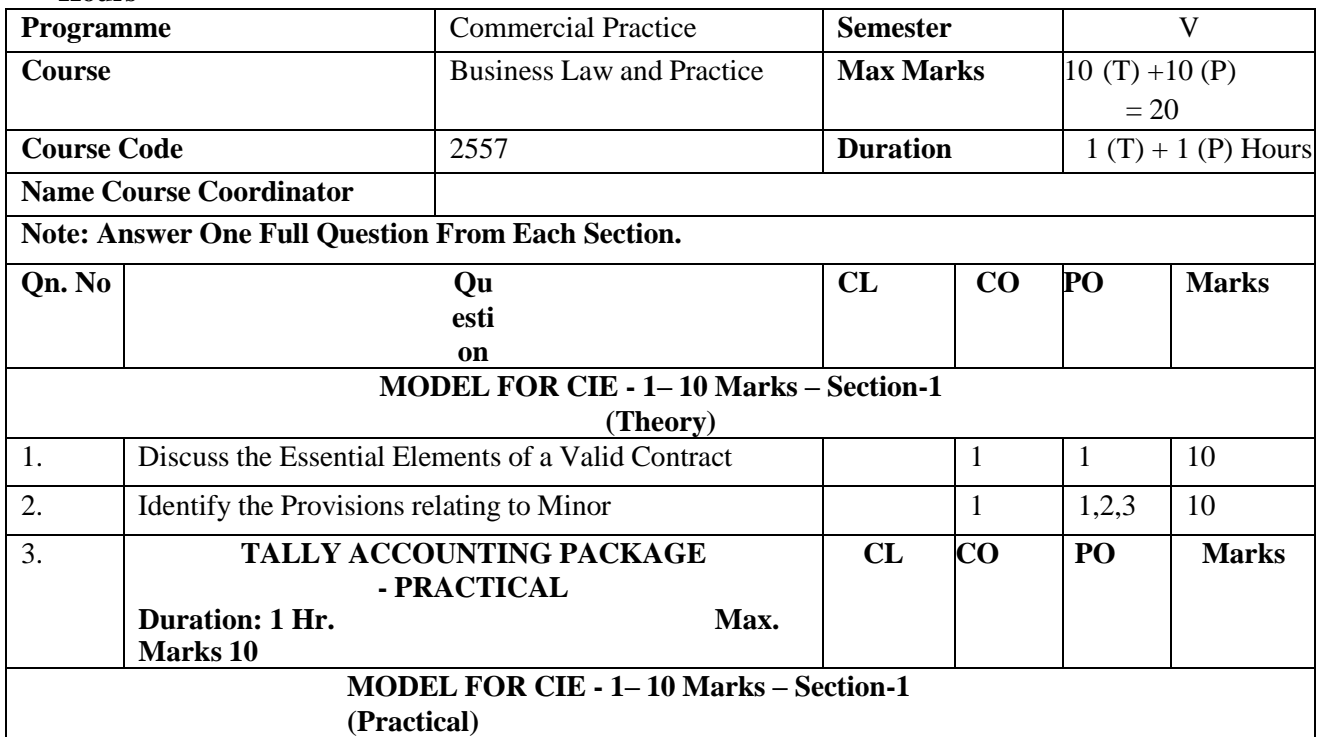

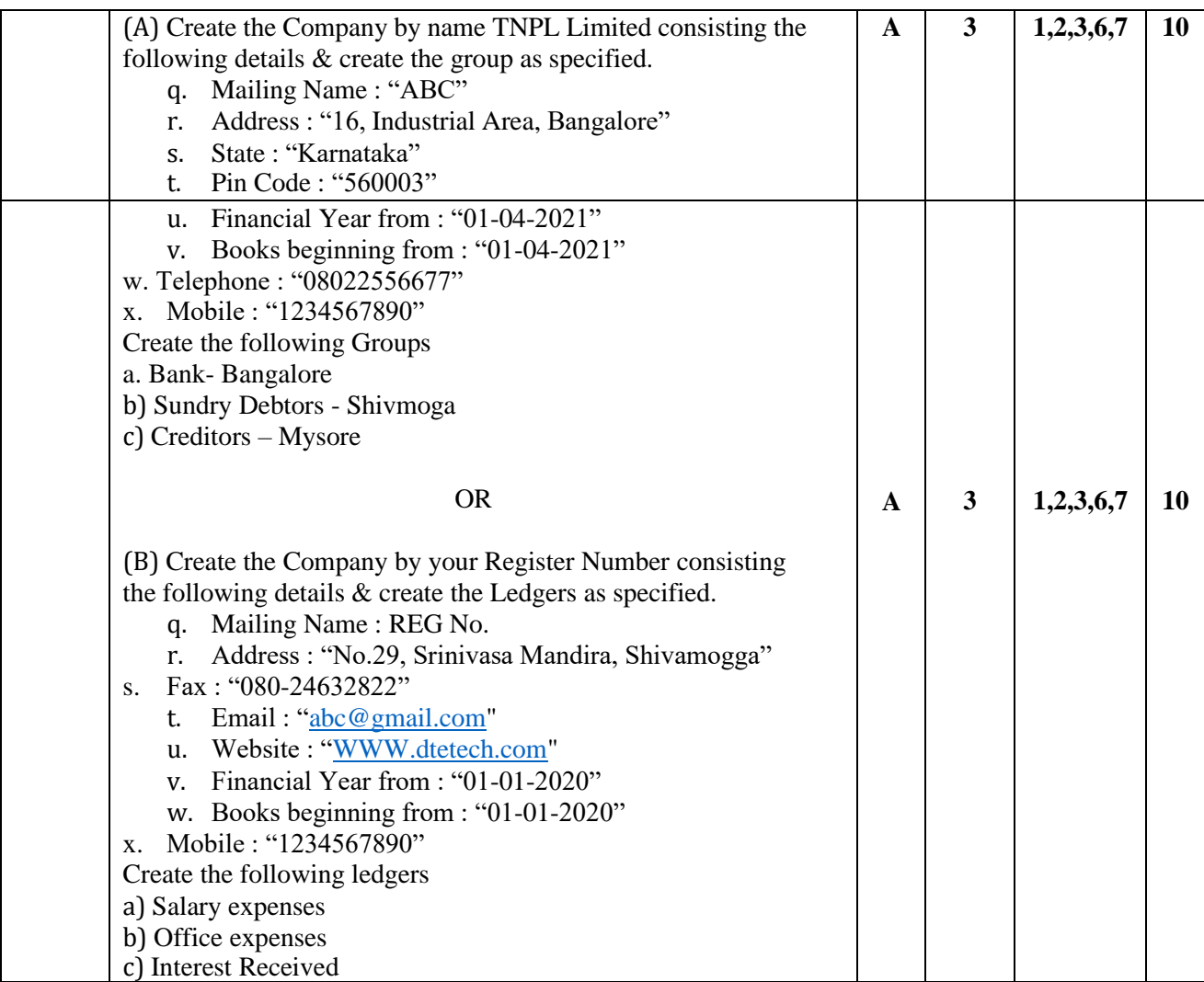

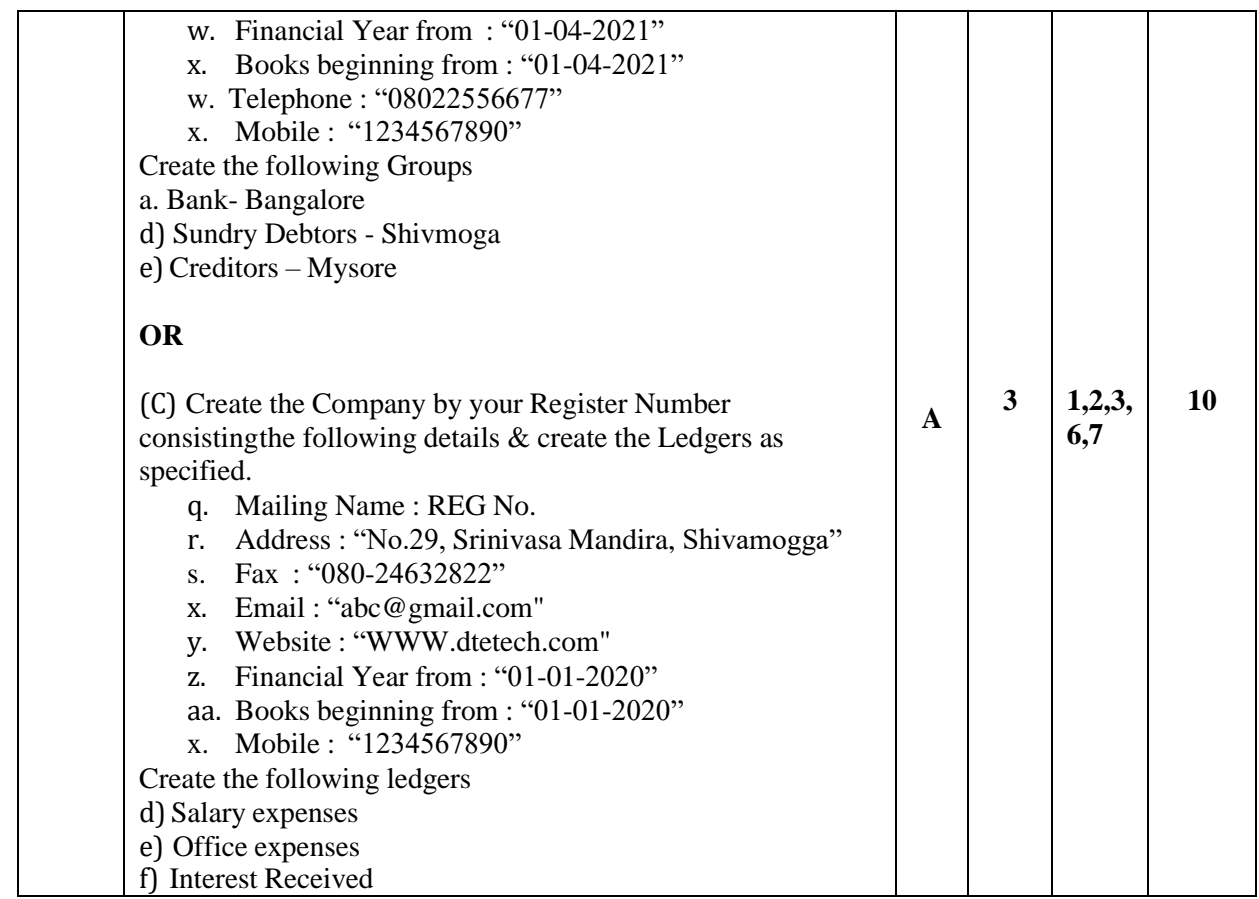

## **Scheme of Evaluation for CIE 6 (Evaluate the Mini Project on the basis of Rubrics mentioned below)**

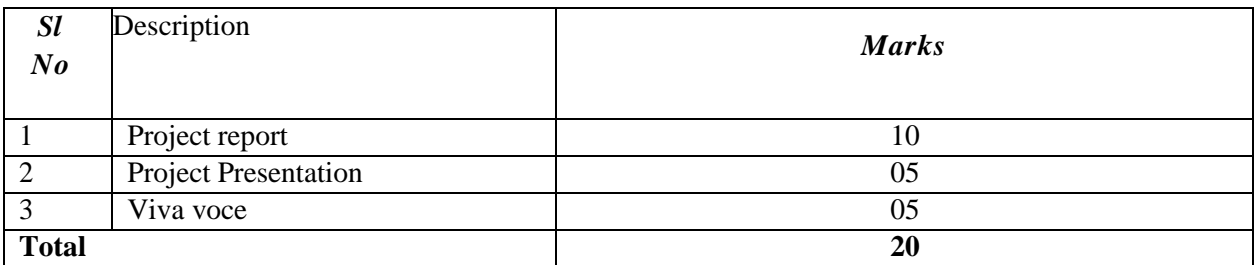

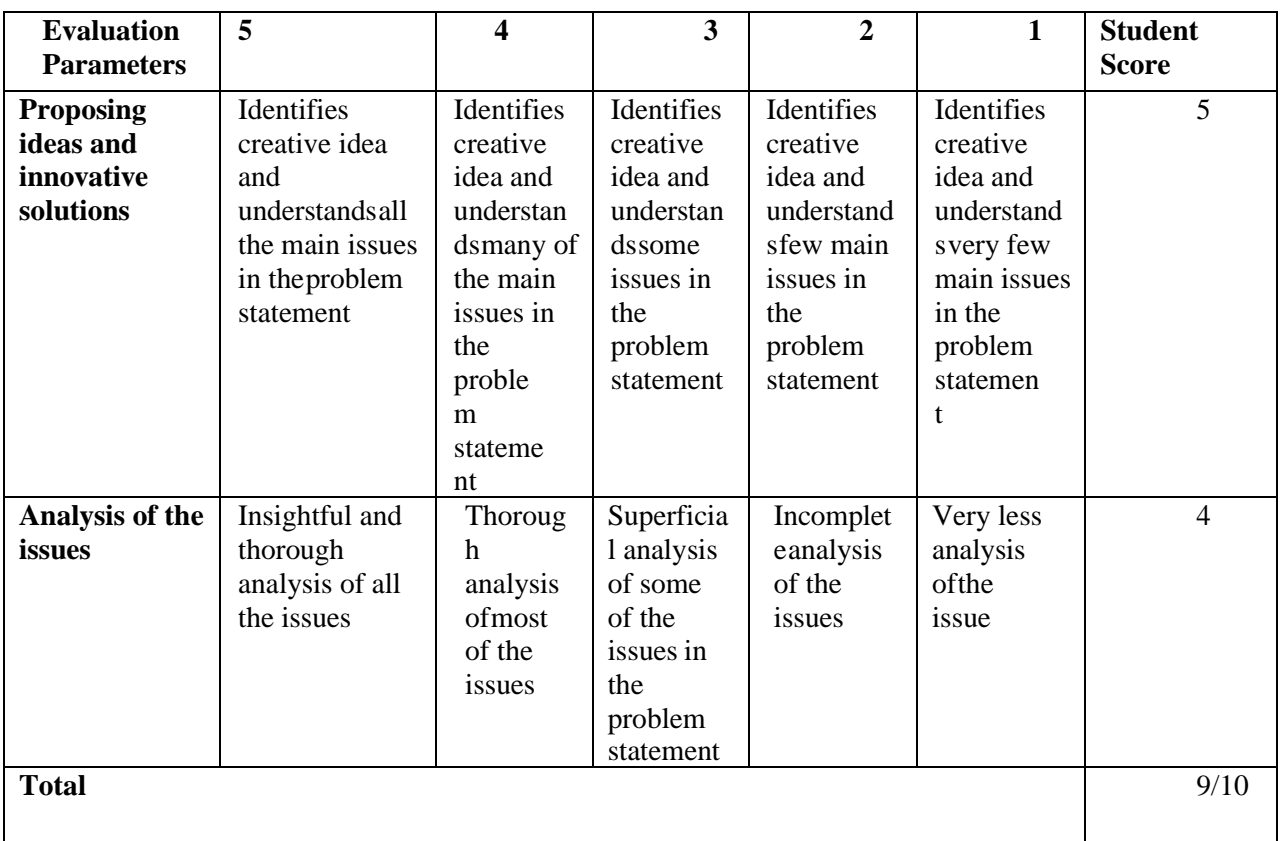

## **RUBRICS FOR PROJECT REPORT**

## **RUBRICS FOR PROJECT PRESENTATION**

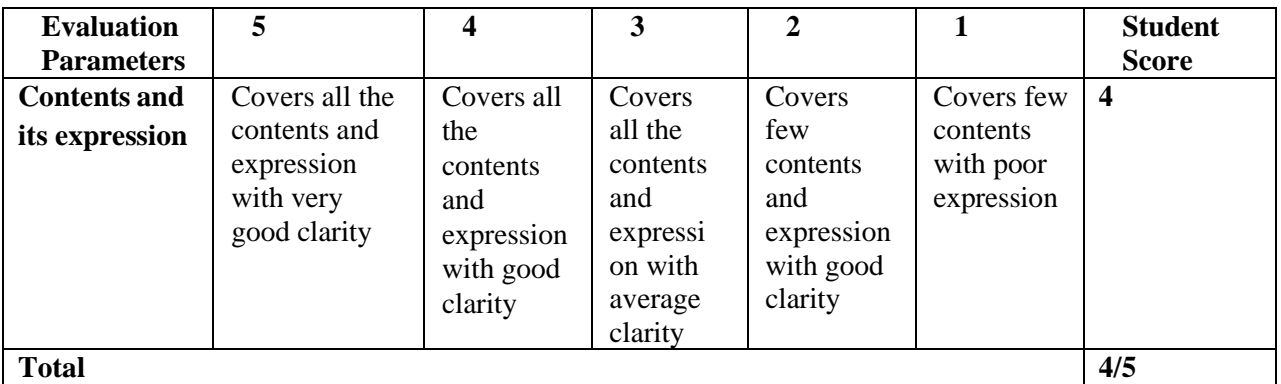

## **SUGESTED ACTIVITIES FOR MINI PROJECT (ANY ONE)**

- 1. Draft a rental agreement incorporating all the essentials features of a valid agreement.
- 2. Prepare a report on case laws involving points of law of contracts (Any 4)
- 3. List of the lasted cases of both high court and supreme court on environmental issues with both facts & judgement (Any 2)
- 4. Identify the different circumstances of payment of compensation to workers
- 5. Computerize 2 Months Transactions of any Business which deals with goods by considering the Accounts, Inventory and GST

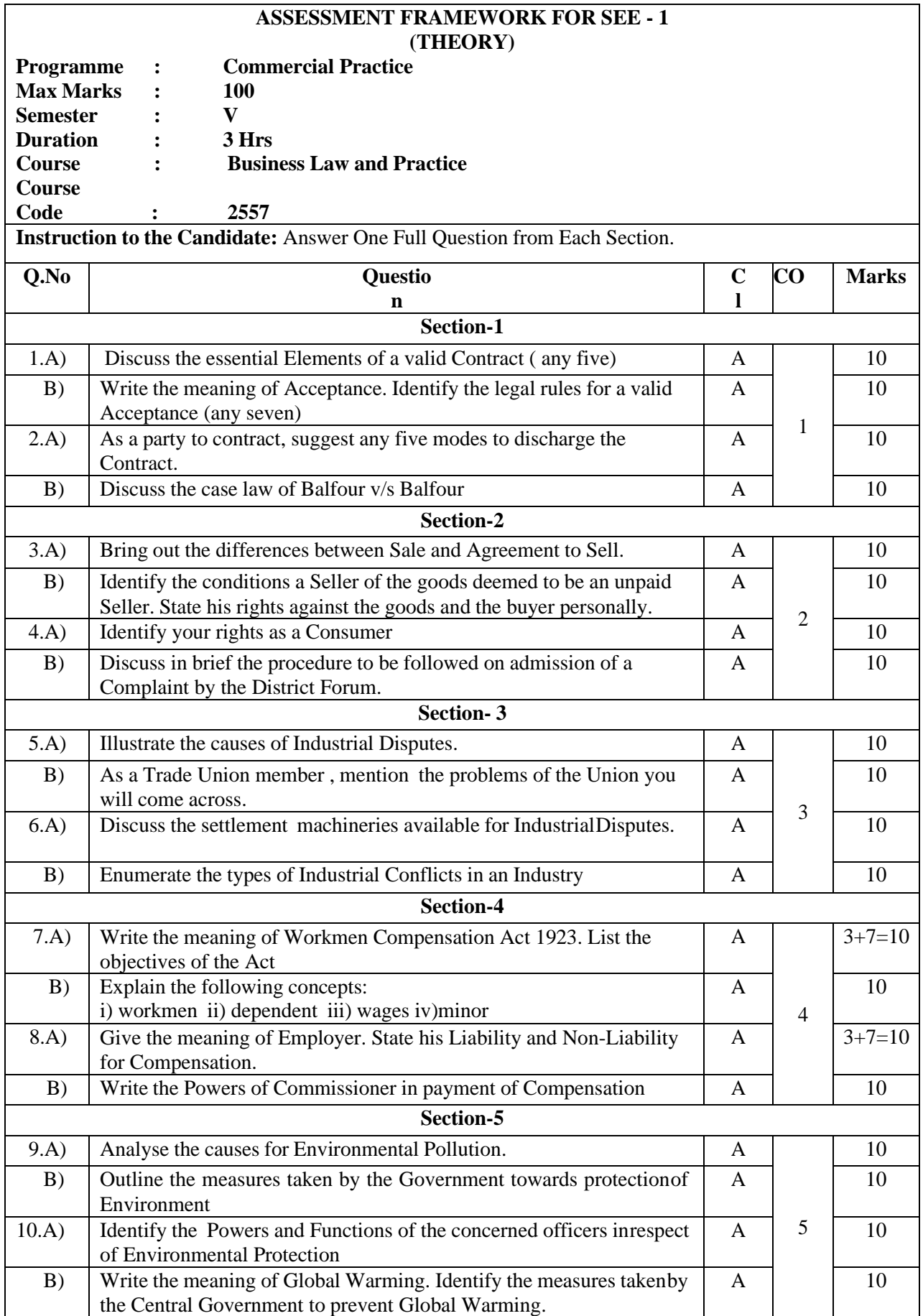
$\Gamma$ 

## **ASSESSMENT FRAMEWORKFOR SEE – 2 (PRACTICAL)TALLY ACCOUNTING PACKAGE**

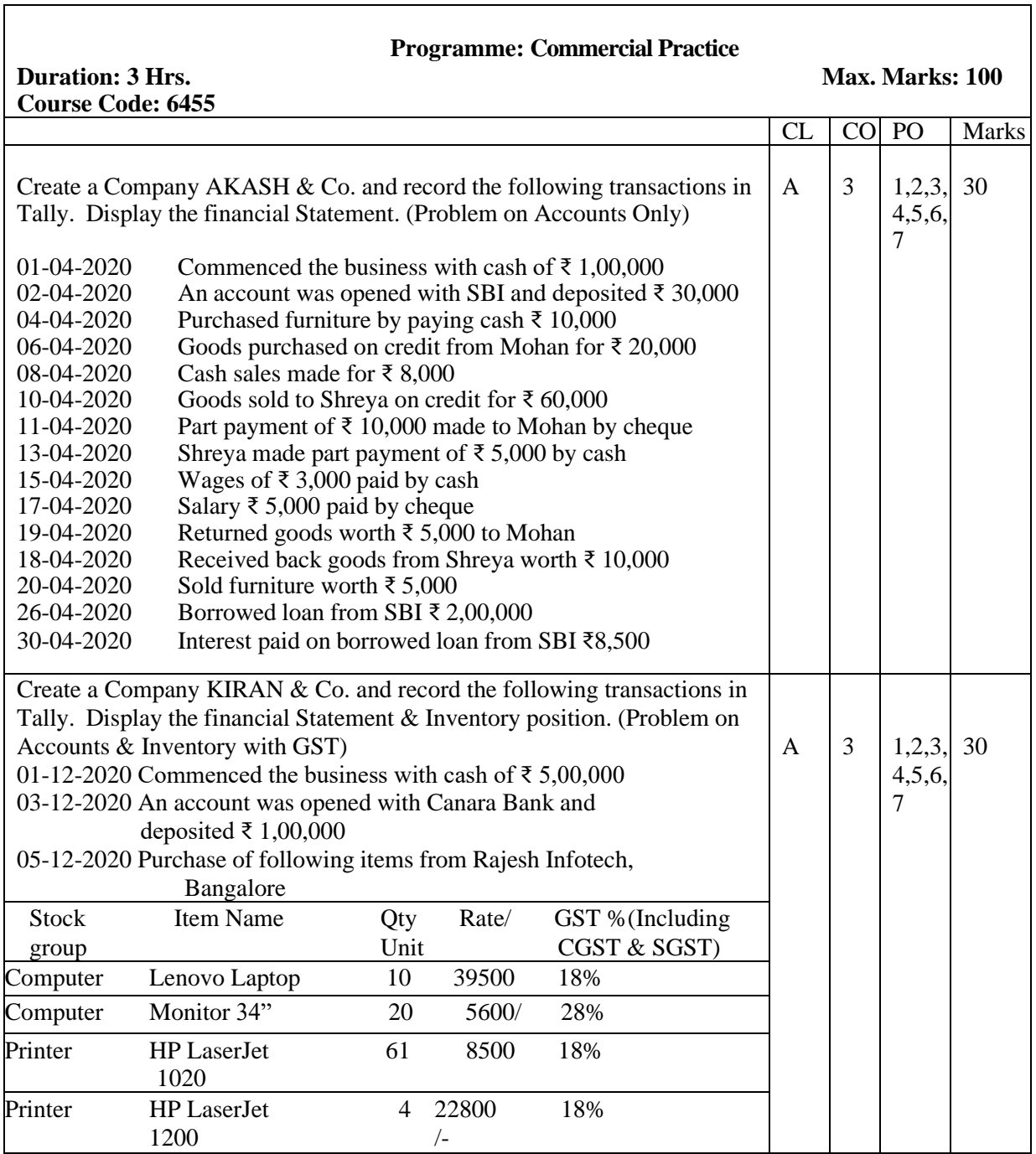

08-12-2020 Sold the following items to ABC InfoTech, Shivamogga. **Stock** group Item Name Qty Rate/Unit GST % (Including CGST & SGST)

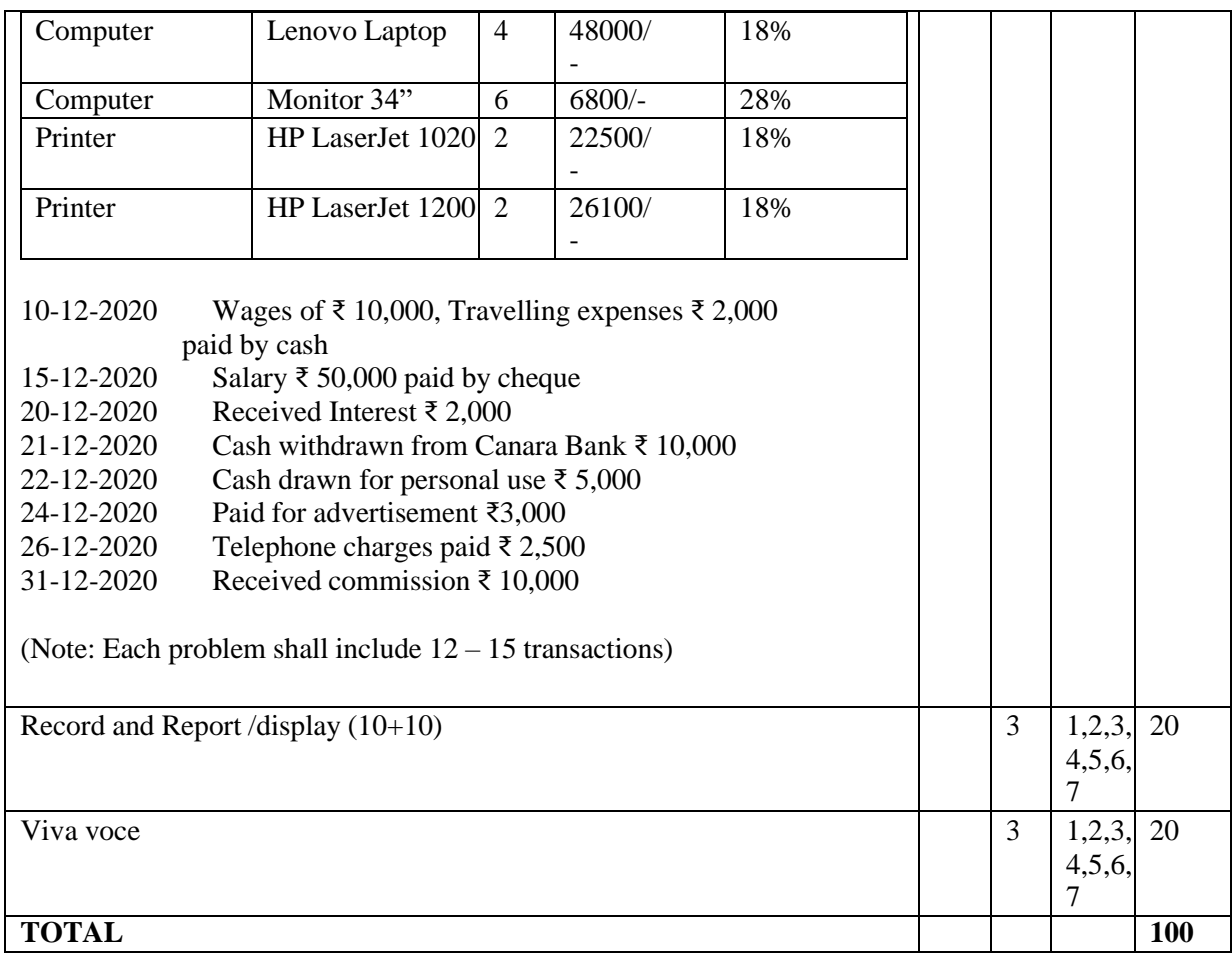

## **Scheme of Evaluation for SEE 2**

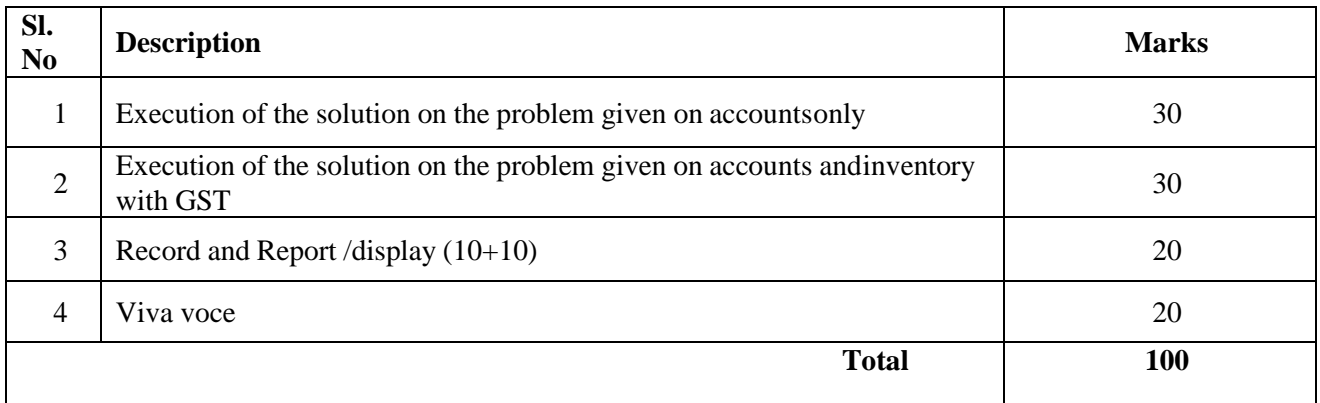

## **Rubrics for Evaluation of Execution of the solution on the problem given on accounts only / ContentEvaluation**

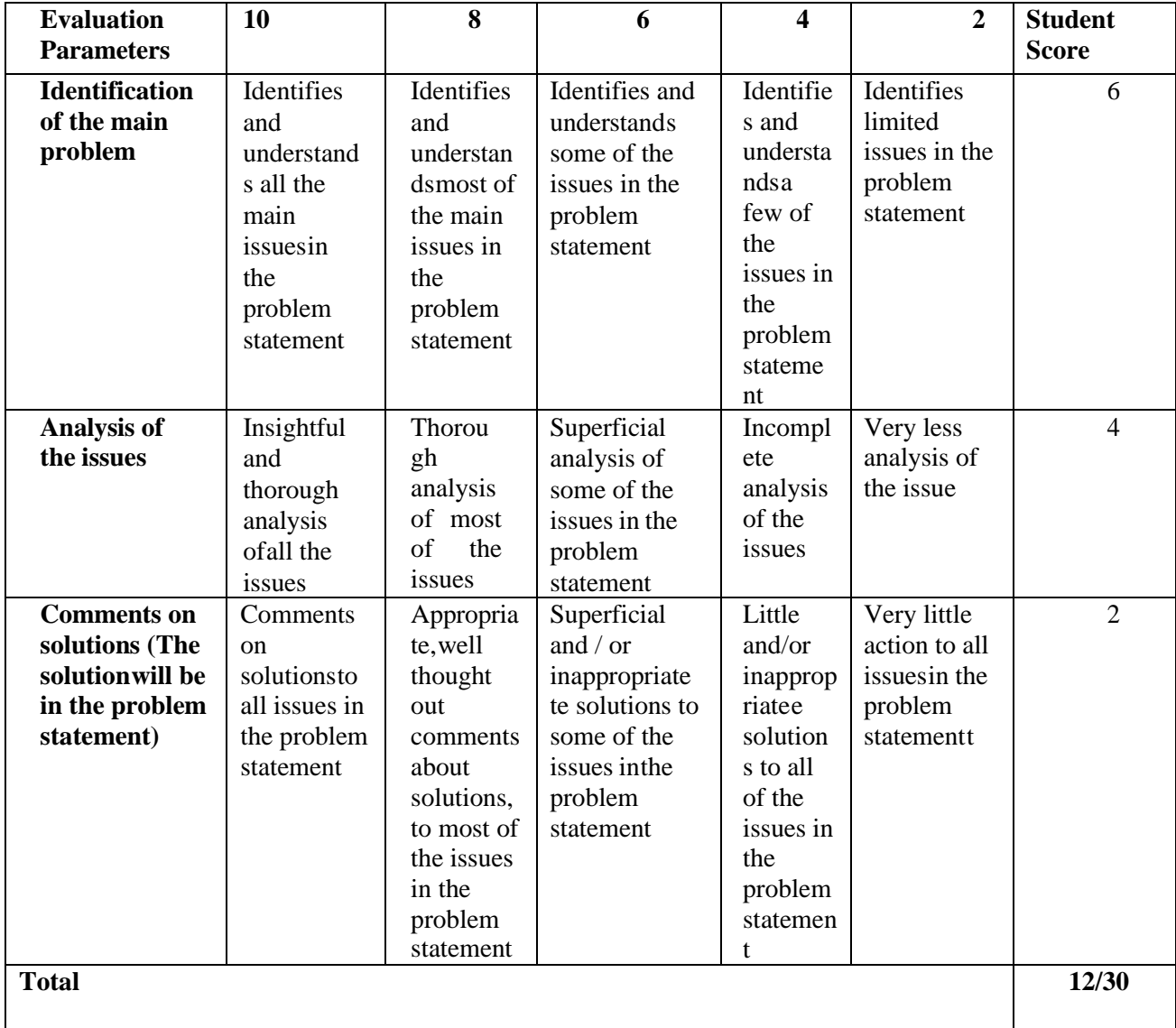

# **Rubrics for Evaluation of Execution of the solution on the problem given on accounts and inventorywith GST**

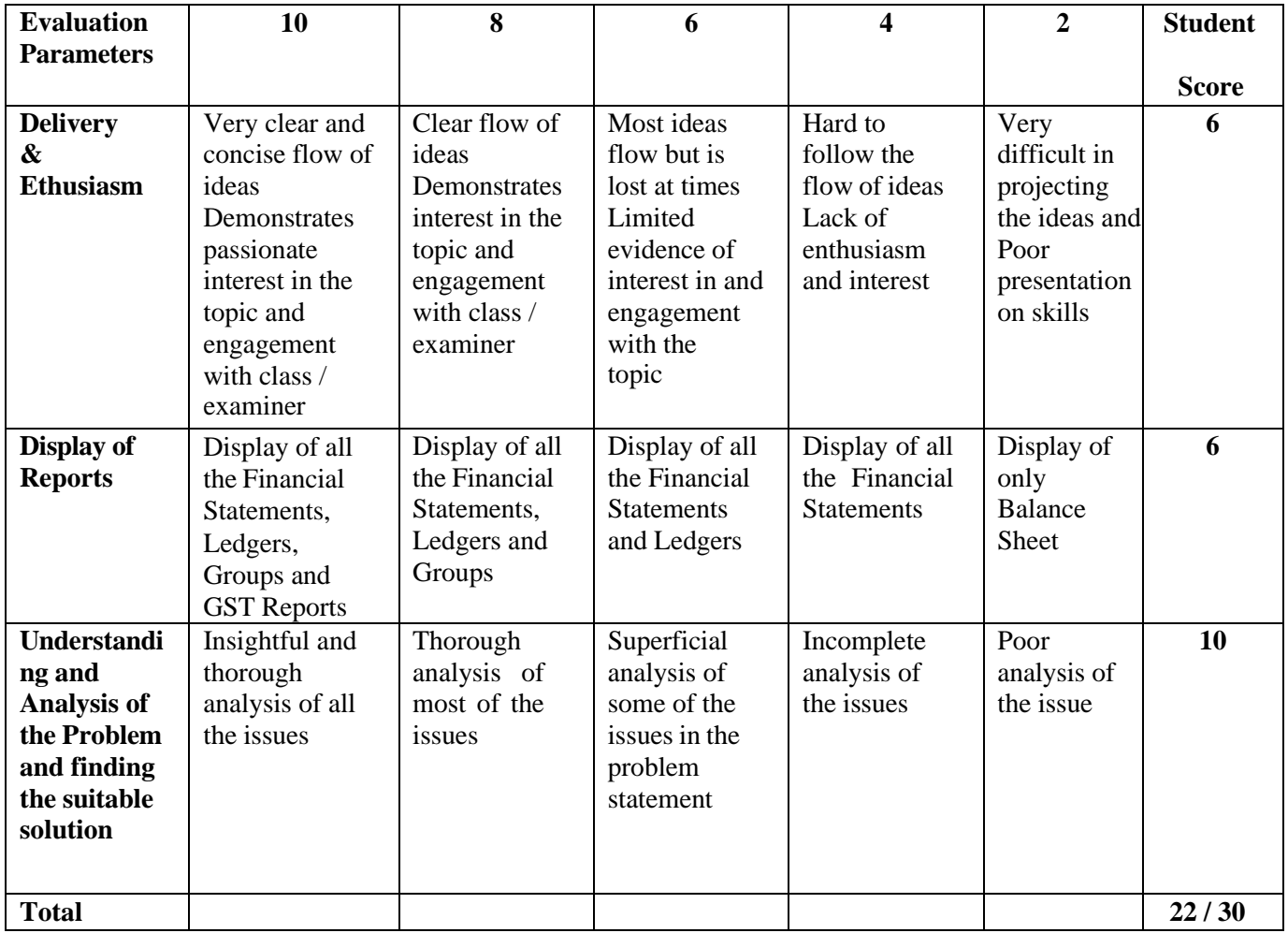

## **Rubrics for Evaluation of Result / Execution**

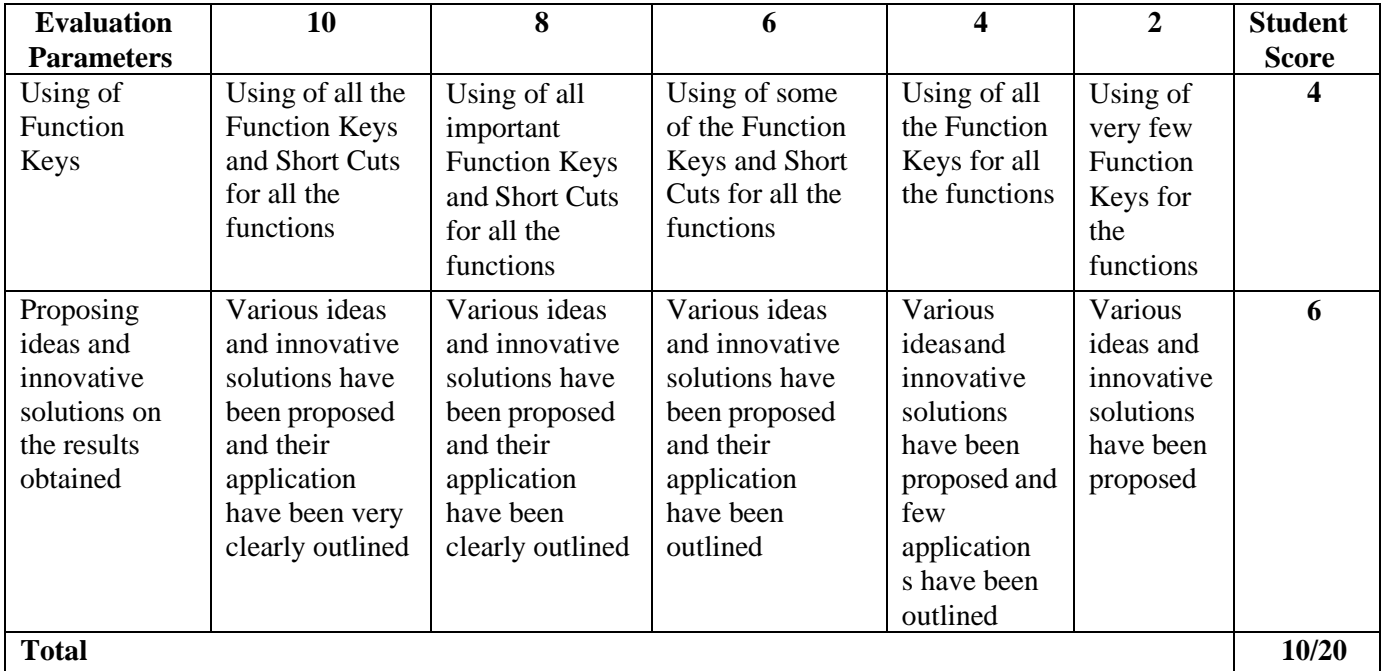

#### **Lab Requirements:**

- a. Computers @ 20 Per Batch as per the following specifications
	- 10th Gen Intel® Core™ i5-10400
	- Windows 11 Home Single Language (Dell Technologies recommends Windows 11 Pro for business) Intel® UHD Graphics 630 8 GB, 1 x 8 GB, DDR4, 2666 MHz
		- 1TB 7200RPM 3.5" SATA HDD
- b. Tally ERP 9.2 / Tally Prime Accounting Software
- c. Laser Printer 1 Per Lab

## **References**

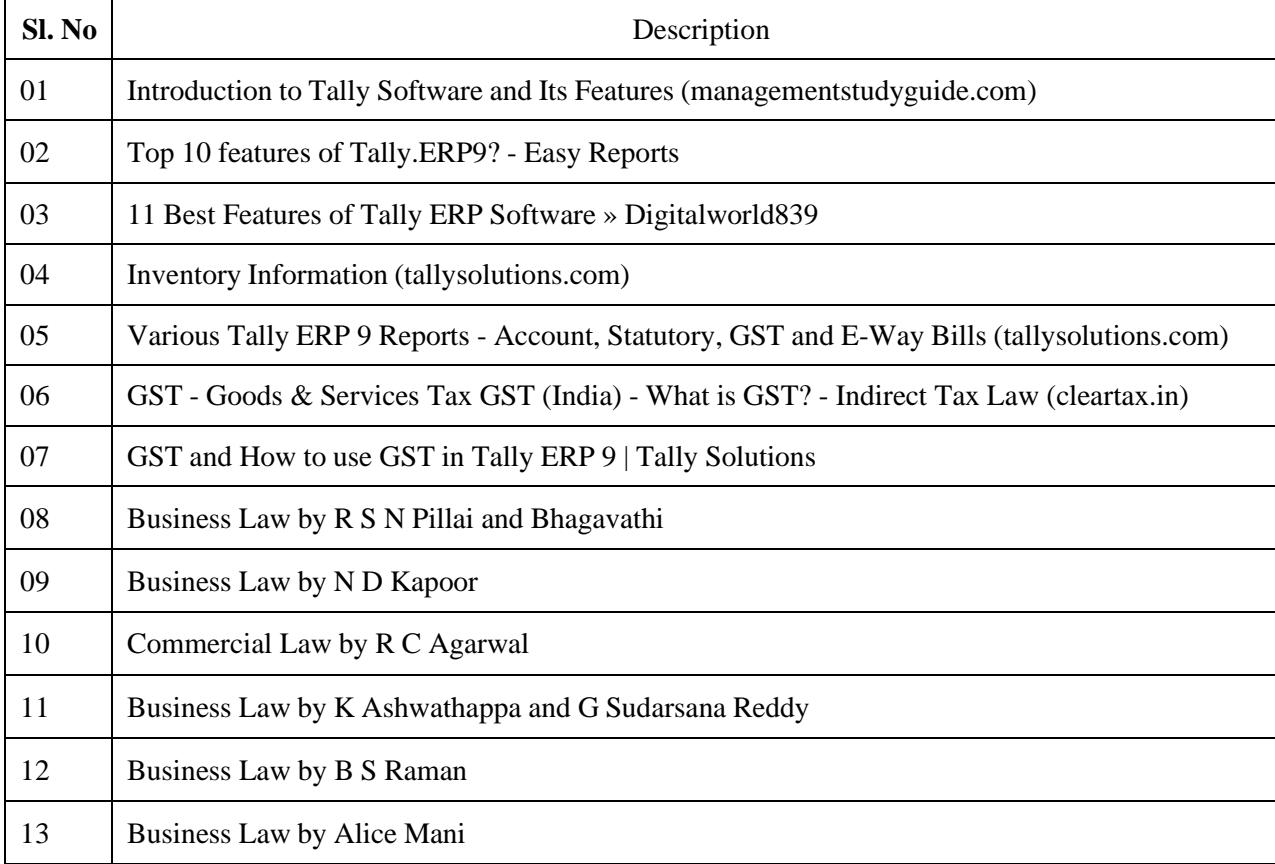

## **CONSULTATION WITH INDUSTRY EXPERTS**

- 1. Mrs.Abhilasha, Asst. Manager, Bank Note Paper Mill India, Subsidiary of RBI, Mysore
- 2. Mrs.Jyothishree, Independent Testing Specialist, Wells Fargo International Bank, Bangalore
- 3. Mr. Gowtham K N, Documentationist, ISRO, Bangalore.

#### **Model Question papers Tally (Practical) for other CIE**

# **Programme: Commercial Practice**

## **TALLY ACCOUNTING PACKAGE - PRACTICAL**

# **Duration: 1 Hr. Max. Marks 10**

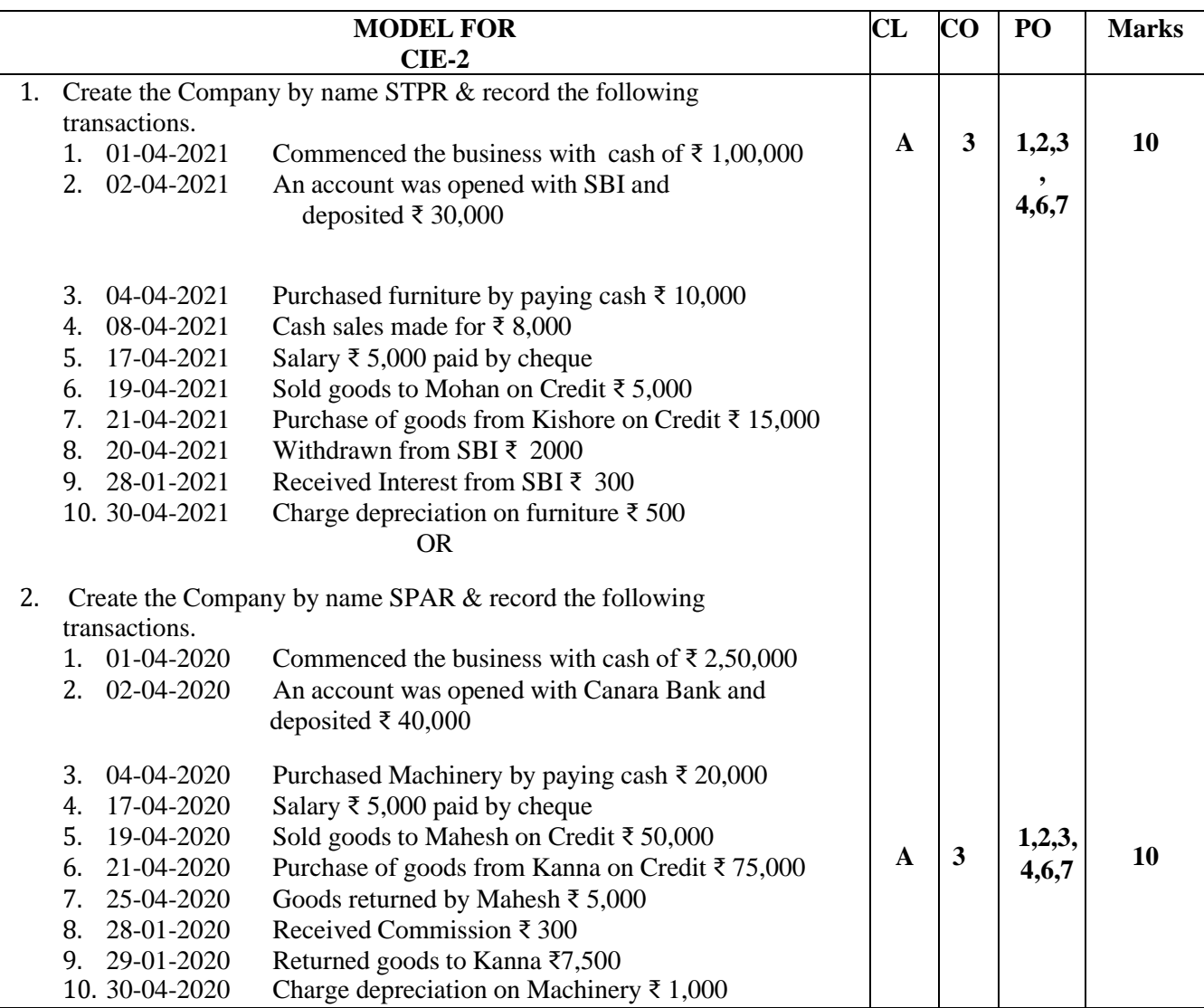

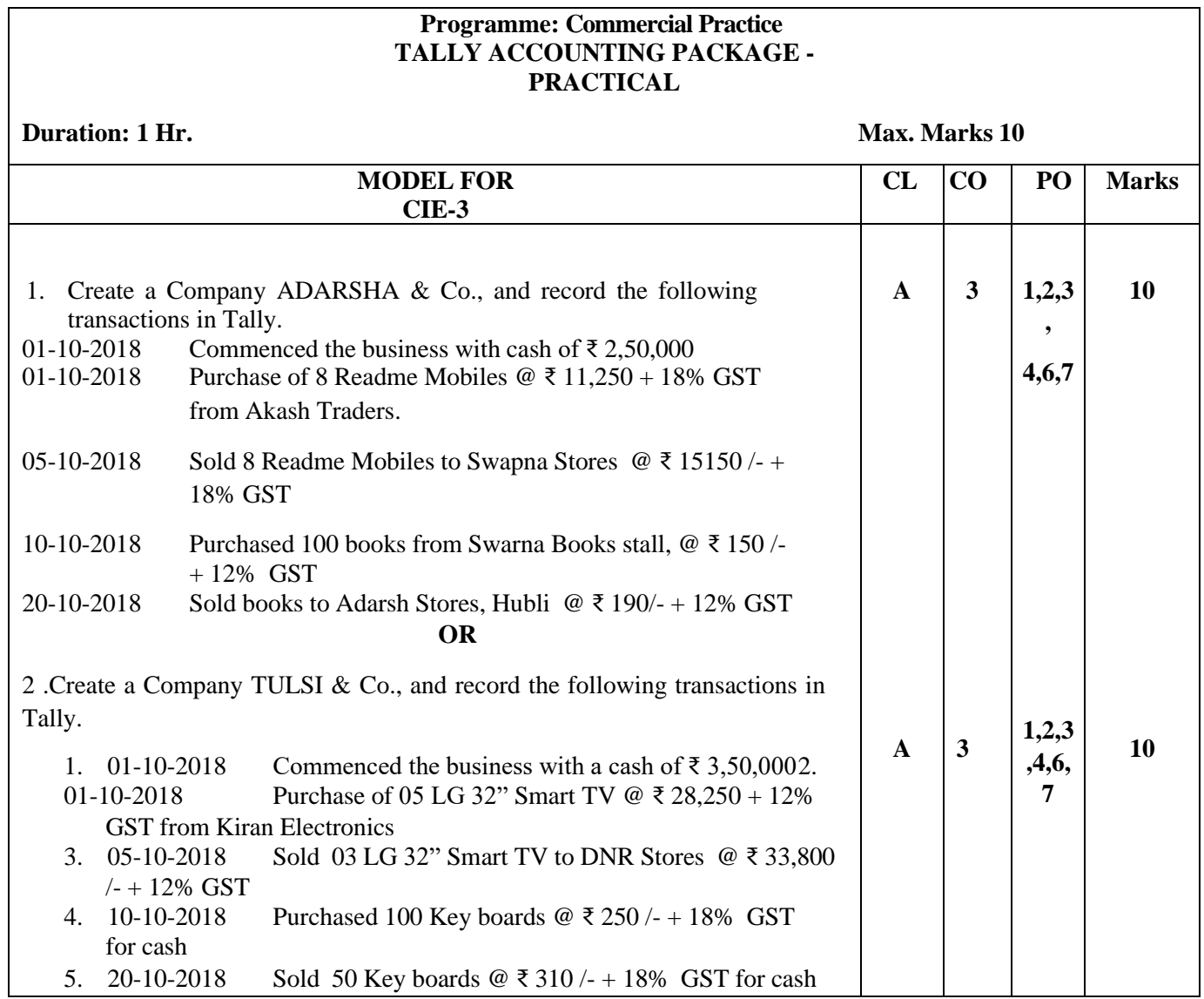

# **Programme: Commercial Practice**

#### **TALLY ACCOUNTING PACKAGE - PRACTICAL**

## **Duration: 1 Hr. Max. Marks 10**

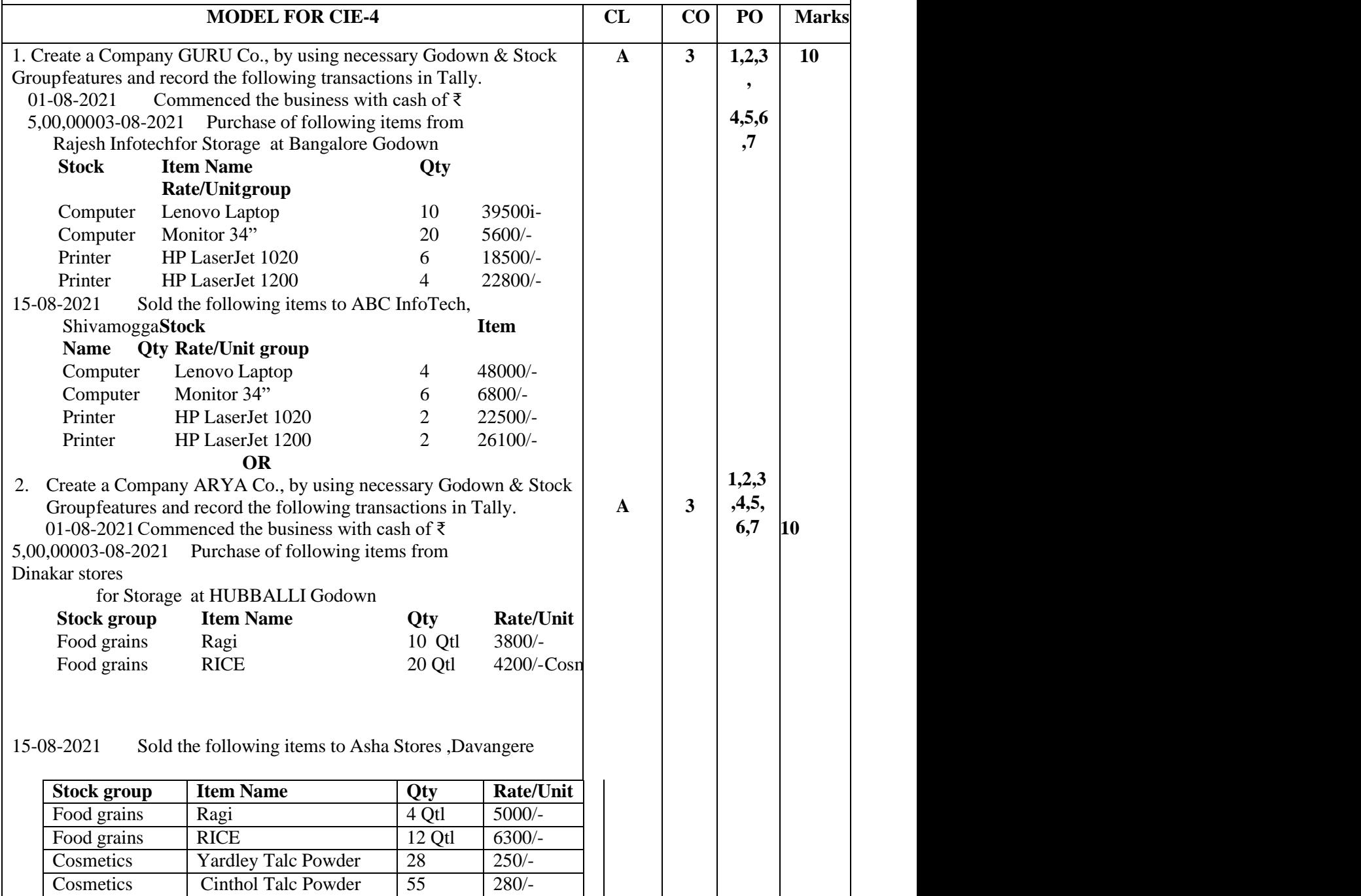

# **Programme: Commercial Practice**

# **TALLY ACCOUNTING PACKAGE - PRACTICAL**

## **Duration: 1 Hr. Max. Marks 10**

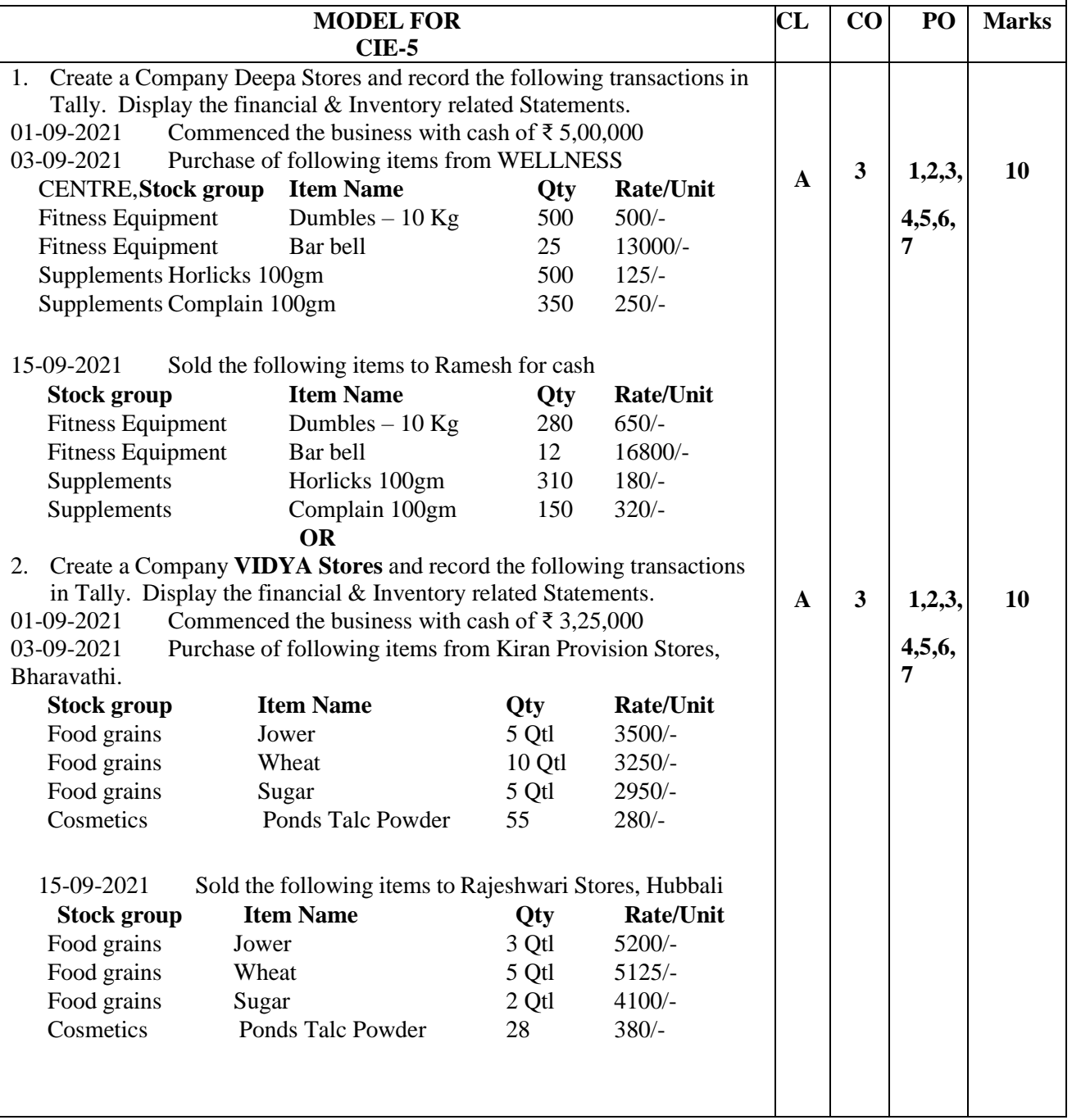